[A-PDF DjVu TO PDF DEMO: Purchase from www.A-PDF.com to remove the watermark](http://www.a-pdf.com/?djvu-demo)"≺ամա≺այկական էլ. Գրադարան" quiph' www.freebooks.do.am կողմից եւ ներկայացվում է իր այցելուների ուշադրությանը։

The book created by "PanArmenian E. Library"

Գիրքը կարող է օգտագործվել միայն ընթերցանության համար... For more info: www.freebooks.do.am

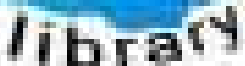

**Almany** 

ՊՈՒԹՆՈՒՅՆՊԵՍ ԿԱՐՈՂ ԵՔ ՁԵՐ ՆԵՐԴՐՈՒՄՆ ՈՒՆԵՆԱԼ ՀԱՅԱՏԱՌ ԳՐԱԿԱՆՈՒԹՅԱՆ ՏԱՐԱՇՄԱՆ ԳՈՐԾՈՒՄ ԵՎ ԻՆՔՆԵՐԴ LOFUU QUSABULLUUDL AOPEC

ԹՎԱՅԻՆ ԳՐՔԵՐԻ ՍՏԵՂԾՄԱՆ ՄԱՆԸԱՄԱՄՆԵՐԸ ԿԱՐՈՂ ԵՔ FUULUI "SUUUSUSTUUL FLETSMUSEL GATALIAL" VUSEES

www.freebooks.do.am

CURPECURUL LUR, RP 0954RM LR ULP HUBRIS: ABUAULANT DUR 2020LF CLODESULANGAAHL

鸟鸟号鸟 与号号号号号号

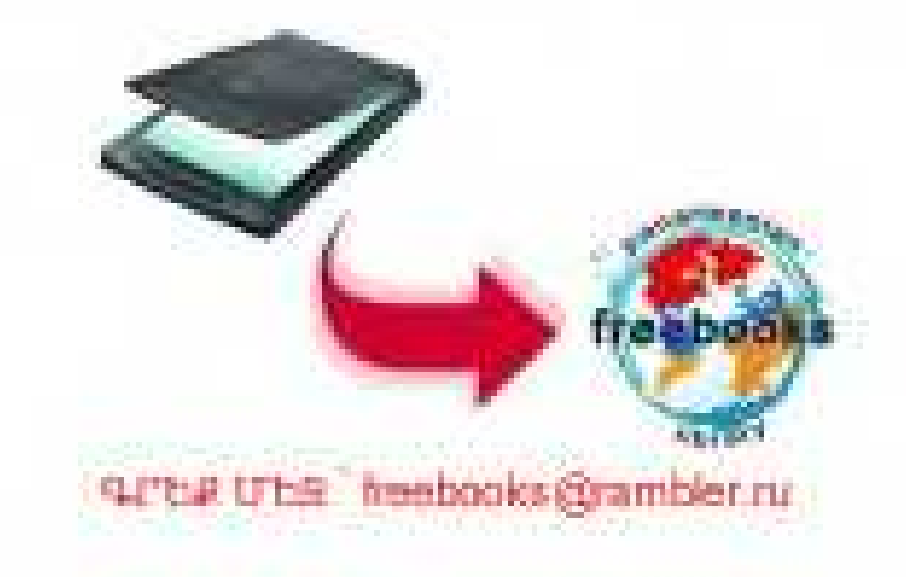

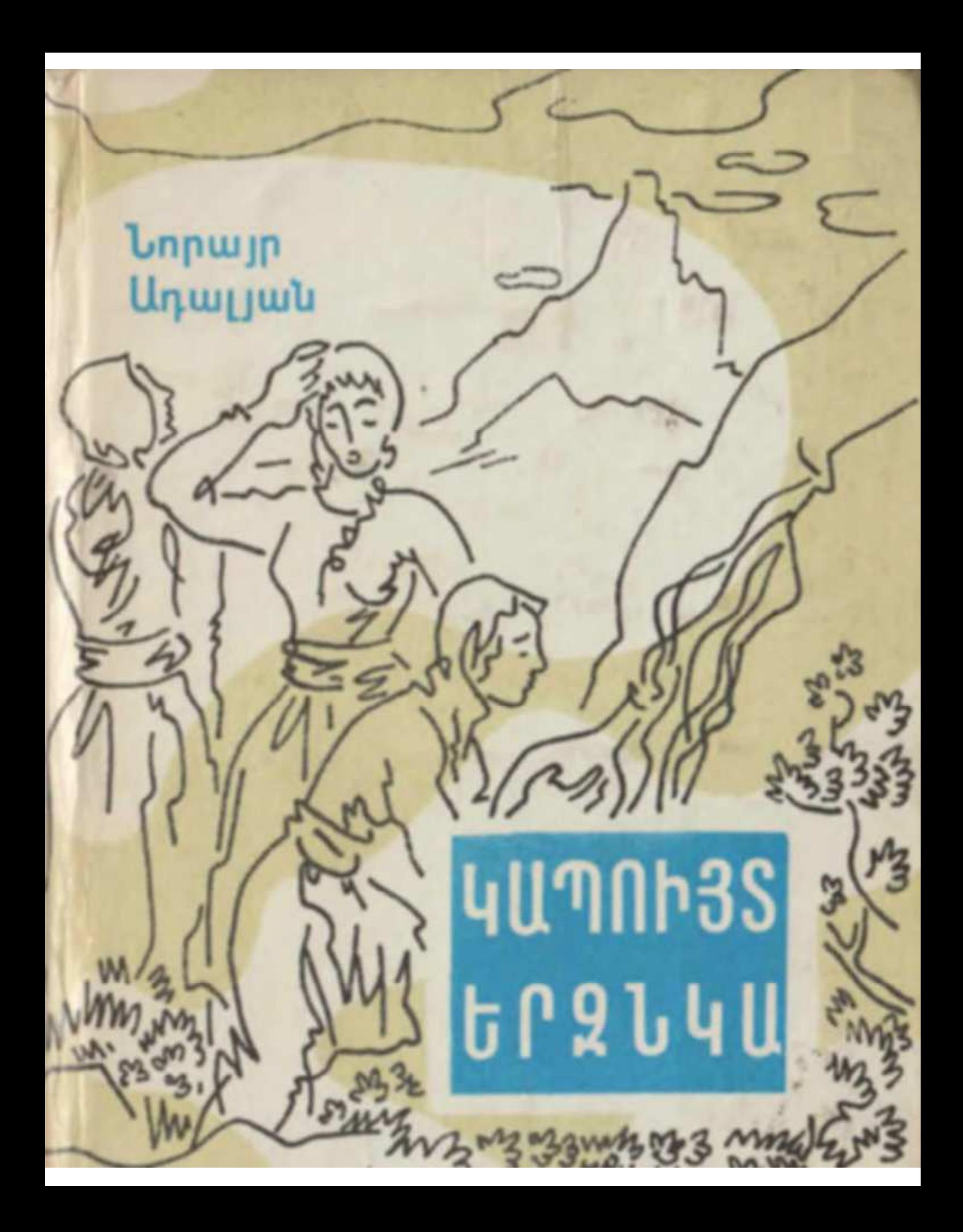

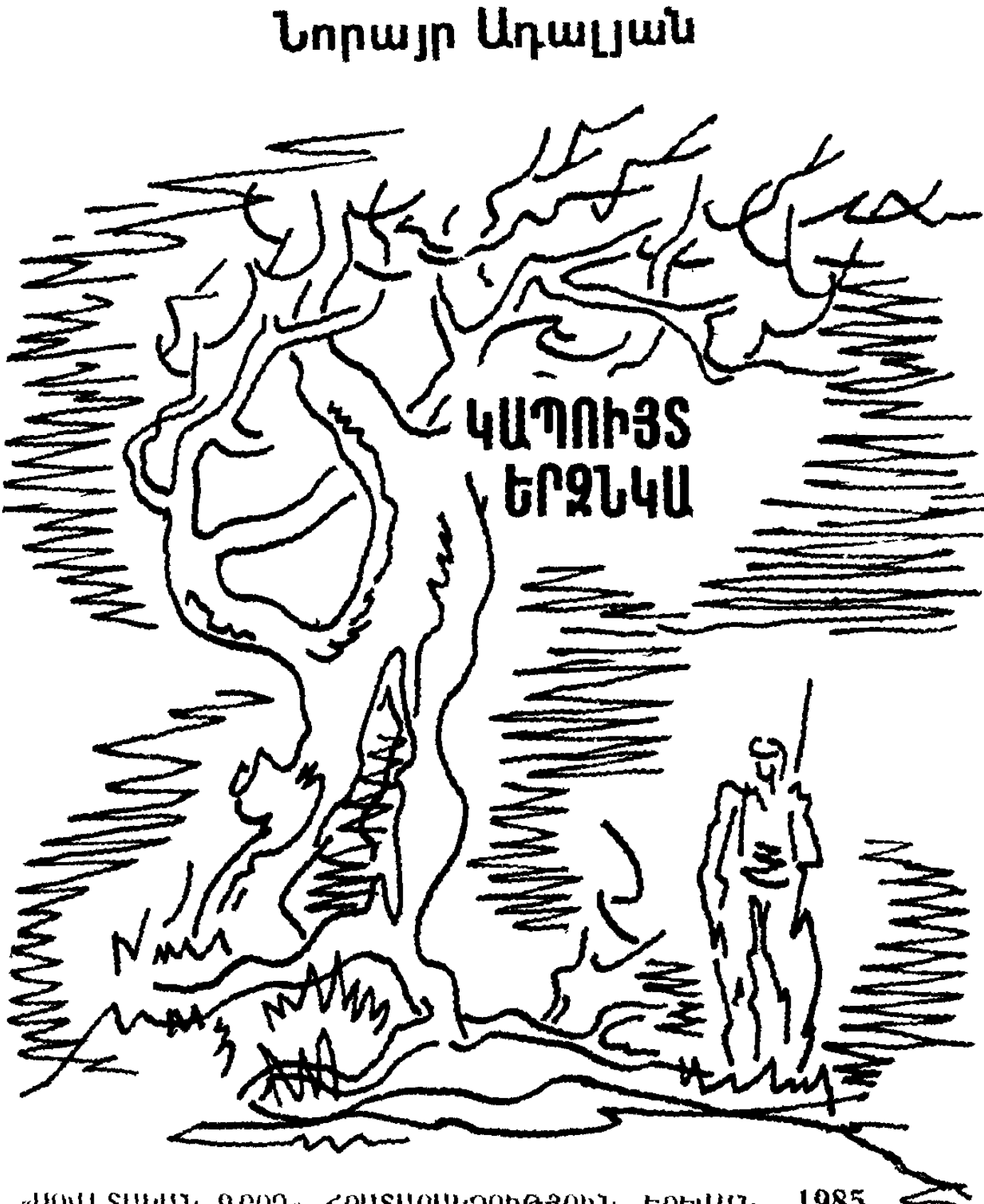

«ՍՈՎԱՏԱԿԱՆ ԳՐՈՂ» <ՐԱՏԱՐԱԿՉՈՒԹՅՈՒՆ, ԵՐԵՎԱՆ- 1985

**9U'l 8427 U 190** 

Luhnniu tu hnnu բնիկ երզնկացի UUNSNANU UAULSULA **hhշատակի**ն

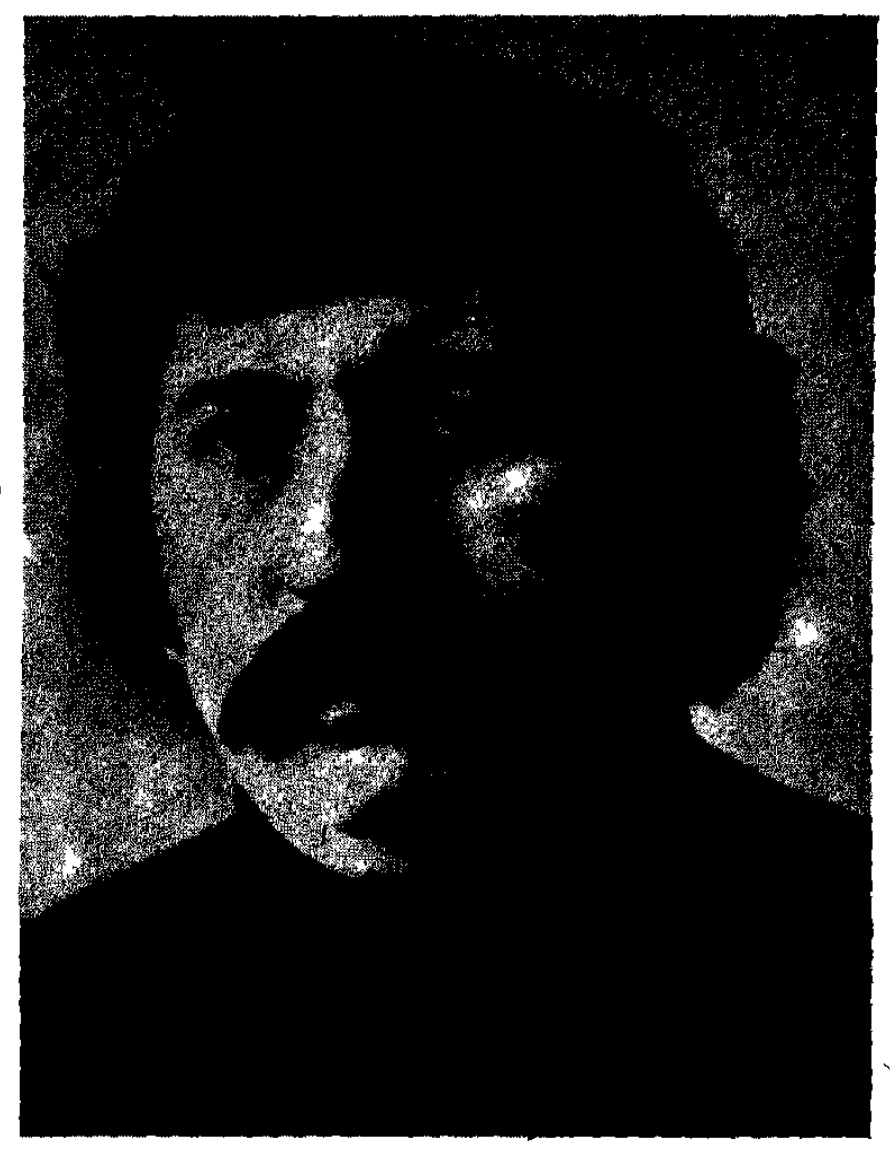

Այս ամենը կարող է հեքիաթ թվալ, սակայն ամենաձշմարիտ մի պատմություն է, որ ինչքան պատմական է, այնքան էլ ժամա-Նակակից:

«Հրաժեշտ երկրին»

© «Սովետական գրող» հրատարակչություն, 1985

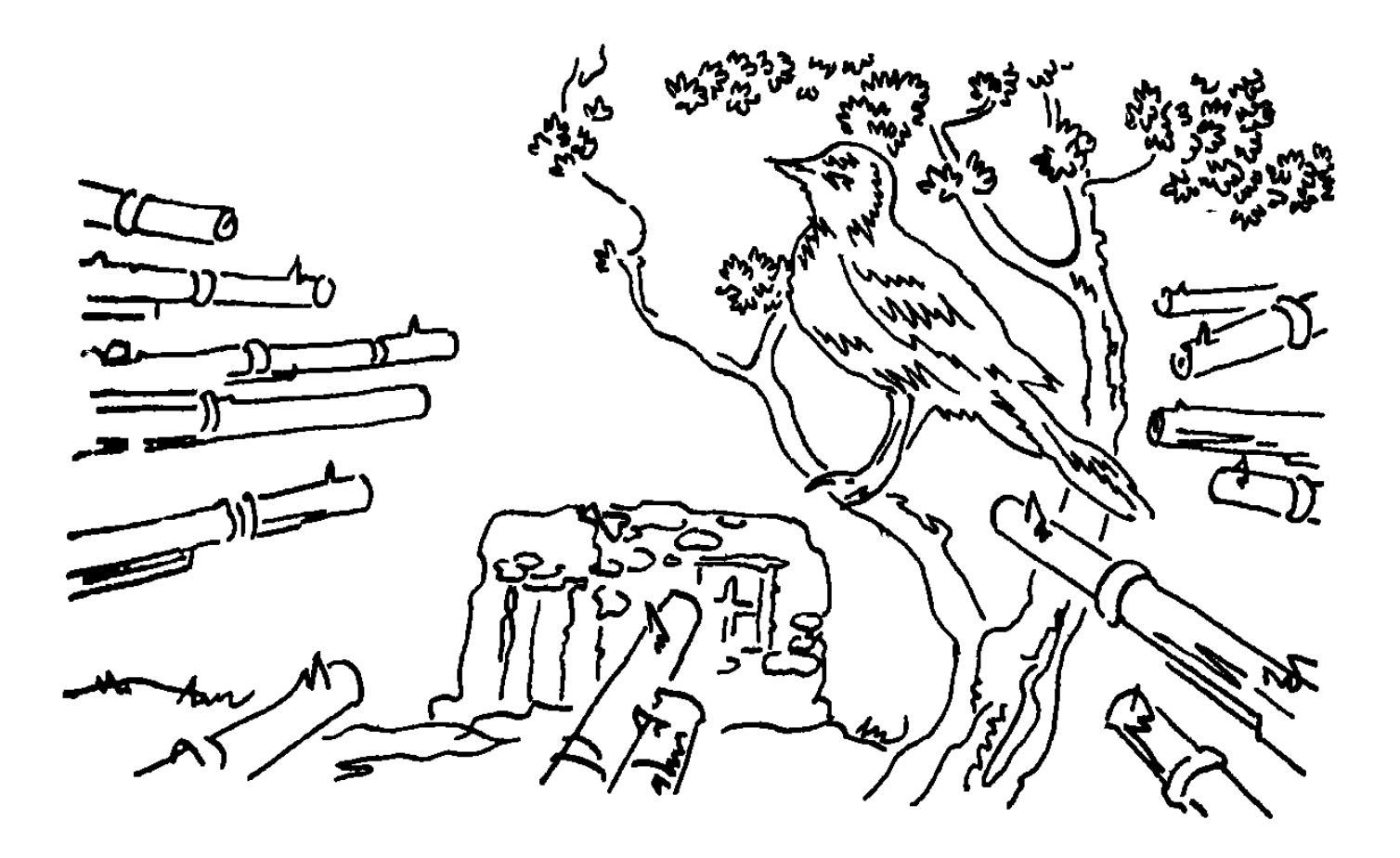

## **UPSNN3S**

լիաը վաղուց ծագել էր, և շրջակայքն այժմ ողողված էր լույսով ու ջերմությամբ:

Ամեն ինչ երևում էր այնքան պարզ, որ թվում էր կարելի է շոշափել, մինչև իսկ՝ կապուտակ լեռնաշղթայի կնձիռները, որոնցից մի քանիսը ծռմռվելով հասնում էին ձյուների սահմանին:

Այդ առավոտ բնությունն ասես ոչինչ չէր ուզում թաքցնել **Մարդուց**:

Ճանապարհի փոշին բարձրացնելով նրանք սլանում էին դեպի Սեպուհ լեռան արևմտյան ստորոտները։ Առջևից գնում էր Մռթոյի ձին շնչահատ ու քրտնած, հետո գալիս էին տասնապետ Նազիմը և իր տղաները՝ թվով տասնիինգ զինվոր: Տասնապետը Մոթոյին շտապեցնում էր՝ խումբը րոպե առաջ inbn hwugubi:

Ասում էին Մռթոն քուրդ չէ, այլ թուրք։ Նաև լուրեր էին պտտվում, թե հայ է, բայց արդեն քանի տարի հեռացել է տուն ու տեղից, ընկերացել գավազանին ու հրացանին:

Մռթոն հին հաշիվներ ուներ Մուրադի հետ։ Մուրադը ֆիդայի էր, խմբի ղեկավար:

Մի անգամ Մռթոն հայի ոչխարներ էր հափշտակել և առաջն արած քշում էր Մամախաթուն գյուղաքաղաքը` թուրքերին ծախելու, երբ ամայի վայրում, ասես գետնի տակից, Մուրադն իր առջև ելավ: Ինքը մինչև իսկ չհասցրեց **իրացանն ուսից իջեցնել։ Մուրադը խլեց իրացանը, սպառ**նաց, որ շանսատակ կանի, եթե խեղձ մարդկանց ունեցվածքը մեկ անգամ էլ փորձի գողանալ, ապա հրամայեց՝ ոչխարները վերադարձնել տերերին:

Մռթոն քշում էր ձին, և վրիժառության հիշողությունները ներսից ձանկռում էին նրան:

Մարիամը... Այն ժամանակ Մարիամը Եկեղյաց գավառի ամենագեղեցիկ աղջիկն էր։ Մռթոն հո լավ է հիշում։ Երկար hյուսքերից մեկը ետ էր գցում, իսկ մյուսը բաց թողնում առջևը` կրծքի վրա, իրանը դյուրաթեք էր, ինչպես Եփրատի շամբուտներից քաղված եղեգը, և Մռթոյին երբեմն այնպես էր թվում, թե այդ քաղված եղեգը նվագում է իր իրալիր աչքերով, եղջերվաձագի քայլվածքով, լեռնային աղբրակի նման

պղպջուն կրծքերով, որոնք նրան, պահեր էին լինում, խելագարեցնում էին ու քշում սարերը:

Հին մի դեպք գրեթե միշտ նրա հետ էր.տարիների մշուշը մեկ էլ ցրվում էր, և այդ անցյալը դառնում էր ներկա, **հառաչանքի ձայներ հանելով նրա կրծքից:** 

Իրիկնադեմ էր։ Աղջիկների երամը ծաղկաքաղից վերադառնում էր գյուղ։ Հեռվից Մռթոն լսում էր նրանց մեղմօրոր երգը, որ հաճախ ընդհատվում էր վարակիչ ու անզուսպ ծիծաղով: Տղան զայրացկոտ մտածում էր,  $nn$ նրանք տեսել են իրեն ու ծաղրում են:

Մարիամը բավականին ետ էր մնացել ընկերուհիներից և աղբյուրի մոտ ծաղիկներ էր փնջում, ջուր ցանցնում վրաները: Ի՞նչ հրաշք աղբյուր էր, ի՞նչ սառնություն։ Փորսող տալով, քարերի ետևում պահված, ոստնելով թփից թուփ Մռթոն ամբողջ ժամանակ աննկատ նրան էր հետևել։ Այժմ ամենահարմար պահն էր։ Նա դանդաղ դուրս սողաց թաքստո– gից, մի քանի վայրկյան կանգնեց փոքր-ինչ **ճկվա**ծ ասես պատրաստվում էր ցատկել, ապա անձայն սլացավ դեպի աղբյուրը։ Աղջիկը դեռ իր ծաղիկներով էր հմայված, երբ հասավ ու նրան ետևից գրկեց։ Հետո շրջեց ձեռքերի օղակի մեջ, էլ ավելի սեղմեց մեջքը... «Մարիամ»... ուզեց շրթունքը համբուրել, դեմքը, վիզը... Մռթոն զգաց դիմադրության ահռելի ձիգը․ աղջկա մարմինը կեռումեռ եղավ, նա դուրս պրծավ իր գրկից և, ծաղկեփունջը վայր գցելով, փախուստի դիմեց։ Թափված ծաղիկները կարծես բռնեցին ոտքերը։ Երբ շփոթմունքը անցավ, ծաղիկները ոտնակոխ անելով, քթի տակ **հայ**հոյելով, նա մի քանի քայլ գցեց, նայեց կանաչ

սարալանջով արագ իջնող Մարիամին, ասես ուզում էր **hwjwggnd hwubbi upwu:** 

Մռթոն երկար ժամանակ թաքնված էր ապրում։ Ներքին գործերի նախարարության հատուկ ցուցակներում նա դաս– վում էր Թուրքիայի ամենից վտանգավոր հանցագործների շարքը. Նրա «գործը» բովանդակում էր մի քանի սպանություն և բազմաթիվ կողոպուտներ։ Առաջին համաշխարհային պատերազմի նախօրյակին քրեականների հետապնդումը գրեթե վերացավ. Նրանց չէին ներել, բայց և չէին հետապընդում։ Եվ դա ավելին էր, քան ներում շնորհելը։

Լեռների մենակյաց կյանքը Մռթոյին ավելի  $kn$ վայրենացրել: Երբ զգաց, որ անպատիժ է մնալու և իջավ ներքև բանուկ ճանապարիներն ու գյուղերը, գազանի պես էր` դյուրաբորբոք ու արյունռուշտ աչքերով։ Ոչ մի պաշտոնական ձեռք նրան չկանգնեցրեց, և նա նույնիսկ մտավ երզնկա իր մանկության քաղաքը։ Հասարակ ժողովուրդը վախենում էր նրանից. մեծից փոքր բոլորը գիտեին, որ նա Մռթոն է սպանում է ու թայանում:

Այդ ժամանակ ձանապարիը նրան տարավ Կարմրի, որ– տեղ կարմիր էր հողը, և աձում էր ձերմակ լոբի ու մանր կորիզներով ձմերուկ: Գյուղ մտնելուց հետո միայն նա պարզ **հասկացավ, որ Մարիամի մասին հիշողություններն են իրեն** այդտեղ բերել:

Գյուղը ամայի էր։ Ամեն ինչից երևում էր, որ այդտեղից անցել է թուրանական գորշ գայլերի ոհմակը։ Հրդեհված տան ավերակներին նստել էր մի պառավ կին․ թվում էր՝ ոչ թե նստել է, այլ ածխացել։ Նրանից Մռթոն իմացել էր, որ Մարիամի

րոլոր հարազատներին սպանել են` որին գցել ձորը, որին սրախողխող արել։ Իսկ մինչ այդ, Մարիամը պսակվել էր ու մեկնել գյուղից։ Պառավը չգիտեր, թե նա որտեղ է գտնվում, ո՞ղջ է, թե՞ մեռած։

Մռթոն Մարիամին մեռած համարեց, որովիետև Ղարաքիլիսայով, Տաձրակով, Էրկանով և գավառի ուրիշ շատ գյուղերով նույնպես անցել էին գորշ գայլերը, բայց նրա սրտում բույն դրեց կենդանի, օրըստօրե խորացող մի վիրավորանք:

Կրնկելով ձիու կողերը, ատամները կրձտացնելով, Մռթոն այժմ էլ էր մտածում, որ Մարիամը կարող էր իր հարձը լինել, լինել իրենը, իր սիրուհին։ Մուրադը չթողեց։ «Դու ստոր ես, ասաց, — դու չես կարող նրան ընկեր դառնալ»։ Այս բառերը տարիների հեռավորությունից վերադարձան և նորից աղմուկով լցվեցին ականջները, Մարիամը նրա սիրտը ասես նորից կրակ տվեց, և նա արդեն որերորդ անգամ անաստվածաբար **ճիպոտահարեց ձիուն:** 

Մայիսի վերջն էր:

Ճանապարհի աջ և ձախ կողմերում կանաչուտներ էին: Երբեմն-երբեմն ձիերի դոփյուններից վախեցած ինչ-որ թըռչուն ծվծվոցով օդ էր բարձրանում և կորչում հեռվում: Ծաղիկները մեղմ քամուց օրորում էին իրենց գլխիկները: 2յուներից առուներ էին գալիս մեկ կարկաչում քարերին, մեկ՝ էլ պաի մտնում խոտերի մեջ ու լռում։ Արևի շողերում թևածում էին պես-պես թիթեռներ:

«2էր երևում միայն մարդը»:

Ոչ, այժմ Մռթոն չէր սիրում Մարիամին։ Այդ զգացմունքը

երևի նախկինում էլ խոր արմատներ չուներ նրա հոգու մեջ: Իհարկե, եղավ մի շրջան, երբ ինքն այդ աղջկան կարծես սիրում էր, բայց նույն ժամանակ էլ կարող էր և սպանել նրան: Մուրադի խոսքում չափազանցություն չկար: Եվ դրանից նա ավելի էր կատաղում: Կատաղությունը երբեմն հասնում էր այն աստիճանի, որ նա փորձում էր ապացուցել ոչ այլ ինչ, քան իր գազանությունն ու ստորությունը, և դրա համար ամեն բան անում էր:

Մռթոն նայեց ետ․ Նազիմը և մյուսներն ընդիուպ մոտեցել էին իրեն։ Ոչ ոք չէր խոսում։ Հետո նայեց լեռներին, որոնք տեղ–տեղ ծածկված էին անտառով, և նրա  $q$  n then **hիշողություններից դատարկվեց: Բայց դա տևեց ընդամենը** մի քանի րոպե։ Հաջորդ պահին Մուրադը նորից արթնացավ նրա մտքում`փամփուշտակալները կրծքի վրա խաչաձևված, **hաստ, սև բեղով, հրացանն ուսից կախ, իսկ ձեռքը միշ**տ կաշեփոկի վրա պատրաստ ամեն վայրկյան զենքը կրակային դիրքի բերելու:

Մուրադի կերպարանքում, ամբողջ գործունեության մեջ չկար մի բան, որ Մռթոյին դուր գար։ Որոշ տարածություն էլ անցնելով, նա հասկացավ, որ ինքը նախանձում է նրան՝ նրա խիզախությանը, շիտակությանը, նվիրվածությանը լեռների՛՛ն, աղբյուրներին, այդտեղի մարդկանց, դաշտերին, անտառներին։ Նրան թվաց, թե այդ ամենը, որ երկիր են կազմում, իրենց հերթին սիրում են նրան, համարում Մուրադին իրենց հարազատը, իրենց որդին։ Մռթոն սաստիկ չարացավ. նախանձը ավելի ցավոտ զգացմունք tn, pwb

ատելությունը, քան նրանից վրեժ լուծելու կիրքը, որ շատ վաղուց ի վեր ապրում էր իր մարմնի մեջ:

Նա բարձրացրեց մտրակն ու թափով իջեցրեց, և տակի սևաթույր ձին նոր ուժով սլացավ առաջ։ Մռթոն խթանում էր ձիու փորը, hետո hրացանի կոթով սկսեց խփել գավակին: Հանկարծ մտածեց, որ ինքը գուցե սխալ է անում`Մուրադին գցելով թուրքական գայլերի երախը, գուցե պիտի վրեժը լուծի անձամբ` իր ձեռքով, իր հրացանով, իր դաշույնով, ինչպես վայել է իսկական տղամարդուն, կամ գուցե ավելի ձիշտ կլինի` նրանից հեռու մնալ... Կասկածը սողոսկեց նրա մաշկի տակ: Նա սարսռաց։ Կասկածը կատաղության նոր ալիք առաջ բերեց նրա ներսում: Մռթոն շարունակ կրնկում էր ու խփում, չէր վազեցնում ձիուն, այլ ծեծում էր։ Ձին խրխնջաց։ Ծանր շնչելով Մռթոն շարունակում էր ծեծել, կարծես ուզում էր դուրս տալ իր մարմնի ամբողջ զորությունը․ ձին շրջեց գլուխը և նայեց նրան. աչքերում ողբալի զարմանք կար, իսկ բերանի մեջ՝ սպիտակ փրփուր։ Մռթոն ձիպոտը շեշտակի իջեցրեց ձիու դեմքին աչքերի ու բերանի միջև։ Ձին որոշ տեղ էլ գնաց`նույն ողբերգական հայացքը դարձրած նրան, և վրնջալով ծառս եղավ։ Մռթոն սանձը հավաքեց բուռը և հարվածներ էր շնչասպառ հասցնում. մեկ հարված, երկու, երեք, չորս... **Հերթական հարվածին իսկույն հաջորդում էր նորը՝ նաև** վրեժի, ատելության, նախանձի հետզհետե կուտակվող խառը մի զգացմունք էր դնում յուրաքանչյուրի մեջ:

— Ի՞նչ է պատահել, — հասնելով նրան և սանձելով իր ձին, հարցրեց Նագիմը:

Մռթոյի ներսում կրկին խլրտաց քիչ առաջվա կասկածը.

միգուցե այդ գայլերին չտանի Կարմրի, որտեղ Մուրադն է, տանի ուրիշ գյուղ, մոլորեցնի այս լեռների մեջ։ Նա ասաց.

... Ձիերը հոգնել են։ Լավ կլինի հանգստանանք։

— Ոչ մի դեպքում, — խստությամբ ընդդիմացավ Նազիմը։ — Դեռ շա՞տ ենք գնալու։

Ձիու փորքաշն ուղղելու նպատակով Մռթոն շրջվեց նրանից, որ նրա խուզարկու հայացքի տակ չընկնի։ Ապա զգայով, որ Նազիմը պատասխան է սպասում, կամաց գցեց.

 $-C$ wun:

— Առավել ևս պիտի շտապել: Ոչ մի րոպե դանդաղելու իրավունք չունենք:

Նազիմը ասպանդակեց ձին։ Թուրք զինվորները, որոնք նույնպես կանգ էին առել, հետևեցին նրան:

Մռթոն իջել և ձիու կրծբանդն էր ձգում, որ թուլացել էր քիչ առաջվա մոլեգին վազքի ժամանակ։ Պնդավուն կաշեգոտու ծայրը անցկացնելով ձարմանդի միջով, նա մտամոլոր քաշեց մի կողմ, և թեև հայացքն ուղղված էր զինվորներին, որոնց ձիերը ձանապարհի փոշին արդեն վեր էին հանել, զգաց, թե ինչպես երկաթագամը մտավ գոտու ծակի մեջ:

Մտքերը օձերի նման խձձվել էին նրա գլխում։

Երեք անգամ կրակեցին. Մռթոյին շտապեցնում էին` hwulbu hpblig:

— Բուլան... — շոյելով ձիու ձակատը, որտեղ մտրակը նկատելի խարան էր թողել, ասաց Մռթոն։

Նա ոտքը դրեց ասպանդակին, և մինչև մյուսը կանցկաց– ներ ձիու գավակով, ականջին նորից հրացանի ձայն հասավ: Այդ կրակոցը ցրիվ տվեց նրա մտքերի կծիկը։ Նա նայեց ետ իր անցած ձանապարիին, հետո՝ առաջ։ Ճանապարիը գնում էր դեպի քարափը՝մարդու կերպարանքով ահռելի մի ժայռ, ժայռե **իսկա, որի ծեր ու իմաստուն հայացքը կարծես ասում էր՝** ամբողջ բնությունն իմն է։ Այն հեռու կողմերում, Մռթոն լավ գիտեր, գտնվում էր սառն ու վճիտ Զարա լճակը։ Ամռանը լձակի ջուրը այնքան հաճելի է շոգած մարմնին։ Որ լձակը անցար, մինչև Կարմրի մնում է քիչ տարածություն. **հարկավոր էր շրջանցել Սեպուհի անտառոտ լանջը և գնալ** վերև, միշտ վերև՝ ծաղկաշատ արոտավայրերի կողմը։ Մռթոն նորից ետ նայեց, բայց այս անգամ`մտքով։ Մտքով նա ձին քշեց եկած ձանապարհով, և սիրտը անհանգիստ էր մի տեսակ, կարծես մազից էր կախված:

— Դե լավ, Էլի, Բուլան. — ասաց նա, թփթփացնելով ձիու վիզը,  $-$  դե լավ, էլի...

Ձին հնազանդորեն քայլեց առաջ։ Մի քիչ գնալով, ծռեց վիզն ու ձամփեզրից մի երկար խոտ պոկեց: Մռթոն տեսավ, որ նրա աչքերն արդեն խաղաղվել են: Բուլանը առանց մտրակի սկսեց վազել: Ինչ–որ ուրախ տրամադրություն էր թափանցել արյան մեջ։

Մռթոն զգաց, որ ձին ներել է իրեն, և նեղվեց, կուչ եկավ թամբի վրա:

Նազիմի տղաները խառնիխուռն կերպով կծկում էին **ճանապարհը։ Մերթ ընդ մերթ որևէ մեկը անջատվում էր** խմբից և անցնում առաջ, իսկ հետո՝ աստիձանաբար ետ ընկնում, իր դիրքը զիջելով ուրիշին։ Ձիերին պարտադրված արագությունը, որ նրանց ուժասպառ էր անում, պայտերի մռայլ, ասես կացնով տաշած դեմքերով դոփլունը,

**հեծյալները, որոնք փոքր-ինչ կռացած, ամուր բռնել էին** սանձերից, նրանց անդրդվելիությունը այդ ամենը անհամատեղելի էր ողորմած բնության անդորրին, որտեղ հողը, ամբողջ բուսականությունը, որ արևի ջարժման htu) շարունակ նոր ու նոր գույներ էր հագնում, երկինքն ու ջուրը` ամեն–ամեն բան հաստատում էր կյանքի մաքուր և լուսավոր uyhqpp:

Բուլանը արագացրեց վազքը, կռահելով, որ պետք է հասնել առջևից ընթացող ցեղակիցներին։ Այնպես թեթև ու ազատ էր գնում, կարծես նոր էր ձանապարհ ընկել ու բոլորովին հոգնած չէր:

Ձիու ներողամտությունը Մռթոյին դուր չեկավ։ Ինչո՞ւ է մոռանում քիչ առաջվա ծեծը։ Ի՞նչ է, հիմա էլ սա՞ է ուզում իր ստորությունը ապացուցել։ Իրեն ինչո՞ւ թամբից չի գցում։ Նա ձիավարի քացի տվեց Բուլանի փորին, հետո մտրակով դաղեց ազդրը: Բայց ձին չնեղացավ, թեև ետևի ձախ ոտքը, հոգնածությունի՞ց էր, թե՞ այդ վերջին հարվածից, ցավագին ձգվեց. նա կարծեց, թե տերն ուզում է, որ ինքը ավելի արագ վազի, և, զրնգուն մի խրխինջ արձակելով, սլացավ առաջ:

«Ոնց որ մարդ լինի», — աչքերը չռելով ձիու վրա, չարացավ Մռթոն, թունոտվեց։ Թքոտելով աջ ձեռքի ափը, որ մտրակի բռնատեղը ձեռքից դուրս չթռչի, նա մի քանի անգամ մտրակը պտտեց օդում ու խփեց ձիու դեմքին: Այդ հարվածի մեջ ներդրեց այնքան ուժ, որ ձեռքը, մտրակի հետ, թուլացած կախ ընկավ:

Նազիմը շրջեց գլուխը և նշանացի հասկացրեց Մռթոյին, որ իրենցից առաջ անցնի:

Մռթոն երրորդ անգամն էր հանդիպում Նազիմին։ Նա իր ցեղակիցների նման սակավախոս էր ու մռայլ։ Նրա լռությունը, սակայն, միշտ ուներ թաքնված իմաստ, կոշտ ու բթամիտ չէր մյուսների պես։ Թվում էր՝ նա ամեն րոպե ինչ-որ բան է ծանր ու թեթև անում, աչքերը, դեմքի մկաններն անվերջ խաղում էին, և դա երկյուղալի էր:

Երկնքում գիշանգղներ երևացին։ Օդը լցվեց գորշ ու վիթխարի թևաբախումներով։ Մռթոն ինը գիշանգղ հաշվեց, **հետո դրանց ավելացան ևս չորսը։ Օդում տասներեք գի**շանգղներ էին պտտվում`մռայլ կռնչյուններով, անշտապ, ասես ուսումնասիրելով ներքևում գտնվող յուրաքանչյուր կետ։ Շուտով դրանց թիվը հասավ քսանմեկի, իսկ այնուհետև արդեն անհնարին էր հաշվել`բոլոր կողմերից գալիս էին ու խառնվում իրար։ Վերջին ժամանակները այդ թռչունները աննկատելիորեն շատացել էին։ Առաջ Մռթոն դրանց հանդիպում էր միայն բարձր լեռներում, այն էլ՝ ոչ միշտ, գիշանգղները այնքան էլ չեն սիրում մարդկանց աչքին երևալ, իսկ այժմ դրանց կարելի է տեսնել գետահովիտներում, ձորերի վերևում, դաշտերում, մինչև անգամ քաղաքների երկնքում`ավելի ցածր թռչելիս, քան իրենց սովորությունն է:

Խառնիխուռն պտույտներ գործելուց հետո`գիշանգղները սկսեցին մաս–մաս ցրիվ գալ։ Հեռանալով ավելի ու ավելի էին իջնում, և կասկած չկար, որ, արյան ծարավ ձիրանները պարզած, իջնում էին ծովից ծով հողերի վրա:

Խումբը այժմ գնում էր լձակի ափով։ Զարայի ջրերում արտացոլվում էր գիշանգղների թևերից ազատված երկինքը: եվ լձակը, որ սովորաբար ծաղկադաշտի նման կանաչերանգ

էր, այդ պահին կապույտ էր թվում։ Մռթոն սիրում էր կանգնել Զարայի ափին և նայել, թե ինչպես են ջրերը ձողփում քարերի վրա, ինչպես է իր դեմքը արտացոլվում այնտեղ: Իսկ այժմ նա **հայացքը այդ գեղեցիկ տեսարանից փախցրել էր հեռուները և** իրականում չէր տեսնում ոչ մի բան՝ ոչ ձիու ոտքերի առջև բացվող ձանապարհը, ոչ լեռները, ոչ երկինքն ու գետինը, որը ասես բուռն հուզմունքից մեկ բարձրանում էր՝ դիզվումսարանում, մեկ էլ թուլացած փռվում`դառնում հարթավայր:

Գիշանգղները տխրություն էին ներարկել Մռթոյի արյան uts:

Մտովի նա տեսնում էր, թե ինչպես սև ու ահռելի մի գիշանգղ ոստնում է դիակից դիակ, փնտրում ինչ-որ բան, միգուցե`իր մարմինը, որ դեռ կենդանի է: Մռթոն հավատում էր իր բախտին այն, ինչ գրված է ձակատի վրա, բայց չի երևում, և երբեմն–երբեմն մի տեսակ էր նայում եկող օրվան, մարդկանց, Նույնիսկ բնությանը։ Հիմա նրա հոգում թերահավատության ժամանակն էր։ Թվում էր` Նազիմի տղաները հետապնդում են իրեն, իսկ ինքը փախչում է։ Եվ այստեղ մտրակը վրա–վրա խայթեց ձիուն:

Արդեն մոտեցել էին Սեպուհ լեռան ստորոտին:

Առջևում խիտ անտառ էր։ Մռթոն գիտեր, որ այնտեղ արևի հատուկենտ շողեր են գետնին հասնում, և կեսօրից անմիջապես հետո մութն սկսում է ընկնել։ Անտառը այդտեղից տարածվում է հեռու հեռուները: Վերևներում քարայրներ կան, լեռան կուրծքը վերքի պես մխրձված խորխորատներ, որոնք քեզ կախարդելով քաշում են դեպի իրենց խորքը։ Որ կողմ նայում ես լեռներ են, կարծես աշխարհը լեռնաստան

լինի։ Ո՞վ ում կարող է գտնել այդ վայրի ու անծայրածիր րնության մեջ։

Մի միտք էր շարժվում Մռթոյի գլխում, գուցե իսկապես թեքի ձամփան, փախչի անտառ ու կաշին փրկի, ի՞նչ գործ ունի թուրքերի հետ, ուզում են Մուրադին բռնել, ինքն էլ է ուզում, ավելի շատ... թող առանց իր օգնության գնան բռնեն... Բայց այդ միտքը շարժվում էր ավելի դանդաղ, քան իր ձին:

Պայտերի դոփյունը արձագանք էր գտնում նրա գլխի վեջ։ Նրան թվում էր, թե Բուլանը արշավում է իր գլխի ներսում գտնվող ինչ-որ ճանապարհներով:

Այդպես սլանալով, Մռթոն կորցրեց թուրք զինվորներից խույս տալու մի քանի հարմար պահեր։ Անտառի փեշերը արդեն քաշվել էին: Տեղանքը բաց էր ու արևաշող: Փախուստի փորձը հիմա կարող էր թանկ արժենալ նրան, ո՞վ գիտե, գուցե՝ ծանր պատիժ, բանտարկություն կամ նույնիսկ օր ու արև:

Մի գիշանգղ էլ երևաց երկնքում, պտույտ գործեց և գնաց դեպի հարավ՝ Եփրատի կողմերը:

Մռթոն երկու կրակի արանքում էր՝ Մուրադի ու ետևից եկող թուրքերի, և այժմ դա շատ լավ էր գիտակցում։ Նա<sub>՜</sub> սեփական նախաձեռնությամբ էր ընկել այդ փորձանքի մեջ, ոչ ոք նրան չէր իրել այնտեղ: Երգնկայի կառավարիչը հարյուր օսմանյան հնչուն ոսկի էր խոստացել այն մարդուն, որը Մուրադի գլուխը կհանձներ իրեն: Երեք շաբաթ էր, ինչ հայտարարությունը փակցված էր սերայի, կառավարչատան, զորանոցի և պաշտոնական ուրիշ շենքերի պատերին։ Անցած երեկոյան Ճեմինից քաղաք վերադառնալիս Մռթոն հեռվում նկատել էր Մուրադին երկու իր նման ֆիդայիների հետ, ` ձին

կապել էր ծառից ու գաղտնի հետևել նրանց։ Մուրադը կաղում էր, ընկերները թևանցուկ էին արել, երևի վիրավորված էր: Նրանք հասել էին Կարմրի և թաքնվել Մարիամենց անտերանտիրական տանը։ Մռթոյի հոգում նորից զարթնել էր վրեժխնդիր անցյալը, ոսկին զրնգացել էր ականջների մեջ ու ամբողջ մարմնում։ Եվ նա առավոտյան կողմ, քրտինքն աչքերին, հասել էր երզնկա...

Հոգնությունից, ցավից ու ոգևորությունից բթացած`Բուլանը բաց էր թողել իր ոտքերի ամբողջ արագությունը։ Մռթոն քաշեց սանձերը, և տասնհինգ հեծյալները աստիձանաբար մոտեցան նրան, որոշ տարածություն գնացին մեկտեղ, հետո անցան առաջ։ Ճանապարհն արդեն ինքն էր տանում Նազիմի խումբը՝ ժապավենի պես ոլոր տալով Սեպուհի լանջն ի վեր: Այդտեղից չքնաղ տեսարաններ էին երևում, և մի պահ կարելի էր կարծել, թե աշխարհում ամեն ինչ լավ է ու գեղեցիկ։

Նրանց միջև տարածությունը հետզհետե մեծանում էր, երկարում, և Մռթոն մտածում էր, որ դա գյուխն ազատելու ամենավերջին հնարավորությունն է:

Ծանոթ-անծանոթ մի հարց տնկվեց նրա առջև. ումի՞ց: Բուլանի ուժասպառ վազքի հետ հարցը ավելի ու ավելի էր տանջում Մռթոյի մարմինը, որը մտքերից, անքնությունից, տագնապներից արդեն խելագարվում էր:

Մռթոն գիտեր, որ Մուրադի հետ հաշիվ մաքրելը հեշտ գործ չի. նրա ետևում ժողովուրդ կա, նա շատ ընկերներ ունի, որոնք կարող են իրենից վրե՞ժ առնել, եթե իմանան․․․ Իսկ արյո՞ւնը... իր երակներում հայի արյուն է... մի՞թե հայի է... <sub>r</sub>-գուցե՝ քրդի, թուրքի, հույնի... Ինքը կարող է թքել արյան

վրա, — թքելով շարունակեց մտածել Մռթոն, — զարհուրելին մենակությունն է, մենակ մեռնելն է՝ լուռ քարի կողքին, լուռ անտառում, հետո կգա արջն ու կսկսի հոշոտել, պատառպատառ անել իր մարմինը, լափել, կամ կհայտնվի մի գիշան– գըղ այն գիշանգղներից:

Նրա միտքը տենդորեն որոնում էր այնպիսի հենարան, որի վրա կարելի լիներ ապահով կանգնել:

Իսկ Նազի՞մը, իսկ թուրքե՞րը... Մռթոն փշաքաղվեց: Նրանք գիտեն սպանել այնպես, ինչպես ուրիշ ոչ ոք՝ չարչարելով սպանել, մաս-մաս։ Հողը նրանց ձեռքին է, ամբողջ բնությունը, մարդկային ամբողջ կատաղությունը նրանցն է, զենքը, նենգությունը, ձիերը... Մռթոյի ուղեղը սաստիկ լարվել էր և չափուձևում էր այնպիսի մտքեր, որոնք այնքան էլ հաշտ չէին նրա ծանրամիտ էության հետ։ Ըստ երևույթին, շարժվում էր ոչ այնքան ուղեղը, որքան մի ներքին զգացողություն, որ բնազդաբար ելք էր փնտրում՝ դուրս վտանգավոր դրությունից․ «Նրանք պրծնել ու  $\n *u*$  in կառավարություն են, — բարձրաձայն, ասես իրեն վստահեցնելու համար ասաց Մռթոն, - օրենքը, իրավունքը նրանց **ձեռքին է»։ Օրենքի տերը տերն է աշխարհի, -- հայացքը** թափառում էր բնության մի անկյունից մյուսը, — այս քարերը, խոտը, ծաղիկները, այն առուն, որ, նոր ջրեր հավաքելով, վազում է ներքև, նրանը չեն, բայց ահա նրանն են, ամենամեն ինչ նրանն են, ինքն էլ է ոտից գլուխ նրանը, ուր որ գնա` նրանն է, թեկուզ լեռ քարի մեջ մտնի, հաստաբուն ծառի արմատի տակ, թեկուզ հող կամ ջուր դառնա: Մուրադի <u>հանդեպ վախը դատարկ բան է այդ սարսափի մոտ, ի՞նչ վախ է,</u> դա... ինքը բոլորովին էլ չի վախենում նրանից, այլ ատում է այստեղ վրեժ կա, — նա աջ ձեռքը դրեց կրծքին, — վրեժ ատելություն... Հիմա ավելի ձեռնտու է վրեժ լուծելով Մուրադից գլուխն ազատել, քան թշնամանալ թուրքերին։ Նա ժպտաց, կարծեց՝ Նազիմը կանգնած է իր առջև ու նորից ժպտաց, հետո ուզեց հլու–հնազանդ վերաբերմունք ցույց տալ նրան, տպավորել իր համերաշխությունն ու հավատարմու թյունը և ժպտաց երրորդ անգամ: «Ուզեն՝ սևը սպիտակ կանեն, - քթի տակ ասաց Մռթոն, և դեմքը թորշոմած էր, ժպտուն ու դալուկ, — մի ստոր արարածի`կարգին մարդ»։ Նա կառչեց վերջին մտքից. օրենքի պաշտպանությունը իրեն շատ է հարկավոր... Նա քիչ մտածեց ու ասաց. «Կյանքի չափ»: Օրենքը կարող է իրեն նոր կյանք տալ, իրավունքներ։ Նա այլևս չի վախենա: Գիշերները սարսափելի պատկերներ են գալիս աչքին: Այն որսորդը, որին նախանցյալ տարի կողոպ– տեց, սպանեց ու թաղեց անտառում, երբեմն-երբեմն սողալով մոտենում է և ուզում կրծոտել իրեն։ Սարսափելի այդ մտապատկերն արագացրեց Մռթոյի խորհրդածությունների ընթացքը։ Հիմա դեմքը ավելի գունատ էր, մի տեսակ ժանգոտ: Նրանք կներեն իր չարագործությունները։ «Արդեն ներել են», - զգուշորեն շուրջը նայելով, շշնջաց նա։ Թալանելու իրավունք էլ կտան, ինչո՞ւ չէ, սպանելու էլ, եթե... Մռթոն այնքան հուզված էր, որ անմիջապես չկարողացավ իմանալ, թե ինչ է այդ «եթե»-ն։ Հետո գլխի ընկավ ու շարունակեց. եթե այս գործը հաջողությամբ վերջանա Մուրադին, ողջ կամ

մեռած, Մեմտուհ Մալթա կառավարչին հանձնեն։ Հապա ոսկի՞ն... Մռթոն այդքան ոսկի մինչև իսկ երազում չէր կարող ունենալ: Նրա ձեռքը ամենաշատը յոթը ոսկի էր անցել: Դա տարիներ առաջ էր`գողացված անասուն էր ծախել քաղաքում:  $\mathsf{n}_i$ , յոթը չէր, ութը ոսկի, ութը դեղին ու գնգուն ոսկիներ:

Մռթոն չզգաց, թե ինչպես հասավ Նազիմի խմբին և նույնիսկ առաջ արշավեց:

Մուրադը... Ահա թե ումից է հարկավոր գլուխն ազատել, — մեկ անգամ ևս մտմտաց նա, ասես ուզում էր ուղեղում ամրապնդել իր որոշումը:

Հիմա թեթև ու ազատ էր շնչում:

Մռթոյի ներսում հանկարծ վառվեցին ուրախության կայծեր, որից և երեսը պայծառացավ. Նա հիշեց շատ հին մի դեպք, որ նոր թույն էր կաթեցնում իր և Մուրադի թշնաման**p**hu եվ իսկույն էլ սիրեց այդ դեպքը:

Ամռան շոգերին երզնկայի փոքրերը սովորություն ունեին լողանալ Եփրատում`հին ու փլատակ կամուրջի մոտ: Մի innա կար, hայոց թաղից, որին բոլորը «գիժ Նեսո» էին ասում: Քչախոս էր, նիհար, հիվանդոտ աչքերով և չափազանց բարի ու հնազանդ...

Մռթոյի գլխում կենդանացավ հեռվում մնացած այդ օրը` մանրամասներով, և նա ձիու փորր եռանդագին hn I կրնկաիարեց...

Ուռենու ձյուղով օդը թրատելով Մռթոն մոտեցավ գե**inhu Swuujwy տղաներ՝ վարտիքով ու անվարտիք, մողեսնե**րի պես մեկնվել էին գետեզերքի տաք քարերին ու անշարժացել Այդտեղ էր և «գիժ Նեսոն»։ Ճյուղը շպրտելով գետը,

Մռթոն նրան կոշտ ու կոպիտ հրամայեց՝ բերել այն։ Նեսոն իսկույն նետվեց ջուրը և շատ չանցած ճյուղը ձեռքին վերադարձավ: Երկրորդ անգամ Մռթոն ձյուղը գցեց ավելի հեռու, և Նեսոյին դեպի գետը հրեց։ Տղաները հետաքրքրությամբ նրանց էին նայում։ Մռթոն լպիրշությունից ուռել էր։ Երբ Նեսոն ծանր շնչելով հասավ ափ ու նրան հանձնեց ուռենու *Kininn, նա թափ առավ և փայտը շպրտեց շատ հեռու* գրեթե մինչև գետի մեջտեղը, որտեղ, ստորջրյա խութերի պատճառով, ջուրը կոհակ-կոհակ էր լինում: «Գիժ, գնա բեր», — ասաց նա, հետո թունոտ ժպտալով գոռաց. «Դե շուտ»: Ոչ ոք չէր **համարձակվում միջամտել այդ ծաղրուծանակին։ Նեսոն իրեն** նորից գցեց ջուրը: Գետամիջի աշխույժ հոսանքը փայտը քշում տանում էր ներքև գետի վտանգավոր մասերը: Նա հոգնած էր, ափ ելնելիս ոտքերը զարկվել էին քարերին և ցավում էին, բայց լարեց մնացած ուժերն ու լողաց դեպի ջրերի խորքը: Բոլոր տղաները արդեն ոտքի էին կանգնել և զարմացած ու hիացմունքով նայում էին իրենց «գիժ Նեսոյին», որովհետև մինչև այդ պահը ոչ ոք չգիտեր, որ նա այդքան լավ լողորդ է: Երբ նա, ձյուղը ատամներով բռնած, դանդաղ, ուժասպառ մոտենում էր ափին, բոլորը, Մռթոյին աչքաթող արած, արձակեցին ուրախ բացականչություններ, իսկ մի քանիսը վեր–վեր խաղալով ծափ զարկեցին։ Նեսոն ջրից դուրս ելավ և, շնչահեղձ լինելով, կապտած, բայց երջանկությունից ժպտա– լով քայլեց դեպի Մռթոն...

Բուլանը կրծքին այրուցք զգաց, հասկացավ` տիրոջ մտրակից էր։ Այնուհետև մտրակը աջ ու ձախ դաղում էր ձիուն, ասես գրառելով Մռթոյի այդ պահի զայրույթը. «գիժ

Նեսոն» Մռթոլի մտապատկերներում շարունակում էր ժրպտալ, տղաները գոռում–գոչումով ծափ էին տալիս, և նա այդքան տարիներից հետո թթվում էր ու փրփրում...

Մռթոն ձռթոցով թքեց ատամների արանքից: «Գնա րեր», — ուռենու ձյուղը չորրորդ անգամ գցելով գետը, ասաց նա և նորից ձռթացրեց։ Նեսոն խեղձ–խեղձ նայեց Եփրատին, **h**ետո տղաների կողմը։ Ժպիտը կոտրվել էր, որից և դեմքը ծոմռված էր թվում: Նա մի քանի քայլ արեց դեպի գետը, կանգ առավ, կիսաշրջվեց: Այժմ դեմքը գունատ էր ու տխուր։ Ճպ՛ռոտ աչքերը նայում էին այնպես սառն ու մտացիր, որ կարելի էր կարծել, թե ոչինչ չեն տեսնում, ոչինչ չեն լսում, ոչինչ չեն ganւմ արդեն: Zետո մի քիչ էլ մոտեցավ ջրին, նույն ցրված **իայացքով որոնեց ուռենու ձյուղը և ոտքերը էլի առաջ** տարավ։ Ներկաներից շատերը հասկացան, որ նա ուժ չունի ind runlur:

ժողովրդի մեջ տարածված հավատալիք էր`ամեն տարի վեկը պիտի գոհ գնա Եփրատին: Բոլորը վախից քարացան. կարծեցին այս անգամ «զոհը» «գիժ Նեսոն» է:

«Նեսո, գիժ, կանգնիր»։ Բղավողը Մուրադն էր։ Քարերով ոստոստելով նա հասավ Նեսոյին, որ արդեն ուզում էր իրեն  $\mathbf{p}$ ուրը գցել, և ետ քաշեց: «Թող դրան», — հոխորտաց Մռթոն և Նեսոյին հրեց դեպի գետը: «Ինչի՞ ես ուզում խեղդվի»։ «Հենց այնպես», - Մռթոն իր ձևով թքեց: Նա չէր սպասում, որ Մուրադը կխփի. ետ-ետ գնաց, կծկվեց ցավից, ապա կրունկը դեմ առավ քարին, փռվեց ջրի մեջ...

Բուլանի երակները պրկվել էին, և նա անդադար վրնջում էր Ձայնի մեջ աղաչանք կար, հուսահատություն ու բողոք:

այդ ամենը չէր նկատում` այնքան Բայց Մռթոն  $nn$ զգայարանները ենթարկվել էին հիշողության ընթացքին: Շոշափեց դեմքը. թվաց, թե արյունը քիթ-բերանից դեռ թափվում է։ Արյուն չկար, կրծքի տակ կատաղության հասնող վրեժի huքu էր...

Ուշքի գալով, նա լողաց դեպի ուռենու ձյուղը, որ դրանով Մուրադի ձաշը եփի։ Գետափին լարվածությունը մեծացավ, սպառնալիքներ տեղալով, Մռթոն արդեն ետ էր վերադառնում և հենց ելավ ջրից`վրա քշեց նրան։ Հարվածը դիպավ ուսին և այրող ցավ պատձառեց, բայց երկրորդը մնաց օդում` Մուրադը բռնեց նրա դաստակը, փորձում էր ոլորել։ Հետո... գիրկընդխառն ընկան և իրար ոտք, մեջք ու թև էին ծռում։ Մուրադից պոկ գալով, Մռթոն չորեքթաթ հասավ մի որձաքարի, մտքով անցել էր` քիթ ու բերանը մեկ անել, նրա կյանքին վերջ տալ: Քարը գիրկն առած շրջվեց, բայց Մուրադը պառկած տեղից մեկ էլ քացով տվեց փորին, և նա քարի հետ ծանր-ծանր նորից ընկավ ջուրը...

**Հիմա աղիքներում զարթնել էր այդ հին ցավը, այնքան** իրական, որ նա կուչ եկավ թամբին, կարծես Մուրադը հենց նոր էր խփել: Աչքերի առջև կանգնեցին տղաները, գծագրվեց ամբողջ գետահովիտը, բայց`մշուշների մեջ ու բավականչափ ձևափոխված։ Երա՞զ էր, թե՞ իրականություն։ Ցավի, մշուշների, երազի մեջ նա լսեց Բուլանի խռպոտ վրնջոցը։ Թվում էր` ձայնը գալիս է հեռուներից, կարծես ուրիշ ձի էր, օտար ձի։ Եվ նա, վերջին րոպեների ընթացքում արդեն քանիերորդ անգամ, խարազանեց ձիու կուրծքը, ազդրերը, փորը` ուր որ մտրակի շիկացած ու թունոտ ոլորքները հասնում էին...

Ուռենու ձյուղը գետնին էր։ Մուրադը վերցրեց, մեկ ուզեց ազդրին ծռելով կոտրել, բայց չկոտրեց ու շպրտեց գետը: «Դե, hիմա գնա բե՛ր»։ Մռթոն նույնիսկ շուռ չեկավ տեսնելու, թե որտեղ է ճյուղն ընկել, գետաբերանի քարերին կպած՝ նա շունչը հազիվ տեղն էր գցում:

«Բե՛ր...», - hենց որ նա ջրից ելավ գոռաց Մուրադը և **lipwu** tun hpt.g:

«Դե, գնա…», — ոտքով զարկեց Մռթոյի կրծքին, և նա չորրորդ անգամ ընկավ գետը:

Ջրից դուրս էր սոդում թե չէ՝ Մուրադը մեկ-երկու **հարվածով նրան ետ էր շպրտում։ Մռթոն սկսեց բխկբխկալ։** Վերջապես, ծանր շնչելով կանգնեց ափին, մի պահ չգիտեր ինչ անել, ապա լուռ ու դանդաղ հեռացավ: Գնում էր ծեծված շան նման և ստեպ–ստեպ նայում էր ետ, մինչև որ չքվեց գետախորշի թավուտներում...

Մռթոն իրեն հայհոյեց այն բանի համար, որ գլխից հանել էր այդքան կարևոր մի դեպք։ Սրտի հուզմունքները հասել էին դեմքին․ արյունը աչքերն էր կոխել, շրթունքները դողդողում էին, յուրաքանչյուր մկան արտահայտում էր աշխարհում ամեն ինչ ուրանալու վճռականությունը:

Արևը ահագին ճանապարհ էր անցել։ Լեռնահովիտներում ստվերները կարճացել էին: Հողը աստիճանաբար **ջ**երմանում էր։ Մարգագետիններից ցողերը ելնում էին վեր և անիետանում երկնքի կապույտում:

Հանկարծ Մռթոն վախեցավ. օրն արդեն կես էր լինում, չլինի՞ Մուրադը դուրս գա այդ տնից, աներևութանա...

Նա նորից ու նորից խփեց ձիուն: Բուլանը ձգել-

երկարացրել էր վիզը, գլուխը բարձր ու փոքր-ինչ թեք, իսկ բերանը`ծայրաստիճան բացազատ. Նա արդեն ճչում էր, բայց <u>ճիչ չկար,</u> վրնջյուն չկար, նրա ամբողջ մարմինը **համապարփակ լռություն էր՝ ոսկեփայլ մշուշում լողացող** դաշտերի ու լեռների մեծ, ահագդու, խորհրդավոր լռության մասը:

Վերջապես գյուղը երևաց: Մի քանի րոպեից նրանք **հասան առաջին տանը։ Ծառերը ծաղկել էին, խոխոջում էր** առուն։ Իսկ հյուղակները խուլ էին ու համր։ Երեկ Մռթոն չէր զգացել այդ խուլ-համրության ամբողջ ծանրությունը։ Հիմա մարմինը փշաքաղվեց: Դա արդեն նոր վախ էր. թվում էր` լռությունը իրեն տանում է մահվան ցուրտ ու խավար գիրկը, որտեղից վերադարձի ոչ մի ճանապարի չկա:

Մռթոն ձգեց սանձերը և, չսպասելով, որ Բուլանը կանգ unlin guio pouul:

Քիչ հետո տեղ հասան նաև մյուսները:

Մռթոն մտրակով լռելյայն ցույց տվեց միայնակ խրձիթը, և դեմքը այդքան գունատ երբեք չէր եղել:

— Տունը շրջապատեք, — հրամայեց Նազիմը, — պիտի ողջ-ողջ բռնենք:

— Այստեղ, տան ուղիղ ետևում անդունդն է, — դողացող ձայնով բացատրեց Մռթոն, աս փախուստի  $n<sub>2</sub>$ մի *<u>ճանապարի չունի:</u>* 

 $-$  Uuw...

 $-$  h<sup>o</sup>us...

 $\overline{a}$ 

— Ասա թող դուրս գա, հանձնի զենքը, մենք բարի նպատակով ենք եկել, - դեմքին խորամանկ մի ժպիտ դրոշմելով, տասնապետը ցուցամատով սղալեց բեղը, — ասա Մեմտուի Մալթան մեծահոգի է, եկել ենք հաշտվելու, մենք զլխի վրա ենք պահում իսկական հերոսներին... Հասկազա՞ր:

վախ էր արտահայտում, և հնազանդություն:

Նազիմը ձեռքի կտրուկ շարժումով նրան հրամայեց՝ մոտենալ խրձիթին:

Թուրքերը շոշափեցին հրացաններն ու յաթաղանները:

Մոթոն դանդաղ, զգուշորեն առաջ գնաց և ծաղկած խնձորենու տակ կանգ առավ: Երեկ գիշեր նա հասել է մինչև այդ ծառը... Հիմա նա ահաբեկվեց, որ մեն-մենակ եղել է Մուրադին այդքան մոտիկ:

 $-\mathsf{E}$ i...

Վախի՞ց էր, թե՞ հուզմունքից՝ Մռթոյի ձայնը խզվեց։ Աչքերը կամաց գնացին խրձիթի պատով, թեքվեցին, հասան **Annwetnwuhu, ապառաժներից կառչած՝ մտքով իջան ձորի հատակն ու բարձրացան, պտտվեցին տան շուրջը, եկան ետ, վի պա**ի կանգ առան ավեր գոմի մոտ, հետո մոտեցան ու քսվեցին անհանգիստ, սպասումից չարացած զինվորներին, քայլեցին ավելի հեռու և ներքև՝ դեպի կանաչ մարգագետինը, ուր ազատ արձակված, հոգնատանջ ձիերի երամակն էր: Մոթոյի աչքերը նույն ձանապարհով ետ-ետ եկան և դարձյալ կանգնեցին խրճիթի պատին, որտեղ ծանրկեկ մի դուռ կար` **ձկիկը վրան, և երկու նեղլիկ լուսամուտ։ Լուսամուտների** ապակիները մաքուր էին, նույնիսկ՝ պսպղուն։ Նրա աչքերը **ձեղք գտան, մտքի թելերով ներս գնացին և սենյակի կիսավթում նշմարեցին նրան:** 

 $E$ j... Unւրադ...

Մեռելային լռություն իջավ ամեն ինչի վրա մարդկանց, խրձիթի, որ այդ պահին ավելի խեղձ ու միայնակ էր թվում, ծաղկած ծառերի։ Ապա մեղմ շնկշնկոց լսվեց. զեփյուռն էր ծառերի մատների հետ: խաղում Խնձորենուց մի ծաղկաթերթիկ պոկ եկավ և դողդողաց օդի մեջ:

Մռթոն մի քանի քայլ էլ առաջ գնաց, գլուխը շրջելով՝ **հանդիպեց Նազիմի լուրջ ու խոժոռ հայացքին, և ա**յն վայրկյանին, երբ աչքերը նորից դարձան տանը, նրան թվաց, թե դռան փեղկը թեթևակի շարժվում է, նույնիսկ ականջին ինչ–որ չխկոց հասավ` կարծես մեկը ներսից դուռը լինգով փակեց:

- Մուրա՜դ... Լսո՞ւմ ես... Է՜յ... դուրս արի, արդաց Մռթոն: — Ես գիտեմ, այդտեղ ես, դուրս արի, հո շուն ու գայլ չենք, ինչի՞ց ես ահ քաշում... դուրս արի մի քիչ խոսք ու զրույց wutup...

Նա որոնում էր «մեծահոգի» բառը, որով Նացիմը քիչ առաջ բնորոշել էր երգնկայի կառավարիչ Մեմտուհ Մալթային, բայց չէր գտնում`մեկ մոտենում էր, մեկ էլ հեռանում, և <u>իիշողության այդ լարումը նեղում–չարչարում էր նրա</u> մարմինը: Վերջապես մի բառ նրա հիշողության խորքից եկավ ու կանգնեց լեզվի ծայրին, կարծես հենց այդ բառն էր.

— Տասնապետ Նազիմը բարի է, լսո՞ւմ ես, դուրս արի... տասնապետ Նազիմի հոգին մեծ է... մե՜ծ...

Մռթոյին թվաց, թե մի ամբողջ ժամ անդադար խոսել է ու բղավել։ Շունչը կտրվում էր։ Նայեց ետ։ Նազիմի դեմքը գոհունակություն էր արտահայտում։ Մռթոն խորը շունչ pw2bg u unnhg annwg.

— Մուրադ... Է՜յ... գոնե մի ձայն հանիր... Մուրադ...

Նազիմը հավանության նշան արեց գլխով, որից Մռթոն սրտապնդվեց:

— Փաշաները, լսո՞ւմ ես, ներել են բոլորին..*.* ւկարդասպաններին, թալանչիներին... հասկացա՞ր... ներել են .. ներե՜լ... թալանչիներին, ով անասուն է ալան-թալան արել, հարստություն, տուն–տեղ... է՜յ... մարդասպաններին էլ․․ Կյանք ու արև փաշաներին․․․ Երկար կյանք․․․ ներել են․․․ կյանք ու արև փաշաներին... ներել են... ներել են... ներել են... Շա՛տ երկար կյանք ու արև...

Մռթոյի ձայնը կրկին խզվեց, բայց այս անգամ վախը չէր պատճառը։ Մի պահ ինքն էլ հավատաց, թե իշխանությունը <u>hանցագործներին ներելու կարգադրություն է արել, և </u> ուրախությունից կարծես շունչը կանգ առավ:

Շարունակելով նայել խրձիթին, Մռթոն մտածեց, որ սխալ է թույլ տվել, սակայն չգիտեր՝ որտեղ և ինչ։ Հետո այդ միտքն ուժով հեռացրեց իրենից: Երբ մտածմունքը, ասես խրձիթի պատին զարկվելով, նորից եկավ և դողացրեց նրա մարմինը, նա պարզորոշ լսեց լռության *ձ*այնը: \_ Դա զարհուրելի ձայն էր. թվում էր՝ միլիոնավոր կատաղած շներ ուզում են վնգստալ, բայց չեն կարողանում և դառնում են ավելի արյունարբու։ Նա դանդաղ, զգուշորեն շրջվեց և տեսավ, որ թուրքերի աչք-ունքից ժանգեր են կախվել:

— Արև... կյանք... փաշաներին...— ժպտալով գույնը **Pangptg Unpoli**:

Կարծես արձաններ էին։ Մռթոն, չգիտես ինչու, հաշվեց նրանց և մեկ անգամ ևս համոզվեց, որ տասնիինգ հոգի են: Նա փորձեց մի նոր ժպիտ խաղացնել դեմքին, բայց միայն վերին շրթունքը ցնցվեց: Թվում էր`արձանները հրամայում են սև աշխարի գնալ: Նա այնքան էր ուզում ապրել, որ պատրաստ էր ոչ միայն Մուրադին այդ տասնիինգ մարդկանց <u>հանձնել, այլև լեռներն ու երկինքը՝ ամեն-ամեն ինչ, որ արևի</u> տակ աշխարի են կազմում:

 $n$ </sub>  $n<sub>1</sub>$   $n<sub>2</sub>$   $n<sub>1</sub>$ 

Մռթոն ասես սարսափելի մի երազի մեջ էր ու հանկարծ ուշքի եկավ: Տասնապետ Նազիմի ձայնն էր: Իրենց դեմքի գծերով նույնն էին հարցնում նաև մնացածները՝ «ո՞ւր է Uninunn»:

— Մուրադը չկա, — Նազիմը ետադարձ հայացքով տեսավ իրենց անցած ամբողջ ճանապարիը խորդուբորդությունները, փոշին, որ շաղախվում էր իրենց ու ձիերի քրտինքին, քարերը... և նոր միայն զգաց, թե որքան է հոգնել: - Տանը մարդ չկա, ոչ ոք:

Բառերը հնչեցին ծանր մեղադրանքի նման։ Մռթոն աիուսարսափով միտք արեց, որ գուցե տանը, իրոք, մարդ արարած չկա, և անմիջապես էլ պատկերացրեց դրա հետևան– քը... Թուրքերը իրեն չեն ների... և արյունով, նյարդերով, աչքերով, սրտով հավատաց, թե Մուրադը այնտեղ է... ինքը կարող է բռնել նրան, կարող է սպանել... Նրա ամբողջ մարմինը զգաց հույսի շարժումը, որ մեկ արագանում էր, մեկ էլ դանդաղում`դառնալով գրեթե ոչինչ:

— Նա տանն է... Երեկ գիշեր եմ տեսել... Նա վիրավոր էր,

<u>hացիվ էր քայլ անում... Իմ այս աչքերով եմ տեսել, այս</u> աչքերով... Նա չի կարող ձղել, ո՞ւր պիտի գնա, ոչ մի տեղ էլ չի կարող գնալ...

Մռթոն ոտքերի ու ձեռքերի ջղաձիգ շարժումներով փորձում էր ամրապնդել իր խոսքի հավաստիությունը։ Հետո էլ ավելի մոտեցավ խրճիթին և այնքան էր իուզված, որ արդեն ուշադրություն չդարձրեց շա՞տ է առաջ գնացել, թե՞ քիչ:

— Է՜յ, հիմա՞ էլ ես քո վատությունը անում, ուզում ես սրանք ինձ ջարդեն, քիթ ու բերանս մեկ անեն, իա՞... Մուրա՜դ... Տնից դուրս արի, է... Քեզ փրկություն չկա, ոչ մի փրկություն... Թե ուզում ես կյանքդ մի օրով երկարի մինչև կախաղանդ, սուսուփուս դուրս արի տնից, լսո՞ւմ ես, թե չէ տունը հիմա կրակի կտամ: Քեզ կախելու են, լսո՞ւմ ես, քեզ դա էլ քիչ է, ցից են հանելու... Դուռը բաց արա, դուրս արի... Հիմա տունը կվառեմ, մոխիրներից ոսկորներդ կիանեմ ու կտանեմ Մեմտուի Մալթային... է՜յ... սևացած ոսկորներդ, գանգդ, սևացած գանգդ, ոսկորներդ...

Խրձիթից կրակեցին։ Մռթոն ընկավ գետնին, չոքեչոք արագ ետ քաշվեց և, հասնելով խնձորենուն, որտեղ իր **ի**րացանն էր, պառկած դիրքից երկու գնդակ արձակեց տան վրա, հետո անմիջապես պահ մտավ բնի ետևը: Խրձիթից կրակեցին երկրորդ անգամ։ Երկու դեպքում էլ նշան էին բռնել իրեն, և նրա մարմնով դող անցավ:

Նագիմը հրամայեց չկրակել, բայց անակնկալի եկած զինվորները, դիրքեր բռնելով, գնդակ գնդակի ետևից էին արձակում:

Պատուհանների բոլոր ապակիները փշրվեցին, իսկ

ծառերից սպիտակ ու կապույտ ծաղկաթերթեր ընկան ներքև:

- Նա այնտեղ է... է-է՜յ... Մուրա՜դ... ասում էի, չէ՞, նա այնտեղ է, է՜յ... — չարանենգ հրձվանքով գոռաց Մռթոն և իրար ետևից երեք գնդակ արձակեց դեպի ծայրի պատուհանը, որտեղից, ըստ նրա ենթադրության, կրակել էին իր վրա: — Նա այնտեղ է, բա ո՞ւր պիտի գնար, այնտեղ է...  $\xi$ լ... աղոթք արա... է՞յ... կաշիդ քերթելու եմ, տիկ եմ հանելու, տիկ... այնտեղ է...

 $-$  2սպանեք, – իր հերթին բղավեց Նազիմը, – ողջառողջ պիտի հասցնենք երզնկա, Մեմտուհ Մալթան է այդպես n<sub>LqnLu</sub>:

Ծեր խնձորենու բնի տակ բերանքսիվայր պառկած Մռթոն ժպտում էր երանությունից, քիչ առաջվա մարմնական ծանր տագնապներն արդեն խաբկանք էին թվում ` հեռավոր ու անիրական։ Սիրտը ծիծաղեց, ոտքերի մկանները խթխթացին, մեջքը քոր եկավ։ Նա ծռմռեց թիկունքը, որ քորն անցնի, և wunndtih anahn qawg:

Երբ ամեն ինչ այդպես բարեհաջող էր դասավորվել` Մուրադը թակարդում էր, ինքը`ողջ և առողջ, թուրքերը`իրենից գոի ու շնորհակալ, նա միայն այժմ նկատեց այն տեղը, ուր քիչ առաջ կանգնած` ձիգ ու ջանք էր թափում, որ Մուրադին տնից դուրս հանի: Դա բացազատ տեղ էր, խրձիթից հրացանի գնդակի մի հասողությունից շատ պակաս հեռավորության վրա։ Մռթոն հասկացավ, թե ինքն ինչ փորձանքից է ազատվել, և ճակատը պատվեց սառը քրտինքով։ Մուրադի ձեռքը երբեք չի դողում, դիպուկ հրաձիգ է, դեռ տարիներ առաջ նրա գնդակը չէր վրիպում, իսկ հիմա, երևի, ավելի շեշտակի է

դարձել, ո՞նց տեղնուտեղը չի գնդակել իրեն... Անսահման էր Մոթոյի զարմանքն ու տարակույսը։ Մի՞թե Մուրադի աչքերը այդ պահին պղտորվել էին, կամ դողացել էր ձեռքը, հրացանի  $\lambda$ շանահատիկը՝ ծռվել... Նշանահատիկը ծռվել կարո՞ղ է, մտքում հարցրեց նա և, պատասխան չգտնելով, ավելի ապշահար եղավ։ Հետո դեմքը լուսավորվեց. բախտը բերել է, բախտը, աստված իր հետ է եղել...

Խրձի<del>թի</del>ց դարձյալ կրակեցին, և գնդակը կպավ խնձորենուն։ Մռթոն վերջնականապես համոզվեց, որ Մուրադն ուզում է նախ և առաջ իր արևը սևացնել, բայց նրան ինչ֊որ բան խանգարում է։ Մռթոն նենգ ու ծաղրական քռքռաց, որ նրա երեք փորձից և ոչ մեկը նպատակին չի **հասել։ Նա զգուշորեն ոտքի ելավ և, կրակ մա**ղելով պատուհաններին, ծառից ետ քաշվեց դեպի թուրքերի դիրքը, որտեղ ավելի ապահով էր:

Արևը կիսել էր երկինքը։ Հողից գաղջ խոնավություն էր բարձրանում, օդը թրթռում էր։ Ինչ–որ տեղ ձկձկում էր արտույտը:

— Ի՞նչքան աչք պահենք, — ասաց առաջին թուրքը, տունը կրակ գցենք` պրծնի գնա։

— Թող խորովվի կրակի մեջ, — ասաց երկրորդ թուրքը։

— Ճիշտ է, թող կաշիները պձպձան, միսը ծուխ անի, մնան ոսկորները, - ասաց երրորդ թուրքը:

— Աչքերը փորենք, լեզուն կտրենք, ականջները քյալփաթինով պոկենք, — ասաց չորրորդ թուրքը:

 $-$  Կաշին քերթենք,  $-$  ասաց հինգերորդ թուրքը,  $$ կաշին քերթենք, չորացնենք, տանենք տանք փաշաներին:

 $-2$ է, իր հրացանի վրա ցցենք, ասաց վեցերորդ թուրքը:

— Տկլորացնենք, իշամեղուներն ուտեն, — ասաց յոթերորդ թուրքը:

 $-$  Ծեծ ու ջարդ տանք մեռնի, աղիները թափենք,  $$ ասաց ութերորդ թուրքը:

— Երկու ուժեղ ձյուղ կորացնենք, — ասաց իններորդ թուրքը, — ոտքերը կապ տանք ձյուղերին, հետո ձյուղերը բաց թողնենք, թող ձղվի, երկու կես լինի:

— Գցենք ձորը, քարշ տանք ձիու ետևից, ուղեղ-մուղեղը ցրիվ գա, ոտքերից կախենք թեժ թոնրի մեջ, - ասաց տասներորդ թուրքը:

— Մեծ պղինձը սառը ջուր լցնենք, նրան ողջ-առողջ գցենք մեջը, դնենք կրակին, թող կամաց-կամաց եփվի, ասաց տասնմեկերորդ թուրքը:

— Ձեռքերը կացնահարենք, նա երգ է սիրում, մենք արյուն, նրա արյունը խմենք, օխա՜յ․․․ — ասաց տասներկուերորդ թուրքը.

 $-$  Մազերը պոկոտենք, քիթը կտրենք, ձեռքերը ջարդենք, — ասաց աասներեքերորդ թուրքը, — ոտքերը ջարդենք, աչքերը փորենք-հանենք, լեզուն խանձենք:

— Ատամները մեկ-մեկ դուրս քաշենք, եղունգների տակ ասեղներ խոթենք, թող ցավերից գոռգոռա, գլուխը տանք քարին, ջարդենք վիզը, ոտքերով տափակեցնենք՝ հավասարվի հոդին, — ասաց տասնչորսերորդ թուրքը:

Մի մեծ քարի ետևում դարանած՝ տասնապետ Նազիմը լուռ և աչքերը փակ լսեց այդ խոսքերը։ Արտույտը դեռ դայլայլում էր։ Դայլայլը և մահավձիռները գարնանային ջինջ ու արևոտ օդում ասես խփվում էին իրար և սարսուռներ դարձած իջնում հողին։ Նազիմի կոպերը դանդաղ բացվեցին, կանաչ աչքերի հայ<del>ացք</del>ը սահեց զինվորների մարմիններով, գնաց ետ, հետո եկավ առաջ, էլի ետ գնաց և կանգ առավ տասնմեկերորդի վրա: Դա Խալիդն էր՝ միջահասակ, իր ցեղին **հատուկ հավկթաձև գլխով, ամրակազմ մի արու, որ Անատո**լիայի բորենիների ոհմակից էր, Եփրատի ափերին էր եղել, Տեր-Զորում, և միայն վերջերս էր տեղափոխվել արևելյան **հողեր։ Տասնմեկերորդին Նազիմը, կկոցելով աչքերը, բերանի** ծայրով թեթևակի ժպտաց:

— Կրկնում եմ, — նշան բռնելով ասաց նա, — պարտա– վոր ենք ողջ-ողջ տանել քաղաք, իսկ եթե ինքը չուզի, եթե **համառի, եթե դիմադրի՝ կսպանենք**:

Նազիմի **հրացանը տրաքտրաքվեց։ Պատուհանի** երկաթե վանդակորմից ձգվող թոկի վրայի լաթը, որ երեխայի վարտիքի էր նման, վայր ընկավ:

Խրձիթից կրկին մի գնդակ սուրաց և, անցնելով դիրքերի վրայով, կպավ թիթեղե տաշտակին, որ ծուռումուռ ու ժանգոտ ընկած էր անցյալ տարվանից մնացած չոփ–չոր լոբածաղիկ– ների մեջ։ Քիչ անց լսվեց մի կրակահերթ՝ հինգ–վեց գնդակներ, փոքր ընդմիջումներով, ծակծկեցին օդը։ Ըստ երևույթին, կրակում էին տարբեր կետերից։ Այնուհետև մեկ-երկու րոպե լռություն եղավ: Նորից, բայց այս անգամ մեկ ուրիշ տեղ, ծլվլաց արտույտը, որ կրակոցների ժամանակ ձայնը քաշել էր։ Լսվեց նոր կրակոց, և քիչ էր մնում գնդակը կպներ տասնապետի գլխին:
Տասնապետ Նազիմի հրացանից գնդակներ թռան դեպի խրձիթ։ Նրա օրինակին հետևեցին մնացածները։

— Ինձ են ուզում խփել, ինձ, — մռլտաց Նազիմը և շարունակեց կրակել պատուհանների վրա: — Երևում է, նրանք շատ են:

— Շատ չեն, Մուրադը և երկու ֆիդայիներ, — ասաց Մռթոն, որ նրանից քիչ հեռու էր դիրք բռնել:

 $-$  h<sup>o</sup>u<sub>2</sub> qhuntu:

— Գիշերն եմ հաշվել, երեկ գիշեր:

 $-$  tրեկ գիշեր երեկ գիշեր էր, իսկ այսօր այսօր է:

**Հրացանները պայթում էին մեկը մյուսի ետևից կամ** փոքր ու մեծ խմբերով: Խրձիթից ոչ մի գնդակ չէր գալիս: Վերջապես, թուրքերը դադարեցրին կրակը և լռելյայն նայեցին իրար:

— Սպանվեցի՞ն... — hարցրեց մեկը:

N<sub>2</sub> ng Awju shwutig:

Նորից լսվեց արտույտի գեղգեղանքը։ Այժմ նա շատ **իեռվում էր՝ մասրենիների մոտ, որոնք անվար, տեղ-տեղ** կորեկի ծիլեր արձակած արտը բաժանում էին սարալանջի քարքարոտ տարածություննեոից:

— Սպանեցինք... — ասաց մեկ ուրիշը:

Նրանց աչքերում ուրախություն կար, ինչպես նաև մաղ– ձոտ ափսոսանք, որ ֆիդայիները ազատվել են իրենց hոգու դատաստաններից։ Նրանք ուզում էին, nn խրձիթից կրակոցներ լսվեն, թեկուզև իրենցից մեկը կամ մի քանիսը վիրավորվեն կամ նույնիսկ սպանվեն... բայց հակառակորդը կենդանության որևէ նշան ցույց չէր տալիս:

— Տեսեք սպանվե՞լ են,—կարգադրեց Նազիմը և արմունկներով կռթնեց քարին: — Երևում է՝ սպանել ենք:

Մի քանի զինվորներ տարբեր կողմերից սողեսող մոտեցան խրձիթին։ Հաստապինդ դուռը ներսից փակ էր։

— Այնտեղ զարհուրելի ձոր է, — գոռաց մեկը։

— Ելումուտի ուրիշ ձանապարհ չկա, միայն այս դուռն է, — հայտնեց մեկ ուրիշը, որ հասցրել էր տան դրսի բոլոր ծակուծուկերն ուսումնասիրել:

 $-$  Պատուհանից նայեք, պատուհանիզ:

 $-$  Մեկ էլ տեսար խփեցին:

— Կամ մեռած են, կամ էլ ողջ:

— Իհարկե, հաստագլուխ, — փնթփնթաց Նազիմը, եթե մեռած չեն`ուրեմն ողջ են, իսկ եթե ողջ են`ուրեմն մեռած չեն, — և թունդ հայիոյեց:

Արևը սկսեց շարժվել դեպի հորիզոնը: Դաշտերում և լեռներում ոսկե մշուշը խտացավ։ Հանկարծ, մեկ այս կոդմում, մեկ այնտեղ, մշուշը ցրվում էր, ոսկե վարագույրի ծայրը ասես գնում ետ, և երևում էր կապույտ երկիրը:

Նազիմը հազաց ու ծիծաղեց: Ծիծաղում էր ու հազում: **Հազն ու ծիծաղը տակնուվրա էին անում նրա կուրծքը և** թափվում բերանից, աչքերից, քթից։ Վերջապես, տաք ու կարմիր ձակնդեղի նման իր դեմքը նա դարձրեց Մռթոյին: Ծիծաղի ու հազի փոխարեն դեմքին աստիձանաբար դրոշմվում էր ինչ֊որ օձություն։ Նկատելով օձային այդ գծերը, որ ստվերի պես դանդաղ ու զգուշորեն քսվում էին իրար, Մռթոյի մարմնով դող անցավ, և ձակատին քրտինքի կաթիյները սառեցին:

— Գնա դուռը ջարդիր, — ասաց տասնապետը նրան:

Մռթոն կռացած վազեց դեպի խրձիթը և, ուսը դռանը դեմ տալով, սկսեց հրել։ Նրան միացան չորս թուրքեր։ Դուռը **ձռձռաց, բայց չբացվեց նույնիսկ այն բանից հետո, երբ** նկատելիորեն գնաց ներս։ Այդ վայրկյանին հենց գոյացած *<u><b>Atinghg մուխ ու կրակ թռավ:</u>* 

Բոլորը փախան ետ:

Փոխհրաձգությունը վերսկսվեց:

Գնդակների կարկուտը խրվում էր դռան hwum տախտակների մեջ։ Քիչ անց`խրձիթից արդեն չէին կրակում:

Արտույտի երգը լռությունն ավելի բացարձակ դարձրեց: Պայծառ ու ընդարձակ լռություն էր։ Երգի ելևէջները հողից դուրս եկած ծիլերի նման էին:

- Հը՞... - Մռթոյին նայելով նեղսրտեց Նազիմը:

 $-\mathsf{h}'\mathsf{u}'$ 

— Ծտի ձայնը կտրիր, — ասաց նա:

Մռթոն արագ քայլեց դեպի ձայնը, կանգ առավ, հետո զգուշորեն առաջ գնաց ու, մասրենիներին չհասած, կրակեց: Օդում մոլորված նրա հայացքից բոլորը հասկացան, որ վրիպել է:

Այժմ արտուտիկը խրձիթի առջև, սանդի վրա էր։ Իր **ձայնի պես նազելի, գույնզգույն մի թռչնակ էր, փոքրիկ**փոքրիկ, ինչպես խաղալիքը, և անհավատալի էր, որ նրա մեջ շունչ կա, կան այն բոլոր բաները, որոնք հարկավոր են ապրել ու համար:

Տասնվեց հրացանների փողերն ուղղվեցին այնտեղ: Արտույտը ձռվողում էր։ Հանկարծ զեփյուռը քսվեց նրա փետուրներին, և նա, համազարկից ակնթարթ առաջ, թռավ: Ձգաններն արդեն ետ էին քաշվել, շիկացած գնդակները կպան սանդին և ցաք ու ցրիվ եղան:

Թուրքերը հայհոյեցին խրձիթում պատսպարված **հայերին, կարծես նրանք էին այդ անհաջողության** մեղավորները, իսկ երբ արտույտի անհոգ ու զվարթ ձայնը եկավ ձորի կողմերից, ու բոլորը մի ավելորդ անգամ համոզվե– ցին, որ նա կենդանի է, նույնիսկ չի էլ վիրավորվել, հայերի նկատմամբ նրանց արյունարբու կատադությունը ավելի pnnpngutg:

- Տունը կրակ գցենք, ո՞ւմ ենք սպասում:

— Արևը իջնում է, շուտով մութ կլինի։

 $F$ յ, Մուրադ, լավ է քո ոտքով դուրս գաս...  $F$ յ... Լսո՞ւմ ես... թե չէ մոխիրդ դուրս կհանենք, — գոռաց Մռթոն։

 $-$  Swu htm pon dundh, դրանից էլ լավ պատի՞ժ:

— Մեմտուհ Մալթային կասենք մութն ընկնում էր, տունը կրակ տվինք, սրանք էլ, ահա, մոխիրներն ու ոսկորները:

Բոլորը լռեցին, որովհետև տասնապետ Նազիմը ոչինչ չասաց, նույնիսկ չնայեց նրանց վրա:

Ուշադիր աչքը նրա քունքին կարող էր տեսնել, թե ինչպես է աշխատում զարկերակը: Դա արյան հասարակ շարժում չէր, այլ մի խփխփոց, որ առաջանում է լարված մտածմունքից։ Նրա գլխում խձձվել էին բազմաթիվ հարցերի թելեր. ո՞վ է «հայ»֊ը, Մռթոն ինչո՞ւ է դավաճանում իր <u>հայրենակիցներին, ի՞նչ բան է, վերջ ի վերջ</u>ո, կոտորածը, ի՞նչ է դավաճանությունը... իսկ հայրենասիրությո՞ւնը, խի՞ղճը... դա– վաճանին ինչպե՞ս են պատժում, թե նա մնում է անպատիժ,

ինչ է պատերազմը, ինչ է սերը... Դրանցից և ոչ մեկի պատասխանը չգտնելով, նա լուռ ու մունջ տառապում էր։ Նույնիսկ չգիտեր՝ ո՞ր սերն է ելք որոնում իր մեջ՝ կնո՞ջ նկատմամբ սերը, հայրենիքի՞, թե՞ բնության։ Հարցերը այնպես էին եփվում, որ գլուխը ցավում էր, պտույտ գալիս, և աչքերը, ցավի՞ց, թե՞ կատաղությունից, պղտորվում էին։

Կարելի էր ենթադրել, թե տասնապետի հոգում շարժվում է խիղճը կամ նման մի բան, բայց դա բոլորովին էլ այդպես չէր։ Մանկության օրերին, ձմռան գիշերները նա գողեգող բարձրանում էր ծառերի վրա և **hwuwpnui** pluuo **ճն**ճղուկներին, հետո ցուցամատով ու միջնամատով պոկում գլուխները։ Ճնձղուկներին նա փետրում էր, քաշում շշին ու խորովում։ Իսկ այժմ`կոտորածների ու թալանի ժամանակ, մարդկային ամենածանր տառապանքներին պնգամ նա նայում էր սառն ու անտարբեր, կարծես ապակե աչքերով։ Միայն մի բան կար Նազիմի ներսում`մտածելու հատկությունը, որով նա տարբերվում էր իր շատ ազգակիցներից։ Նա մտածում էր, դատողություններ անում, և դա գնահատվեց․ զորակոչվելուց կարճ ժամանակ հետո՝ նա արդեն տասնապետ էր։ Այդ բարձրացման մասին նա նամակով հայտնեց հորը և նրանից բավականին տարօրինակ պատասխան ստացավ։ Հայրը գրում էր, որ ինքը գերադասում է հողագործությունը, քան՝ ծառայել բանակում, որ լավ կլինի Նազիմը շուտ գա տուն և իրեն թև ու թիկունք դառնա։ Նազիմը երկրորդ նամակն ուղարկեց․ նախանձում էր փաշաներին, ուզում նրանց ձանապարհով գնալ, այդպես էլ գրել էր՝ «նրանց **Ճանապար**իով, դեպի վերև»:

**Zhշեց Նազիմն այդ նամակները, — դժվար է ասել,** սակայն նրա ներսում խլրտաց ինչ-որ բան: Դա հոր կարոտն էր, որ նա զգաց, բայց չգիտակցեց:

Վերջապես, իրեն տանջող հարցերի կծիկը նա հանեց գլխից։ Իսկապես, ինչու տունը չվառենք, — արդեն մտածում էր նա, — վառենք, քանի դեռ մեզանից որևէ մեկը չի խփվել։

**Zwuuuno juutg jwgwawju ujwung:** 

— Կատո՜ւն, — բղավեցին այս ու այն կողմից:

Մեծ ու բրդոտ մի կատու էր կուչ եկել խրձիթի դռան վերևի քիվին:

— Թողեք, — գոռաց Նազիմը, — ես եմ խփելու...

Նա այնպես հանգամանորեն, ատամները կրձտացնելով էր նշան բռնում, կարծես ուզում էր սպանել ոչ միայն կատվին, այլև արտույտին, որի նվագը ձորից հասնում էր նրանց, այլև Մուրադին, նրա ընկերներին, ազգակիցներին, կարծես ուզում էր ամբողջ Արևմտյան Հայաստանը մի տրաքոցով մաքրել **h**այերից ու բուսական, կենդանական աշխարհից, այո, նաև բուսական, որովիետև հանկարծ նա ատեց խնձորենիների ծաղկած գեղեցկությունը, զգաց, որ դա գեղեցիկ է, և բարկացավ: Վերջապես կրակեց: Կատուն ցավից ոլոր–մոլոր եղավ և, հասնելով քիվի եզրին, թրմփաց դռան առջև: Գետնին նա մի քանի ջղաձիգ շարժումներ էլ արեց ու, տնկելով ոտքերը, կողքի վրա անշնչացավ:

**Հաղթական բացականչություններին հետևեց լռությու**նը։ Բոլորը գիտակցեցին, որ այդտեղ գալու իրենց նպատակը կատվին սպանելը չէր, և դա նրանց մեջ նյարդային նոր շարժում առաջ բերեց:

խրձիթն էր, կատվի դիակը, Նազիմն իր զինվորներով ու Unpnu:

Արտույտի երգն այլևս չէր լսվում: Գուցե նա ձորի խորքերում էր, որտեղով հոսում էր լեռնային ձյուներից ծնվող Զմրուխտ գետակը:

Եվ այդ պահին կատարվեց տարօրինակ, կարելի է ասել` խորհրդավոր մի բան. կատուն չէր շարժվում, շունչը փչել էր, բայց չափազանց պարզորոշ, նույնիսկ ավելի լեցուն ու ամբողջական ինչեղությամբ լսվեց քիչ առաջվա լացաձայն մլավոցը: Բոլորը տարակուսանքով իրար նայեցին:

— Վառե՜լ... — կիսապառկած դիրքում` ձեռքը ntuuh խրձիթը մեկնելով, հանկարծ բղավեց Նազիմը։ —Վառե՛ք...

Խանդավառված, գոռում-գոչումով նրանք սկսեցին չոր <u> Ճյուղեր, այստեղ–այնտեղ թափթփված անցյալ տարվա խոտը</u> տեղափոխել խրձիթի կողքերն ու ետևը՝ պատերի տակ:

— Շո՜ւտ, շո՜ւտ... արևը գնում է, ահագին ձանապարհ ենք կտրելու, - գոռգոռում էր Նազիմը:

Արևի շողերն արդեն ծակծկում էին լեռների գագաթները: Լեռնոտ հորիզոնը կարծես ուղտերի քարավան էր՝ արևի մեծ ու **իրաշեկ գունդը մեջքին։ Հիմա լեռները կապույտի ու ոսկու** երանգներով էին ներկված:

Մի քանիսը վազեցին մոտակա ամայի տները՝ վառելիքի նոր խրձեր բերելու:

Ամեն ինչ պատրաստ էր. խրձիթը երեք կողմից շրջապատված էր չոր խոտով ու ձյուղերով, թիթեղե տաշտակում բորբոքվում էր կրակը, որ պիտի մոտեցնեին վառելիքին:

Այդ ժամանակ ինչ֊որ բան չրխկաց, ապա խրձիթի դուռը

անսպասելիորեն բացվեց: Դռան բացվածքում ոչ ոք չկար: Երեկոյան քամին կպավ դռանը, և այն ճռռալով ավելի ներս quwg:

Բոլորի թուքը չորացավ։ Կախարդվածների նման անշարժացան իրենց տեղերում:

Տասնապետ Նազիմը կրակեց դռանը, ստուգելու՝ մութ բացվածքում մարդ կա՞, թե ոչ:

Կրակոցից թուրքերը սթափվեցին և մեկ անգամ ևս պարզ տեսան, որ դուռը բաց է։ Եվ մռնչյուններով խուժեցին ներս։

Մի պահ Մռթոն այգում մենակ մնաց։ Ասես մոլորվել էր։ **Հետո հոգնած, ինչ-որ թախիծ կրծքում, դանդաղ քայլեց դեպի** խրձիթը։

Մտնելով սենյակ, *Vinenu ամբողջ մարմ*նով ցնցվեց: Թախտին կուչ էր եկել Մարիամը և երեխային ծիծ էր տալիս։ Մռթոյի հոգում վայրկենապես կենդանացավ Մարիամի հանդեպ իր հին ու հեռավոր զգացմունքը, և դա այնքան մրմռալի էր, կարծես աղ լցրին բացված վերքի վրա:

— Ուր է Մուրադը, — հարցրեց Նազիմը, որ մի պահ նույնպես շփոթվել էր:

Մարիամը չպատասխանեց։ Երեխային ամուր սեղմել էր կրծքին և դողում էր:

— Բոլոր ծակուծուկերը ստուգեք, — կարգադրեց Նազիմը:

Սենյակը բավականին ընդարձակ էր։ Անկյունում մեկ ոտք բարձրությամբ սեղան կար՝ վրան փայտե գդալներ, պղնձե մի բաժակ՝ մանուշակներով, երեք կավե աման, որոնցում թանապուր էր եղել։ Թարեքի վերին դարակները դատարկ էին, իսկ ցածի լայն մասում կային երկու կուժ և երեք կաթսա: Վեցհարվածյան հրացանը, որով մի քանի ժամ շարունակ կրակել էին, իբրև մի անպետք իր ընկած էր գետնին` սենյակի մեջտեղը։ Ծալքում`պատի մեկ այլ խորշում, խցկված էր մեկ-երկու ձեռք անկողին։ Առաստաղի գերանից կախված էր ձոձը, որ թեթևակի օրորվում էր։ Միջանցքի տախտակե **հատակի տակ նկուղն էր, բայց այն թաքստոց չուներ և ոչ էլ** փախուստի որևէ անցք:

— Ո՞ւր է Մուրադը, — արդեն փրփրած կրկնեց Նազիմն իր հարցը: — Ո՞ւր Է:

— Մուրա՞դը... Մուրադը գնաց ձեր գալուց քիչ առաջ... նրանք գնացին:

 $-$  Դու նրա ի՞նչն ես։

— Կինը:

— Ո՞վ էր կրակում մեզ վրա...

— Ես, — շարունակելով դողացնել, ասաց Մարիամը։

Թուրքերն իրար երեսի նայեցին։ Անսահման էր նրանց ապշանքն ու շփոթմունքը:

— Մեզ էշի տեղ է դնում, — այս ու այն կողմից վրա տվին unwup:

— Սրանո՞վ էիր կրակում։

Մարիամը դրականորեն շարժեց գլուխը։

— Շարունակեիր կրակել, — նենգ ժպիտ խաղացնելով դեմքին, ասաց Նազիմը։ — Շարունակեիր, ինչի՞ չշարունակեցիր, շարունակեիր, – բարկությունից աչքերը խոշորացան։ — Կարող է, ով գիտե, մեկ էլ տեսար, գնդակը կպներ, սպաներ մեկնումեկիս, — և նա այնպես վայրագորեն ծիծա– **րեց, որ նույնիսկ թուրքերը սարսռացին:** 

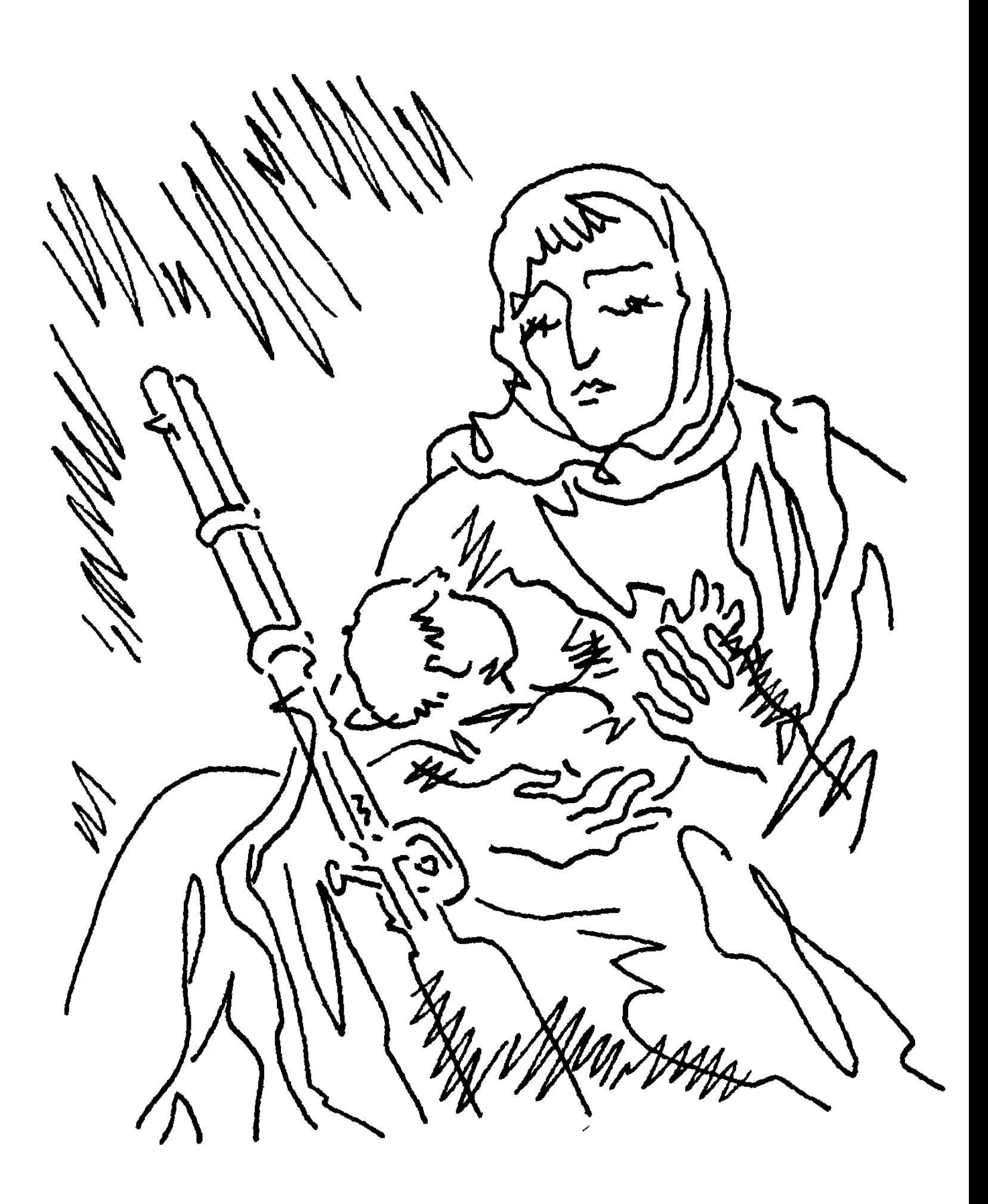

— Փամփուշտները վերջացան, — ասաց Մարիամը:

— Դուռը բացեցիր, որովիետև էլ փամփուշտ չկար, բացե– ցիր, որ ներենք:

 $-2$ է, — ասաց Մարիամը։ — Դուք ուզում էիք տունը վառել, ես տեսա։ Սա իմ ծնողների տունն է, նրանք են շինել։ Ես չեմ ուզում տունը վառվի։ Ինձ սպանեք, բայց տունը թող մնա:

— Ծնողներդ որտե՞ղ են:

— Նրանց սպանեցին:

— Առանց մարդ արարածի տունն ո՞ւմ է պետք:

— Տո՞ւնը... Տունը մեզ կապում է հողին, — դողացող *<u><u><b>Awjund</u>* wuwq Uwnhwun:</u>

— Կապում է հողին, — ծաղրաբար ասաց Նազիմը, շեշտելով «կապում» բառը: — Հետո ի՞նչ... — աչքերը արյունոտվեցին: — Առանց ժողովրդի ի՞նչ հող, ի՞նչ բան, — ասաց տասնապետը, զայրույթի շեշտն այս անգամ դնելով «hող»֊ի և «բան»-ի վրա:

 $\angle$ nnn hwjntuhp t:

Տասնապետ Նազիմն ուզում էր գոռալ՝ շան քած, բայց վերջին ակնթարթին խոսքը կուլ տվեց, որովհետև ապշած էր կնոջ զգացմունքներից ու նաև հիացած, ամոթ չէ՞ր իր համար՝ պատվազրկել նրան:

— Այստեղ մի փամփուշտ է մնացել, — hրացանի փամփուշտատուփը ակամա բացելով ասաց Նազիմը:

Մարիամի դեմքին երևաց ցավոտ մի ափսոսանք։ Մտածում էր, որ գուցե այդ փամփուշտր պիտի կատարեր իր ցանկությունը սպաներ Մռթոյին։ Նայեց նրան, որ միայնակ

կանգնել էր պատուհանի մոտ, և զգաց, որ սրտի կողմերից ինչ-որ հեկեկոց բարձրանում է դեպի կոկորդը:

Նազիմն էլ նայեց Մռթոյին:

Բոլորը նայեցին նրան:

—Շուտով ոչ մի հայ չի լինի, — Նազիմը ծլփացրեց լեզուն: - Տես, Մռթոն թրքացել է:

— Անտառ չկա, որ իր գայլը չունենա, — ասաց Մարիամը դողացնելով: — Ստոր մարդ, ստոր... ազգի դավաճան...

Որքան էլ Մռթոն գիտեր, որ ինքը դավաձան է, բայց և այնպես այդ բառերը սաստիկ խոցեցին նրան։ Նա ձեռքը տարավ մեջկապին, որ դաշույնը քաշի, բայց տասնապետ Նազիմը նրան հայացքով սաստեց:

— Թրքություն ընդունիր, — ասաց նա:

Մարիամը հեկեկաց:

- Աչքերդ թրքուհու աչքերի պես սիրուն են, թրքացիր, որ ապրես:

 $-2t$ 

Շրջվելով, Նազիմը հանդիպեց կնոջն ուղղված զինվորների վավաշոտ նայվածքներին, և իր արյունն էլ եփ եկավ:

— Կլինես մեր կնիկը... երեխաներ կծնես, լսո՞ւմ ես, երեխաներ կծնես մեզանից, շատ երեխաներ կծնես...

Նագիմը մոտ գնաց նրան:

Սրբիչը, որի տակ Մարիամը երեխային էր կերակրում, փոքր-ինչ տեղաշարժվել էր․ Նազիմը տեսավ, թե ինչպես է երեխան մոր ծծակը բերանով քաշում, և մարմինը հուզվեց տռփոտության հեշտալի գրգիռներից:

 $\hat{I} = 0$ են... — նրա ձայնը դողաց:

Տեսնելով, թե Նազիմն ինչ ցանկություններ ունի, Մռթոն մոռացավ իր վիրավորանքը։ Եթե նա Մարիամին մի քայլ էլ մոտենա, — ձեռքը դաշույնի կոթին մտածում էր Մռթոն, — ես նրա աղիները կթափեմ։ Մռթոյի ներսում շարժվեց այն հին**իինը, բայց այս անգամ ի՞նչ արտակարգ բերկրանք էր ու** քնքշություն։ Նրան թվաց` հնարավոր չէ ապրել առանց Մարիամի, որ Մարիամի համար նույնիսկ կարող է մեռնել` թողնել արևը, լեռներն ու գետերը, բուսականությունը, ամեն– ամեն ինչ:

 $-$  Դե՜...  $+$  ասաց Նազիմը, հայացքը երեխայի բերանից չկտրելով:

— Մուրադի մազը չեմ փոխի բոլորիդ հետ, **իեծկլտոցից խեղդվող ձայնով խոսեց Մարիամը։ — Սպանեք,** չեմ ուզում...

— Շան քած, — այնուամենայնիվ ասաց Նազիմը:

 $-2$ եմ ուզում:

— Հիմա շան սատակ կանեմ...

Մռթոյի սիրտը գցեց, մկանները պրկվեցին: Սրբիչը աննկատելիորեն սահեց ներքև, մերկացնելով Մարիամի ·ծանր ու լիք կուրծքը։ Երեխան ցնցվեց աղմուկից և, մոր ծծակը բաց թողնելով, ուլունք աչքերով ժպտուն նայեց Նազիմին: Կարմրոտ ծծակից մի քանի սպիտակ կաթիլներ ընկան: Երեխան չփչփացրեց բերանը և, ոչինչ չգտնելով, մլավելու պես լաց եղավ։ Մարիամը նոր միայն տեսավ, որ սրբիչն ընկել է, շփոթվեց ու ամոթ զգաց և, երեխայի գլուխը դարձնելով իրեն, հապձեպ ծածկվեց:

- 2եմ ուզում քեզ սպանել, - ցանկամոլությունից Նացիմի աչքերը խոշորացան ու փայլփլեցին, — բայց կսպանեմ, տես, կսպանեմ, եթե հենց հիմա ազգդ չուրանաս:

— Սպանիր, — արցունքների միջից երկյուղած նայելով նրան, ասաց Մարիամը:

 $-$  Ո՞ւմ համար ես ապրում:

 $-U$ երոնց:

- 2երոնք չկան, վերջացել են:

**- Սպանիր:** 

— Ո՞ւմ համար ես մարմինդ պահում, մարմինդ, մարմինդ... /

- Սպանիր, - կրկնեց Մարիամը: - Մենք նորից աշխարհ կգանք։ Հողից կծնվենք, հողը մեր մեծ մայրն է, ծաղկից, ամպրոպից, ջրից կծնվենք, աղբյուրներից... Միշտ այդպես է եղել, բարությունից կծնվենք, սիրելուց, քար, ջուր, մարդ սիրելուց... Սիրողի մարմինը կմեռնի, բայց ոչ հոգին:

Բուռն ոեծկլտուքից շնչակտուր Մարիամը չիմացավ, թե ինչ ասաց. նրա շուրթերով հնչել էր իր նախնիների արյան ձայնը:

Նազիմը նյարդայնորեն շրջեց վեցհարվածյանի փակաղակն ու **հրեց առաջ, և վերջին փամփուշտը հայտնվեց** կրակային դիրքում:

— Խնայիր, մարդ աստծո, — **ճչաց Մարիամը, երեխա**յին այնպես սեղմելով կրծքին, որ նա բարձր ու մեղք ձայնով լաց եղավ:

Դա ամենաիրական բանն էր, որ նա ասաց. նա այնպես ուզում էր ապրել:

— Ուրանո՞ւմ ես, — զայրույթից կաս–կարմիր՝ հարցրեց Նազիմը, վեցիարվածյանի փողն ուղղելով նրան:

 $-2$ եմ կարող... — թարգմանեցին նրա շուրթերը իր հոգու ամբողջ տառապանքը:

Նազիմը մատը ցուցադրաբար դրեց հրացանի ձգանին: Մռթոն, դաշույնը քաշելով, վրա վազեց նրան։ Նազիմին թվաց, որ նա ուզում է, իրենից առաջ ընկնելով, Մարիամին խփել, և, օդում բռնելով դաշույնով ձեռքը, նրան նախ կանգնեցրեց, ապա և նողկանքով հրեց մի կողմ:

— Մռթո, — հևալով ասաց նա, — ի՞նչ ես ուզում այս խեղձից, Մռթո:

Նազիմին, իսկապես էլ, դուր չեկավ, որ նա փորձել էր իր ազգի կնոջն սպանել։ Ինքն այդպիսի բան երբեք չէր անի: Լսվում էր միայն Մարիամի արդեն անուժ հեկեկոցը:

— Թող ապրի, — մի րոպե աչքերը կկոցած խորհելով, ասաց տասնապետ Նազիմը և վեցիարվածյանի կաշեփոկը քաշեց ուսին: — Վերադառնում ենք երզնկա:

Առաջինը սենյակից դուրս եկավ Մռթոն, որ մեռելի գույն ուներ։ Նրան հետևեցին մնացածները։ Նազիմը վերջինն էր. նա դուռը իր ետևից մինչև իսկ ծածկեց:

Ձիերը կուշտ կերել էին ու լավ հանգստացել:

Թուրքերը ձգեցին թամբակապերը և ձանապարհ ընկան:

Գյուղից դուրս գալով, Մռթոն ձիպոտով մեկ-երկու անգամ դաղեց ձիուն և բոլորից առաջ անցավ։ Նա ուզում էր թուրքերին արագ հեռացնել այդ կողմերից:

Արևը մայր էր մտնում: Գունատ էր, կարծես տխուր ու

նեղացած։ Թվում էր՝ ամբողջ օրը երկրի վրա հոգեհարազատություն է որոնել ու չի գտել:

— Տասնապետ, դու ջահել ես, չես հասկանում, — Նազիմի ետևից հասնելով, ասաց Խալիդը, — այն կնկան ու երեխին չի կարելի ողջ թողնել:

Նազիմը շրջվեց և քամահրանքով նայեց նրան:

 $-2$ ի կարելի, — կրկնեց Խալիդը։ — Թույլ տուր գնամ մահը բերանները տամ:

Նրանց ձիերն արդեն կողք կողքի չափ գցեցին:

— Մի քիչ էլ այսպես գնանք, կիրամայեմ ձիերի գլուխները ետ դարձնել, — առանց Խալիդին նայելու՝ ասաց Նազիմը: — Մուրադը չի կարող տուն չգալ, այդպիսի կնկա <u>իետ անկողին մտնելը գիտես ինչ քեֆ է, կամ էլ․․․ կամ էլ կինը</u> կառնի երեխին ու կգնա նրա մոտ, նրա ծոցը... նա գիտի մարդու տեղը... գիտի՜... աչքերը կապես էլ կգնա... Ամբողջ գիշերը գաղտնի հետևելու ենք դրան, պետք է նրանց հավաքել մի տեղ: Երեքին քո ուզած ձևով կպատժենք, մի մեծ պղինձ է պետք, մեծ-մեծ, միայն այդ ձևով...

— Ի՞նչ ձևով, — Խալիդն արդեն մոռացել էր  $h_{\rm D}$ սարսափելի առաջարկությունը։

Պատասխանելու փոխարեն` Նազիմը եռանդուն կերպով խթանեց ձիուն և նրա հարևանությունից պոկ եկավ:

Նա հետզիետե մեծացնում էր արագությունը։ Շուտով անցավ իր առջևում գտնվող բոլոր թուրք հեծյալներից և Մռթոյի հետ մենակ մնաց տարածության ու ժամանակի մեջ: Նրա ձին հաճույքով էր ենթարկվում մտրակի հրամաններին:

Մռթոն չէր նայում ետ։ Նա գիտեր, որ թուրքերն այժմ

կույր–կույր հետևում են իրեն, և դա՝ այդպես հետևելը, նրա ներսում արթնացրել էր երանելի մի հանգստություն:

Նա էր, և իր այդ հանգստությունը, որ, մթնող օրվա սպանիչ լարվածությունից հետո, թվում էր՝ նրան Բուլանի չորս ոտքերով թռցնում էր դեպի երջանիկ վայրեր... Հեռավոր անտառներում հողի մեջ կիսով չափ թաղված մի մատուռ կա, ով գիտե որ ժամանակներից է գալիս, - հանկարծ հիշեց Մռթոն, — առավոտ դեռ լույսը չբացված դուրս կգամ քաղաքից ու կգնամ այնտեղ, մենակյաց կդառնամ, — ասաց նա մտքում, — կմաքրեմ մարմինս մեղքերից, կմոտենամ իմ մորը, կլինեմ այնպես, ինչպես ծնվել եմ... Նա թոքերի բոլոր ծալքերով ներշնչեց երեկոյի սառն ու կապույտ օդը և հիացած նայում էր քուն մտած գոգահովիտներին:

Մռթոյի և Նազիմի միջև ընկած ձանապարհի հատվածն արագորեն կրձատվում էր:

Նազիմն ուսից իջեցրեց վեցիարվածյանը և, երբ մնում էր մի քանի ձիաքայլ տեղ, փողը Մռթոյի թիկունքին ուղղելով` կրակեց:

Մռթոն սուր ձիչ արձակեց և, դանդաղ թեքվելով առաջ, ձեռքերով փաթաթվեց ձիու վզին։ Շուտով ձախ ոտքը դուրս եկավ ասպանդակից։ Աստիձանաբար կախ էր ընկնում։ Իսկ քիչ hետո, աջը ասպանդակին կպած, նա քարշ եկավ ձիու փորի տակ:

Բուլանը դիվաշունչ խրխնջաց, վեր-վեր թռավ և, դուրս գալով ճանապարիից, խելագար թափով իրեն գցեց ժայռ ու քարի մեջ...

Մռթոյի վրա կրակելուց առաջ ինչ մտածեց տասնապետ Նազիմը։ Ոչ ոք չի կարող ասել:

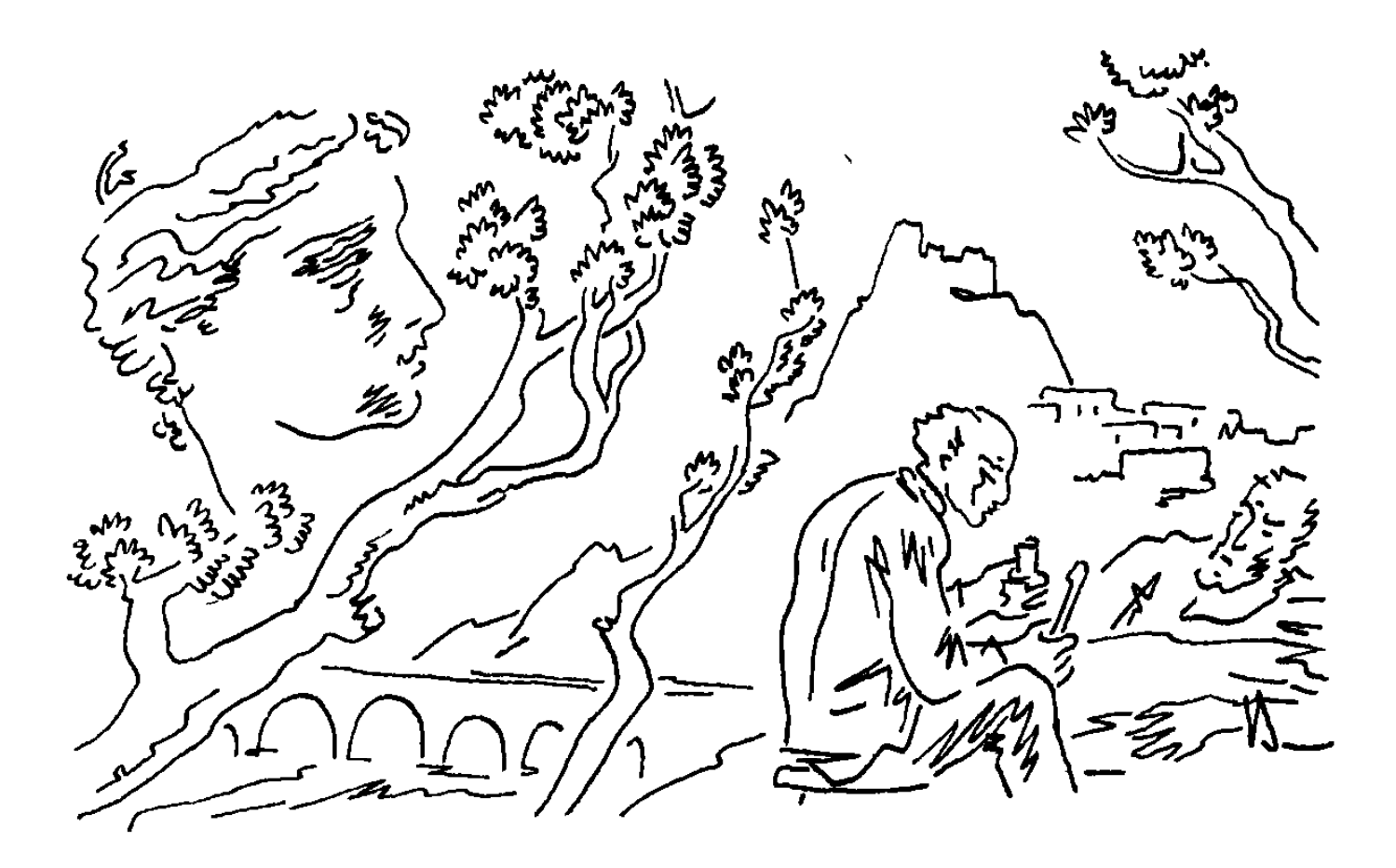

## ԵՐԲ ԵՍ ՄԵՌՆԵՄ, ՈՒՐԻՇՆԵՐԸ ԿԳԱՆ ԻՄ ՏԵՂԸ

ՍՈՒՇԵՂ ԳԱԼՇՈՅԱՆԻ հիշատակին

**Մելքոն Տեր-Պերպերյանը մի քանի աննման,** երանելի ժամեր անցկացրեց իր համերկրացի Ավետիսի տանը, որը **իիվանդ պառկած էր անկողնում**՝ մեջք ու գլխով բարձին հենված:

Տարիներ շարունակ նրանց ասել-խոսելու գլխավոր նյութը նույնն էր լեռան ստորոտին փռված ծննդավայր Տաձրակը, ապա երզնկան, որ հեռու չէր, մեկ-երկու ժամ էր հարկավոր ավանակով կամ ձիով նրան հասնելու համար, և Եփրատը,

որը ամբողջ տարին խաղաղորեն հոսում էր դաշտի միջով և միայն գարնանը հորդում ափերից՝ ողողելով ընդարձակ տարածություններ: Գալիս անցնում էին համաշխարհային պատերազմներն ու այլևայլ մեծ–մեծ երևույթներ, բայց նրանց չէին կպչում, թվում է՝ անցնում էին լուռ ու մունջ, առանց նրանց անհանգիստ անելու, և ինչպե՞ս կպչեին, երբ նրանք սրտով, աչքերով ու մտքով իրենց մանկության երկրում էին, կապույտ լեռնապարից այն կողմ։ Ծննդավայրի բոլոր առարկաները՝ քար ու ծաղիկ, առու, այգի, մարդ, անասուն, աստղ ու գետին, փոքր ու նշանավոր ամեն բան նրանք արդեն **հազար անգամ իրենց հոգում շուռ ու մուռ էին տվել, բայց** միշտ հանդիպելիս՝ տանը, թե դրսում, նույնիսկ՝ հեռախոսով զրուցելիս, հիշում էին այդ ամենը կարծես առաջին անգամ, **իայտնության պես, սխրանքի, հպարտության բացականչութ**յուններ էին ելնում նրանց կրծքից, տխրության ու ցավի ախ ու վախեր, կարոտի թառանչ, դեմքի խորշոմները շարժվում էին, բառը դողդողում էր, ու երբ աչքերը խոշորանում էին և լցվում մշուշով, նրանք (ասում էին`դա կատաղությունից է) լաց էին լինում:

Այդ օրը Մելքոն Տեր-Պերպերյանին քույր Մարթան սուրձ **իրամցրեց, իսկ եղբորը՝ Ավետիսին՝ թեյ, որով**իետև նրան, **իիվանդության պատձառով, սուրձը խստիվ արգելված էր:** Բայց հենց քույրը (նրանք ամուսնացած չէին, որբանոցից hետո նույն հարկի տակ էին ապրում) սենյակից մի պահ դուրս ելավ, Ավետիսը շշնջալով աղերսեց.

- Գավաթդ տուր, մի պուտ առնեմ:

Տեր-Պերպերյանը, զգուշորեն դեպի կիսաբաց դուռը նայելով, սուրձի գավաթը սոտեցրեց Ավետիսի խռիվ, ալևոր բեղի տակ կուչ եկած բերանին և թույլ տվեց, որ նա երկրորդ կումն էլ անի և, մինչև իսկ, երրորդը:

— Մարթան սուրձը եփում է ձիշտ մեր մայրիկի նման, — Ավետիսը, սուրձի պատձառած հաճույքի՞ց, թե՞ անուշ հիշողության ազդեցությամբ, աչքերը գոցեց: ... Նա էլ՝ մեր Հայկուհի մայրիկը, մեր մեծ մոր պես: Դու մեր մեծ մորը՝ Փամբուխ մեծ մայրիկին հիշո՞ւմ ես։

 $-$  Ինչպես չէ, — ասաց Մելքոն Տեր-Պերպերյանը: — Փամբուխ մեծ մայրիկը, հիմա էլ, ահավասիկ, աչքիս առջևն է, — նա ձեռքը մեկնեց սենյակի անկյունը, որտեղ մաշված կարպետով ծածկված հին մի բազկաթոռ կար, — ամեն օր, երբ մեր արևը իջնում էր Սեպուհ լեռան լանջին, ծեր ու փոքրին շուրջը ժողոված, նա սկսում էր պատմել Անահիտ Ոսկե Աստվածուհու հեքիաթը, մեջեմեջ էլ խաղ կանչում:

Տեր-Պերպերյանը գավազանին կռացած, հայացքը գետնին, դնդնաց. երգը եղանակ չուներ և ոչ էլ բառեր, բայց ծորում էր սրտից՝ տաք ու երազային:

— Դա Ոսկե Անահիտի երգը չէ, — նկատեց Ավետիսը:

 $-U$ իթե...

— Ոսկե Անահիտը երգում էր այսպես, — Ավետիսը հազաց, խեղդվում էր, ինչ-որ ցավ ու ծանրություն ձնշում, քրքրում էին կուրծքը, հետո շունչը դանդաղ, դժվարությամբ հետ եկավ։ — Գոհար վարդըն վառ առեալ ի վեհից վարսիցն արփենից, — հազը դարձյալ բռնեց նրա կոկորդը:

Մելքոն Տեր-Պերպերյանն ընկերոջ խոսքը շարունակեց.

— Ի վեր ի վերայ վարսիցն ծավալեր ծաղիկ ծովային։

— Մեր Փամբուխ մեծ մայրիկը նստած էր շեմին, կեսօր էր, արևը ծաղկեցնում էր ծառերը, այդ ժամանակ նրանք բակ մտան, — ասաց Ավետիսը: — Նրանք խլեցին մեր աննման Փամբուխ մեծ մայրիկի արծաթ գոտին, մի քանի մարդով, ոտ ու գլխից բռնած, քաշեցին ներս, վրան կողպեցին դուռ ու լուսամուտ և տունը կրակի մատնեցին։ Ես ու Մարթան այգու խորքում էինք մասրենու թփերի մոտ, իսկ ետևը, դու կհիշես, փոս է, որտեղ հաճախ թաքնվում էինք պահմտոցի խաղալիս, նրանք մեզ չտեսան, մենք շրջվեցինք և փախանք։ Աստված մեզ կյանք տվեց, որ մեր քույրերին, հայրումայրերին, եղբայրներին հիշենք: Տեր-Մելքոն, մեզանից հետո ո՞վ է Փամբուխ մեծ մայրիկին հիշելու։

Մելքոն Տեր-Պերպերյանը մտքի մեջ ընկավ:

 $-9$ <sub>hnn</sub>,  $-$  wuwg luu:

 $-9$ *finn...* 

— Գիրը մարդուց երկար է ապրում, նա հազար տարի իր մտքում կպահի մեծ մայրիկին:

Ավետիսը խաղաղվեց։ Նորից փակել էր աչքերը։ Կարծես սենյակում չէր։ Եվ մեկեն անհանգստացավ:

-Stp-Utipnu, hu hnijup ahnn չէ:

 $-$  Հապա՞ $\ldots$ 

- Արյունը... Արյունը գրից հին է, ավելի երկարակյաց: Արշակը ասում է, նա երզնկացիներիս մեջ ամենագիտունն է, ինչպե՞ս չհավատանք մեր Արշակին, նա ասում է, որ մեր արյունը այս հողի վրա հինգ հազար տարեկան է:

— Ohń, — բացականչեց Մելքոն Տեր-Պերպերյանը:

— Մեր Փամբուխ մեծ մայրիկին պահելու է արյունը: Արյունն է, որ չի մեռնում։ Արշակի խոսքն է․ հայը արյան մարդ է։ Բնավ չկարծես, թե մեր հիշատակները մենք ենք պահպանում, մենք ի՞նչ, տկար մարդիկ, հիշատակների ծանրությունը ինչպե՞ս կարող ենք տանել, այժմ էլ, այժմ էլ դա արյունն է անում, որ մեր ամբողջ ցեղի մեջ է: Երկու օր առաջ Արշակը մոտս էր, քո աթոռին, այսպես դեմ-դիմաց, ասում էր՝ արյունը խորհրդավոր, անմահ բան է, Ավետիս, մեզ համար արյունից բարձր միայն բնությունն է, մեր լեռները, ի՞նչ կասես։

— Լեռները կպահեն սիրելի Փամբուխ մեծ մայրիկին, ասաց Մելքոն Տեր-Պերպերյանը:

 $-\mathsf{2p}...$ 

\_\_ Արարատը միլիոն տարի կա, նա ամեն ինչ տեսավ, մեր բոլոր ձայները լսեց, հիմա էլ վկա է, Արարատը մեղք է, Uuunhu:

— Մեր Արշակն էլ նույն տեսանկյունն ունի:

Մելքոն Տեր-Պերպերյանն անհանգիստ, փշոտ շարժվեց, կարծես ուզում էր վեր կենալ, և մնաց տեղում։

— Երևում է` Արշակին հրաշալի բարեկամացել ես, — նրա ձայնում Արշակի նկատմամբ խանդ կար, Ավետիսի՝ նախատինք ու հեգնանք:

— Այսպես մի բան կա, — շշնջաց Ավետիսը:

 $-$ t...

Ավետիսը ձայնն ավելի իջեցրեց.

— Արշակն ուզում է կին առնել մեր Մարթային:

 $=$  Ohń,  $=$  բղավեց Մելքոն Տեր-Պերպերյանը։  $=$  Մարթան համաձայն է:

— Յոթանասուներկու տարի չեմ ամուսնացել, կյանքիս վերջայույսի՞ն պիտի ամուսնանամ։

— Իրավացի մերժում է: Է, Արշակը ի՞նչ...

— Յոթանասունիինգ տարի կարգված չեմ, այժմ Մարթայի հետ պիտի ընտանիք կազմենք ի սեր ազգի:

— Վե՞րջը․․․ — շշուկով, ծայր աստիձանի շփոթված **հարցրեց Տեր-Պերպերյանը:** 

— Վերջը լավ կլինի, — բարձրաձայն ասաց Ավետիսը` **hwjwgpn** կիսաբաց դռանը:

- Տա աստված, - ամբողջ սրտով բարեմաղթեց Տեր-Պերպերյանը:

— Ծավալեր ծաղիկ ծովային։

Տեր-Պերպերյանը ժպտաց:

Ավետիսը ինչ-որ բան ուզեց ասել, բայց հազը դարձյալ կախվեց նրա կոկորդից: Աչքերը ջղացնցումից խոշորացան, վզի երակները պրկվեցին, խոսքը, սրտից հազիվ բարձրացած, բերանի խոռոչում խեղդվում էր:

— Ի նչ... — վախեցավ Տեր-Պերպերյանը, — քեզ ի՞նչ եղավ, մարդ աստծո:

Քիչ անց, դեռևս հազալով, Ավետիսն ընդհատաբար wuwg.

— Արարատը... Երզնկայի ձամփան... հիշո՞ւմ է...

 $-$  hhupht, huphund:

- Իսկ... իսկ Եփրատի կամուրջը...

— Արարատի ձերմակ ձյուները հիմա էլ, այս րոպեին էլ

տեսնում են Եփրատի կամուրջը, նրանց աչքերի առջև մեր Տաձրակն է, այնտեղ էլ հիմա աշուն է, Ավետիս, ծուխը կապույտ գալարներով բարձրանում է երդիկներից։ Մերոնք լավաշ են թխում և անժուր գաթա, արևը չորացնում է ընկույզը, շարոցներն ու պաստեղը, մառաններում, զգո՞ւմ ես, Ավետիս, կախան պտուղների բուրմունքն է։ Արարատի ձյուները նայում են երզնկա տանոդ ձանապարիին, ոլորմոյոր գնում է ձամփան անտառի եզրով, ձորակներով, դաշտահողերի միջով, ահա և կամուրջը, հանգստանանք մի քիչ, ձիերն ու ավանակները ջուր են խմում գետից, ամպգոլ է, մենք էլ լողանանք, խորքերը չգնաս, Ավետիս, Փամբուխ մեծ մայրիկի սիրտը կալեկոծվի։ Ի՜նչ հրաշք․․․ Արարատի ձերմակ֊ **ձերմակ հայացքում Երզնկան է։ Ահա մենք էլ հասանք** punup:

 $-$  Ի՞նչն է, ինչ... — հարցրեց Ավետիսը, — թոփ մը կտավ ունիմ, կծալլեմ, կծալլեմ`չ**իատնիր**:

— Ճամփան, — ասաց Մելքոն Տեր-Պերպերյանը, — մեր կյանքի ճամփան:

Նրանք լռեցին։ Այդ պահին ամեն մեկը միայնակ էր, ինքն էր և իր հիշողության թելը, որ, սկսվելով ուղեղի ծալքերից, երկարում էր դեպի անցյալի խորքերը:

Մարթան ներս մտավ։ Նրանք սթափվեցին: Դա վերադարձ էր դեպի ներկա:

— Մարթա, — Ավետիսը դիմեց քրոջը, — հիանալի սուրձ էիր պատրաստել։

- Դու ինչ գիտես, - զարմացավ Մարթան:

— **խ**մեցի:

Մարթան հանդիմանանքով նայեց հյուրին:

— Ընդամենը մեկ պուտ... — շփոթվեց Տեր-Պերպերյանը:

— Ինչպե՞ս... — դիմադիր եղավ Ավետիսը: — Ես երեք կում եմ արել, լավ հիշում եմ, ոչ թե մեկ, այլ երեք:

- Ամմա երեխա ես, ոա, - տագնապեց Մարթան: -Դոկտոր Պարթևին ի՞նչ պատասխան պիտի տանք։

— Սիրտս սուրձ ուզեց, — ասաց Ավետիսը: — Այս գիշեր մեռնելու եմ:

- Փիլաֆը բերե՞մ, փիլաֆ կուտես:

- Ulunndwy sniutu:

Բազկաթոռին նստած, Մարթան ձեռնոց էր գործում:

, Երզնկայում ձմեռը ցուրտ է ու երկարատև, — մտածեց Մելքոն Տեր-Պերպերյանը։

Ավետիսը քնած էր ծանր ու խռպոտ շնչով:

Արդեն կեսօր էր, երբ Մելքոն Տեր-Պերպերյանը **իրաժեշտ տվեց Մարթային և, գավազանի կեռ գյուխը թևին** անցկացրած, դուրս ելավ։

Այն թաղամասը, որով դանդաղ, մեջքը կքած քայլում էր նա, խաղաղ էր, մեկ-երկու հարկանի տներով ու ծառաշատ: Աշնան դեղին տերևները նստել էին ցանկապատերին, դիզվել բակերի ու նեղլիկ փողոցների անկյուններում։ Արևը իր մեղմ ջերմությամբ քաղցրացնում էր ժամանակը։ Այնտեղ էլ էր **ձիշտ այսպես, Երկրում, հոկտեմբերի վերջին շաբաթը արևը,** մեր դեղնած այգիները, իրիկնադեմին ձահձուտից հետ դարձող մեր գոմեշր դառնում էին քո անուշ արյունը, դանդաղ անցավ նրա մտքով:

Ճանապարհի մեջտեղը Մելքոն Տեր-Պերպերյանը կանգ առավ և, ուղղելով թևը, հենվեց գավազանին:

Տներից մեկի առջև, կարծես դիակներ, հաստ ծառաբներ էին թափված: Երկու տարեց մարդ, սիգարեթը շրթունքներին, սղոց էին քաշում, իսկ երկրորդը, որ համեմատաբար երիտասարդ էր, ջարդում էր կոձղերը:

Մելքոն Տեր-Պերպերյանը ավելի մոտեցավ նրանց։

Սդոցի սուր–սուր ատամները կրծում էին ծառաբնի հաստ մաշկը և խրվում մարմնի մեջ, խմում էին նրա արյունը, անտանելի ցավ պատճառելով ծռում ողնաշարը, ալյուրաղցան անում ջիղ ու մկանունք։ Իսկ կացնով մարդը, քրտինքն աչքերը կապած, ծառաբնի տանջալից մահը հասցնում էր ավարտի, նա կացնի սառը, փայլուն, զարիուրելի շեղբն ուժգնորեն, շունչը պայթեցնելով իջեցնում էր կոճղի գլխին, ձեղքում գլուխն ու սիրտը, ապա նրան, կացնի երախն առած, հանում բարձրացնում էր վերև, ֆռռացնում օդում և թնդյունով զարկում ցած. այդպես ջարդուփշրվում էին ծառաբնի ոսկորները, հոգին մի վերջին անգամ տնքում էր և մյուս աշխարիը գնում:

Մելքոն Տեր-Պերպերյանը երկար նայեց-դիտեց։ Մեկը։ սաստիկ և արագ բախում էր սիրտը։ Աչքերի առջև խառնիխուռն պատկերներ էին: Գլխում բզզում էր մեղուն: Հանկարծ լռություն եղավ։ Այդ պահին նա տեսավ արևաշող մի դաշտ, որի միջով հոսում էր դրախտի գետը։ Ականջները լցվեցին **իեռավոր օրերի ձայներով, և նա խփված թռչունի պես** <u> ճչաց:</u>

Նա նետվեց սղոցի բերանը և մարմնով փակեց ծառաբնի

մեջքին բացված խոր վերքը։ Հետո, գավազանը թրի նման պարզած, հարձակվեց կացնավորի վրա:

— Ես քո սուլթան ապտուլ համիտ... — կացնավորի օձիքից կառչելով, հայիոյեց նա: — Դու էդ ո՞ւմ ծառն ես ջարդուկտոր անում, իր, ո՞ւմ, ո՞ւմ ծառը։

Կացնավորը հրեց նրան: Գավազանն ընկավ։ Նա հազիվ մնաց ոտքի վրա: Գետնից գավազանը բարձրացնելով, վրա պրծավ սղոց քաշողներին։ Հետո դարձյալ նետվեց դեպի կացնավորը:

— Ես ձեր սուլթան ապտուլ համիտ... — մոլեգնած գոռում, հայհոյում էր Մելքոն Տեր-Պերպերյանը: — Անաստվածներ, գողեր, ազգի դավաձաններ, բորենիներ, որդնոտեք, փտեք, որդնոտեք, շան բաժին դառնաք:

Մելքոն Տեր-Պերպերյանը շնչակտուր կանգ առավ և մոլոր ու անօգնական լռեց։ Նրա դեմքի ծալքերով համրորեն լ գնում էր արցունքը:

— Ախր, ինչի՞ ես լացում, մեծ ախպեր, — մոտենալով, **հարցրեց փայտահատներից ամենատարեցը: — Ախր, մի ասա** տեսնենք մեր մեղքն ինչ է:

Արցունքի միջից Մելքոն Տեր-Պերպերյանը վիզը ծուռ նայում էր մոտիկ ծառաբնին:

— Սա իմ ծիրանի ծառն է, — տխուր-տրտում ասաց նա: — Իմ Սեպուհ հայրն է տնկել, ջրել, մեծացրել: Այս աննման ծառը յոթանասուն անգամ ծաղկել է, ծաղիկները անուշաբույր, դեռ հեռուներից հոտը առնում էիր, նեկտարը շատ։ Յոթանասուն տարի քաղցրացրել է մարդկանց իր խոշոր, իյութեղ պտուղներով, իսկ աշուններին... աշուններին

hագել է ոսկե զգեստ, hետո մեր սարերից քամիները իջնում էին և դանդաղ մերկացնում նրան։ Ձմեռը իմ ծիրանի ծառը նման էր ձերմակ, լուսավոր հեքիաթի, նա մեր ձյուներից էր այդպես ձերմակում, մեր ձերմակ, լուսավոր ձյուները տաքաց– նում էին նրան մութ, երկար-երկար, ցրտաշունչ գիշերներին: Իմ լավ, իմ մեղք ծիրանի ծառ, - ծառաբնին կռանալով, շշնջաց Մելքոն Տեր-Պերպերյանը, – ես եմ, քո Մելքոնը, իմ ընկեր, իմ դժբախտ հարազատ, իմ Սեպուհ հոր զավակ, իմ քաղցր, քաղցր, քաղցր արյուն։ Դուք գող-գող մտել եք մեր այգին, — հուսահատ ասաց նա, — ոտնակոխ արել ծաղիկ, ռեհան ու խոտ, դուք կտրել եք իմ ծիրանի ծառի վիզը, արյունախում մարդասպաններ, ջարդել ողնաշարը, պոկել ոտք ու թևերը, աչքերը հանել-կուրացրել, մեր երկնքի պես կապույտ աչվըները, որոնք, էէէ՜, յոթանասուն տարի ժպտացել են, ծիծաղել, տխրել, կարոտել են յաթաղանից հրաշքով, **հրաշքով մազապուրծ Մելքոն Տեր-Պերպերյանին, գաղթա**կան Մելքոնին, թելասեղ բանեցնող վարպետ Մելքոնին, այժմ թոշակառու Մելքոնին, Նոր Արեշի բնակիչ Տեր-Մելքոնին, որը Սաթենիկ կնոջ էրիկմարդն է, Վարուժան, Գրիգոր, Սմբատ, Անդրանիկ արու զավակների հայրը, տասնեութ թոռթոռնուհիների պապը․․․ Ես, ես ի՞նչ, ի՞նչ թշնամություն էի արել ձեզ, անիրավներ, շան փայ, շան փայ դառնաք։ Օ՜հ, կարոտ...

Փայտահատները թողել էին բան ու գործ և շվար, բացբերան կանգնել մնացել:

... Այ մեծ ախպեր, մեզ մի անիծիր, մենք մշակ մարդիկ ենք, մեզ ինչ ասում են, էն ենք անում, ասում են երկար կտրեք, երկար ենք կտրում, վառարանի չափով, կարճ` կարճ:

Էստեղից էլ մեր վարձը, մարդագլուխ տասնիինգ, փուչ փող, և մի֊մի քոթուկ, թե հաց բան էլ տան՝ իրենց պատիվը։ էս ծառերի տերը, ախր, Աբոն է, շուկայի հետևը կոշիկի-բանի խանութ կա, դրա վարիչը: — Ամենատարեցը դեմքով դարձավ դեպի երկիարկանի տունը, որի ընդարձակ պատշգամբի բազրիքին աթլաս բարձեր ու վերմակներ էին արևկող <del>ա</del>րել, չորանում էին սուջուխի օղակներն ու բաստուրմայի յուղալի պատառները: — Կարող է Աբոն է ծառդ կտրել-գողացել, կարող է`մեկ ուրիշը, մեկ ուրիշը կտրել է, բերել ծախել Աբոյին, մենք ի՞նչ գիտենք, մենք արդար, արդար քրտինքով ենք մեր մի կտոր ապրուստը վաստակում։ Էս էլ Աբոն։

Իր ավտոմեքենայից Աբոն դուրս ելավ, մյուս դռնից էլ կինը՝ Լաուրան, երկուսն էլ կիրակնօրյա պերճ հագուստկապուստով:

— Ինչի՞ եք պարապ-սարապ կանգնել, — հետաքրքրվեց Upnu, - գործ արեք, գործ:

 $-$  Էս լավ մարդն ասում է, — խոսեց կացնավորը Մելքոն Տեր-Պերպերյանին մատնացույց անելով, — ցախը գողացված է, ասում է՝ դու ցախը գողացել ես:

 $-2$ տո՞ գովորիտ,  $-$  հարցրեց Լաուրան,  $-$  ի՞նչ է ասում:

.... Ասում է՝ դուք ցախ եք գողացել, ցախ։

— Ոչ թե ցախ, այլ ծառ, — միջամտեց Մելքոն Տեր-Պերպերյանը, — իմ Սեպուհ հոր մեծացրած ծիրանի ծառի  $qnn$ :

 $-\mathbf{t}$ ՞ս, — Աբոն ապուշ կտրեց։

— Դու, հենց դու, – շեշտեց Մելքոն Տեր-Պերպերյանը` յուրաքանչյուր վանկի հետ գավազանը խփելով գետնին:

— Իաաա՜, էս ով է, տո, — Աբոյի աչքերը ոլորկծիկ եղան <u> Ճարպոտ ակնափոսերում, - տո, ինձ քո ապրանքը հազար</u> տարի պետք է, ես քու նմաններին բարև էլ չեմ տալիս:

Աբոն խփելու շարժում արեց։ Մելքոն Տեր-Պերպերյանը սպառնալից բարձրացրեց գավազանը: Փայտահատները մեջ ընկան։ Լաուրան ճչաց:

Մելքոն Տեր-Պերպերյանը գավազանը սլաքի նման ուղղեց հեռուները: Բոլորը լարված նայեցին այնտեղ:

— Կղմինդրե տունը տեսնո՞ւմ եք... Այդ կղմինդրե տան ծխնելույզի աջ, աջ կողմից գնացեք դեպի բարդին, բարդուց աչք բացեք, էէէ՜, հարավ և աչքը մի քիչ, մի քիչ ծռեք արևմուտք, — Տեր-Պերպերյանը փոխեց գավազանի ուղղությունն ու մարմնի դրվածքը: — Հիմա այլևս պետք չէ կանգ առնել, — այնպես ոգևորվեց նա, կարծես տակը ձի կար, անցեք Արաքսի ջրերը, արագ, արագ, վեր, վեր ելեք լեռնաշղթայի լանջով... Մեր աչքի առջև, տեսեք, մեր երկիր դրախտավայրն է, տեսա՞ք Վանա ծովակը, Մուշ և երգնկա քաղաքները, Սասունը-Սասունը... Իմ այգին Սեպուհ լեռան ստորոտը, Եփրատին դրկից... Ուր է, ուր է իմ ծիրանի ծառը։

Մելքոն Տեր-Պերպերյանը գավազանը ցած առավ և աչքերը հառեց Աբոյին:

— Իաա՜... — Աբոյի արյունը կատաղությունից արդեն եփ էր գալիս: — Տո, էս որտեղի՞ց, որտեղի՞ց հայտնվեց, տո, ես գնացի արտասահման քո ծառի համար:

Դա Մելքոն Տեր-Պերպերյանի սրտին հասցված ամենածանր հարվածն էր ամբողջ կյանքում։ Նա ծեր, մահացու խոցված առյուծի նման բոռաց.

— Հաստագլուխ, երզնկան արտասահմա՞ն է։

— Սումասշեդշի ստարիկ, գիժ ցնդած, — փշտաց Լաուրան և ամուսնուն մի կողմ քաշեց, վախենայով, որ նա կխփի ծերունուն, իրենք կընկնեն տհաճ պատմության մեջ, ինչպես եղավ անցյալ տարի, դե սրան-նրան փող ուտեցրու, մեծ-մեծ **hյուրասիրություններ արա, որ էշը ցեխից հանես**:

Մելքոն Տեր-Պերպերյանը, գավազանի գլուխը դարձյալ **հագցրած, մի ուսը կախ, ծուռ-ծուռ գնում էր** թևին իրիկնադեմի արևով ողողված աշնանային փողոցով։

Մի շշուկ, մի հով անցավ. երբ ես մեռնեմ, ուրիշները կգան իմ տեղը:

Նա լսե՞ց, թե ոչ, բայց զգաց, որ դեղին ու դալուկ տերևներ են իջնում ծառերից:

Երբ Մելքոն Տեր-Պերպերյանը տուն մտավ, կինն ուշադիր նայեց նրան և հարցրեց.

— Ավետիսի առողջությունը ինչպե՞ս է:

Տեր-Պերպերյանը ասաց.

— Կարծես վատ չէ, բայց այս գիշեր ուզում է մեռնել:

 $-$ Մեռնելը ի՞ր ձեռքն է:

- Uumon atmpu t:

— Փիլաֆը դիր, սիրտ չունեմ:

— Ինչո՞ւ սիրտ չունես, Տեր-Մելքոն:

— Մեր ծիրանի ծառը այլևս չկա:

 $-$  Մենք քանի՞ ծիրանի ծառ ունենք,  $-$  վիրավորվեց Մելքոն Տեր-Պերպերյանը:

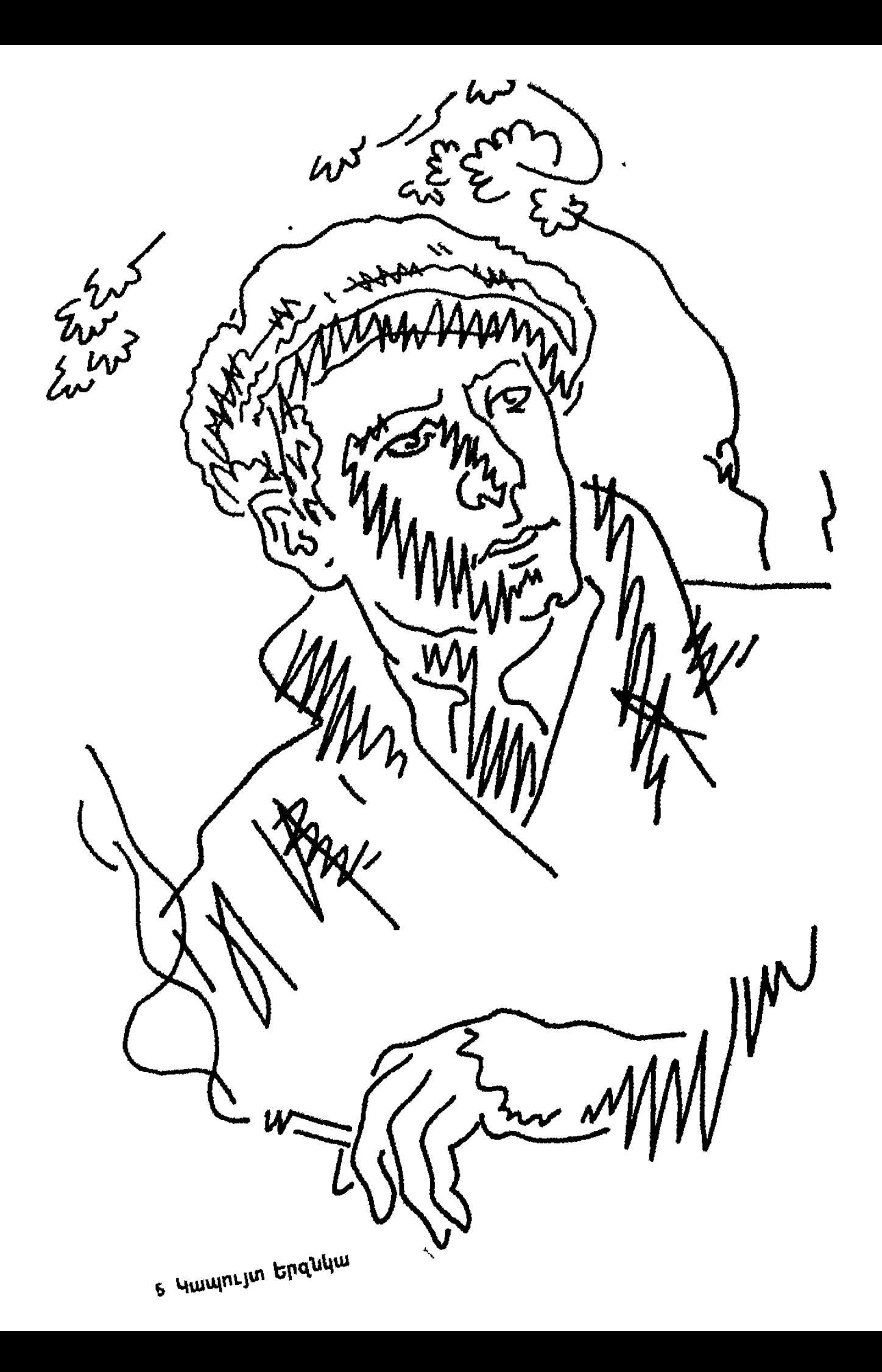

 $-$  Pwuh:

— Երզնկայի ծիրանի ծառը, Սաթենիկ, Սեպուհ սկեսրայրիդ տնկած ծիրանի ծառը։

— Ամա՜ն... — մղկտաց Սաթենիկը:

— Կտրել են... ձմեռվա վառելիք... սպանել են...

 $=$   $\mu$ մա՛ն... ովքե՞ր...

 $-9$ ող-ավազակը շատ:

Մեկ-երկու ժամ հետո բոլորը՝ հայրենակից ու բարեկամ, արդեն գիտեին ծիրանի ծառի մահը:

— Վա՜խ, Տեր-Մելքոն, վա՜խ, — ողբում էին հեռախոսի լսափողում, ... է, Տեր Մելքոնի աչքը որտե՞ղ էր, մեղք ծառ, մեղք:

— Աչքդ որտե՞ղ Էր, Տեր-Մելքոն, — լսափողը ցած դնելով, ամեն անգամ հանդիմանում էր Սաթենիկը:

Մելքոն Տեր-Պերպերյանը ձեռքերն անօգնական տարածում էր և մեղապարտի հայազքով լռում։

Ավարտվող օրը քուն բերեց բոլոր մարդկանց:

Գիշերվա մի ժամի Մելքոն Տեր-Պերպերյանը զարթնեց, մահճակալից կախեց ոտքերը և նստեց։

 $-$  Քեզ ի՞նչ եղավ, Տեր-Մելքոն,  $-$  քուն-արթուն հարցրեց Uwptuhyn:

— Հանկարծ ուրիշ բաներ չգողանան, չսպանեն։ Մեր սանդի համար շատ անհանգիստ եմ, սանդը հիշո՞ւմ ես, որի մեջ գորեն էինք ծեծում:

Սաթենիկը զարթնեց, վերմակը քաշեց ուսերին և նստեց: Մարտիրոսը զարթնեց:

Unnnunun quinputg:

66

Խաչիկ Շիշմանյանը զարթնեց։

Հովեն զարթնեց:

Ավետիսը զարթնեց և ձայն տվեց Մարթային.

— Մեռնելս հետաձգում եմ, գործ կա, մեր Ոսկե Անահիտի **hեքիաթն եմ պահպանում։** 

Մարթան զարթնեց:

Բարթուղը զարթնեց:

Պողոս *Հ*այթայանը զարթնեց:

Արշակը զարթնեց:

Զարթնեցին Կարապետ Քրիստոստուրյանը և իր յոթ եղբայրներն ու քույրերը:

Գարեն զարթնեց:

Վարդգեսը զարթնեց:

Սեյրանուհի Հաջի-Արմենակյանը զարթնեց։

Բոլորը նայում էին նույն ուղղությամբ։

*Հ*ազար ինը հարյուր ութսուն թվական, հոկտեմբերի տասնչորսի լույս տասնիինգի գիշեր։

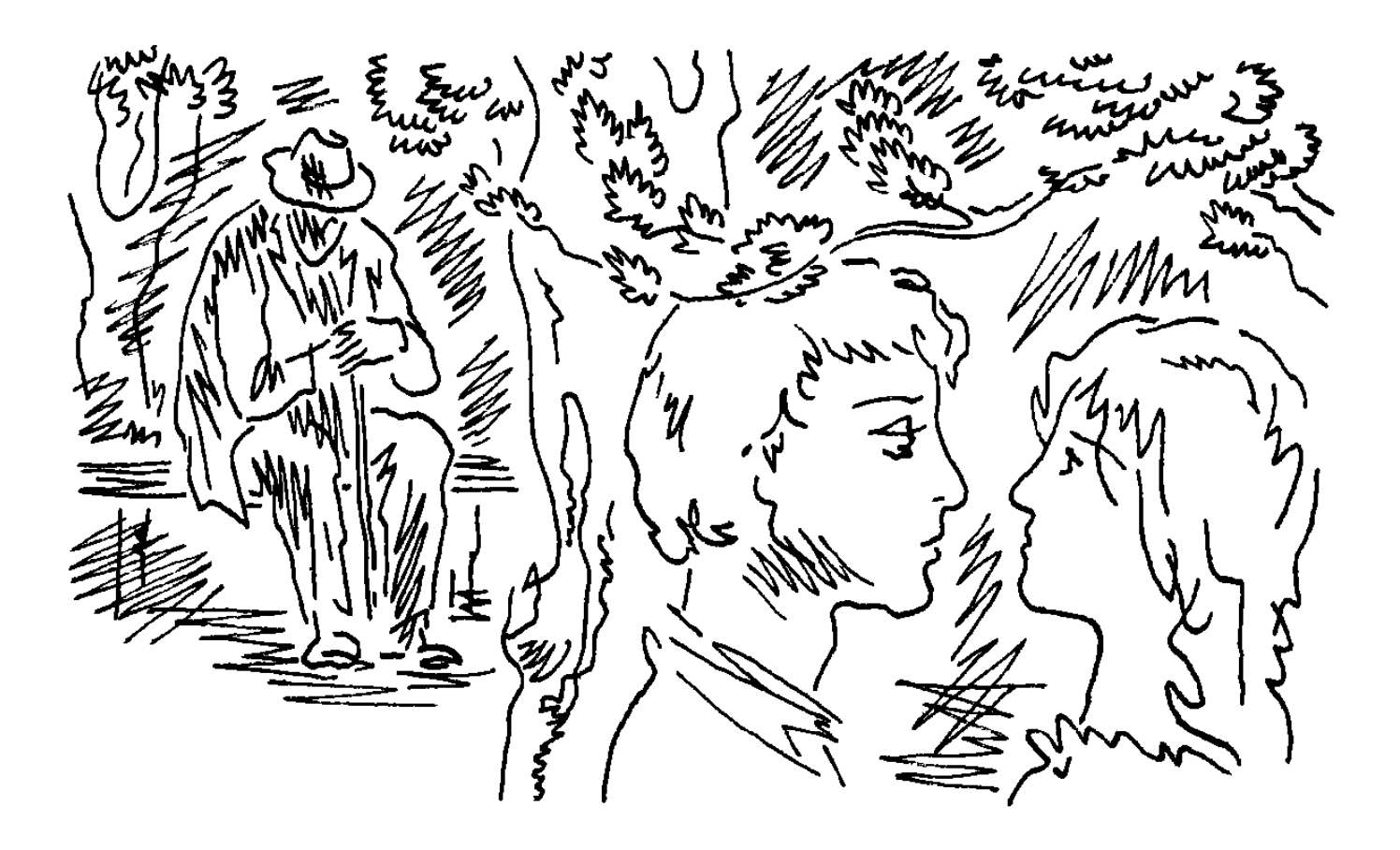

## ՃԵՐՄԱԿ, ՍԵՎ ԱՆՄԵՌՈՒԿԻ ԳԱՐՈՒՆԸ

 $\mathbf Q$ բոսայգու մութ ծառուղիով քայլում էին աղջիկը տղան: Գարնան անձրևը դադարել էր, և և երկնքում նորից շողում էին աստղերը։ Ուշ ժամի պատճառով, այգին երիզող փողոցից՝ ցերեկը այնքան բանուկ ու աղմկոտ, արդեն ոչ մի ձայն չէր գալիս:

Փայտե նստարանը սառն էր, և թիկնակը ետ ընկած:

— Ես գիրք էի կարդում, երբ դու զանգեցիր: Դու որևէ բա՞ն ես ուզում ասել ինձ, — տղայի ձայնն էր:

 $-$  Ի՞նչ գիրք էիր կարդում, — հարցրեց աղջիկը:

— Կանցնեն շատ տարիներ, և մահվան մահճում նա` կիիշի անձրևոտ, հունիսյան այն օրը, երբ ինքը ննջասենյակ մտավ տեսնելու իր առաջնեկին:

 $-$  lw ghd  $k$ :

— Դու ուզում ես ինձ ինչ-որ բան ասել:

 $=$  Ոչինչ, ոչինչ չեմ ուզում ասել:  $2$ որս տարի ես ասում եմ ինչ-որ բառեր, հազարավոր, հարյուրհազարավոր բառեր, որոնք ոչ մեկին պետք չեն։ Ես հոգնել եմ բառերից: Ես չգիտեմ, չգիտեմ ինչի անձրևից հետո քեզ զանգեցի, — աղջկա մեղմ ձայնի մեջ տղան զգաց նրա միշտ բարի ու զվարթ էությանն անհարիր նյարդային շեշտեր:

- Քո մտքում բան կա, - ասաց տղան:

 $-$  Դու ուզում ես իմանալ ի՞նչ կա իմ մտքում,  $-$  հարցրեց աղջիկը:

 $-2$ գիտեմ,  $-$  ասաց տղան՝ գրկելով նրան:

 $-$  Թող,  $-$  նրա ձեռքերից ազատվելով՝ ասաց աղջիկը,  $$ այնտեղ մարդ կա:

Տղան, որի անունը Սիմոն էր`երիտասարդության մեջ ոչ այնքան տարածված մի անուն, նայեց աղջկա ցույց տված ուղղությամբ և ծաղկանոցի մոտ, միայնակների փոքրիկ նստարանին, որտեղ թույլ շնչառության պես մարմրում էր ծառերի խորքում հազիվ լուսավորված լապտերի շողքը, տեսավ մի մարդու։ Նա լայնեզր գլխարկով էր, ոտքերի արանքում՝ ձեռնափայտը, որին ձեռք ու գլխով անշարժ հենված՝ թվում էր կուգիկ, թորշոմած ծառաբուն: Տղան *<u>ճանաչեց նրան:</u>* 

– Հաջի Պետրոսն է, մեր հարևանը, նա կույր է։
— Կույրերն էլ են տեսնում, — ասաց աղջիկը՝ իր գրկից տղայի ձեռքը հեռացնելով:

— Ծաղիկների հոտը զգո՞ւմ ես։

– Մեխակներ են:

— Հաջի Պետրոսը ծաղիկ շատ է սիրում։ Նրա բակը վարդանոց է, ինքն է խնամում, Երևանի ամենալավ վարդերը այնտեղ են, նա գիտի նրանցից ամեն մեկի տեղը, նույնիսկ՝ գույնը, նա վարդերի հետ խոսում է, երբ մեկին վարդ է տալիս, նրա կույր դեմքը կարծես լուսավորվում է, ժպտում մի ամաչկոտ, երջանիկ ժպիտով՝ ոնց որ երեխա։ Նա միշտ այդտեղ է նստում, ծաղիկների մոտ, այդպես լուռ, ինքն իր htun:

- Քո Հաջի Պետրոսը, երևի, սիրահարված է, - ասաց աղջիկը, տղայի ջինսե բաձկոնի գրպանից սիգարետների տուփն ու վառիչը վերցնելով:

— Սիրահարված է, յոթանասուն տարի:

— Հիշո՞ւմ ես, առաջին անգամ ինչ ծաղիկներ նվիրեցիր ինձ։ Այս ամբողջ տարիներին այդ ծաղիկներն ինձ հետ էին:

— Չեմ հիշում, վարդե՞ր էին, թե՞ մեխակ:

... Անթառամ ծաղիկներ էին, արևի գույնի։

- Հա, Արագածի կողմերից էի հավաքել:

— Այն ժամանակ ես քեզ սիրում էի, — շշնջաց աղջիկը և փարվելով տղային քնքշորեն համբուրեց:

- Իսկ **հիմա**...

Պատասխանելու փոխարեն աղջիկը վառեց սիգարետը: Վառիչի վայրկենական լույսով տղան տեսավ, որ նրա դեմքը գունատ է ու գեղեցիկ՝ ավելի, քան ուրիշ որևէ օր:

— Հաջին, ասում ես, սիրահարվա՞ծ է։

 $-$  Երկար պատմություն է, Սոնա,  $-$  ասաց տղան:  $-$ Այդպես ոչ ոք չի կարող սիրել:

— **Նույնիսկ** դո՞ւ։

– Նույնիսկ ես:

— Ես ուրախ եմ, ազնիվ խոսք, որ դու ինձ համար չես գժվում, — ասաց աղջիկը: — Որ դու ձեր տասներկուերորդ <u>հարկից քեզ չես գցի, երբ ես լինեմ–չլինեմ։ Հիմա ես հանգիստ</u> եմ, ինձնից հետո դու կարող ես սիրել ուրիշին:

 $-$  Այսօր դու քեզ նման չես,  $-$  սիգարետ վառելով, ասաց տղան և նայեց կույրին, որն այժմ թվում էր ավելի մոտիկ ու կենդանի:

— Կարող է ես այսօր ավելի եմ ինձ նման, քան մինչև  $h$ իմա:

— Ուրեմն այսօր դու իմ Սոնան չես։

Unghun ծիծաղեց.

— Դու խնդրի պատասխանը ստացար՝ այսօր դու իմ Սոնան չես, բայց, ընտրելով հեշտ ու կարձ ձանապարիը, սխալ ես լուծում, այդպես չի կարելի:

 $-$  Ձանձրալի մաթեմատիկական տրամաբանություն,  $$ ասաց տղան: — Ինչի՞ ես զանգել:

— Ինձ ուզում են պահել ասպիրանտուրայում, դիֆերեն– ցիալ մաթեմատիկայի գծով:

 $-$  Հրաշալի է, դու ուրախ չե՞ս:

— Ես հրաժարվեցի։ Վերցնում են ուրիշին։ Դու նրան, կարծեմ, ձանաչում ես` Ռուբենը, սիրուն, խելացի տղա է, անլուծելի խնդիրներ է լուծում, հաստատ մեծ ապագա ունի: - Դու հրաժարվեցիր Ռուբենի համար:

- Քո երևակայությունը ինձ կգժվեցնի:

 $-$  Դու ինձ ընդամենը այդ էիր ասելու։

 $-h^{\prime}$ usn:

... Մաթեմատիկայի մասին:

- Այսօր ես շատ էի ուզում տեսնել քեզ:

— Մենք ցերեկը հանդիպել ենք:

— Ես ուզում էի քեզ հետ խոսել գիշերը, որ դու իմ դեմքը չտեսնես, ես էլ` pn:

 $-$  Դե, ասա, ի՞նչ կա մտքումդ։

— Նայիր, — ասաց աղջիկը, — Հաջի Պետրոսը վեր կաgwų:

Կույրը ձեռնափայտով մի քանի քայլ արեց և կանգ առավ` ականջը զբոսայգու լռությանը:

 $-$  Նա լսում է ծղրիդի երգը,  $-$  ասաց տղան:  $-$  Stu, ծորիդը երգում է: Գիտե՞ս ինչ է ասում ծղրիդը. եթե Հաջի Պետրոսին հավատանք՝ նա կանչում է սիրածին։ Երբ ծղրիդը այդպես երգում է, տես ինչ անուշ է երգում նա, Հաջի Պետրոսին միշտ թվում է, թե Օսանը հեռուներից կանչում, կանչում է իրեն:

— **Օսա**նը։

– Նրա սիրած աղջիկը:

— Աղջի՞կը, թե՞ կինը։

- Նրանք չամուսնացան։ Հաջի Պետրոսը երբեք չի ամուսնացել:

— Օսանը լքեց նրան, հա՞... Դե, կյանքում այդպես լինում է, տղան ու աղջիկը իրար սիրում են, պատրաստ են ամուսնա–

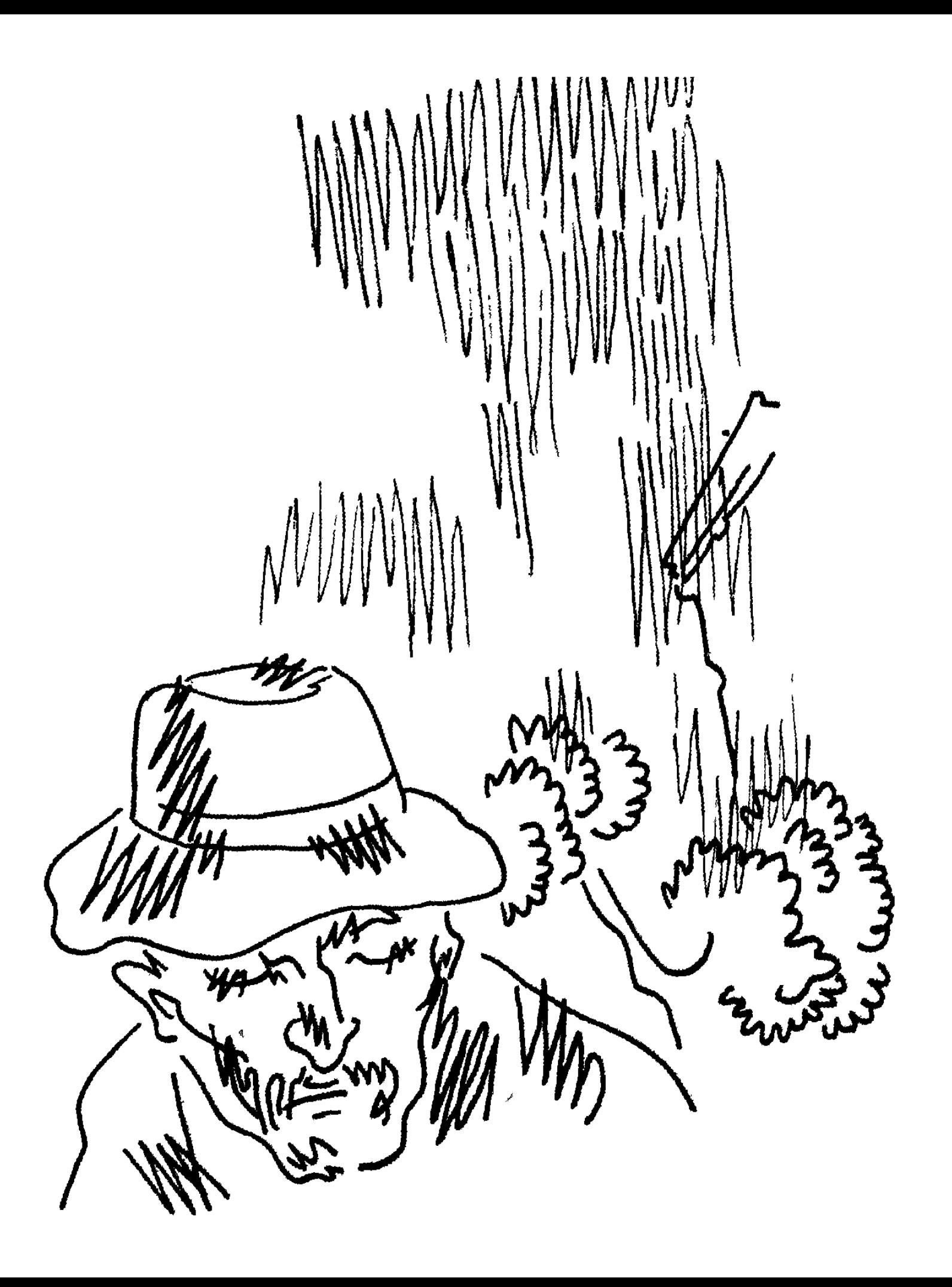

նալու, չէ՞, երևակայությամբ արդեն իայր են ու մայր, բայց, մեկ էլ տեսար, աղջիկը սիրահարվում է ուրիշին, նոր կյանք սկսում, նա ինչո՞վ է մեղավոր, — ասաց Սոնան, և տղան նրա ձայնում որսաց սիրավեպի այդ տարբերակում Օսանին արդարազնող շեշտեր:

 $\mu =$  Նա մեղավոր չի,  $\mu$  ասաց տղան,  $\mu$  գուցեև մեղավոր է, ես չգիտեմ մեղավոր է, թե ոչ, երևի մեղավոր չի, — նա լռեց և մի նոր սիգարետ վառելով նայեց աղջկա դեմքին:

- Ինձ թվում է մեղավոր չէ:

— Կարծո՞ւմ ես...

— Նա էլի սիրում է, — աղջկա ձայնը մեղմ էր ու դողդոջ:

— Բայց Օսանը Հաջի Պետրոսին չի դավաձանել, — քիչ wug wuwg wnwu:

 $-2$ ի՞ դավաձանել $...$  — աղջկա ձայնում զարմանք կար և **իիասթափություն այդպես թվաց տղային: — Այստեղ դավաճանելը սխալ բառ է, Սիմոն, դու ինձնից լավ գիտես, թե** ինչքան վատ բառ է«դավաձանելը»։ Եթե վաղը դու և Լիլիթը ամուսնանաք, Լիլիթին դու հավանո՞ւմ ես, չէ՞, եթե ամուսնանաք, ուրեմն... ի՞նչ... դա դավաձանությո՞ւն է իմ նկատմամբ,  $p\hat{f}$ ...

 $-\mathsf{h}^{\prime}$ նչ թե... — հարզրեց տղան:

— Դու Լիլիթին սիրում էիր, չէ՞, քանի անգամ ես ինձ  $u$ uti $\colon$ 

— Լիլիթին ես երբեք չեմ սիրել, նա իմ մեջ միայն տռփանք էր առաջացնում, հասկանո՞ւմ ես, ախր, նրա ամեն ինչը գրգռիչ է, նուլնիսկ ձայնը, ես հիմա էլ դեմ չեմ լինի...

**- Uhw, տեսնո՞ւմ ես**:

 $-$  Դա սեր չէ:

— Դու ինձ չես հասկանում, — hուսահատվեց աղջիկը:

— Դե, ասա, ինչի՞ ես եկել, ասա, ես սպասում եմ, դու ուզում ես ասել, որ ինձ սիրո՞ւմ ես, — տղան կարծես խոսում էր իր մտքում:

 $-$  bu  $\mu$ adulbu:

*Հաջի Պետրոսը դարձյալ նստեց։ Զբոսայգում երգում էր* **ծղրիդը:** 

Տղայի ձեռքը խաղում էր աղջկա մազերի հետ։ Նա իր դեմքը կամաց մոտեցրեց աղջկա դեմքին։ Երբ նա արդեն **համբուրելու էր, աղջիկը, միանգամից գլուխը շրջելով,** փախցրեց շուրթերը, և տղայի շրթունքները հպվեցին նրա պարանոցին, որն այդ պահին մարմարի պես սառն էր:

Թեթև քամի անցավ և անձրևի մի քանի կաթիլ ձյուղերից գլորեց ներքև։ Հետո տղան լսեց աղջկա ձայնը.

— Օսանը մեռե՞լ է: Կույրը քեզ չի՞ ասել ինչ է պատահել իր Օսանին։ Նա Օսանին հիշո՞ւմ է:

Տղան դեմքը շրջել էր աղջկանից, բայց տեսնում էր նրան։ Այն ժամանակ նա, բառիս լիակատար իմաստով, խլեց Սոնային բանասիրական ֆակուլտետի երրորդ կուրսի ուսանող Համո Զանյանի գրկից։ Հունվարյան քննություններից hետո իրենք մեկնեցին Ծաղկաձոր՝ դահուկ քշելու։ *Հ*յուրանոցում նրանք ձևացրին, թե քույր ու եղբայր են։ Ադմինիստրա– տորը՝ տեղի կոշտ բարբառով խոսող, հաղթանդամ ու դժգոհ մի տղամարդ, նայելով անձնագրերը, նրանց տեղավորեց տարբեր, ընդհանուր սենյակներում։ Ճոպանուղիով նրանք բարձրանում էին Ալիբեկի ամենավերին լանջերը, որտեղ **ձյունը սպիտակ-սպիտակ էր, և արևը՝ պայծառ։ Իսկ ամբողջ** երեկոն անցնում էր բարում, նրանք պարում էին, ծխում ու խմում և երկար, լուռ նայում իրար։ Երբ վերադարձան քաղաք և համալսարանում դասերը սկսվեցին, Սոնան շփոթված ասաց, որ սիրում է նրան և պատրաստ է նրա հետ ամուսնանալ: Բայց իրենք չամուսնացան, որովիետև այդպես էլ լավ էր։ Տղան մռայլվեց։ Ինչո՞ւ հանկարծ հիշեց Համո Զանյանին՝ Աղվես Համոյին, այդքան տարի հետո, ինչո՞ւ նրան լույս աշխարի հանեց իր հիշողության փոշիներից:

Նրանք նալեզին ծաղկանոցի կողմը։ Նստարանին ոչ ոք չկար։ Հեռվում, ծառուղիով մի մարդ էր գնում՝ ձեռնափայտը wnwg wwpqwo:

Նա տենդի պես զգաց Սոնայի մոտիկությունը:

 $-$  Գիտեմ, մտքումդ բան կա, ասաց տղան, — ինչի՞ ոչինչ չես խոսում, դու ցերեկն էլ, մի տեսակ, տարօրինակ էիր:

 $h^{\prime}$ us yu:

 $-2$ գիտեմ:

 $-$  Դու որևէ բան զգո՞ւմ ես:

 $-$  2 իմա ես քեզ ավելի շատ եմ սիրում։

 $-$  Ինձ շատ մի սիրիր,  $-$  ասաց աղջիկը:

— Կարծես ես մոտենում եմ իմ հարյուր տարվա մենութլանը:

— Մի՞թե դու ինձ այդքան շատ ես սիրում։

— Կանցնեն շատ տարիներ, և նա գնդակահարության պատի տակ կանգնած կմտաբերի հեռավոր այն օրը, երբ **իայրն իրեն սառույց տեսնելու տարավ:** 

- Սառույց տեսնեյո՞ւ:

- Հարյուր տարի հետո մեզնից ոչ ոք չի լինի:

 $-$  41 hup on the  $r$ :

— Ծղրիդը էլ չի երգում:

- Հաջի Պետրոսը գնաց, ասաց աղջիկը։ — Օսանը մեռե՞լ է:

— Հաջի Պետրոսը և Օսանը սիրում էին իրար, երբ սկսվեց կոտորածը, — ասաց տղան: — Բայց դա ի՞նչ կապ ունի մեզ hետ:

 $\Lambda$ <sub>Lu</sub>h:

— Ով չէր մեռնում`գաղթում էր, փախչում էին ընտանիքով, ամբողջ գյուղերով։ Օսանենց և Հաջի Պետրոսենց րնտանիքներն իրենց հագուստն ու պաշարը սայլին բարձած, երզնկազիների մի խմբի հետ շարժվում էին դեպի Կարին քաղաքը։ Նրանց վրա հարձակվում է Իսմայիլի ավազակախումբը։ Հաջի Պետրոսը Իսմայիլին ձանաչում էր, նա ապրում էր իրենցից մի քանի տուն հեռու։ Կին, թե տղամարդ, բոլորին մերկազնում են, թալանում, հետո սկսում են տանջել, սպանել: Իսմայիլը նկատում է Օսանին ու նրան քաշում իր մոտ: Իսմայիլ, — ասում է Հաջի Պետրոսը, — ես քո փոքր եղբայր Քեմալի հետ վեգ եմ խաղացել, ձի քշել, ես Օսանին սիրում եմ, տուր Օսանին, խնայիր մեզ, ես քո պապին էլ եմ հիշում, որ մեռավ անցյալ տարի, մենք բոլորս լաց եղանք նրա համար, Աղա Գյունդուգ Ահմեդ Օղլի Շահաբեդդինը լավ մարդ էր: -Իսմայիլը ծիծադում է: ... Ես Օսանին տանում եմ Քեմալի <u>համար, — ասում է Իսմայիլը և հրամայում քարածեծ անելով</u> սպանել Հաջի Պետրոսին, որ նա Օսանին երբեք չհիշի։ Հաջի Պետրոսը ամբողջ գիշերը մնում է դիակների մեջ, հետո

կամաց, կիսամեռ դուրս սողում: Գաղթականների մի խմբի միազած`մի օր էլ հասնում է Էջմիածին։ Այս է Հաջի Պետրոսի պատմությունը:

Տղան լռեց: Փողոցում զրնգաց տրամվայը: Տղան մտածեց, որ տրամվայր դատարկ է:

— Սիմոն, — ասաց աղջիկը շշնջալու պես, և մարմնով uwnunLn wugwy:

Տղան տեսնում էր, թե ինչպես է դատարկ տրամվայն անզնում քաղաքի փողոցներով, և չկա մեկը, որ կանգնեցնի նրան։ Այդ զգացողությամբ էլ նա լսեց իր անունը։

 $- F^{\prime}$ նչ, — hարցրեց նա:

- Գնանք։ Արդեն ուշ է։ Ես վախենում եմ։

Նրանք զբոսայգուց հեռու չէին ապրում։ Տղային **ճանապար**իը թվաց ավելի կարճ, իսկ աղջկան երկար։

— Դու վախենում ես ինձ ասել այն, ինչ ասելու ես վա՞ղը, — hարցրեց տղան:

— Ես այսօր կասեմ, — **հանկարծ փարվելով նրան** ու <u>համբուրելով, պատասխանեց աղջիկը, — քիչ հետո:</u>

Փողոզներում մարդ-արարած չկար։ Շենքերը նրան էին նայում կույր աչքերով։ Հաջի Պետրոսը, իր տան շեմին նստած, ծխում էր:

**Նա ուզում էր աննկատելի անցնել, բայց ծերունին** կանգնեցրեց նրան.

՝—Տղա , դու ինչի՞ չես քնում։

- Իսկ դո՞ւ, Հաջի Պետրոս:

— Ես գործ ունեմ, — ասաց ծերունին: — Երբ ես դիակներից սողացի, ես որոշեցի Իսմայիլին սպանել, բայց գլուխս ցավում էր։ Քսան տարի, քսան տարի ես քուն-արթուն **հետևել եմ Իսմայիլին․․․ Երեսուն**իինգին նա մեռավ իր մահով, **իիվանդությունները նրան չկերան, գայլերը նրա մարմինը** չպատառոտեցեին, ա՜խ, խաղաղորեն հոգին ավանդեց․․․ Այդ․ ժամանակ էլ այստեղ, — հաջի Պետրոսը մեծ ու ծանր բռունցբով մի քանի անգամ թակեց կուրծքը, — ծնվեց մի միտք, մի սարսափելի միտք... Ես նամարդ չեմ, տղա, և ծնողի պատիվ գիտեմ, և ընկերոջ, բայց Քեմալը, որի հետ Երզնկայի դաշտում ձի ենք քշել, Քեմալը մոռացավ ամեն ընկեր-բարեկամ...

 $\lambda$ ա ո՞ղջ է, հաջի Պետրոս:

— Ողջ է, ողջ է, հազար ինը հարյուր քսաներկու թվին և վաթսուներեքին Իզմիրի մեծ շուկայում տեսնողներ են եղել...

 $-$  Իսկ Օսանը դեռ քեզ սիրո՞ւմ է, — հարցրեց տղան:

— Մարդ աստծո, — բացականչեց հաջի Պետրոսը, չլսեցի՞ր, այգում երգում էր ծղրիդը:

Երբ տղան տուն մտավ, բազմոցին տեսավ «Հարյուր տարվա մենությունը»՝ մեջտեղից կիսված, և հեռախոսը, որը կանչում էր նրան։ Հեռախոսի ձայնը հնչում էր ժամանակի **հավասար տարածություններում, ինչում էր համառորեն և** ավելի ընդգծում լռությունը:

Տղան լսափողը չվերցրեց. Նա գիտեր, որ զանգողը աղջիկն է, և արդեն գիտեր՝ ինչ է ասելու։

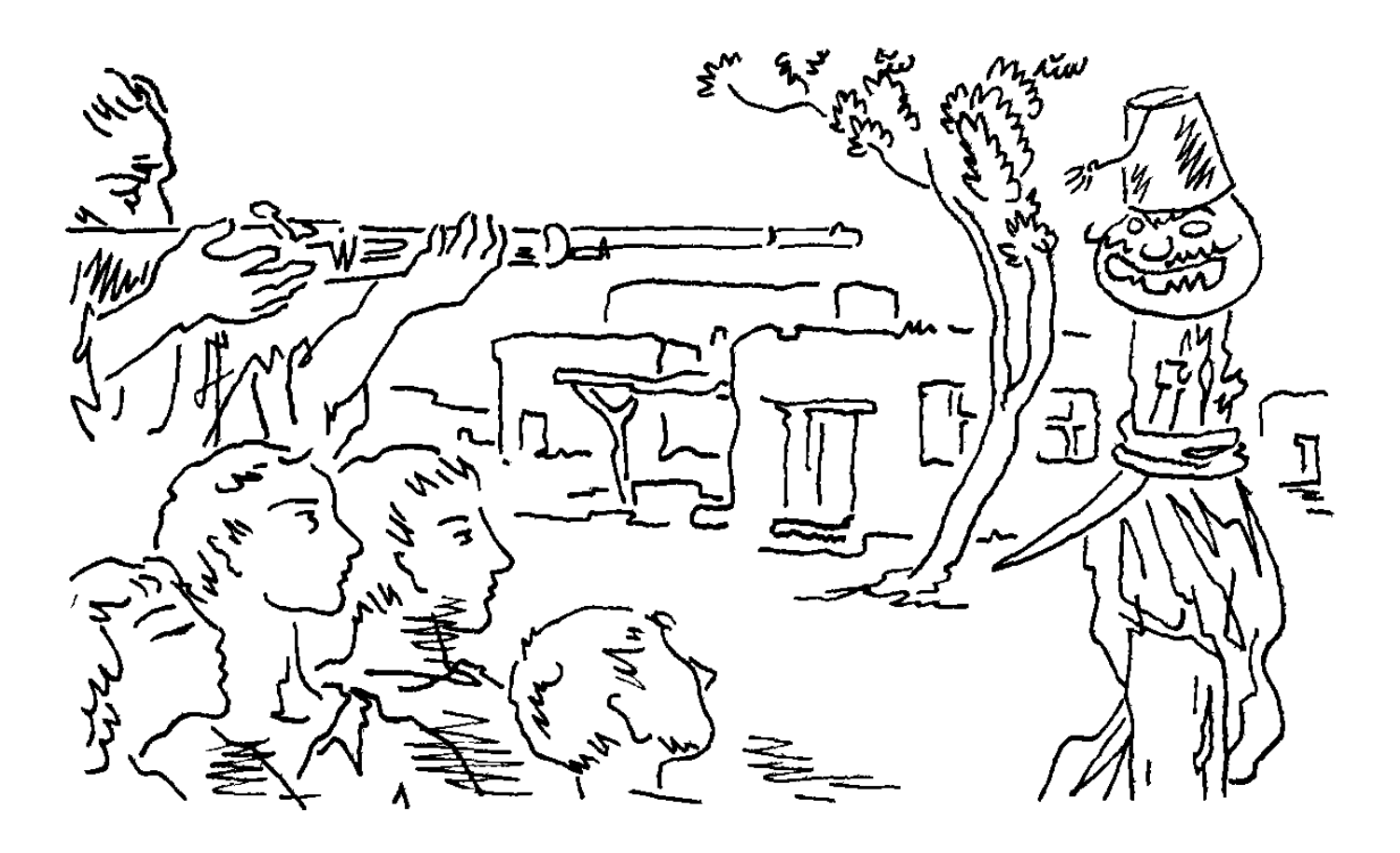

## **ԹԽԱԿԱՐՄԻՐ ՁԻՆ**

Հայաստանի վաստակավոր ուսուցիչ MUSPAU 2UPULPUC3UUPU

 $\mathbf{P}_{h}$ չ առաջ զանգ տվեց դպրոցական ընկերդ, երբ աշխատանքից տուն վերադարձա, հայտնեց lihuu:

 $-$  rupngwywu...

— Կարո Վռամյանը, խնդրեց զանգես, հեռախոսի **համարը գրել եմ:** 

— Կարո՞ն... hn hիվանդ չէ՞ր։

Դպրոցական տարիներին ես ու Կարոն մտերիմ ընկերներ էինք։ Նստում էինք միևնույն նստարանին, խաղում կամ մեր բակում, կամ իրենց, որոնք իրարից բաժանված էին փշալարի ցանկապատով և բարդիների շարքով, հաճախ նույն հացն էինք ուտում, հագնում միատեսակ կոշիկ ու շալվար, նույն ձևով էինք կտրում, սանրում մեր մազերը, և, պատահում էր, մարդիկ մեզ եղբայրների տեղ էին դնում։ Երբ վերջացրինք դպրոցը, կյանքը մեզ շպրտեց այլևայլ կողմեր։ Ես գնացի դարձա բժիշկ, իսկ նա, ավարտելով համալսարանի իրավաբանականը, սկսեց արիմիությունում աշխատել: Հրահանգիչ էր, թե ում ինչ հրահանգներ էր տալիս չգիտեմ։ Հետո դարձավ մի մեծ գործարանի իրավախորհրդատու, շուտով էլ`արհմիության նախագահ, և նույնիսկ քաղսովետի դեպուտատ ընտրվեց: Ես հպարտանում էի նրանով, նա մեր դասարանից ծնված միակ հասարակական գործիչն էր։

Մի տարի էլ Կարոյին ժողդատավոր նշանակեցին, չէ՝ ընտրեցին, որովիետև դատավորն ընտրովի է: Ես որևէ հան– ցանք գործեմ, ու Կարոն ինձ դատի, — այն ժամանակ ժպտայով մտածեցի ես:

Մենք միմյանց տեսնում էինք ավելի ու ավելի սակավ, առօրեական հազար ու մի հոգսերն ազատ, հանգիստ ժամանակ թողնո՞ւմ էին որ, բացի այդ՝ բուլդոզերը մեր կանաչ բակերը քանդել, հողին էր հավասարեցրել՝ տեղ բացելով վճարովի ավտոկանգառի համար, և մենք արդեն ապրում էինք մեծ քաղաքի տարբեր թաղամասերում։ Սակայն հանդիպելիս Էլի նույն ընկերներն Էինք՝իրար նկատմամբ համակված բնական ու անկեղծ ջերմությամբ:

Վերջին անգամ Կարոյին տեսել էի մոտավորապես չորս ամիս առաջ, «Անի» ռեստորանում։ Նա ինձ անծանոթ մարդկանց հետ էր, ես բժիշկ ընկերներիս։ Մենք բարձրացրինք բաժակները և հեռու-հեռու ուրախ ժպտալով ողջունեցինք միմյանց: Դրանից հետո ես մեկ-երկու անգամ զանգեցի նրանց տուն, բայց ոչ ոք չպատասխանեց։ Քանի որ ինքն էլ զանգ չէր տալիս, ենթադրեցի, որ քաղաքում չեն:

Կնոջս գրած հեռախոսի համարը ես առաջին անգամ էի տեսնում: Դանդաղ պտտելով հեռախոսի սկավառակը, **հանկարծ զգացի տարօրինակ մի բան**. կարծես Կարոն ապրում է անծանոթ քաղաքում, մեր միջև անսահման տարածություններ կան, կարծես նա ուրիշ, բոլորովին ուրիշ մարդ է: Բայց դա շատ կարձ տևեց: Հենց որ լսափողում <u>հայտնվեց Կարոյի բամբ ձայնը, արյունս վեր թռավ, և նա</u> դարձյալ ինձ մոտիկ էր ու հարազատ:

— Կարո, ո՞ւր էիր կորել այսքան ժամանակ, — երբ բարև տվինք ու առանք, ասացի ես: - Հեռախոսդ էլ չէր պատասխանում:

— Նոր բնակարան եմ տեղափոխվել, Հարութ ջան, ասաց Կարոն։ — Աջափնյակից եկել եմ քաղաք, կենտրոն։

- Շնորհավորում եմ, քանի՞ սենյակ է:

— Երեք: Երկուսը հանձնեցի երեքը ստացա:

 $-$  Pu hush sthp quuqnud, hn:

— Այ մարդ, գլուխ քորելու ժամանակ չունեի, բնակարանն էինք նորոգում, իո բնակարան չէր, ավերակ էր, ավերակ:

— Առողջությունդ ինչպե՞ս է:

 $-$  Lwy tu, Lwnnip ywu, nni nug tu:

- Uhnunu t SwynLu:

... Այ տղա, մարդու կնիկը բժշկուհի լինի, ինքը բժիշկ, ու սիրտր ծակի:

 $F$ dh $2$ uu ti Junn t:

— Լսիր, — ասաց Կարոն, — մեր թաղի ծերուկին հիշո՞ւմ ես, սպիտակ մորուքով, երեսին խոր սպի կար...

 $-9$ եներայր...

- Ճիշտ է, մենք ընկեր գեներալ էինք ասում նրան:

- Իհարկե հիշում եմ, - ասացի ես: - Նա մի հին **իրացան ուներ, իրենից էլ ծեր, փայտե կոթը սևացած, ճաքճքած, հրահանը չկար, կորել էր, փողը ժանգոտ:** 

 $-$  Φηηρ σωυαήω...

- 26u hիշում, նա պառկում էր գետնին՝ քարի ետևը, և մեզ ցույց տալիս, թե ինչպես պետք է պահել հրացանը, ինչպես նշան բռնել։ Հետո մենք էինք պառկում։ Մեր ամեն մի սխալը ջղայնացնում էր նրան։ «Գլուխդ պահիր քարի ետևը, <u>իրացանի կոթը ամուր սեղմիր ուսիդ, որ փողը չդողա։ Քարն ու</u> հրացանը քո մարմնի մասերն են, կպի՞ր հողին, կպի՞ր հողին»: Այնպես էր գոռում, կարծես կռվի դաշտում էինք, կարծես իսկական պատերազմ էր։ Եվ երբ ամեն ինչ տեղը տեղին էր լինում, նա ձեռքը պարզում էր դեպի թիրախը, իսկ աջը թափով վերևից ներքև իջեցնելով, վրեժից, ատելությունից վառվող հայացքով հրամայում, «Կ՛ը-րա՜կ»։ Մենք քարկոծ Էինք անում թիրախը և գոռում. «Բո՞ւմ, բո՞ւմ, բո՞ւմ, բո՞ւմ, բո՞ւմ»: Նա մեր թաղի բոլոր տղաներին և աղջիկներին հրազան բռնել ununptgntg:

— Աղջիկներին էլ:

— Նա ասում էր, որ մեր ամբողջ ժողովուրդը պետք է պատրաստ լինի կռվելու:

— Այ տղա, ինչ լավ հիշողություն ունես:

 $-$  Դու թիրախը հիշում ես, չէ՞:

 $-$ Uu poh own  $f$ n:

 $-$  Կարո, բան չես հիշում:

- Ախր, քանի՛-քանի՛ տարի է անցել, ինչքան ենք հեռացել մանկությունից, լուրջ մարդ ենք դարձել, ամեն մանրուք nug hh2bu, - wuwg 4wnnu:

— Թիրախը մանրուք չէր։ Նա մարդ էր։

 $-U$ աpn:

— Գեներալը արտաքնոցի կողքին մարդու խրտվիլակ էր **կանգնեցրել:** 

 $t$ ud:

— Մարդաբոյ գերանը տնկել էր հողում, գագաթին մի մեծ դդում ամրացրել։ Դդմի աչքերը ասես արյան մեջ էին, քիթը՝ գիշանգղի կտուց, ածուխով գծված շրթունքի տակ ժանիքներն էին, իսկական, ժանիքներ, որ գեներալը քաշել**հանել էր չգիտեմ որտեղից, սատկած բորենիներից**: Բայց ամենածիծաղելին ֆեսն էր:

 $-$  h<sup>o</sup>us:

— Ամենածիծաղելին, ասում եմ, ֆեսն էր, որ ծածկում էր խրտվիլակի ուռած գլուխը:

 $\mathbf{B}$ tun:

— Չե՞ս հիշում, խրտվիլակի գլխին ֆես կար: Նրա շորերը

արյունոտ էին։ Լայն ու սև մեջկապից կախված էր մանգաղ– յաթաղանը։ Գեներալը ասում էր, որ խրտվիլակն ուզում է մեզ բնաջնջել, տեսեք, ասում էր նա, ինչքան վայրենի է, ինչքան արյունախում, մենք պետք է սպանենք նրան, որ ապրենք: Մեկ էլ գոռում էր, թե դիպուկ չենք կրակում, էլ ի՞նչ զինվորներ ենք: Ինքն էր քար շպրտում թիրախի վրա: Նրա քարերը միշտ կպչում էին ֆեսավորին, պատահում էր գլխից թռցնում էին ֆեսը, և մենք ծիծաղում էինք։ Բայց նա, չգիտեմ ինչու, չէր ծիծաղում:

Կարոն քահ-քահ ծիծաղեց:

Հիշողության ազդեցությամբ`ես էլ ծիծաղեցի:

— Հարութ, — ծիծաղի վերջում ասաց Կարոն, գեներալը, գիտե՞ս, մեռել է։

 $\textrm{t}$ 'ne t Jtnti

 $-2$ գիտեմ... Վաղուց:

- Բա ինչի՞ չէիր ասում:

 $-$ Unnwgt<sub>i</sub> tu:

Գեներալի մահվան լուրն այնպես ազդեց վրաս, որ ես մի քանի վշտալի բառեր արտաբերեցի, բայց Կարոն, որքան կարողացա կռահել, բոլորովին չհուզվեց: Հասկանալի է, ծերուկի մահը նրա համար վաղուց ցավազերծված հիշողություն էր, իսկ իմ հոգում այն մղկտում էր նոր, շարժվող վերքի նման:

— Կարո, — ասացի ես նեղացած, — մեր կյանքում լինում են պահեր, որոնք չի կարելի մոռանալ:

— Լավ, մի փիլիսոփայիր, ամեն ինչ որ հիշենք, գլուխներս կպայթի, իսկ գլուխ պետք է՝ ոչ շատ խելոք, ոչ շատ

<u> հիմար, խելոք գլուխն էլ մի բան չի, — ասաց Կարոն: — Գիտե՞ս</u> ինչի եմ զանգել:

 $-\angle \hat{n}$ :

— Այ մարդ, տարիներ առաջ, մի օր դռանս զանգը տվին, բացեմ տեսնեմ գեներայն է։ Ոնց էլ տանս տեղը իմացել էր։ Ներս հրավիրեցի, եկավ նստեց, թեյ-բան դրինք, խոսեցինք, **իիշեցինք... Վերջում, թե երկու խնդիրք ունեմ: Մի հաստ տետր** դրեց սեղանին։ Սա իմ կյանքի պատմությունն է՝ գրված իմ սեփական ձեռքով, — ասաց նա, — թող մնա քեզ մոտ, դու մեր թաղի ամենախելոք, ամենաուսումնական մարդն ես:

 $-$  Ամենաուսումնակա՞ն...

- 4hnwynnytahn, hŵ...

— Որովհետև ամենաուսումնականը չես, — ասացի վճռականորեն, - և ոչ էլ ամենախելոքը:

— Նրա խոսքերն են:

— Ամեն բան հայած յուղի տեղ մի ընդունիր։ Նրա երկրորդ խնդրանքն ի՞նչ էր։

— Ցածր թոշակ էին տալիս, ուզում էր խոսեի սոցապի ընկերների հետ, որ մի քիչ բարձրացնեն: Ուրիշները, — ասում էր, - մեր երկրին մի մազ օգուտ չեն տվել, բայց ութսուն, <u>հարյուր ռուբլի թոշակ են ստանում, ես, ասում էր, —</u> երեսուն տարի ջուր եմ բաժանել մարդկանց, աստված վկա է, մի կաթիլ անարդար բան չեմ արել, երկու համաշխարհային պատերազմի եմ մասնակցել, տասնյոթ գնդակ է կպել մարմնիս, հինգ անգամ էլ արյունս հանել է ասկյարի սուրը։ Դեպուտատ ես, դատավոր, — մի կոպեկ ավելի չեմ ուզում, ինձ օրենքով ինչքան հասնում է, թող այնքան էլ տան:

— Եվ դու չօգնեցի՞ր:

 $-$  Այ տղա, այնպես ես խոսում, ոնց որ լուսնից ես ընկել մեր քաղաքը։ Սոցապը գիտե՞ս ինչ ցանց է։

 $-$  Բա իրավունքներդ...

— Դրանք իմ ձեռքերն ավելի են կապում, հասկացեք, ասաց Կարոն։ — Ես պարտավոր եմ ծանր ու լուրջ լինել, հո չեմ կարող ինչ֊որ մեկի մի քանի ռուբյու համար ընկնել սրա֊ նրա դուռը։ Իսկ եթե մերժե՞ն․․․ Իսկ եթե մերժե՞ն․․․ Արժանապատվության խնդիր կա, Հարություն ջան:

— Կարո Վռամյան, կարգին փչացել ես։

Նա ծիծաղեց, կարծելով, թե կատակ եմ անում, բայց այդ պահին ես դա ասացի ամենայն լրջությամբ:

 $-$  LwnnLp...

 $-\mathsf{L}_0...$ 

— Գեներալի թոշակի համար չեմ զանգել, t. գերեզմանում թոշակը նրա ինչի՞ն է պետք։ Դու հին-մին բաներ էլի սիրո՞ւմ ես:

- Աշխարհի համն ու հոտը հնի մեջ է, - ասացի ես։ -Վերջերս սև շուկայից 1863 թվի օրացույց եմ առել, պատկերազարդ, գժվելու բան է:

- Luիր, մի քանի օր առաջ գրքերս էի մաքրում, դասավորում, մեկ էլ աչքովս ընկավ գեներալի տետրը, իս– կույն հիշեցի քեզ, — ասաց Կարոն, — ժամանակ կունենա՞ս, տամ աչքի անցկացրու:

- Մեծ ուրախությամբ:

Մենք պայմանավորվեցինք հանդիպել «Արաքս» սրձարանում` հաջորդ իսկ երեկոյան: Նա այդ թաղամասում էր ապրում, իսկ մոտակայքում ես մի հիվանդ ունեի, տառա– պում էր սրտի և թոքերի հեղձուկով, մտածեցի նրան էլ  $un$ tulu $t_1$ :

Դուռը բացեց հիվանդիս կինը: Իսկույն հասկացա, որ նա վախձանվել է: Ճաշասենյակի պատին նրա լուսանկարն էր`սև ժապավենով շրջանակված: Ես դուրս ելա փողոց։ Ծանր ու տխուր մտքեր էին պաշարել ինձ:

«Արաքս» սրձարանը կիսադատարկ էր։ Ես մի գավաթ սուրձ առա և նստեցի պատուհանի մոտ։ Ապակու ետևում մարդիկ կարկինե ոտքերով չափչփում էին ասֆալտը:

Յուրաքանչյուր ումպից հետո բաժակի շուրջբոլորը գեղեցիկ նախշեր էին մնում:

Վերջապես Կարոն եկավ:

— Վեր կաց, վեր, — առույգ ու զվարթ մոտենալով, ասաց նա: — Աիդան գաթա է թխել, հնդկական թեյ ենք խմելու:

Կարապի լճի մոտ նա, իմ տևական լռությունը նկատելով, hwngntg.

— Լսիր, իո տրամադրությունդ վատ չի՞:

— Մահացել է հիվանդներիցս մեկը, քիչ առաջ իմացա: Ջահել էր: Երեք երեխա ունի:

— Այ տղա, մահը մարդու համար է, — ասաց նա: — Երեխաներն էլ կմեծանան, հիմա ո՞վ չի մեծանում: Դու նարդուզ խոսիր, այնպես ջարդ տամ:

Ես նարդուն չմոտեցա, թեև Կարոն շատ ստիպեց։ Թեյ խմեցինք: Կարոյի նոր բնակարանում պակաս բան չկար: Աչքդ ուր գցեիր՝ շողշողում էր։ Ես սրտանց ուրախացա նրա ապա**hով, գեղեցիկ ու հարմարավետ կենցաղի համար**:

Դա հաստ, կեղտոտ թերթերով, արդեն քայքայված մի տետր էր, որը, իհարկե, հարմար չէր գալիս Կարոյի գրապահարանում զինվորների նման զգաստ կանգնած ոսկե– տառ կողերով գրքերին:

— Ուզում ես սրանից ազատվել, էլի...

— Ինչ ես ասում, Հարութ ջան, մեր գեներալի ձեռագիրն է: Ճիշտն ասած, խիղճս տանջում էր, որ թոշակի հարցում չօգնեցի նրան, իսկ տետրը, տեսնում ես, այսքան տարի պահել եմ, տես, ամեն բանը տեղին է, չփչացնես, հա՜:

Տրամվայում ասեղ գցելու տեղ չկար։ Մատներս կառչել էին վերևի բռնակից, իսկ մյուս ձեռքով պայուսակն էի պահում, որտեղ արյան ճնշումը չափող գործիքն էր, լսափո– ղակը, մի քանի դեղեր, սպիտակ խալաթս և գեներալի տետրը: Տրամվայի պատուհանի մութ ապակու մեջ ես տեսնում էի իմ **իիվանդի աչքերը, նա չգիտեր, որ մահվան է դատապարտ**ված, և, երևի, մահանալիս, հույսով է նայել իր ապագային: Մեկ էլ խաբկանքը ցնդում էր` տեղը զիջելով ուրիշ հիշողության, որ ինձ տանում էր ավելի հեռու`դեպի մեր հին թաղը, և այս անգամ ապակու մեջ գծագրվում էր գեներալի ծերունական խոր կնձիռներում դեռևս կրակ պահպանող դեմքը: Կարելի էր պատկերացնել, թե ինչ տղամարդ է եղել նա երիտասարդության ժամանակ:

Ես տուն հասա բավականին ուշ և իսկույն պառկեցի քնելու, դարձյալ մտածելով հիվանդիս մասին: Նրա հոգին **h**իմա թափառում է երկնքում, — շշնջում էի ես, — նա արդեն ազատվել է երկրային ցավերից ու հոգսերից: Այդ միտքը **htռացրեց սրտիս ծանրացած քարը, և ես քնեցի**:

Մի քանի շաբաթ ես ազատ րոպե չէի գտնում` ձեռքս վերցնելու գեներալի տետրը, որ պայուսակից հանել էի ու դրել պատուհանի գոգին: Լույսը բացվում էր թե չէ՝ սկսվում էր իմ **ծանր օրը, որ տանջված ու ջղային դադար էր առնում ու**շ գիշերին միայն:

Դա զարմանալի ձեռագիր էր: Տառերը գանգուր էին, ոլորուն պոչերով, թվում էր`մոտենում, փաթաթվում են քեզ: Ես միշտ կարծել էի, որ տառը ոչինչ է, ի՞նչ է տառը, անկենդան գիծ, որ թանաքը թողնում է թղթին, բայց հանկարծ տեսա, որ, չէ, տառը խոսում է մարդու հետ և նույնիսկ, որոշ դեպքերում, նրան ենթարկում իր ազդեցությանը։ Չգիտեմ ինչու մտածեցի, որ դրանք հայ տառեր են, նրանց ձևերից չէր ծնվել այդ միտքը, այլ էությունից, ինչ-որ աներևույթ, հարազատ բան կար նրանց մեջ, որ առինքնում էր, կարծես ձայն տալիս ինձ: Տեղն ու տեղն էլ եզրակացրի, որ հայերեն գրված ամեն տառ <u>հայ չէ: Գեներալը գրում էր հիմնականում առանց ջնջումների,</u> իսկ երբ որևէ բառ կամ տող էր ջնջում, այնպես էր գծմծում, կարծես իր միտքը, իր զգացմունքը թաղում էր հողի խոր լ շերտերի մեջ, որ ոչ ոք չկարողանա հանել լույս աշխարհ:

Ես սկսեցի կարդալ:

Տետրի առաջին էջում գեներալն ասում է՞ր, որ ինքը ծեր է («մոտեցել եմ հավիտենական քնարանիս»), արդեն չի կարողանում հրացան բռնել, բահն ուսին առած`քայլել առվի եզերքով, ոտքերը ծալվում են։ («Բայց միտքս դեռ արթուն է»): Ինչո՞ւ են շատ ծերեր նարդի կամ տամա խաղալով ժամանակ վատնում, — հարցնում էր գեներայը, — չէ՞ որ ծերության տարիներին էլ կարելի է որևէ օգտակար գործ

անել: «Տեր-Հովակիմից եմ սովորել Մեսրոպի տառերը, քանիքանի տարիներ են անցել, անցյալն արդեն մշուշների մեջ է: Ես սուրբ Մեսրոպի տառերով պիտի գրեմ իմ կյանքը, մշուշները մաքրեմ, մի մարդ էլ կարդա աշխարհում `զուր չէ»: Այդտեղ գեներալը նկարել էր իր հրացանը, այն հրացանը, որով ես մի հազար անգամ նշան էի բռնել ֆեսավորին։ Ես նորից հիշեցի-տեսա իմ մանկությունը։ Մեր թաղը, որ վադուց մեռել էր մեծ քաղաքի փողոցներում, կինոյի նման լույս տվեց ու անցավ աչքերիս մոտով։ Հիշեցի ծանոթ դեմքեր և այնպես կարոտեցի, կարոտի խորքերից ասես ալիքներ բարձրացան ու շառաչյունով փշրվեցին հոգուս ափերին:

Գեներալն ինձ տանում էր մի աշխարհ, որի մասին միայն լսել էի։

Երզնկացի էր մեր գեներալը, Եկեղյաց գավառից։ Բարձր սարեր կային այնտեղ, խորագնաց ձորեր, որոնց հատակին նայելիս մարդ գլխապտույտ է ունենում, թվում էր՝ ուր որ է կգլորվես դեպի անդունդ, և ոչ ոք չի կարողանա քեզ փրկել, սարսափելի, բայց և այնքան քաղցր ու երանելի էր այդ թվացող մահը։ Խոր ու տաք կիրձերում ծաղկում էին նշենին ու բալը, իսկ վերևներում աչքդ հասնում էր ձյան հավերժական սահմաններին։ «Տեսնես մեր տունը մնո՞ւմ է, լուսամուտի տակ ինչ վարդեր կային, ինչ բույր ունեին նրանք, մեր քչքչան առուն, տեսնես մեր այգին կա՞, թե՞ ամեն բան դարձել է տատասկ ու փուշ, և hիմա oձերը, կարիճներն են բնավորվել»:

Ընդարձակ դաշտի միջով լուռ ու խաղաղ, զորավոր ու տիրական հոսում էր Եփրատ գետը:

Եփրատը արթնացնում էր մանկության քաղցր հուշեր, և

ապա` 1915-ի սարսափելի պատկերները։ Գետը կարմիր է **հագել, սրախողխող դիակներն է լվանում։ Կանայք ու** աղջիկները խումբ-խումբ, գիրկընդխառն, ձեռք-ձեռքի նետվում են գետը՝ նրա խորքերում անաղարտ պահելու իրենց անունն ու պատիվը գորշ գայլերի բռնությունից։ «Սիրելի Եփրատ, — ասում էր գեներալը, — ատելի Եփրատ»։ Նրա ականջներում մանկության խաղերի ուրախ ու անհոգ աղաղակները խառնվում էին մահվան զարիուրելի ձիչերին, և սիրտը կտոր–կտոր էր լինում այդ ուրախության ու արհավիրիքի միջև:

**Իմ հոգում հուզմունքն ու հետաքրքրությունն այնքան** մեծ էր, որ մեկ առաջ էի վազում, մեկ էլ ետ գալիս, նորից կարդում հուշատետրի արդեն ծանոթ էջերը: Գեներալն այնպես վառ գուլներով էր նկարագրում իր անցյալը, այնքան կենդանի զգացմունք ներդնում յուրաքանչյուր տողի մեջ, որ ես շատ բան պարզ տեսնում էի:

> Ztebwp, htebwp wwwu, Տաշտ մը կաթան շալակս, Unninnhy hunun quidulu, Անոթնամ կաթան խածնիմ, Ծառուրնամ հարսը պագնիմ:

Ալդպես էին երգում նրա երկրում, որ նաև իմն էր, Կարոյինը, բոլոր հայերինը, որոնք մեռել են, և որոնք դեռ ապրում են, նաև այն հայերինը, որոնք ծնվելու են վաղը կամ իազար տարի իետո:

Կաղանդի գիշեր... Աղբյուրներից ոսկեջուր է թափվում,

աղջիկները լցնում են սափորները, լվացվում`հափատացած, թե կկատարվեն իրենց երազանքները։ Եկեղեցիներում ժամերգությունը շարունակվում է մինչև յուսաբաց: «Շնորհավոր Նոր տարի և բարի Կաղանդ»։ Բոլորը **համբուրում են տան մեծի աջը, առնում նրա օրհնությունը:** Ահա և Նոր տարվա սեղանը: Նախ և առաջ կտրում-բաժանում են Կաղանդի հացը, որտեղ երջանիկ դրամն է: Դրամը գտնում է մեկը, բայց բոլորն են երջանիկ: Սեղանին ոսպապուր կա, սալորապուր, ձիթայուղով կորկոտապուր կամ էրիշտաապուր։ Տանիքներին բացված լուսանցքներից երեխաները տոպրակ են կախում. «Մորքուր, մորքուր, կաղանդե զիս»:

«Ա՜խ... — մեկ էլ բացականչում էր գեներայր, — մի բուռ ձյուն լիներ վեր սարերից, հայվեր իմ մեջ, ու հետո, ու հետո աշխարհին մնաս բարով ասեի»:

Կիրակի էր, երեկո: Զակգահարեցի Կարոյին;

 $\mathbf{u}_n$ ,  $\mathbf{u}_n$   $\mathbf{u}_n$   $\mathbf{u}_n$ ,  $\mathbf{u}_n$   $\mathbf{u}_n$   $\mathbf{v}_n$   $\mathbf{u}_n$ 

 $-$  *L* the L unique Lig but but put the unit of the control of the state of the state of the state of the state of the state of the state of the state of the state of the state of the state of the state of the state of t

— Լսիր, — ասացի, — գեներալը հետաքրքիր հիշողություններ է գրել, գիտե՞ս:

- h'us atutnum:

 $-U$ եր գեներայր:

 $-\angle \mathbf{w}$ ...

— Նա երզնկացի է, լողացել է Եփրատում, մեծ, խոր գետ է, Եփրատը անբաժան է մեր պանմությունից, մեզնից։

 $\mathcal{L}$ wnnup...

 $-\mathcal{L}$ ը...

— Ի՞նչ կարծիք ունես բոքսի մասին:

 $-2$ եմ սիրում:

— Այ տղա, քսաներորդ դարը ոչ մի տեղ, ոչ մի տեղ այնպես լավ չի արտացոլվում, ինչպես բոքսում։ Չտեսնված խաղ է, թե կարող ես, թե տղամարդ ես` իակառակորդիդ քիթ ու բերանը ջարդիր, տուր դնչին, վզակոթին, մարմինը տուր փռիր, սատկած մուկ դարձրու:

 $-$  4 $\mu$ pn...

 $-\mathsf{h}'\mathsf{u}$ 

— Տես գեներալը ինչպես է նկարագրում իր ծննդավայրի բնությունը, կարդամ լսիր։

- Հետո, Հարութ ջան, բոքս եմ նայում, ես քեզ հետո liquiliqui:

Կարոն չզանգահարեց ոչ այդ գիշեր, ոչ էլ հաջորդ onthhu:

Մի քանի օր էր անցել մեր այդ խոսակցությունից։ Ինձ անսպասելիորեն գործուղեցին Մոսկվա ընկերներիցս մեկի փոխարեն, որ հիվանդացել էր։ Սեպտեմբերի սկզբին ես նորից մոտեցա գեներալի տետրին, որ հին ու արդեն մտերիմ ծանոթի պես բացվեց իմ առջև, և ինձ նույնիսկ թվաց, թե աչքերը ժպտում են:

«Մեր նահապետական տնից քառասուն մարդ էր դուրս գալիս, երդիկից օր ու գիշեր ծուխ էր բարձրանում, արյունոտ գարունից հետո ողջ մնացի միայն ես»:

Այն ժամանակ գեներալը տասնիինգ տարեկան էր։ Բախ– տը նրան հանդիպեցնում է ֆիդայի Մարտիրոսին և շուտով էլ բաժանում նրանց։ Կռիվներում Մարտիրոսը ծանր վիրավորվում է և մեռնում։ Ահա թե ինչ էր գրում գեներայը իրենց այդ կարձատև ծանոթության մասին: «Նա ինձ գտավ մի թփի տակ՝ բզկտված և ուշակորույս, բերեց իր ծանոթ քրդի տուն, կերակրեց, hագցրեց: «Դու ոնց որ իմ եղբայրը լինես, — ասում էր նա, — որին տանջամահ արին ասկյարները»։ Մի օր էլ եկավ ոտքից գյուխ արյան մեջ: «Ես գնում եմ էն աշխարիր,  $$ իր հրացանը մեկնեյով ինձ ասաց Մարտիրոսը, — իմ տեղը կռվիր, ուրիշ փրկություն չկա, պիտի կռվենք, որ ապրենք, պիտի կռվենք, որ երկիրը մնա, ժողովուրդը ապրի։ Ես հուսով եմ մեռնում, որովհետև դու կաս»: Դա այն հրացանն էր, որից ես հետո երբեք, երբեք չբաժանվեցի»:

Կարդայով այս տողերը, սիրտս այեկոծվեց. իմ մանկության տարիներին ես ֆեսավորի վրա կրակել եմ ֆիդայի Մարտիրոսի հրացանով, նրա հրացանի ջարդված կոթն է **իպվել ուսիս, իմ ձախ աչքը այդ հրացանի նշանոցի միջով** թռել է դեպի ֆեսավորը և կոկորդից բռնել, հաշիվ պահանջել, <u>հաշիվ պահանջել 1915-ի համար, և երբ նա հաշիվ չի տվել, իմ</u> ձախ աչքը նրա վիզը ոլորել է, գցել տակը, խեղդել, խեղդամահ արել նրան:

**Հուշատետրի երկու, թե երեք թերթեր պոկված էին, իսկ** <u>հաջորդ էջին նկարված էր`ինչպես է հայ զինվորը, քարի ետև</u> դարան մտած, թշնամուն նշան բռնում: Գեներայր նկարում էր` ինչպես բոլոր երեխաները, գիծը քաշում այնքան կենդանի, որ ես պարզ տեսնում էի, թե ինչ է անում առարկան:

Տետրում շատ նկարներ կային, որոնք ես դիտում էի մեծ **իետաքրքրությամբ։ Քեմախի կամուրջը պատկերող նկարի** տակ գրված էր․ «Կամուրջը, ով գիտե, կկորչի, նկարը կմնա»։

Այնքան կարոտ կար գեներալի նկարներում։ Նկարների ազդեցությամբ`արյունս տխրում էր, և ես`յսում էի ինչ֊որ ձայներ, կարծես սիրելի ու հարազատ ստվերներ էին անցնում հայաց– phu uhonu:

Պակաս հետաքրքիր չէին գեներալի դատողությունները զենքի և կռիվ մղելու ձևերի մասին։ Հրացանը նա համարում էր զենքի իդեալական տեսակ․ «Կրթված ժողովուրդը հրացան է գործածելու, իսկ վայրենիները, բռիները՝ յաթաղան»: Նա ասում էր, որ հայը դաշտերում չպետք է կռի՞վ մղի, որովհետև թշնամին շատ է, այլ ջանալու է նրան լեռները քաշել, կտրիձ տղաների խմբերով անսպասելի ջարդ տալ, գիշեր թե ցերեկ ջլատել նրա ուժերը: «Եթե դու լավ նշանառու ես և ձանաչում ես երկրիդ ամեն մի քարը, եթե կարողանում ես մարմինդ, գլուխդ պահել քարի ետևը, քարի գույն ընդունել, քարի պես սեղմել ատամներդ ու անշարժանալ, դու միշտ կսպանես թշնամուդ»։ Լավ հիշում եմ, կարդալով այդ տողերը, ես ժպտացի, դրանք այնքան անհամատեղելի էին ատոմային ռումբերի մեր ժամանակին։ Ի՞նչ պիտի ասեր մեր բարի գեներալը, եթե զարթներ ու տեսներ, թե ինչպիսի զենքերով են այժմ բանակները զինված: Այդ հարցը ինձ մի քանի օր <u>հանգիստ չէր տալիս: Փոդոցում, տանը, հիվանդանոցում ինձ</u> **հետաքրքրում էր գեներալի պատասխանը։ Վերջապես, ես** յսեցի այն: —Պարապ բաներ են, — ասում էր գեներալը ինձ, — հրացանը բարի, արդար ու հավերժական զենք է, նրա գնդակը սպանում է միայն հանցագործներին, hwin **իրացանից ավելի հզոր զենք չի կարող ունենալ, որովհետև** արդարամիտ է, հրացանը ամենահզորն է, մեր երկիրը իսկական հրացանի երկիր է, պահվիր քարի ետևը և կրակիր, քարը քո օգնականն է, սիրիր քարը, սիրիր հրացանը, լավ իմացիր քարի լեզուն:

Հաջորդ օրը ես մեր բժիշկներից մեկին հարցրի.

— Լսիր, ամենահզոր զենքը ո՞րն է:

- Զրածնային ռումբը:

 $-\mathsf{h}$ 

— Ոչնչացնում է անհամար թվով մարդկանց և առարկաներ:

 $-$  7nL hwj 2bu:

Նա զարմանքից չռեց ակնոցավոր աչքերը, կարծես ինձ առաջին անգամ էր տեսնում:

Գեներալը հարուստ ու հետաքրքիր մարտական ուղի էր անցել։ Մասնակցել էր Մուշի, Սասունի և Զեյթունի պաշտպանական կռիվներին։ Դիլմանի ձակատամարտում ասկյարի սուրը վիրավորել էր նրա դեմքը: Հուշատետրում ողբերգական ու հերոսական այնպիսի տեսարաններ կային, որոնք, hամոզված եմ, ամենաքար սրտերն էլ կշարժեին տեղից. «Ես շատ ասկյար եմ այն աշխարհ ուղարկել, բայց չեմ սպանել ոչ մի թուրք կին, ոչ մի թուրք երեխա, ոչ մի թուրք ծերունի։ Իմ խիղձը աստծո առջև մաքուր է: Ես չեմ սպանել ոչ մի մարդ, որ **նախահարձակ չի եղել»:** 

Այդ օրերին երեկոյան դեմ տրոլեյբուսով տուն գնալիս փողոցում տեսա Կարոյին` ինչ–որ մարդու հետ: Հաջորդ կանգառում ես ցած իջա և արագ քայլեցի նրանց կողմը: Նկատելով ինձ, Կարոն նշանացի հասկացրեց` հեռու մնամ ու սպասեմ։ Մի կես ժամ նրանք ցածրաձայն զրուցում էին։ Ավելի

շատ անծանոթն էր խոսում լուրջ ու պատկառազդու կեցված– քով: Կարոն անընդհատ շարժում էր գլուխը, որ նշանակում էր, թե համաձայն է նրա խոսքերին։ Նա գլխով համաձայնության նշան էր անում նույնիսկ այն ժամանակ, երբ հոգու խորքում համաձայն չէր, որովհետև, պարզ է, մարդ չի կարող մեկ ուրիշ մարդու բոլոր-բոլոր ասածներին համաձայնել։ Վերջապես, հայելու պես շողացող, կաթնագույն մի «Վոլգա» կանգնեց նրանց մոտ, և մարդը, ձեռքով հրաժեշտ տայով Կարոյին, նստեց-գնաց:

— Կներես, Հարութ ջան, — արագ մոտենալով, ասաց Կարոն, — Արտեմ Սիրեկանյանն էր, — ասաց նա մի այնպիսի ձևով, կարծես հնարավոր չէ, որ մարդ նրան չիմանա։

Մենք քայլեցինք:

 $-$  Էլի տխուր ես, այ մարդ, միշտ տխուր ես։ Ի՞նչ կա-չկա։

 $-$  Ամեն օր ծերանում ենք,  $-$ ասացի ես...

- Ոչ թե մենք ենք ծերանում, այլ մեզ ծերացնում են: Մենք ուրիշներին ենք ծերացնում, ուրիշները մեզ։ Դու ինձնից յավ կիմանաս, առաջներում, հին-հին ժամանակներում մարդիկ իրար այսքան հալածե՞լ են։ Ազնիվ խոսք, երբեմն զարմանում եմ`ինչպե՞ս է, որ չենք մեռնում ու շարունակում ենք ապրել։

— Մարդիկ միշտ էլ իրար հալածել են։

— Ախր, մենք հեչ մարդ չենք, — ասաց Կարոն: — Առողջությունդ ո՞նց է, առողջությունդ։ Իմը, վերջերս, յավ չի, սիրտս խփում է, ծակում, ոնց որ շամփուր խրես, հատկապես, երբ մի բանից ջղայնանում եմ։ Զղայնանում եմ, սիրտս ծակում է, թուլանում եմ։

- **Նևրոզ է, մարդկության կեսից շատը նևրոզ ունի**:

 $-$  Ուրեմն ես մենակ չե՞մ:

 $-$  Utuwy  $\mathfrak{z}$ tu:

- Դե լավ է, թե չէ որ ցավը բռնում է, այնպես եմ hուսահատվում, ալնպես եմ վախենում, թե կմեռնեմ, ալնպես եմ hnւսաhատվում:

— Ամենապակասը երկու միլիարդ մարդ քեզ հետ է:

— ժամանակ կա՞ այդ մասին մտածելու։ Ամբողջ օրը **hիվանդանոցում եմ։ Երեկոներն էլ թերթ եմ նայում, գիրք** կարդում, չկարդաս` ժամանակից ետ կընկնես։ Գեներալի hիշողությունները շուտով կվերջացնեմ: Ինչ մարդ է եղել, ինչ մարդ է եղել:

 $-\hat{\Pi}$ u:

- Մեր գեներայը:

 $-$  Այ, հիմա խփում է,  $-$  ասաց Կարոն և ձեռքը դրեց ununhu:

— Ուշադրություն մի դարձրու: Սիրտը չի սիրում, երբ իր մասին մտածում են:

— Գործերս հեչ լավ չեն, Հարութ ջան։ Այս անգամ չեն ուզում թեկնածությունս առաջադրել:

- ի՞նչ թեկնածություն:

— Չեն ուզում ժողդատավոր մնամ, իսկ ես հույս ունեի ավելի վերև գնալ:

— Հիմա էլ թող ուրիշը ժողդատավոր լինի:

— Ախր, ինչի՞, այդ ուրիշը ինձնից լա՞վն է։

 $-$  Դատավո՞ր ես ծնվել:

 $-$  Դատավոր չես ծնվել, բայց դատավոր եմ մեռնելու,  $$ **հանկարծ բարկացավ Կարոն:** 

– Այ, դրանից էլ սիրտդ ծակում է:

- Թող ծակի: Դու ինձ չես հասկանում: Երբ մի անգամ դատավոր ես դառնում, հետո այնքան դժվար է դատավոր չյինել։ Բա... Իսկ ես տասնիինգ տարվա ժողդատավոր եմ, միայն մեկ անգամ է ընդմիջում եղել: Ի՜նչ ծանր ընդմիջում էր: Դու բան չես հասկանում, է, դու նույնիսկ սրտիդ ծակոցը չես զգում, տնաշեն: Դատավոր չես, ուրեմն դեպուտատ էլ չես լինի։ Պատկերացրու, մարդիկ ինչպե՞ս կնայեն ինձ, եթե վաղը աթոռից ընկնեմ, մարդիկ կծիծաղեն, կբամբասեն, կարհամարիեն, էլ չեն վախենա ինձնից։ Գիտե՞ս ինչ քաղցը բան է ուրիշների բախտը տնօրինելը, բոլորը քեզ են նայում, բոլորը սպասում են, թե ինչ է ասելու բերանդ: Պատահում է`նուլնիսկ մտածում ես, թե աշխարհը, երկրագունդը ոչ թե տիեզերքի ուժերն են պտտում իր առանցքի ու արևի շուրջը, այլ դու, դու ես պտտում, քո գլխով, քո ձեռքերով, քո լեզվով:

— Եթե վաղը դատավոր չլինես, իսկ դա կլինի շատ արդար բան, որովիետև դու իրավունքներդ ծառայեցնում ես միայն քո շահին, ես քեզ ավելի կհարգեմ:

 $-$  Սրիկա, — ասաց Կարոն: — Գնանք խմենք:

Մտանք ռեստորան:

— Ես նախանձում եմ քեզ, — ուշ ժամին, երբ արդեն կարգին հարբել էր, ասաց Կարոն, — նախանձում եմ քո ացատությանը, դու, դու ազատ մարդ ես, հասկանո՞ւմ ես, ազատ, ազատ... Բայց ես էլ, ես էլ ուժեղ մարդ եմ, ես, ես Արտեմ Սիրեկանյան ունեմ, Արտեմ Իվանիչ Սիրեկանյան...

Թող, թող ոչ ոք, ոչ ոք չմտածի, թե Վռամյանը, ես, ես, արդեն կորած մարդ եմ, անտեր, անտիրական, ուզենան կընտրեն, ուզենան չԷ... Ո՛չ, Հարութ ջան, ո՛չ... Վերջին խոսքը ի՛մն է, ի՛մը, ի՛մը, իմը... — և Կարոն ձեռքի երկարավիզ բաժակը խփեց սեղանին ու կոտրեց:

<u> Հաջորդ օրը սկսվեց սրտաբանության</u> hwngtnhu նվիրված համամիութենական գիտաժողովը: Գիտաժողովը ցույց տվեց, որ, նկատի ունենալով մարդկանց կյանքի հետրզ– hետե մեծացող լարվածությունը, սրտանոթային հիվանդությունները առաջիկա տարիներին պետք է ավելի շատանան ու տարածվեն, սրտաբաններին կանգնեցնելով չափազանց դժվարին խնդիրների առջև: «Եթե աշխարիը շարունակի այսպես արագորեն փոխվել, տեսեք, թե ինչ է կատարվում մարդու բնական միջավայրի՝ օդի, ջրի և հողի հետ, ես էլ չեմ խոսում զգացմունքային, հոգեբանական ու մտավոր անհամար գրգիռների քայքայիչ ուժի մասին, որ ծանրանում է մեր նյարդային ցանցի յուրաքանչյուր կետի վրա, — ասաց մոսկովյան զեկուցողներից մեկը, — շուտով կստեղծվի այնպիսի վիճակ, որ մենք բժիշկներս, արդեն էական ոչինչ անել չենք կարողանա սրտանոթային հիվանդությունների դեմ, ինչպիսի տեխնիկական միջոցներ ու վարպետություն էլ ունենանք»:

Սարդարապատի ճակատամարտից հետո մեր գեներալը ինքն իրեն հարցնում է. «Մե՞նք հաղթեցինք, թե՞ օսմանցին։ Կարող է կարծվել, թե մենք պարտվեցինք՝ հազարավոր անմեղ զոհեր, արգավանդ դաշտերի, լեռների, գետերի, անտառների և արևաշող hովիտների կորուստ, բայց ես այսպես չեմ′ մտածում։ Մեկևկես, երկու միլիոն հայ դեռ ապրում է, իսկ

Երկիրը պատսպարվել է մեր սրտերի մեջ, որտեղից նրան բնավ չի կարելի խլել։ Երկիրը սրտից ինչպե՞ս կհանես։ Մենք hաղթեցինք, որովիետև երկիրը կա, ժողովուրդ կա, որ շատանալու է, հիշողություն կա, վրեժ կա, նպատակ կա։ Օսմանցին պարտվեց, օսմանցին, որովիետև աշխարհում մենք կանք»:

**Հայաստանը խորհրդային դառնալու լուրը ցնծությամբ** է լցնում գեներալի հոգին։ Այդ ժամանակ Ալեքսանդրապոյում էր։ Նա գայիս է Երևան և օրերով թափառում քաղաքի փողոցներում`հրացանն ուսն արած, սվինին`կարմիր ժապա– վեն։ Այստեղ նա իր ձեռքով տուն է շինում` ձիշտ և ձիշտ Երզնկայի իրենց տան պես, ծառեր տնկում: Նրա տան ու այգու շուրջն էլ աստիճանաբար ստեղծվում է մեր թաղը:

Հուշատետրից դարձյալ մի քանի թերթ պոկված էր: **Հաջորդ էջին գեներալը նկարել էր իր տան ձակատը՝ հարթ** տանիք, երկու ցածրիկ պատուհաններ, կիսաբաց մի դուռ: (Դուռը կիսաբաց անելով, գեներալը ցանկացել է ասել,  $$ մտածեցի ես, — որ իր տունը պատրաստ է ուրախությամբ **հյուրընկալելու բոլոր ազնիվ ու բարի մարդկանց)**: Տան կողքը թոնրատունն էր, քիչ հեռու`մարագը և օժանդակ ուրիշ <u>հարմարություններ: Թոնրատան պատի տակ մի մեծ քար կար`</u> մեջը փոս։ Սիրտս կրկին ալեկոծվեց. ախր. դա սանդն էր, որի մեջ մեր ամբողջ թաղը ցորեն էր ծեծում`բլղուրի ու ձավարի **իամար: Որքան եմ ես ծանր սանդակոթը բարձրացրել գլխից**ս վեր ու, շունչս դուրս փչելով, ուժգնությամբ իջեցրել սանդին: **Հուշը ինձ տարավ ետ դեպի այն բյուրեղյա տարիները, և ես** ամեն ինչ կտայի, որպեսզի թեկուզ մեկ օրով վերադառնայի այնտեղ:

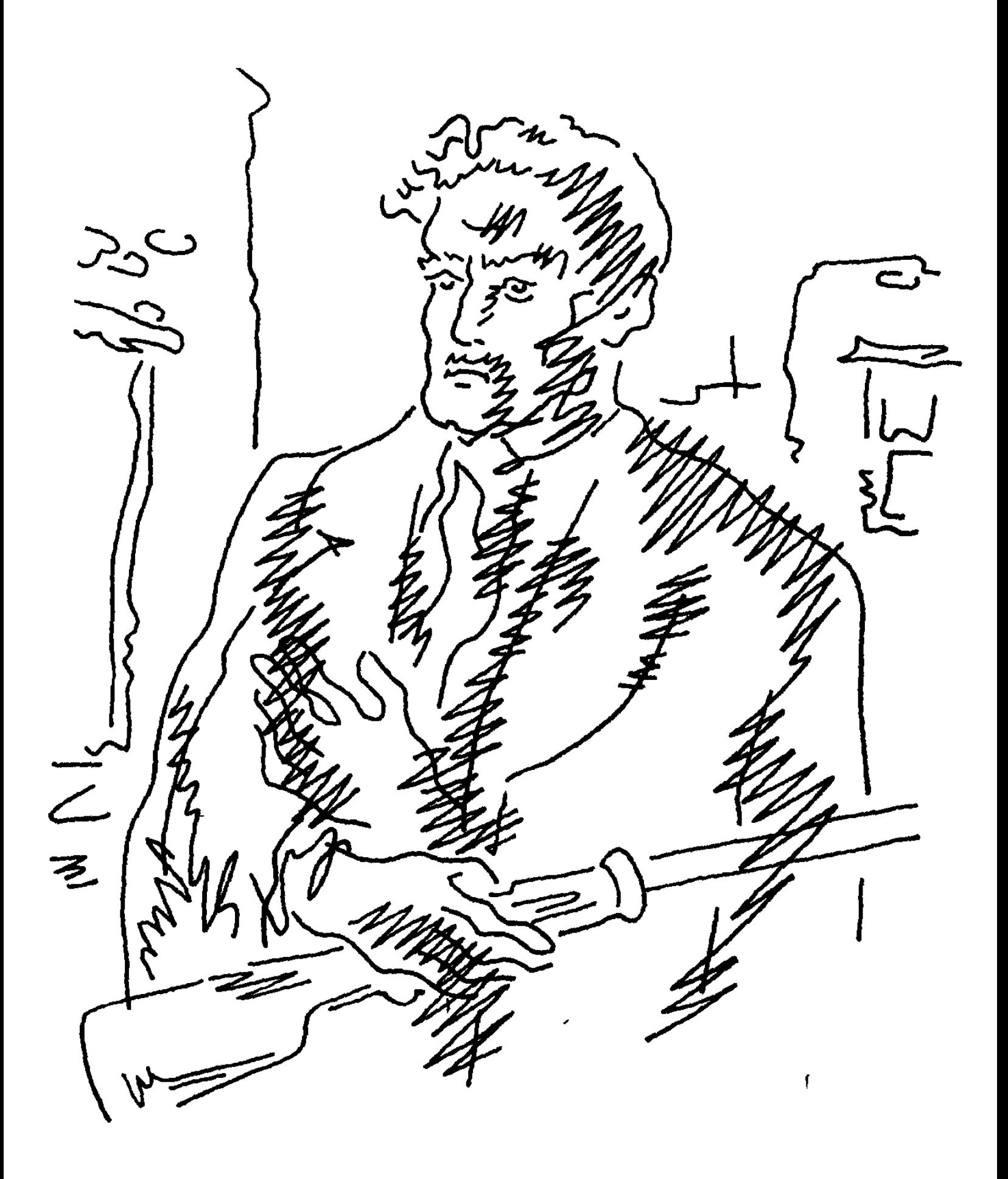

«Մահ, ավեր տեսած մարդ ես, հոգիդ արդար է, խիղձդ` մաքուր, մեր ջրբաշխը դարձիր», — խնդրեցին նրան հարևանները: Նա ջուրը բաժանում էր այնքան արդարամտորեն, որ թաղում ոչ մի անգամ կռիվ-վիճաբանութուն չեղավ: Առավոտից գիշեր նա ման էր գալիս ջրի եզերքով, մաքրում առուները տիղմից և քարերից, մի տեղ՝ ծառի բուկն էր խորացնումլայնացնում, որ ջուր շատ հավաքվի, մի ուրիշ տեղ` քաղհա– նում մոլախոտը: Նրա աչքն անսխալ որոշում էր, թե որ բույսը ինչքան է ծարավ: Նա կարծես խոսում էր կանաչների հետ: Նրան հաճախ կարելի էր տեսնել մեծ ընկուզենու շվաքում, գլուխը բնին, աչքերը փակ, բահի կոթը գրկած: «Քնա՞ծ էիր», **հարցնում էին անցորդները, երբ նա ոտնաձայնից աչքերը** բացում էր։ «Գնացել էի Երկիր», — միշտ լինում էր պատասխանը:

1941-ի ամռանը` մեր երկրի վրա Գերմանիայի hարձակումից անմիջապես hետո, գեներալը պատից իջեցնում է իր հրացանը, ուսն առնում, գնում ներկայանում շրջանային զինկոմին և խնդրում՝ իրեն ռազմաձակատ ուղարկել: «Հնարավոր չի», - ասում է զինկոմը։ «Ինչո՞ւ», ասում է մեր գեներալը: «Ծեր մարդ ես, քեզնից ի՞նչ կռվող», — նրան ոտից գլուխ չափելով, ասում է զինկոմը։ «Իմ արյունը եռ է գալիս, ես բնավ չեմ վրիպում, իմ սրտում վրեժ կա», — ասում է գեներալը։ Նա նշան է բռնում ձախրող ծիծեռնակին, պրկում հրացանի ձգանը, բայց չի կրակում: «Հր...», - ասում է զինկոմը: «Ազնիվ թռչուն է, գեղեցիկ է, մեղք է», — ասում է մեր գեներալը` հրացանն իջեցնելով: «Տուն գնա», - ասում է զինկոմը: «Հապա հայրենիքը ո՞վ է

պաշտպանելու», — մտահոգված ասում է գեներալը: «Այս տղաները», — ասում է զինկոմը, մատնացույց անելով շարք կանգնած նորակոչիկներին: «Հայրենիքը ձեր սրտերում պա**իած կռվեք, մտքում աղոթքի պես միշտ կրկնեք հայրենիքի** անունը, և դուք կիաղթեք, և ձեզ ոչինչ չի պատահի», տղաներին մոտենալով, ասում է գեներալը։

Այդ տարիների հիշողություններում մեր գեներալը կարծես երիտասարդանում էր, նրա սիրտը խփում էր կայտառ, **համաչափ ու վստահորեն, ուղեղը պայծառանում էր,** զգացմունքները կյանքի կենդանի երևույթների ազդեցությամբ լարվում էին և ամբողջ օրգանիզմը պահում արթուն վիճակում:

Գիշերը նա մտքով ռազմաճակատներում էր, ոգևորում էր hայ տղաներին, hորդորում չխնայել թշնամուն, որոնք թուրանական գորշ գայլերին մեր անմեղ նախնիների վրա գրգռող գերմանացիների որդիներն են։ Իսկ ցերեկները թաղի երեխաներին գեներալը հրացան բռնել էր սովորեցնում, քարի ետևը պատսպարվելու, ֆեսավորին գնդակահար անելու **hմտություն:** 

1945 թվականի մայիսի 9-ը **մեր** գեներայի ամենաերջանիկ օրն էր: «Վերջապես, ես լուծեցի hորս վրեժը, որին գայլերը հոշոտեցին գերմանացի սպայի ժպտացող wipth whup»:

**Հուշատետրի այդ մասում երկու լուսանկար էր փակցը**ված։ Գեներալը, հրացանը ձեռքին, հաղթանակով տուն դարձած մեր թաղի զինվորների հետ: Եվ գեներալը, դարձյալ իրացանը ձեռքին, այն հայրերի ու մայրերի հետ, որոնց
տղաներն ընկել էին ռազմի դաշտերում։ Դեմքին, ամբողջ կեցվածքում վեհություն և հանդիսավորություն կար, որ արդյունքն էր այն խոր, մանկական ու անկեղծ հավատի, թե ինքն էլ է տարիներ շարունակ ցերեկ ու գիշեր կռվել թշնամու դեմ, ինքն էլ է անմիջաբար մասնակցել նրա ջախջախմանը:

Հիշողությունները շարունակվում էին ևս մի քանի էջ, բայց դրանք մանր ու անկարևոր բաների մասին էին, և ես վաղուց մոռացել եմ։ Այդտեղից միայն մի նախադասություն եմ լավ հիշում, «Ապրում եմ Երզնկայի համար, մինչև նորից չտեսնեմ`չեմ մեռնելու»:

**Նա մեռավ Երզնկայից հեռու, բայց նրա հե**տ, և, երևի, դա մահվան գրկում երջանկացրեց նրան։ Այդպես լինում է, գիտե՞ք։ Ես հոգեվարք ապրող մարդիկ եմ տեսել, որոնք ժպտացել են։ Ո՞վ գիտե, թե այդ վերջին պահին ինչ երանելի պատկերներ են շարժվել նրանց հոգում:

Ինչո՞ւ գեներալն ամբողջ կյանքում ապրեց մենակ՝ առանց կնոջ ու երեխաների: Նրա ձակատագրով մարդը նախ և առաջ ձգտելու էր ընտանիք կազմել, շատանալ, նոր արմատներ արձակել հայրենի հողում: Գուցե ամեն օր սպասել է, որ ահա-ահա կվերադառնա իր ծննդավայրը և այնտեղ, միայն այնտեղ տուն–տեղ կդնի, այդպես սպասել է և մի օր էլ տեսել, որ արդեն ծեր է: Կամ գուցե մի աղջիկ է եղել՝ երկար ծամերով, որին մանկության, պատանեկության այն հեռավոր տարիներից լուռ սիրել է, այնքան թանկ ու անկրկնելի պատկեր, որ նա չի վստահել նույնիսկ իր հուշատետրին ու պահել է սրտի խորքերում: Հարցը պատասխան չուներ, որովհետև ուներ միմյանց համազոր մի քանի պատասխաններ, և դա հուշատետրը շղարշում էր կենդանի, մարդկային խորհրդավորությամբ:

Մի օր երեկոյան կողմ ես զանգեցի Կարոյին։ Հեռախոսափողում լսվեց Աիդայի զրնգուն ծիծաղը:

— Աիդա, բարև, Կարոն տա՞նն է:

 $-$  Նա զբաղված է, ո՞վ է հարցնում:

- tu tu, Lunnupn:

Քիչ անց լսվեց Կարոյի ծիծաղը, և ծիծաղի միջից նա **հարցրեց, թե ով եմ, թեև Աիդան Նրան հեռա**խոսի մոտ կանչելիս տվել էր անունս:

— Հարութն է, — ասացի ես, — ձա՞յնս էլ եք մոռացել:

 $-$  Ալ տղա,  $-$  բացականչեց Կարոն,  $-$  որտե՞ղ ես կորել, է։ Հենց հիմա, շուտ, Գոհարի հետ մի տաքսի նստեք, եկեք ինձ մոտ:

— Գոհարը տանը չի:

 $-$  Դու արի, շուտ մի տաքսի նստիր՝ արի:

 $-$  h<sup>o</sup>u<sub>i</sub> է պատահել: Ինչի՞ եք ծիծադում:

— Ընկերները եկել են ինձ շնորհավորելու: ժողդատավոր եմ վերընտրվել։ Աիդան սեղան է գցում։ Շուտ արի, օսետրինա կա, ամեն ինչ կա, չեխական գարեջուր։ Աիդա, խավիար ունենք, չէ՞... Խավիար էլ կա, սուջուխ, բաստուրմա: ժամանակ մի կորցրու, այ մարդ, սպասում ենք։

- 2եմ կարող, Կարո, ասացի ես, - քսանչորս ժամ **hիվանդանոցում եմ եղել: Շատ հոգնած եմ:** 

— Արի իրար հետ մի բրուդերշաֆտ խմենք:

 $\Lambda$ <sub>L</sub>nh<sub>2</sub> whawd:

 $-$  Pw  $\mathfrak{z}$  Eu night to the phing  $2$ unnhwight phing

- Cunnhwunnnul bu:

— Երրորդ անգամ ժողովուրդը ինձ դատավոր է ընտրում, անընդմեջ, Հարութ ջան, գիտե՞ս ինչ պատիվ է: Բա չե՞ս ուզում ուրախությունս կիսել:

 $n$ 

- Բա էսօրվա օրը մի բաժակ բան իրար հետ չխմե՞նք:

- 2եմ կարող, Կարո:

— Մեղքը քո վիզը, — ասաց Կարոն և ծիծաղեց:

 $-$  Հուշատետրը վերջացրել եմ, — ասացի ես:

 $-$  h<sup>o</sup>us hnipuuntunn:

- Գեներալի հուշատետրը:

— **Գե**Ներա՞լի:

... Դու հուշատետր տվիր ինձ, որ կարդամ:

 $-$  tu ptq տե՞տր եմ տվել:

- Վա՜լ, - բարկացա ես, - մեր գեներալի հուշատետրը, ցնդե՞լ ես, ինչ է:

 $-U$ եր գեներայի...

- Այս քանի օրը կվերադարձնեմ։

- Թող մնա ձեր տանը, - ասաց Կարոն, - նվիրում եմ: Ես չպատասխանեցի:

— Հիմա ե՞րբ ենք իրար հետ մի բրուդերշաֆտ խմում, hwngntg 4wnnu:

tu jnnul th:

- Հեչ մարդ չես, Հարութ ջան, - ասաց Կարոն:

Աչքերս սևեռել էի հեռախոսին, կարծես Կարոն այնտեղ էր` այդ դեղին, զնգզնգուն տուփի մեջ, կենդանի Կարոն ժամանակակից Կարոն, իմ մանկության ընկեր Կարոն։

... Հիմա չեմ հիշում, թե քանի տարի էր անցել այդ ժամանակից։ Մի օր մեր քաղաքում ես բոլորովին պատահաբար տեսա մի շարժվող պատկեր, որն էլ իմ ուղեղում **իանկարծ արթնացրեց** այս ամբողջ պատմությունը։ Տարօրինակն այն էր, որ դրանք ոչ մի առնչություն չունեին **hnwn htm:** 

Սաստիկ շոգ էր: Շենքերն ասես տաքություն էին արտաշնչում: Ասֆալտին թրթռում էր օդի շիկացած շերտը: Անհամար ավտոմեքենաների ու մարդկանց բազմության մեջ մի թխակարմիր ձի քաշում էր քառանիվ սայլը, որը բեռնավորված էր մետաղի ջարդոնով մահձակալի ժանգոտ գլուխներ, հեծանիվի ծռմռված կմախքներ և իրենց կյանքն ապրած ուրիշ շատ բան: Ձին ոչ ծեր էր, ոչ էլ երիտասարդ, բավականին գեղեցիկ էր, դեռևս ամուր ու սլացիկ ոտքերով, աչքերը՝ փայլկտուն, այդ բեռը ամենևին չէր սազում նրան, մանավանդ՝ սայլապանը, որ ավելի բորբոսի էր նման, քան մարդու: Բայց ես ՆրաՆ Նկատեցի և ընդմիշտ պահեցի մըտքումս ուրիշ բանի համար:

Նա քաշում էր իր ծանր և անհետաքրքիր բեռը՝ առանց ուշադրություն դարձնելու փողոցի շարժուն ու աղմկոտ կյան– քին։ Քաշում էր լրջորեն, գլուխը վեհաբար առաջ պարզած, քաշում մկանների ազնիվ ու անկեղծ լարումով, իր գործին ՆախաՆձելի Նվիրվածությամբ: Նա քաշում էր սայլը, և թվում էր՝ մի մտահոգություն ունի միայն բեռը ժամանակին ու ապահով տեղ հասցնել:

Զարմանալի ձի էր:

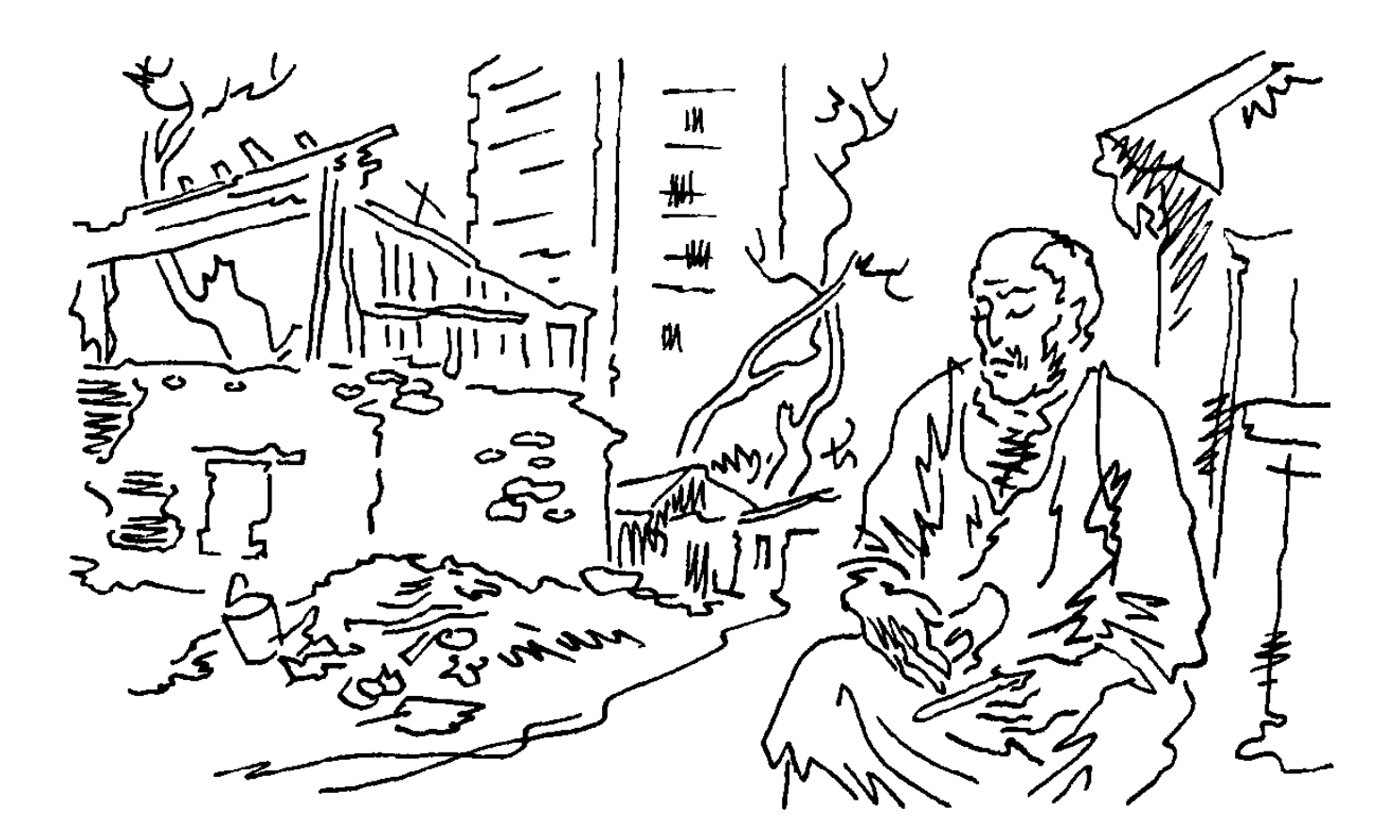

**SANLE G4 ZANC** 

 $\mathbf 2$ ավենը ոտքի վրա հարյուր գրամի չափ օղի խմեց, մտածելով ուր որ է ծանոթ ու բարեկամ կգան աչքալույսի։ Սիրտն ուրախությունից թպրտաց, հենց որ պատկերացրեց, թե ինչպես են նրանք վիթխարի քաղաքի տարբեր փողոցներով շտապում պահ առաջ տեղ հասնել։ Իր աշխատանքային ընկերները` գլխավոր հաշվապահը, հեռագրիչը, ծանրոց ընդունողը, նամակատարը, երևի, փոստի բաժանմունքն արդեն փակեցին և նույնպես աճապարում են։ Դեմքին երջանիկ ժպիտ խաղաց. հաձախորդները ներող կլինեն, մեծ աշխարի է, իրենց էլ կպատահի։

Նրա խնդության պատճառը ոչ միայն անցած գիշեր

երկրորդ տղա ունենալն էր, այլև այն, որ բժշկի կարծիքին <u>հակառակ՝ Սրբուհին ամեն ինչ բարեհաջող տարավ։ <sup>ւ</sup>Ինչ</u> տաժանելի ցերեկներ ու գիշերներ անցկացրին իրենք վերջին երկու ամսում: Փոստատան իր մասում նստած՝ նա մտքով ու զգացմունքով ցավոտ գալիքի հետ էր։ «Ո՞նց ես, Զավեն», — մի բան ասած լինելու համար հաճախ հարցնում էին այցելուները: «Լավ չեմ», — միշտ անկեղծորեն պատասխանում էր նա, կարծեյով, թե դիմացինները գիտեն, որ Սրբուհու սիրտը հիվանդ է, ծննդաբերելը՝ շատ վտանգավոր: Բայց այդ «յավ չեմ»-ը հասկացվում էր իբրև «լավ եմ»-ի պես անփութորեն դեն շպրտված խոսք: Եվ բաժանվում էին առանց գլխի ընկնեյու, որ չեն ըմբռնել իրար։

Բավականին երկար ժամանակ նա պատուհանից նայում էր դուրս`իրենց բակի երկնքին, որտեղ լողում էին գույնզգույն լվացքներ։ Հետո նորից մոտեցավ սեղանին և բաժակը օղի լցրեց։ Խմեց կնձռոտվելով, զզվանքով, բայց վերջում ծուռ dwunwg onne 22hu:

Նրանք արդեն քառասունին էին մոտենում, երբ ամուսնացան։ Թեև Սրբուհին անբարետես է, երբեմն ակնարկում են (թող լինի այդպես), բայց ունի աննման hnգի։ Իր սիրայինամուսնական բացատրությունը հիշելով, նա շիկնեց, որովհետև դա չափազանց միամիտ ու ծիծաղելի էր ստացվել: Երբ երեկ գիշեր մանկաբարձուհին եկավ ասաց, որ երեխայի ու մոր առողջական վիճակը լավ է, նա այնքան ուրախացավ, որ նրա բուռը մի տասանոց խցկեց, որից վեց հատ ցերեկը փոստի անկիզելի պահարանից էր վերցրել՝ աշխատավարձին կրկին տեղը դնելու պայմանով:

Արդեն շատ էին ուշանում։ Կայարանից տրամվայով մեկ ժամ... Աջափնյակից՝ մեկ ժամ քսան րոպե... Կենտրոնից՝ մեկ ժամ... Գործարանային թաղամասից՝ մեկ ժամ քառասուն րոպե... Աստիճանաբար, ուղեղը իրերն ու երևույթները ընկալում էր իրենց բնական վիճակներով, և շուտով նա հասկացավ, որ ոչ ոք էլ չի գալու: Պարզ հաշիվ էր՝ նա մարդկանց իմաց չէր տվել իր ուրախության մասին։ Այդքան հեռվիզ նրանք ո՞նց իմանային։ Ինքը գիտի՞, թե հիմա որտեղ սուգ կա։ Բայց անպայման կլինի։ Առանց դրան էլ ի՞նչ աշխարհ։ Եվ ընդվզեց սեփական անձի դեմ, որ ամեն բան տակ ու գլուխ էր արել:

**Հուսահատ ու բարկացած՝ Զավենը նստեց սեղանի մոտ** և քաղաքավարության բոլոր կանոններով խմեց ու կերավ: Նա ոչ կարգին խմող էր և ոչ էլ օրինավոր ուտող: Խմում էր դեպքից դեպք` Նոր տարուն, որևէ մեկի ծննդին, հյուր ընդունելիս՝ խմածն էլ մի կում, բաժակ չխկացնելու չափ, կենացր չվիրավորելու համար:

Նա ծանրորեն կանգնեց, տնտղեց տան բոլոր ծակուծուկերը, որտեղ Արամը կարող էր որևէ պատրվակով թաքնված լինել, ինչպես անում էր հաճախ մեղք գործելիս կամ երևակայորեն խաղալիս։ Ապա խոհանոցի միջով դառն ու դատարկ դուրս եկավ մեծ պատշգամբ. գուցե թե բակում լինի:

Շենքը պայտաձև էր՝ թևերում հինգ, իսկ միջնամասում, որը բավականին երկար տարածություն էր գրավում, ութը **հարկ։ Արևի թունդ ժամանակն էր։ Վերևում ինչ-որ մեկը** սապնաջրի պղպջակներ էր բաց թողնում։

Զավենը ձայն տվեց հեռվում խաղացող երեխաներին, որպեսզի որդու տեղն իմանա, սակայն նրանցից ոչ ոք գլուխը չթեքեց։ Նա արդեն իջնում էր աստիձաններով և կարդում բնակարանների դռներին փակցված ազգանունները, որոնցից շատերին դեռ չէր հասցրել ծանոթանալ:

— Ո՞ւր էիր, — շրջվելով և **Արամի**ն **hանդիպելով** խստորեն վրա բերեց Զավենը, մի տեսակ խստություն, որը նրան բոլորովին չէր սազում:

 $-$  Պապիկի մոտ էի,  $-$  պատասխանեց տղան:

— Դու պապ չունես, — խոժոռվեց Զավենը, և աշխարհը խմիչքի ուժից պտտվեց: — Հորդ կողմից պապդ, ողորմի իրեն, աչքը խփեց, երբ դու չէիր ծնվել։ Իսկ մորդ գծով պապդ անցած տարի հանգավ, չե՞ս հիշում:

 $=$  Իմ պապիկը ապրում է, դո՜ւ չգիտես,  $=$  ասաց տղան:  $=$ Երեկ նա ինձ քսան կոպեկ տվեց, և ես պաղպաղակ կերա։ Թե չես հավատում, գնանք տես։ Նա բոլորին էլ արևածաղկի ու պաղպաղակի փող է տալիս։ Իսկ այսօր, գիտե՞ս, Աննային նվիրեց մի չտեսնված, կարմիր-կապույտ գնդակ:

Բարձր շենքերի ստվերում կուչ էր եկել խրձիթը, ձակատին՝ «Կոշիկ ներկեմ և վերանորոգեմ» ծուռումուռ ցուցանակ:

 $-$  Սա իմ պապիկն է,  $-$  շշնջաց տղան, hոր hետ ցցվելով լայն բացված դռան առջև:

Ներսում ծերունին տղամարդու կոշիկի կրունկն էր խարտոցով կոկում: Նա բարձրացրեց գլուխը և եկվորներին hեզաբարո ժպտաց։ **Հետո նորից երկտակվեց գ**դրծի վրա ինչքան որ ուժ կար մարմնի մեջ: Վերջացնելով կոկելը, կրունկը թքոտեց և սկսեց փայտյա հարմարանքով փայլեցնել: Ստացվեց ոնց որ խանութից նոր-նոր գնած ապրանք։

- Սա մեր արյունից չէ, - զկռտալով ասաց Զավենը: -

Քո պապերը իրենց կյանքը վեր են դրել, քանի անգամ կրկնեմ։ Շատ լավ կլիներ կենդանի լինեին և քեզ մեկ-մեկ տանեին գազանանոց։ Թե չէ ես, տեսնում ես, չէ՞, ժամանակ չունեմ։

Արամը, երևի, հասկացավ, որ արյունը լուրջ բան է, և տխրեց։

Կոշիկը կախ տալով պատին խփված մեխից, ծերունին մի գլանակ փաթաթեց։ Ափը մեծ էր, կոշտ ու լայնածավալ՝ **հաստ երակներով ու խոր սպիներով:** 

— Քո՞նն է, — ծուխը քթածակերից հանելով՝ հետաքըրքըրվեց ծերունին:

 $-$  Pw nulu  $k... -$  hպարտացավ Զավենը:

- Լավ տղա է, խելոք ու աչքաբաց, - ծերունու մազմրզոտ դեմքը ժպտում էր։ — Արիեստի սեր ունի։ Ով ունի արհեստի սեր, բնավ չի կորչի դժվար աշխարհում: Քիչ առաջ, կոշկատակի ներս ընկած մեխերն այնպես վարպետորեն քաշեց-հանեց, որ նախանձս եկավ: Նշանավոր մարդ է դառնալու:

 $-$  Իմ ապրանքի գինը ես ավելի լավ գիտեմ,  $-$  փքվեց Զավենը։ — Սնունդ ի՞նչ է։

— Սնո՞ւնս... Սնունս աղա Թորոս է, — մանր-մանր ծիծաղեց ծերունին։ — Ամերիկայի Դեթրոյթ քաղաքում պարսիկ Խալիլի կար, հրաշալի մարդ, աստծո օրը խանութումս էր, սուրճ էր բերել տալիս և ասում. «Եղբայր պատվական, սիրում եմ անունդ և շքանունդ, ոնց էլ գտել ես»:

— Թորոս աղա, — Զավենը զկռտաց, — շահագործում ես միամիտ երեխաներին, չեմ թողնի:

Արամը հիմա ամեն բան ավելի խոշոր էր տեսնում։

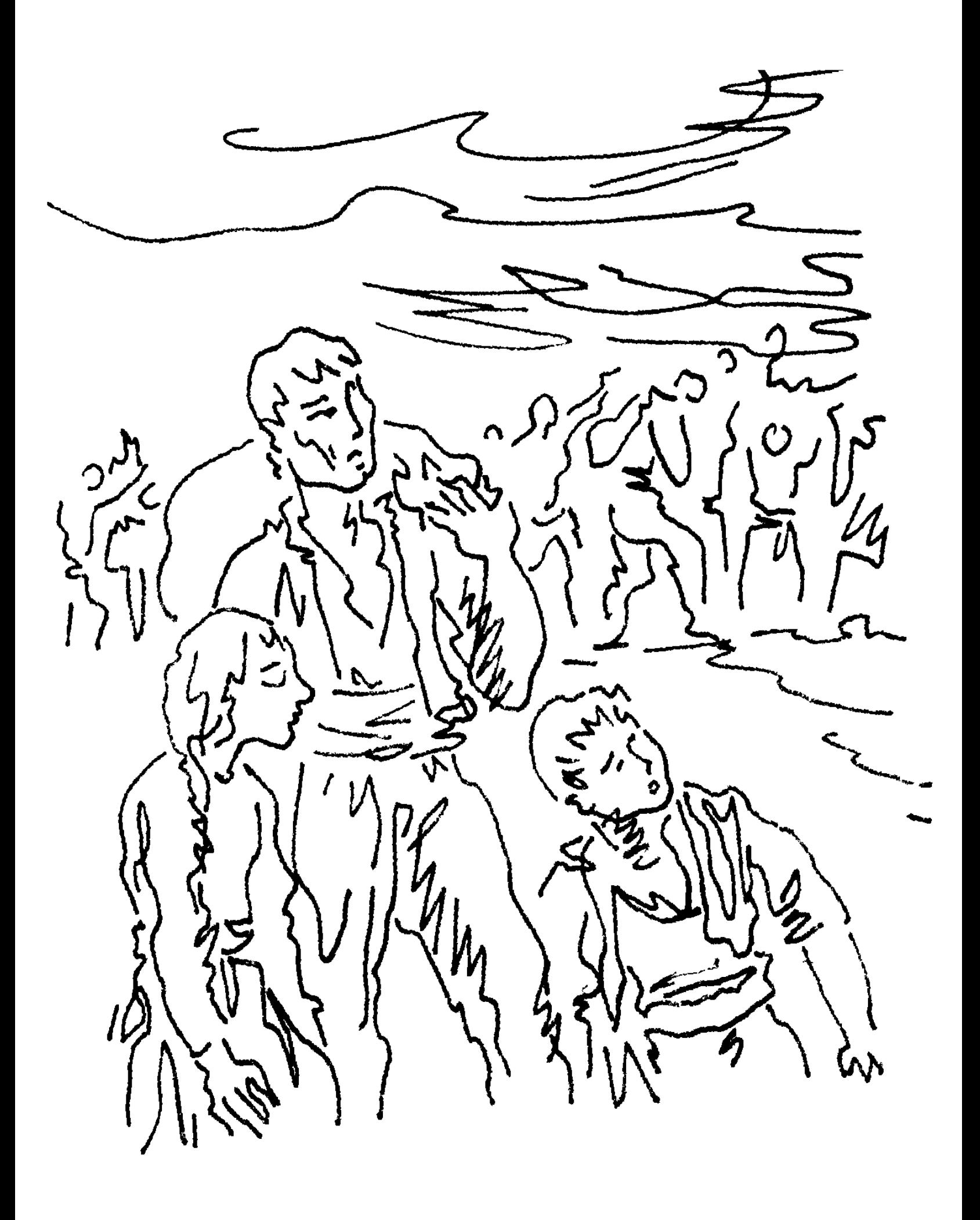

— Կյանքիս մեծ մասը միս-մենակ եմ ապրել, — <u>հանդարտ խոսեց ծերունին։ — Մորս ու հորս սպանեցին</u> Երզնկայում։ Լսած կլինես, երևելի քաղաք է. պարզ երկնքի տակ, Եփրատի ջրերին մոտիկ։ Եկեղեցիներ ու դպրոցներ՝ ուզես... Ուներ վիթխարի շուկա անհամար ի**ն**չքան խանութներով ու արհեստանոցներով, մարդաշատ ու աղմր– կոտ։ Հիմնականում զենք և սպասք էր արտահանում, ներմուծում էր գորգ և կերպաս...

Նա մի ախ քաշեց. դա սովորական ձայն չէր, այլ հոգու խորքերից բարձրացած կարոտի, սիրո ու տառապանքի մի մրմուռ, որ նման էր խրխինջի:

Ծերունին ծոցից հանեց ծալովի մի դանակ, բացեց զգուշորեն և դրեց գործասեղանին։ Երզնկացի էր, կոթը՝ նախշազարդ սադափ, որ ժամանակին, անշուշտ, ավելի փայլփլուն էր եղել:

- Քրոջս՝ Մարիամին, ու եղբորս՝ Մարտիրոսին, փախեփախի ճանապարհին կորցրի, շարունակեց նա: — Բազմության ետևից ընկած, մեկից հաց խնդրելով, մյուսից՝ ջուր, կիսանոթի ու պապակ մի օր էլ մտանք Վան։ Սակայն Վանը չէր մեր վերջնակետը: Վանը իր ցավերն ուներ։ Պետք է գնայինք Ղարս, հետո հասնեինք Ալեքսանդրապոլ։ Լսել էինք, ռուսները ազնիվ ու ձեռնբաց մարդիկ են, ավեր, սպանություն չեն անում: Մի փոքրիկ, ցամաք գյուղում դադար առանք: Մարիամին թողինք մի փակ դռան մոտ, տերերը տունը լքել էին, և գնացինք կեր ձարելու։ Ես աջ գնացի, Մարտիրոսը` ձախ, որ եթե ինձ չիաջողվի որևէ բան գտնել, գոնե նա բերի։ Փողոցներն ու բակերը ամայի էին։ Շուն էլ չկար։ Որ դուռը

ծեծեցի, ձայն տվող չեղավ: Չնայած տապ էր, պատուհանները գոց էին, վախ ազդելու աստիձան լուռ ու մունջ։ — Մի քանի բառ ասելով, նա ընկնում էր մտածմունքի գիրկը, հետո, սթափվելով, շարունակում: — Բավական ժամանակ էր անցել, արևը արդեն թեքվել էր, երբ հետ դարձա: Մարիամը չկար: Չկար Մարիամը։ Մարտիրոսն էլ չկար։ Դռանը նույն կողպեքն էր՝ մեծ, ծանր ու ժանգոտ: Մինչև լույս չկարողացա աչք փակել։ Շեմին կուչ եկած, ձայներ էի լսում և դողդողում։ Խաբկանք էր, վախվորած ուղեղի զառանցանք: Իրականում գյուղը թաղված էր խավարի ու լռության մեջ։ Մեկ շաբաթ... hա... մեկ շաբաթ մնացի այդտեղ: Փոշոտ գաղթականներ **իայտնվեցին։ Կարձ ժամանակ իանգստացան և շարժվեցին** դեպի արևելակողմ։ Ես էլ հետները։ Ում հարցնում էի եղբորս ու քրոջս մասին, գլուխն էր բացասաբար տարուբերում։ Ոչ տեսել էին, ոչ լսել։ Ով գիտե, թուրքե՞րը վրա տվին նրանց, թե՞ քուրդ ավազակախմբերը։

Նա գործասեղանից վերցրեց դանակը, փակեց նույնքան զգուշորեն և տեղավորեց ծոցում`սրտին մոտիկ։

Զավենը տխրեց, ավելի թուլացավ ու հարբեց: Հայրն էլ էր նույնպիսի պատմություններ անում, երբ մեկն ու մեկը իյուր էր գայիս։ Իգդիրցի շարչօղլյան Սեդրակ կար, նա էլ էր սիրում հիշողությանը զոռ տալ տեղն եկած տեղը։ Կար Սրբուկ խանում, նա էլ նման բաներ շատ գիտեր։ «Բավ է, կին, վերքերս խշխշացնես, — աղաչում էր ամուսինը, — ներկայի վրա տրամախոսիր»: «Մարդ, բավ չէ, -- բռնկվում էր խանումը և ավելի առաջ գնում, — մինչև իսկ գերեզմանում չպիտի լռեմ»։ Քանի-քանիսը մեռան պատմելով:

Արամը շփոթվել էր ու կարկամել։ Նրա համար միշտ կրկեսն էր եղել առեղծված, իսկ հիմա լսածն էր հանելուկ: — Ինչ երկայնաբանեմ ու գլուխդ ցավեցնեմ, այնուամենայնիվ ձգձգեց ծերունին: - Շատ երկրներում ու քաղաքներում եղա, բոլորն էլ պաղ ու օտար: Երբեք հանգիստ ու ապահով տեղ չգտա, չէ: Աստված ինձ կարծես թափառելու և տանջվելու համար էր ստեղծել միայն: Գիտեմ, կհարցնես, թե ինչու չեմ կարգվել... «Կարգվիր, աղա Թորոս, բավ է չոր գլուխ ապրես, — հանդիմանում էին ծանոթները, աղջիկ էին բերում-տանում, — աշխարհի օրենքն է»: Չէ, սիրտս փակվել էր ու էլ չէր բացվում: — Նա երկար ու իմաստալից լռեց, ապա թեթևացած ասաց: - Սա իմ հայրենիքն է, հիսունյոթ տարի փափագեցի: Երնեկ քեզ, հազար երնեկ, որ չգիտես ինչ կնշանակի հայրենիքի կարոտանք։ Հոգիդ վառում է, աչքդ դարձնում ծով: Սա իմ տունն է։ Ծուխը մարած այնպիսի մարդու համար, ինչպիսին ես եմ, սա էլ շատ է: Իմ տունը... <u>հավատս չի գալիս... Ինչ անուշ խոսք է...</u>

Զավենը հարբած-հարբած լաց էր լինում։ Թվում էր, վերջին րոպեներին ավելի փոքրացավ։ Արամը խանդաղատագին քսվեց իորը և խղձաց ինակարկատին, որի հայացքում դեռ խորունկ տխրություն կար:

Երկնքում ռեակտիվ ինքնաթիռներ հայտնվեցին։ Զբոսայգու փողային նվագախումբը փչեց հանդիսավոր քայլերգ: Շինհրապարակում տիրականորեն կանգնած վերամբարձ կռունկը մատը ծանր ու դանդաղ թեքեց և զրնգաց. բանվորներին զգուշացնում էր՝ օդում կախված ծանրության mwyhg htmwuw:

 $-$  Նա իմ պապիկն է,  $-$  վճռականությամբ ասաց Արամը:

 $-$  Իսկակա՜ն,  $-$  հաստատեց Զավենը:

Ինքնաթիռների հռնդյունը կտրվեց։ Նվագախումբը դադար առավ: Վերամբարձ կռունկը բեռը բարեհաջող հասցրեց տեղ։

— Սարքի... — ձախ ոտքից կոշիկը հանելով և ծերունուն մեկնելով, խնդրեց Զավենը։

— Սարքելու բան չկա, նոփ-նոր է, — կոշիկը տնտղելուց **ht**տո, եզրակազրեց ծերունին։ — Հա, նալ խփեմ։

— Տուն վազիր և ինչքան կոշիկ կա բեր, — հրամայեց Զավենը որդուն:

— Նալը լավն է, — թխկթխկացնում և բարձրաձայն մտածում էր ծերունին: — Հարմար, շահավետ, ջրի գին: Կոշիկ է պահում։ Նալած ավելի զգաստ ես, անսխալ, nug nn զինվորական:

— Նալը շատ լավն է:

— Տեսնես ո՞վ **ինարեց նա**լը։

Քիչ անց Արամը վերադարձավ, բերելով չորս զույգ կանացի կոշիկ, երեք զույգ տղամարդու, հինգ զույգ մանկա– կան, որոնք կրունկից էին ծուռ, թաթից էին ծակ, կողքից էին պատռված, աշնանային, ձմեռային, ամառային, տանու, ամենօրյա, թատրոնի։ Առաջին անգամն էր այդքան կարևոր ու պատասխանատու հանձնարարություն կատարել, և սիրտն ուրախությունից տեղահան էր լինում:

— Արամ, — ասաց Զավենը, — սրանից դենը հին ենք **իագնելու:** 

 $-$  Հին կհագնենք,  $-$  ասաց Արամը։

— Ձվով ու պոպոքով հին շոր, հին կոշիկ փոխողը թե նորից գա, կքշենք, — ասաց Զավենը։ — Անամոթի մեկն է։

— Չենք թողնի դռանը մոտենա, — ասաց Արամը։

— Մեզ էշի տեղ է դրել, — ասաց Զավենը: — Փուչ պոպոք է տալիս ու հոտած ձու և հրաշալի ապրանքը տանում, դրան  $un$ tu:

 $-$  Մեզ իսկական էշի տեղ է դրել, — ասաց Արամը։

 $-$  Հերիք ինչքան նոր հագանք,  $-$  ասաց Զավենը,  $-$  մի քիչ էլ կարկատած հագնենք, չենք մեռնի։

— Ավելի լավ, — ասաց Արամը։ — Հարձակվող կխաղամ, hոգնել եմ դարպասի առաջ կանգնելուց, կարկատած կոշիկով գոլ լավ է խփվում:

Նրանք ուզում էին, շատ էին ուզում հրաշքով աշխարհի կոշիկները միանգամից հնանային, և տերերը դրանք բերեին այստեղ՝ «Կոշիկ ներկեմ և վերանորոգեմ» խրձիթը, որպեսզի Թորոս աղան իր մնացած կյանքում առատ գործ ունենա ու երբեք չձանձրանա։

Խմիչքի ուժին միացավ ծերունու պատումի ողբերգու֊ թյունը, և Զավենը, այդ ուժից ու ողբերգությունից ցնցված, երջանիկ ու դժբախտ օրորվում էր։ Հասնելով բակի կենտրոնը, նա կանգ առավ, նայեց շուրջ-բոլորը և, որքան եռանդ niutn, annung.

— ժողովո՜ւրդ... Ի՞նչ եք անբան վեր ընկել... Այստեղ մի կուլտուրական փինաչի կա... Հե՜յ... բերեք նալեք ձեր կոշիկները... Նալը հանձարեղ...

Արևը խորովում էր պատշգամբները: Ոչ ոք արձագանք չտվեց:

**Հաջորդ օրը առավոտյան Զավենը փոխանակ շենքի** կամարի տակով դուրս գար փողոց, որտեղ քաղաք իջնող ավտոբուսի կանգառն էր, անցավ հնակարկատի արհեստանոց-տան առջևից, որպեսզի բարև տա ու բարև առնի: Երեկոյան վարվեց նույն կերպ։ Նրա ձանապարհը քիչ երկարեց, բայց շատ քաղցրացավ: Միշտ նրան թվում էր`ծերուկը ոչ թե կոշիկ է կարկատում, այլ իր ծվեն-ծվեն հուշերը, հավաքում, կպցնում, շինում, յաքում` աշխարհով մեկ սփռելու hwuwn:

Աշխատանքի գնալիս.

— Բարի լույս, Թորոս աղա:

- Բարի աջողում:

Աշխատանքից ետ դառնալիս.

- Բարի երեկո, Թորոս աղա:

-Uumon punhu:

Անցավ երկու շաբաթ։ Սրբուհին հիվանդանոցից տուն դարձավ նիհար, դալուկ, բայց երջանիկ։ Մի քանի օր եկողգնացող եղավ թվով հինգ մարդ։ Հետո ամեն բան կրկին ամփոփվեց չորս պատի մեջ:

**Հետագա իրադրությունը Զավենի փոքր կյանքը ավելի** մանրեց ու սեղմեց։ Տղաբերքի ցավը որքան էլ կարձ ու թեթև` այնուամենայնիվ սրեց ու խորացրեց կնոջ հիվանդությունը: Մարմնավոր թուլությունը անպակաս էր, սրտի ցավերը հա– ճախակի դարձան, ամիս չէր լինում, որ շտապ օգնություն չկանչեին։ Տան ամբողջ հոգսն ընկավ Զավենի ուսերին։ Լույսը հագիվ բացված`արդեն ոտքի վրա էր։ Հաց ու կաթ էր բերում, վազում խանութ ու շուկա: Փայլեցնում էր հատակը,

սրբում փոշիները, անում այն ամենը, ինչով սկսվում է յուրաքանչյուր կանոնավոր ընտանիքի կենսատու օրը։ Իսկ երեկոյան գործը քառապատկվում էր։ Հարկավոր էր կեղտոտ ամանները մաքրաջրել, վերմակները թափ տալ, ինչը առավոտյան անել երբեք չէր հասցնում, նորածնին ձեռքի վրա այնքան ձոձել սենյակի երկայնքով, մինչև որ քնի: Քնում էր hագիվ կես ժամ: Ապա նորից ու կրկին: Երկուսին մոտ երանությամբ հանվում էր ու պառկում`միշտ ուժաթափ և անգգա։ Ամենածանրը, սակայն, այն օրերն էին, երբ շենքում ջուրը կտրվում էր կամ էլ չէր բարձրանում վերին հարկերը: Նա ջուրը կրում էր զբոսապարտեզի ետևի աղբյուրից, օրական տասնիինգ-քսան դույլ։ Տեղ ու դադար չուներ։ Կիրակին գլխավոր մաքրության օրն էր, որովհետև շաբաթվա ընթացքում որքան էլ լվանում–թափում էին, դեռ շատ բան էր մնում անկատար:

Ստեպ-ստեպ ուշանում էր աշխատանքից, և կառավարիչը բանավոր նկատողություն էր անում. «2ի կարելի, ընկեր Զավեն, պոչտ է, ախոռ չի», «Մարդ ասողիդ ինչն եմ ասել», «Եզրակացություն արա, ընկեր Զավեն, աղի պես ես գայիս-գնում», «Օրենքն ես խախտում, հա՞, օրենքը խախտողիս տես»: Զավենը լավ գիտեր, որ բանավորը մի գեղեցիկ օր էլ կդառնա գրավոր, և լուռ մտահոգվում էր ու **Նյարդայնանում:** 

Այնուհանդերձ մի առավոտ ոտքերը ինքնաբերաբար գնացին դեպի «Կոշիկ ներկեմ և վերանորոգեմ» խրձիթը: Դա նոյեմբերի վերջն էր։ Անջատվեր աշխարհից, իջներ Զանգվի թափառեր դեղնած այգիներում, խաղար annn,  $5<sub>n</sub>$ 

 $\hat{\mathbf{r}}$ 

կանաչների հետ, իսկ երբ հոգներ, նստեր ապառաժ գետափին և գլուխը դներ տաք քարի վրա։

Խրձիթը փուլ էր եկել։ Երկրաշարժն էլ այդպես չէր ավերի: Ծերունին չկար: Զարդուփսոր աղյուսի ու հեծանի տակից երևում էր «Կոշիկ ներկեմ և վերանորոգեմ»-ի ծայրը: Ահռելի մի Էքսկավատոր, դռդռալով ու փռնչալով, ծանր շերեփը բարձրացնում ու իջեցնում էր կիսականգուն պատերին, որոնք առանց որևէ դիմադրության իսկույն տեղի էի**ն** տալիս` կռանում ու փոշիանում։ Երիտասարդ էքսկավատորավարը դժգոհ էր, անտրամադիր, որ փտած տան վրա հգոր մեքենա են գցել:

- Ինչի՞ ես քանդում, - այլևս չհամբերեց և գոռաց Զավենը։

- Վերևից են կարգադրել, - թթված շպրտեց մեքենավարը։

Զավենը հարգում էր և վերևը, և ներքևը՝ խոսքը մեկեն կուլ տվեց, աչքերը ձպձպացին, խեղձացավ, առերևույթ **համակերպվեց, բայց ներքուստ այրող ցավ էր զգում**:

Ոչ ոք չգիտեր ծերունու տեղը։ Ոմանք ասում էին` Նոր Արեշում բնակարան է ստացել։ Ոմանք էլ՝ թե մեռել է։ Ոմանք հավատացնում էին, որ ամուսնացել և տեղափոխվել է կնոջ տունը` երկհարկանի, ընդարձակ պարտեզ, հավ, կով։ Ոմանք էլ`թե գնացել դարձել է տերտեր։

Էքսկավատորավարը մի քսան րոպեում տունը քանդեց **հիմնահատակ, և մեքենան շենքերի ստվերից դուրս եկավ**՝ կծվահոտ արձակելով: Իրար վրա անկանոն թափված քարի,

hողի, փայտի զանգված մնաց միայն, որից դժվար էր գուշակել, թե առաջ ինչ է եղել այդտեղ։

Պատահեց այնպես, որ ամենավերին հարկի կենվորնե– րից մեկը չհասավ աղբակիր ավտոյին և աղտեղությունով լեփ– լեցուն դույլը տարավ դատարկեց փլատակի վրա։ Նրա օրինակը շատերին խելքի մոտ թվաց։ Մի շաբաթ հետո արդեն ավերակը դարձել էր հարուստ ու անթերի աղբանոց:

Ամբողջ ձմռանը աղբ էին թափում աղա Թորոսից մնացած միակ հետքին, թափում էին վաղ առավոտյան, ժամը տասներկուսի կողմերը, միջօրեին, մութն ընկնելուն պես, քնելուց առաջ, կեսգիշերին, արհամարհելով ու ծաղրելով աղբահավաքի գանգի զիլ ու հատու ձայնը, որ կանոնավորապես հնչում էր յուրաքանչյուր այգածագի:

Զավենի առավոտյան պարտականությունների երկար ցուցակից մի կետ վերացավ։ Առաջ նա իջնում էր բակ և սպասում աղբահավաքին գանգը հնչել էր, ինքը չկար, մինչև մերձակա շենքերի հետ հաշիվը չփակեր, շնորհ չէր բերի, այդպես էր գտնում նպատակահարմար, տխմար նպատակա**հարմարություն**։ Իսկ հիմա նա իր գլխի տերն էր։ Ինչ լավ է անկախ լինել, ազատ, համարձակ: Գնում պարպում էր աղտե– ղության ամանը, ուրիշի աղբից հանված թղթով ներսը սրբում ու թևերը թափահարելով, զվարթուն գալիս ետ:

Գարնան սկզբին քար ու ավազ դիզեցին աղա Թորոսի փլատակների շուրջը: Լուրեր էին պտտվում, տան թե մանկապարտեզ են կառուցելու, դպրոց, սրճարան, լավաշի փուռ, հանրախանութ, նույնիսկ՝ կուլտուրայի պալատ: Միշտ աղբը թափելիս ՝Զավենի բովանդակ էությունը հույսով և

ուրախությամբ էր տոգորվում, երեխան ոտքի կկանգնի, հոգսը կթեթևանա, կուլտուրան մոտիկ, նորից լայն ու դուրեկան **hnւնով կընթանա կյանքը:** 

Մի առավոտ էլ, երբ Զավենը սովորականի պես արագարագ անցավ բակի միջով և գործնական քայլերով մոտեցավ աղբանոցին, նրա ձանապարհը փակեցին երեք հոգի: Կերպարանքներից երևում էր, որ շինարարներ են։ Գործիքները դրել էին գետնին և բացբերան կանգնել:

 $-2$ ե՞ս ամաչում, $-$ հուզմունքից դողացող ձայնով ասաց նրանցից տարեցը:

 $-$  Բա սա անելո՞ւ բան է,  $-$  աղբախառն ավազը մատնացույց անելով, ասաց միջահասակը:

— Քեզնից ի՞նչ սովորեմ, — գլուխը օրորելով ասաց երիտասարդը:

Մի կողմը հարձակվում էր, մյուսը՝ պաշտպանվում, բացատրում, արդարանում, իսկ երբ ոչինչ դուրս չէր գալիս, նույնիսկ դիմում մոլեգին հակագրոհի, կարծես աղբը փլատա– կին լցնելու իրավունքի պահպանման մեջ էր նրա կյանքի **համակ իմաստը: Վիձաբանության ընթացքում, որը գնալով** վտանգավոր ուղղություն էր ընդունում, Զավենը հարմար ակնթարթ որսաց և, շաղ տալով աղտեղությունը, հապշտապ չքվեց: Բայց դա ամենավերջինը եղավ:

Ամբողջ ամռանը շինում էին։ Ասում էին՝ ֆինանսավորում չկա։ Ֆինանսավորում, իհարկե, կար, սակայն բարակ– մարակ առվի նման էր գալիս:

Թաղի բնակիչները այնքան ձանձրացան ու զզվեցին այդ ձգձգվող շինարարությունից, որ նույնիսկ համաձայն էին ախոռ լինի, միայն թե շուտ վերջանա, որպեսզի պարզ ու որոշակի դառնա իրենց վիճակը։ Բայց այն, ինչ կառուցվեց, ամեն երևակայությունից դուրս էր:

Պատուհան չուներ, տափարակ տանիքից հաստ մետա– ղալարեր էին ելնում, բրոնզապատ երկաթյա դուռ ուներ։ **Մի** օր նկարիչ եկավ, դռանը նկարեց մարդու շանթահար զանգ և արմանք-զարմանք կտրած, սրտաճաք ու զարհուրադեմ Զավենի ներկայությամբ տակը գրեց.

```
Բարձը լարվածություն:
Uщш.
2tng չտալ:
Եվ հետո.
Uwhwant E:
```
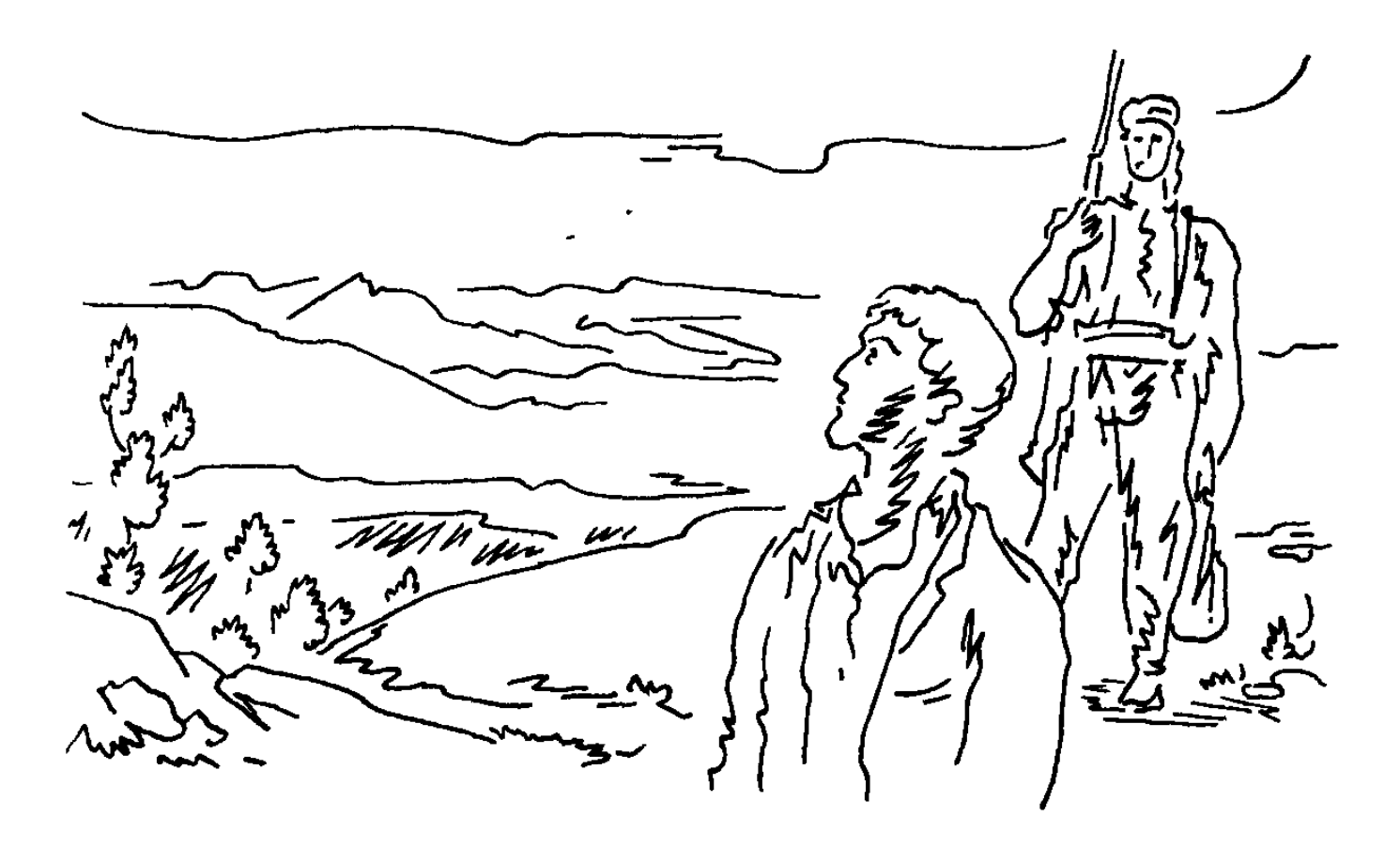

## **ZPUdtCS tP4PPL**

 ${\mathbf C}$ ատ-շատ տարիներ առաջ իմ Մարտիրոս հայրը Երզնկա քաղաքից, որն ամեն հայի սրտումն է, **հասել էր Տրապիզոն, այդտեղից էլ, հսկա բեռնանավում** գցել Բաթումի: Դա թաքնված, իրեն մի nduun **ճամփորդություն էր եղել:** 

Նա և քուրդ ուղեկցորդը քայլում էին գիշերները, որ մարդ արարածի չհանդիպեն։ Իսկ հենց լույսը բացվում էր, արևը` շողշողում լեռների լանջերին, նրանք իրենց հոգնաբեկ ոտքերին դադար էին տայիս։

**Znnu այդ տխուր hիշոդություններում, որոնք նա շղթա** 

արած պատմում էր մեր տուն եկող-գնացողի, քուրդը ամենալուսավոր կետն էր։

Ցերեկները նա հորս թաքցնում էր մացառուտում կամ քարերի ետևը, իսկ ինքը, թափառաշրջիկ ձևանալով, **հրացանի կաշեփոկն ուսն** արած, գնում մոտիկ բնակավայրերը` ջուր, հաց, երբեմն էլ կաթ բերելու:

Ճանապարհների փոշին հորս դարձրել էր հողե մարդ, **իողոտ էր ոտքից գլուխ, հողագույն, կարծես հող ու քարից** շինված։ Երբ նա քարի ետևում կուչ էր գալիս ու պահում շունչը, ասում էր՝ արծվի աչքն անգամ իրեն չէր կարող նկատել գետնի երեսին:

— Եղբայր, գորշ գայլը ի՞նչ է ուզում քեզնից, — հարցրել **Էր քուրդը**:

Հայրս չէր պատասխանել: Դարձյալ քայլել էին, քայլել, ու քուրդը ասել էր.

- Սիրտդ արև ծագի:

Լեռների ձյունոտ բարձունքներից հայրս նայել էր ետ իր անցած ձանապարհին, և հեռու հեռվում, կապույտ ու թափան– ցիկ մշուշների մեջ տեսել Երզնկայի դաշտը և մի արծաթ գոտի դաշտի մեջքին։ Նա գլխի էր ընկել, որ դա Եփրատն է՝ իր մանկության գետը:

Օրեր անց, լուսաբացին նրանք հասել էին ծովեզերք: **Հայրս պատմում էր, որ, ծովը տեսնելով, ինքը շատ էր** զարմացել. նրա մտքով իսկ չէր անցնում, թե դեռ կարող է այդքան մաքուր ու խաղաղ տեսարան գոյություն ունենալ աշխարհի երեսին։

Քուրդը հորս պահ էր տվել իր ծանոթին և գնացել քաղաք

այնպիսի նավաստի գտնելու, որը հանձն առներ նրան ապա– **հովաբար հասցնել Ռուսաստանի կողմերը**։

Տրապիզոնը մեծ ու աղմկոտ քաղաք էր։ Ամեն ազգության մարդ կարելի էր հանդիպել փողոցներում։ Աշխարհի բոլոր ծայրերից նավեր էին գալիս ու խարիսխ զցում այկտեղ։

— Ամերիկա գնացող նավ կա, — մի երեկո տուն մտնելով, ասել էր քուրդը, - չե՞ս ուզում Ամերիկա գնալ:

 $-2$ է, — ասել էր հայրս, — Ամերիկա չեմ ուզում:

 $\beta$ եզ համար մեկ չի՞:

 $-2t$ :

 $-\hbox{h}_2\hat{\mathfrak{h}}$ :

- Ամերիկան երկրից շատ հեռու է:

— Ես այնպիսի մի նավ կձարեմ, որը քեզ տանի Ռուսաս– տան, ուրիշ ոչ մի տեղ, — հորս միտքը հասկացել էր քուրդը։ — **Hummh tinhn:** 

— Շնորհակալություն, — հուզվել էր հայրս։ — Դժբախտությունը հեռու մնա ձեր տնից։

Օրերը անցնում էին, բայց Ռուսաստան մեկնող հպրմար նավ քուրդը չէր կարողանում գտնել:

— Կառավարությունը հրաման է արձակել,  $p$ ninn փախստականներին և նրանց hովանավորներին տեղնո<sub>ւ</sub>տեղո իրացանի են բռնում, - մի օր էլ հայտնեց քուրդը: -Նավաստիները զգուշանում են: Բոլոր նավերը ստուգվում են ծով ելնելուց առաջ: Բայց ես, եղբայր, հույսս չեմ կտրում։

Հայրս լռակյաց էր դարձել: Նա մտածում էր գուցե ելնի տնից, և տանտերն է ահ ու դողի մեջ, և քուրդն է մեղք, գնա ետ, քայլի լեռներով, իրենց դաշտով, Եփրատի ափերով,

քայլի, քայլի և վերադառնա Երզնկա, իրենց թաղը, վերջին շնչով ընկնի իրենց շեմին... Հետո գորշ գայլը կգա, հոտոտելով կգա, կիոշոտի իր տառապած մարմինը:

Այդպիսի հուսահատ պահի դուռը լայն բացվել էր, և ուրախ-ուրախ ներս էր մտել քուրդը:

— Երեք օրից գնում ես։ Մարդը համաձայնեց տասը կարմիրով քեզ հանել Բաթումի: Գինը թանկացրել են, առաջ վեցով, շատ-շատ յոթով էին տանում:

 $-\mathsf{\hat{N}}\mathsf{U}$  t:

— Այստեղից է, նավաստի-բեռնակիր:

 $-$  nn̂cu t:

 $-\dots$  n.

 $-$  Կսպանի ինձ:

— Ես նրան ասացի՝ դու իմ եղբայրն ես։ Եթե մազիդ ձեռք տա, իր տունը կրակի ճարակ կդարձնեմ։

Քուրդի աչքերում վրիժառության կայծեր էին երևացել:

— Ես նրան երկու ոսկի տվի, ասացի մնացածը դու կտաս այնտեղ, ափ դուրս գալուց hետո, քո մոտ փող ամենևին չկա, մնացած ոսկին այնտեղ գտնվող մեր երրորդ եղբայրը պիտի unw ptq:

Ինչ-որ մեկը թխկթխկացրել էր հորս կուրծքը: Դա սիրտն **kn:** 

— Նավը շաբաթ գիշեր պիտի մեկնի։ Դու հայերեն sahinbu:

Հայրս լռել էր:

- Դու քուրդ ես:

**Հայրս կախել էր գլուխը։** 

— Դու թրքերեն մեկ-երկու բառ գիտես միայն:

**շայրս սեղմել էր ատամներն ու մռայլվել**։

 $-$  Թոդ ինքը իր իմացած քրդերենով քեզ հետ խոսի:

Շաբաթ օրը նավը ծով դուրս չեկավ և ոչ էլ`կիրակի ու երկուշաբթի. բեռնումը ձգձգվում էր:

Մի գիշեր էլ հայրս ու քուրդը հյուրընկալ տնից ելել էին և նեղլիկ, մութ փողոցներով արագ քայլել դեպի նավահանգիստ։ Հայրս նրան յոթը ոսկի էր մեկնել՝ նրա տվածը նավաստի-բեռնակրին և ուղեկցորդի իր վարձը։ Քուրդը փողը hաշվել էր, մի քիչ մտածել, տխրել և հինգը վերադարձրել էր hnnu:

 $-$  Ի՞նչ ես անում, — զարմացել էր հայրս:

 $-$  Քեզ պետք կգա,  $-$  ասել էր նա:

 $-$  Վարձդ $\mathbf{r}$ :

 $-$  Ptq puph suluuuuph:

Շատ տարիներ հետո, հանդիպելով իր մի քանի **իայրենակիցներին, իայքս իմացել էր, որ քուր**դը ոչ մեկից փող չի վերցրել։ Միշտ պայմանավորվում էին գնի մասին, մինչև անգամ սակարկում, իսկ ձանապարիի վերջում, բաժանվելիս, նա հրաժարվում էր փողից։ Ամեն անգամ քուրդը երդվում էր, որ այդ վտանգավոր, անշահավետ գործով այլևս չպիտի զբաղվի, սակայն հենց որ խնդրում էին, առնում էր ուսապարկն ու հրացանը և նորից ճանապարի ելնում։

<u>Հայրս լավ իիշոդություն ուներ, իիշում էր երկրի ամեն մի</u> քարը, ծառն ու թուփը, դեպքերն ու հետաքրքիր, հաձախ այնքան ողբերգական պատմությունները, որոնք մարդու սիրտը տակնուվրա էին անում, հոգիդ յցվում էր անսահման

վրեժով ու ատելությամբ և, ավելի շատ, սիրով, դու սիրում էիր քո մեռածներին ու ողջերին, նույնիսկ նրանց, ովքեր դեռ չեն ծնվել, այդ սերը քեզ հետ էր օրնիբուն և մրմռում, ցավում էր:

Փողոցներից մեկում նրանց դիմավորել էր մի մարդ և նշանացի հասկացրել՝ գալ իր ետևից։ Նա էր՝ նավաստի– բեռնակիրը։ Միջին տարիքի էր ու հաղթանդամ, շարժվում էր ծանր քայլերով, հարբածի պես և առանց ետ նայելու։

Այդպես աննկատ ու լուռ, մի կես ժամ քայլել էին և դուրս եկել քաղաքից: Ծովը չէր երևում, բայց զգացվում էր, որ հեռու չէ: Ահագին ժամանակ էլ գնացել էին ամայի տարածություններով: Հայրս ու քուրդը արդեն սկսել էին անհանգստանալ: Վերջապես, թուրքը զառիթափով արագ իջել էր ցած`ուղիղ ծովեզերք:

Վայրի ծովախորշի ցից ժայռի տակ թիամակույկ կար: Նա **ճարպկորեն ցատկել էր մեջը և hորս ձեռքով արել**: Հայրս եղբայրաբար հրաժեշտ էր տվել քուրդին` նրանք գրկախառնըվել էին, բայց չէին ասել ոչ մի խոսք։

Իր ձամփորդության հետևյալ մասը հիշելիս հայրս միշտ սիգարեթ էր վառում:

Մակույկում ինքն էր և նա, իսկ շուրջը՝ ծովը։ Նա թիավարում էր հանգիստ ու ինքնավստաի՝ կարծես ծովը իրենն էր, կարծես ամբողջ աշխարիը իրենն էր, ամբողջ երկինքը, որ այդ ժամանակ ամպոտ էր ու ցուրտ։ Հայրս չէր տեսնում նրա աչքերը, որովհետև նա մեջքով էր դարձած իրեն։

— Հո հայ չե՞ս, — երբ ափը մնացել էր հեռվում, առանց շրջվելու հարցրել էր նա:

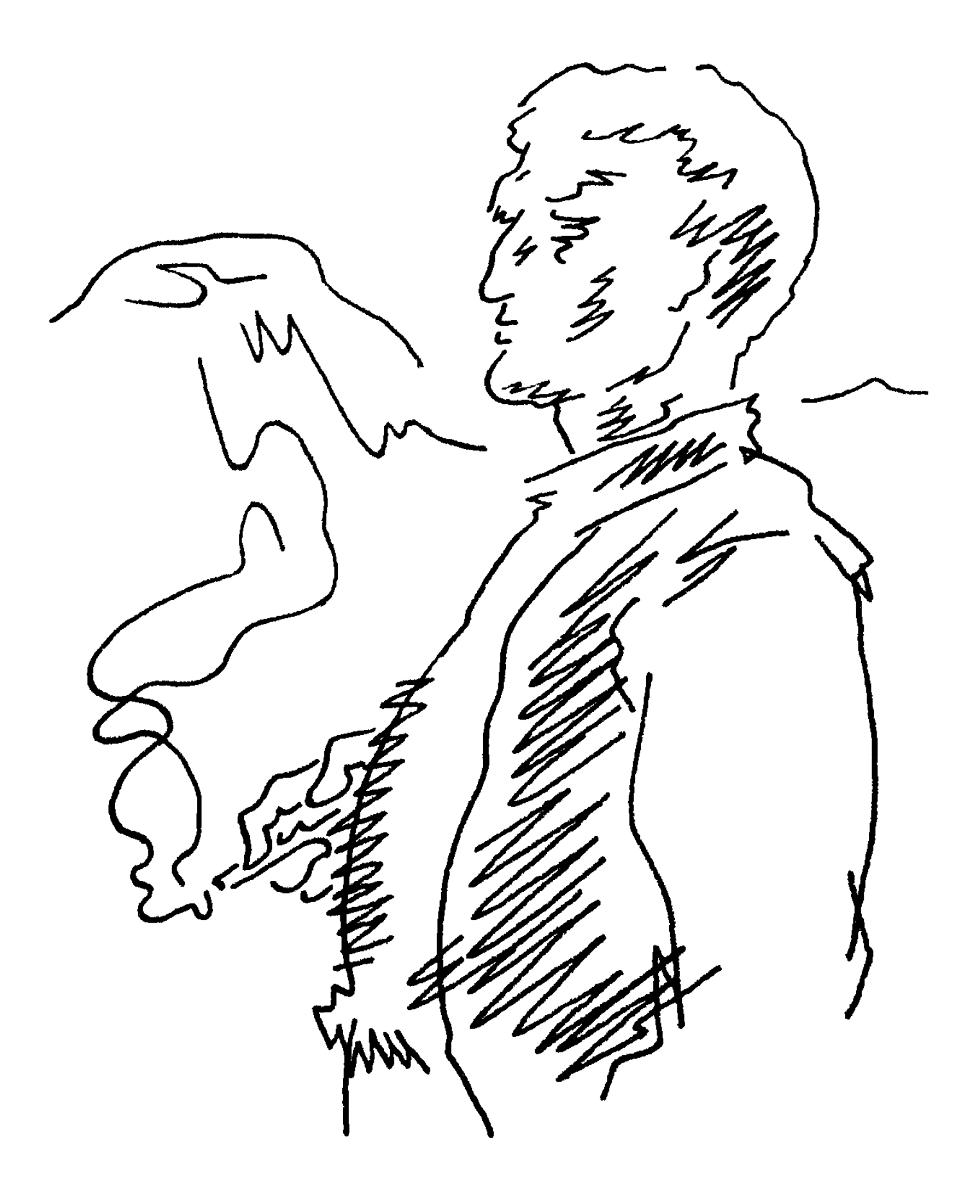

— 2Է... — դողացել էր հորս ձայնը:

Հայրս իրեն չէր ներում, քանի-քանի անգամ է դառնությամբ ասել ինձ, որ ավելի լավ կլիներ ծովի հատակը գնար, քան այդպես ուրանար հարազատ արյունը։

 $=$  Ոչինչ, — հանգստացնում էի ես նրան, — չէ՞ որ դա մի վայրկյան է եղել:

— Միևնույն է, — ասում էր նա, — վայրկյանն էլ հավիտենականություն է:

Թուրքի ձայնը նորից էր հնչել ծանր ու սառը:

— Եղբայրդ քեզ սպասո՞ւմ է․․․ Տեսեք, հա․․․ Ես իմ կյանքն եմ վտանգում... Տեսեք, հա... Որ բռնվեցի, վերջ...

Շուտով մթության մեջ երևացել էր բեռնանավի ուրվագիծը։ Նրանք ընդհուպ մոտեցել էին նավին և լողացել նրա երկա լնքով։ Թուրքը ինչ֊որ բան էր փնտրում։ Վերջապես գտել էր: Դա տախտակամածից կախված հաստ մի պարան էր, որը նա, ըստ երևույթին, վաղօրոք էր պատրաստել։

Նա ծանր ու դանդաղ մագլցել էր պարանով։ Շատ չանցած հայրս լսել էր նրա զգուշավոր սուլոցը։

Ոտքերին ու ձեռքերին ուժ տալով, հայրս էլ էր բարձրացել վերև:

— Ահա քո թաքստոցը, — բեռների բլուրների մեջ մի անցք ցույց տալով, ասել էր նա, — այստեղ կմնաս, մինչև տեղ **hասնենք: Հաց, ջուր ունե՞ս**։

- Մի քիչ հաց ունեմ, բայց ջուր չէ:

— Ես հիմա կտամ։ Ձայն–ձուն չհանես, կարող է նավը էլի ստուգեն, սվիններով ծակծկեն կապոցները, հանկարծ չգոnwu:

**Հայրս մտքում խոստացել էր իրեն, որ եթե սվինը մինչև** իսկ սիրտը մտնի, էլի ոչ մի ձայն չի հանի, ոչ մի ծպտուն, որովիետև իրենց մեծ գերդաստանից մնացել է միայն ինքը և պարտավոր է ապրել:

Նավը առավոտյան չէր լողացել Սև ծովի արձակ ջրերը, այլ կրկին մտել նավահանգիստ։ Երևի որոշ բեռներ իջեցնում էին, նորերը բարձում և մի վերջին անգամ ստուգում նավի **ծակուծուկերը**։

Zայրս չգիտեր, թե քանի ժամ, գուցեև օր է անցել։ Աղմուկ-աղաղակը, վերջապես, դադարել էր։ Նավը գրվվում էր և թեթև տարուբերվում: Նա հասկացել էր, որ ձամփա են ելել։

— Ես երջանիկ էի ու դժբախտ, — ասում էր հայրս, չգիտեմ ինչու էի այդպես երջանիկ ու դժբախտ:

Շուրջը սուր հոտ էր սփռված: Կռահել էր՝ Տրապիզոնի ծխախոտն է: Այդ հոտի մեջ ինչ–որ բան կար իր հողից, իր ջրից ու երկնքից, իր օդից, ու նա դեմքը ամուր հպել էր հսկա հակին և ներշնչել-ներշնչել մարմնի ողջ խորությամբ, բոլոր **ծալքերով**:

Բաթումիի նավահանգստում կրկնվել էր այն, ինչ և Տրապիզոնում. մի մութ և փոթորկոտ գիշեր նավաստիբեռնակիրը նրան մակույկ էր նստեցրել, և նրանք շարժվել էին դեպի ափ:

— Ուրեմն ոսկին քեզ մո՞տ էր, — զարմացել ու բարկացել էր թուրքը։

— Վերցրու, — hայրս նրան ութը ոսկի էր մեկնել:

— Լսիր, — ծուռ նայել էր թուրքը, և նրա աչքերում հայրս

տեսել էր իրեն ծանոթ պողպատյա փայլը, — վայ թե դու հայ bu:

*Հ*այրս չէր պատասխանել: Եվ գիտե՞ք, թե ինչու, չէր ուզել, որ նա իմանա, թե ինչպես էր ինքը մի քանի օր առաջ ուրացել իր արյունը:

<u>Այս ամենը կարող է հեքիաթ թվալ,</u> սակայն ամենաձշմարիտ մի պատմություն է, որ ինչքան պատմական է, այնքան էլ ժամանակակից:

\* \* \*

Մինչև պատերազմը մենք ապրում էինք Ղրիմում, որտեղ շատ հայություն կար, հետո եկանք Երևան: Այն ժամանակ Երևանը մի մեծ գյուղ էր իողե հարթ տանիքներով, ցեխոտ փողոցներով, շներով, կարիձներով, գորտերով, մոծակներով։ Ամառը շոգ էր, երկնքից կրակ էր թափվում, իսկ ձմեռը՝ երկար nt ghinun:

- Հայրիկ, Ռուսաստանում լավ էր, - հաճախ հիշելով Սիմֆերոպոլի մեր հարմարավետ տունը, այգին, սայահատակված փողոցը, ասում էի ես:

— Ռուսաստանում շատ լավ էր, ինչ հողեր ունի, ինչ ծով, ինչ լայնություններ, մարդու սիրտր բացվում է։ Հապա մարդիկ... աչքերը իրենց երկնքի նման կապույտ ու բարի։

 $-$  ruy hush the unumth:

 $-$  Երևանը հայրենիք է,  $-$  ասում էր նա:

Մեր անշուք տունը հորս աչքին թագավորի պալատից էլ մեծ էր ու հարուստ: Այն ժամանակ երևանում բարձր շենքեր

չկային: Պատուհաններից և մանավանդ կտուրներից երևում էին քաղաքի որոշ փողոցներ, առանձին թաղամասեր, օրինակ`Սարի Թաղը, Այգեստանը, Արաբկիրը։ Օրվա մեջ մի քանի անգամ հայրս, որ արդեն ծեր ու հիվանդ էր, մոտենում էր պատուհանին և երկար ու վերացած նայում դուրս։ Ես գիտեի, որ նրա աչքը Արարատի ձյուներին է:

Մի անգամ ես նրան հարցրի.

 $-$  Հայրիկ, ի՞նչ ես ամենից շատ սիրում:

— Երևանը, Ռուսաստանը, Արարատը, — ասաց Նա և իսկույն էլ, քիչ խորհրդավոր, ավելացրեց, — մի օր դու կհասկանաս ինձ:

\* \* \*

Անգել են տարիներ։ Հայրս այն աշխարհում է։ Հիմա մենք ապրում ենք տասներկուերորդ հարկում, հսկա մի շենք, որը բարձրանում է մեր հին տան հոդից։ Մեր բնակարանից երևում է ամբողջ քաղաքն ու բնությունը։ Երբ նայում եմ շուրջս, բոլոր առարկաները մոտենում են ինձ, և ես մոտենում եմ նրանց։ Ես ամենից ավելի սիրում եմ նայել Արարատին, կապույտ լեռնաշղթայից այն կոդմ գտնվող երկնքի պատառիկներին, որտեղ հորս աչքերն էին հալվում։ Ես չեմ կարող բառերով ասել, թե ինչու եմ հատկապես սիրում աշխարհի այդ մասը:

Ես երկու աղջիկ ունեմ `հինգ և յոթ տարեկան են: Երեկ մեծը պատշգամբից նայում էր դեպի հեռուները։ Նա այնքան վերացած էր, այնքան միայնակ, որ չզգաց, թե ինչպես ես

մոտեցա և կանգնեցի նրա մոտ: Ես չխանգարեցի նրան, որովիետև պարզ տեսա, որ նա նայում է ձիշտ այն ուղղությամբ, ուր և ես եմ հաձախ Նայում:

Ես նորից մտա հյուրասենյակ, մտածելով, որ մարդիկ գալիս գնում են, նրանք տարբեր են, նրանք նույնիսկ կարող են ապրել տարբեր ժամանակներում և չտեսնել իրար, սակայն նրանց միացնում է ինչ֊որ զգացմունք, որը հավերժական է և լուռ ու աննկատ տառապեցնում է նրանց։

Պատուհանի մոտ, աթոռին կանգնել էր նրա քույրը: Նրա աչքերում նույնպես Արարատի ձյուներն էին։

Եթե նրանք մի քիչ աշխարհագրություն իմանային, ապա կտեսնեին նաև ավելի հեռվի տարածությունները՝ մինչև Բյուրակն-Մնձուրյան լեռնաշղթան, մինչև եփրատ  $n_{L}$ Տիգրիս, և դեռ ավելի հեռու...

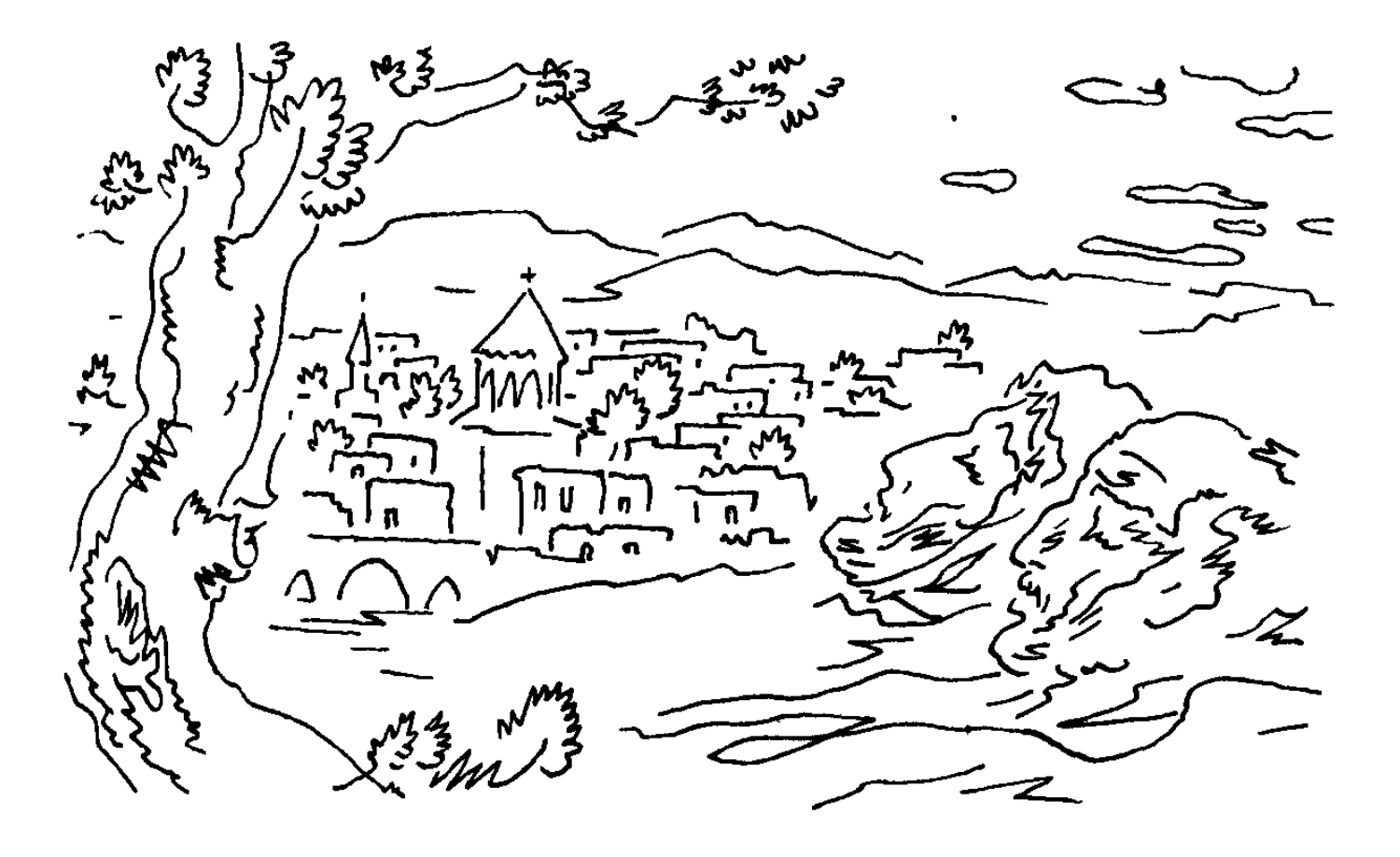

## **ԿԱՊՈՒՅՏ ԵՐԶՆԿԱ**

**լյա վաղուց էր սկսել այդ աշխատանքը և ուր որ է** ավարտելու էր։ Ճաշասեղանին փռված մեծ, սպիտակ թղթի վրա գծագրված էր մի ամբողջ քաղաք։ Շատ տներ միհարկանի էին, տափակ տանիքներով, երևի՝ hող ու կավ: Բակերը իրարից բաժանվում էին ցանկապատերով, դրանք էլ էին անշուք, միայն հատուկենտ տներ էին նուրբ ու գեղեցիկ պարսպազատված: Այդ քառակուսիները, ոլոր-մոլոր գծերն ու շրջանակները ձևավորում էին նեղ, ծուռումուռ փողոցներ և բավականին ընդարձակ մի հրապարակ: Տանիքներից վերև սլացիկ բարդիներն էին և եկեղեցիների խաչակիր գմբեթները։

Քաղաքը հին էր, ասես պեղումներից աչքը բացած, և թվում էր <u>իեռավոր, երանելի տարածություն ժամանակի իավերժու-</u> թյան մեջ:

Ծերունին ճարտարապետ կամ նկարիչ չէր, հացթուխ էր նա և ծերության պատճառով արդեն քանի տարի թողել էր արհեստը, բայց կարողացել էր տպավորիչ պատկեր ստեղծել, յուրաքանչյուր գիծը շնչում էր, կարծես խոսում, քեզ **իաղորդելով սրտամոտ, անբացատրելի ինչ-որ բան**:

— Քիչ մնաց, վաղը, մյուս օրը կավարտեմ, — ասաց ծերունին, հետո արտասանեց բառեր, որ քաղաքի պատկերը ստեղծելու ամբողջ ընթացքում կրկնում էր։ — Ոսկեզօծ շրջանակի մեջ եմ դնելու, կախելու եմ ննջարանի մեր անկյունում՝ մահճակալի վերևը, որ քնած ժամանակ էլ տեսնեմ։

— Փակ աչքո՞վ... — ինչպես միշտ՝ հարգրեգ uhun. փոքրամարմին, ձյունի պես ձերմակ ու փխրուն մի պառավ, բայց դա ավելի առարկություն էր, քան հարց։

— Երզնկան փակ աչքով էլ կարելի է տեսնել, կույր աչքով էլ: երգնկան տեսնելու համար աչք բնավ պետք չէ:

Նա քթի սապատին նստած ակնոցի տակից խեթ-խեթ նայեց կնոջը, հետո փոքրիկ դանակի ծայրով թիթեղե ամանից վերցրեց մանրագեղ խաչը, որ շոկոլադի թղթից էր ձևել, զգուշորեն սոսինձ քսեց ու դրեց եկեղեցիներից մեկի գմբեթին։ Բոլոր խաչերը արծաթավուն էին և իսկական արծաթի նման պսպղում էին լուսամուտից սեղանին ընկնող արևի շողերում:

Պառավը բրդյա թելից գուլպա էր գործում Հեռավոր արևելքում զինվորական ծառայության մեջ գտնվող թոռան

**համար: Գլուխն ու աչքերը խոնարհվել էին շյուղերին**, բայց էր ամուսնու նկարած քաղաքի <u>միտքը</u> թափառում փողոցներում։ Նրա հոգում կար վաղուց՝ դեռևս քաղաքի առաջին հիմնադիր գծերը քաշելու ժամանակից, բուն դրած մի զգացմունք, որ այժմ յուռ ու համը երգում էր լաց յինեյով: — Նարեկյան վարժարանի ետևում գտնվող այս տունը ո՞ւմն էր։ Առջևը փշատենի կար, հիշո՞ւմ ես, որի անուշահոտությունը տարածվում էր ամբողջ թաղում: Զարմայր Սանդիկյանինը չէ՞ր, — հարցրեց ծերունին:

— Սանդիկյանը Կենտրոնական վարժարանի ետևն էր ապրում, — ասաց պառավն առանց գլուխը բարձրացնելու, — Սուրբ երրորդություն եկեղեցու մոտ: Փշատի ծառը թվաբանության ուսուցիչ Տեր-Մեսրոպ քահանա Թորոսյանինն էր:

Ծերունին գունավոր մատիտների տուփից հանեց կապուլտը և Տեր-Մեսրոպի կոկիկ ցանկապատված տան առջև նկարեց երեք ճյուղ. դա փշատենին էր, որի ծաղիկների բույրը նա մինչև հիմա էլ զգում էր իր ներսում:

Նա դանդաղ, մոլորվածի պես պտտվեց Նարեկյան վարժարանի շուրջը և նրբանցքներով, կարճ ճանապարհով հասավ Գանթարիա չարշուսի նպարեղենի շուկա, որ գտնըվում էր հայ և թուրք թաղերի միջև:

— Լեբլեբիջիները ահա այստեղ էին նստում, — մտքում hիշեզ ծերունին, բայց հուշն ստացվեց բարձրաձայն: — Երե՞ք մարդ էին, թե՞ չորս... ամեն մեկը իր լեբլեբին էր գովում, ինչ սքանչելի լեբլեբի էր, փշրվում֊հալչում էր բերանիդ մեջ, մնում էր մեղմ, թեթև շաքարահամը:
— Նրանք հինգն էին, երեք հայ և երկու հույն, — ասաց պառավը։ — Ամենաքաղցրահամ լեբլեբին մորուքավոր հույնինն էր, ես միշտ նրանից էի առնում։ Մորուքավոր հույնը գործածում էր փոքրիկ, կլոր, սև ապակիներով ակնոց, կարելի էր կարծել՝ կույր է, բայց նա կույր չէր: Նա ուրախ, բարի մի մարդ էր և շատ էր սիրում երեխաներին։ Երբ երեխա էր առջևը, նա լեբլեբին միշտ ծանր-ծանր էր կշռում։

Ծերունին զարմացած շրջվեց կնոջ կողմը. ինչպե՞ս նա կարողացավ լսել իր մտքի զգացմունքը:

Հիմա ծերունու գլխում այդ hուշը վաղորդյան լույսի պես թարմ էր ու պայծառ։ Ամեն կեսօրին նա ուտելիք էր տանում hորը՝ Կարապետ աղային, որ փռապան էր ժամի hրապարակում: Ծաղկավոր թաշկինակի կապոցը ձեռքին, որտեղ ջրալի <u>ճաշից բացի լինում էր սոխ և պանիր, առանց որոնց հայրը չէր</u> կարողանում հացի նստել, նա անցնում էր Սարգիս Էֆենդիենց ծառաշատ փողոցով, Սուրբ Փրկիչ եկեղեցու մոտ ջուր խմում սառնորակ աղբյուրից, ապա մտնելով ձախակողմյան նեղ, ոլորապտույտ փողոցը՝ քար նետում բակերից մեկում շղթայված շան վրա (ինչպե՞ս էր անունը) և, առանց կանգնելու, գազազած շան հաչոցը ականջներում, վազում-վազում մինչև փռի դուռը։ Հայրը խաղաղ ու հոգնաբեկ ճաշում էր՝ աթոռակին նստած, հաճախակի կում անելով սառը կժից, իսկ ինքը նայում էր նրան ու երազում շուտ մեծանալ, hոր պես բեղ–մորուք կապել և փռապան դառնալ: Կարապետ աղան, <u>ճաշն ավարտելով, երբեմն մի պղնձադրամ էր տալիս տղային,</u> գրկում, բարձրացնում վերև, պաչպչում ձակատը, աչքերը, քիթը, հետո բաց թողնում աղունակի նման. «Թռիր սրտիդ

ուզածն առ»։ Մտնելով շուկա, նրա մանկական հոգին երջանկանում էր ախորժահամ հոտերից, վառվռուն գույներից, աշխույժ, խնդուն ձայներից, որոնք նրան կանչում էին իրենց մոտ: Բայց նա մոտենում էր հույնին, որը սև ակնոց ուներ և երկար մորուք: «Մեր լեբլեբին գնիր, — ասում, ծիծաղում էին հայերը, — այս ի՞նչ ազգադավություն է»: Այնուամենայնիվ, նա լեբլեբին հույնից էր առնում, որովհե՜տև (ծերունու կրծքից երանության մի հառաչ ելավ) `նրանը կախարդանքի պես էր, ոնց որ լեբլեբի չլիներ, այլ ուրիշ բան, զգուշորեն պիտի դնեիր լեզվիդ վրա, աչքդ փակեիր ու մնայիր նրա քաղցր բուրմունքի հետ:

Ծերունու շվարուն հայացքը սեղանին ինչ-որ բան էր որոնում։ Ահա փոքր ու մեծ մկրատները, դանակը, ռետինը, սիգարեթի տուփը, մատիտները, մոխրամանը, լուցկին, խոշորացույցը, ահա և տարբեր ձևի ու չափսի քանոնները, կարկինը, թոռան նամակը, որ առավոտյան էին ստացել, ձեռքի ժամացույցը մաշված կաշեփոկով: Նա հասկացավ, որ փնտրում է կապույտ մատիտը։ Աչքերը դեգերում էին սեղանին ու երզնկայի վրա։ Մատիտը իր աջ ձեռքին էր։

Նա կռացավ թղթին և սկսեց կապուլտ կետերով ծածկել իրենց տնից փուռ ու այդտեղից շուկա ընկած ձանապարիը։ Չէր շտապում, դնում էր կետ կետի ետևից, աշխատելով դրանց միջև հավասար հեռավորություն պահպանել։ Ասես կապույտ գորգ էր փռում իր սրտի ոտքերի տակ: Մատները թեթևակի դողում էին։ Դա միայն ծերությունից չէր։ Նրա մատներից կաթում էր այդ վայրերի հանդեպ արթնացած սիրո hnւզմունքը:

Լուսամուտի ետևում ամառ էր: Երգում էր դեղձենու <u> Ճյուղը։ Թվում էր՝ ամառ է հագել ամբողջ աշխարհը։ Ամառ էր</u> նաև երգնկայում:

— Սուրբ Փրկիչ եկեղեցու բակի ջրի պես ջուր... — և ծերունին մի ախ քաշեց, որի մեջ և երջանկություն կար, և **հիացմունք, և՛ նույնիսկ պապակ սրտի գոհացում**:

Պառավը տեղում անբավական շարժվեց, ձռձռացնելով **hին ու խարխուլ աթոռը:** 

Ծերունին շրջվեց և տեսավ շյուղերին խոնարհված կնոջ դժգոհ֊դժգոհ դեմքը։ Պառավը երբեք չէր կարողանում իր տրամադրությունը թաքցնել։ Այդպիսի ժամանակ նրա դեմքն ասես թթվում էր՝ կնձիռներն ավելի ընդգծելով:

- Ի՞նչ... - hարցրեց ծերունին:

 $-$  Pwu  $t_1$  st,  $-$  wuwg www.

— Սուրբ Փրկչի ջուրը երզնկայի ամենասառն ջուրն էր, — քիչ բարկացկոտ, հաստատակամորեն խոսեց ծերունին: Բայց, այնուհանդերձ, ավելացրեց. – Ալդպես չէ՞:

Պառավը պատասխան չտվեց։ Նրա դաստակների նյարդային շարժումներից ծերունին ենթադրեց, որ, երևի, իր մեջ ինչ-որ բան սխալ է: Եվ չիմանալով ինչն է սխալ, ինչու է սխալ, ինքն էլ նյարդայնացավ:

Նա դարձյալ խոնարհվեց սեղանին, հայացքն այս ու այն կողմ սահեցնելով գտավ Սուրբ Փրկիչ եկեղեցու ջուրը և, այն է, ուզում էր ջրի բոլորաշուրջը կապույտ օղակ քաշել, երբ լսեց կնոջ ձայնը, որը կարծես հեռուներից էր գալիս` սար ու hովիտներից անդին գտնվող իրենց ծննդավայրից, և

փռված քաղաքի արձագանքում իր առջև, թղթին փողոցներում:

— Երզնկայի սառնորակ ջուրը, Փավստոս, ամենևին էլ Սուրբ Փրկիչ եկեղեցու բակում չէր, ի՞նչ է պատահել քո **hh**2nnnLpjwun:

- Սուրբ Փրկչի բակում էր, - գոռաց ծերունին, բայց hուզմունքի ալիքը ձայնն այնպես էր խեղդել, որ այն հազիվ լսվեց. նրան թվաց, թե թանկ ու հարազատ ինչ-որ բան է կորցնում, որ շատ ավելին է, քան ջուրը, քան հողը, որից այն բխում է, և, վախի՞ց, թե՞ դժբախտությունից, թուլացավ:

— Ճիշտ է, Փրկչի ջուրն էլ էր պաղ, — ասաց պառավն առանց գործն ընդհատելու, — բայց երզնկայում մի ջուր կար, որը ամենապաղն էր... Մամիկոնյան եղբայրների պարտեզը **հիշո՞ւմ ես... Յոթը եղբայր էին... Իրենց պարտեզում դիրք** մտած`նրանք երկու ժամ կռվեցին թուրքի դեմ և բոլորն էլ սպանվեցին:

Ծերունու գլխում շողաց մի կայծ`լուսավորելով անցյա- $ID:$ 

— Մամիկոնյանների պարտեզի ջրիորում Երզնկայի ամենապաղ ջուրն էր, — շարունակեց պառավը վիրավորված ձայնով: - - Ասում էին այդ ջուրը Սեպուհ լեռան ձյուներից է. բայց դա ձիշտ չէ, Սեպուհը, է, շատ-շատ հեռու էր, նրա ձյուները ինչպե՞ս կհասնեին Մամիկոնյանների պարտեզը։ Ես միշտ մտածել եմ, որ նրանց ջուրը գալիս էր մեր ծննդավայրի խորքից, ամենախորերից, որտեղ ջուրը անուշ է և սառույցի նման պաղ:

 $-$  Մամիկոնյանները բարի ու գեղեցիկ մարդիկ էին,  $-$ 

hիշեց ծերունին: — Ամեն անցորդ ազատ ելումուտ ուներ նրանց պարտեզը։ Նրանց ջուրը սիրահարի այրվող սիրտն էր hովացնում, սփոփում նույնիսկ դժբախտ hոգիները։ Ծանոթ ու **հարևան, որոնք իրենց ջրիորն ունեին, ջուրը բերում էին** Մամիկոնյանների պարտեզից, երբ տանը պատվավոր հյուր էր լինում: «Մամիկոնյան է», — կավե կամ պղնձյա գավաթը դատարկելով, երջանիկ hոգոց էր hանում hյուրը։ «Հարկավ», — հաստատում էր տանտերը՝ դեմքին գոհունակ մի ժպիտ։ Ծերունին շատ զարմացավ, թե ինչպես է կինն իմացել, որ Մամիկոնյանների ջուրը գալիս է երկրի խորքերից։

— Ի՞նչն էին Մամիկոնյան յոթ եղբայրները պաշտպանում,  $-$ լսվեց ծերունու ձայնը:

 $-$  Մի՞թե պարզ ու հասկանալի չէ,  $-$ լսվեց պառավի *<u><u><b><i>&*u</u>jup:</u>

 $=$  Ջուրը, — ասաց ծերունին:

— Նաև հողը, — ասաց պառավը։

— Պարտեզը, — ասաց ծերունին, — նրանց պարտեզում **հսկա մի ընկուզենի կար, խնձորի ծառեր**։

 $-$  Երզնկան,  $-$  ասաց արառավը:  $-$  Նրանք արաշտպանում էին իրենց քաղցր ծննդավայրը, որտեղ նաև իրենց ծնողները, իրենց պապերն էին ծնվել։ Նրանք երզնկան պաշտպանում էին դեռ աշխարի չեկած իրենց զավակների hwuwn:

— Երզնկայի երկինքը, — ասաց ծերունին:

 $-$  Նրանք պաշտպանում էին ուրիշ բան,  $-$  նեղսրտեց պառավն ամուսնու խոսքի վրա:

 $-$  Ուրի՞շ... — նեղսրտեց ծերունին:

— Երկիրը, — ասաց պառավը, — ջուրը, երկինքը, պարտեզը խնձորի ծառերով, երզնկան, հողը... այս բոլորը երկիրն է:

Ծերունին ինքն իրեն բարձրաձայն խոսելով դուրս ելավ Սուրբ Փրկիչ եկեղեցու բակից, անցավ երկար մի փողոցով, որտեղ Ներսես Հայրապետի գիշերօթիկ դպրոցն էր, և արդեն մոտենում էր Սրբուն բաղնիքին, երբ պառավը նրան, թևը բռնելով, կանգնեցրեց։ Առանց աչքերը կարծես գուլպայից բարձրացնելու, որի վիզը հետզիետե երկարում էր, նա ասաց, որ Մամիկոնյանների պարտեզը այդ կողմում չէ, այլ մոմավաճառի կրպակի և լարախաղաց Ղազարոսի տան միջև, երկրաշարժից առաջացած ընդարձակ ու խոր փոսի մոտ: Ծերունին այդ փոսը լավ էր հիշում։ Այնտեղ անձրևաջրերը լճակ էին գոյացրել, որը ձմեռ ժամանակ սառցակալում էր, իսկ մնացած ամիսներին գարշահոտ տարածում ամբողջ թաղամասում: Կեղտագույն, տղմոտ ջրում վխտում էին գորտերն ու որդերը։ Որքան շատ մոծակ կար, և ինչպես էին կծոտում, ասես միսդ պոկում էին ու աղ ցանում վերքի վրա։ Դա նաև անտեր շների ու կատուների գերեզմանոց էր, որոնց դիերը նեխվում էին ամռան շոգ օդից, լցվում որդերով և կեր դառնում ձանձերին։ Ծերունին շրջվեց, ոլոր-մոլոր ճանապարիներով դանդաղ ետ եկավ ու կանգնեց փոսի գլխավերևը: Նրա աչքերը տեսան այն, ինչ թղթի վրա չկար։ Ներքևում սիրելի լձակն էր։ Նրան թվաց, թե լսում է գորտերի կռկռոցը, առնում ջրի, սատկած կենդանիների նեխահոտը: (Նա քթով արագ-արագ, դողդոջուն ներշնչեց օդը, որպեսզի այդ հոտերը ավելի լավ զգա): Նրան նույնիսկ թվաց, թե մոծակներն ու ձանձերը կծոտում են իրեն, պատճառելով մարմաջի պես քաղցր ու երանելի ցավ: Կարոտը, հուզմունքը, որ լձակն էր առաջացրել նրա հոգում, այժմ նստել էր աչքերին և կաթում էր արցունքի untugnų:

Նա գծագրեց Մամիկոնյան եղբայրների պարտեզը, ջրիորը, լճակը՝ փոսի հատակին, և այդ ամենն ստացվեց կապույտ:

 $-$  Է՜ h, Երզնկան էլ եկավ մեր տուն՝, — երջանկորեն տնքաց ծերունին, - hիմա որ մեռնենք, այլևս hnq չէ:

 $-$  Ինչո՞ւ մեռնենք,  $-$  առարկեց պառավը,  $-$  նրա հայացքում շփոթմունք կար, երջանիկ մի շող ու երկյուղ:

- Հապա երզնկայում մեռնելը երջանկություն չէ՞:

— Երգնկայում ապրելը ավելի մեծ երջանկություն է:

Ծերունուն այնքան էլ դուր չեկավ, որ կինը տեղիանտեղի միջամտում է իր մտքի ընթացքին, առարկում իրեն։ Նա երզնկան ավելի լավ է պատկերացնում, քան ինքը: Ինչպես կուզենար նրա տեղը լինել`ունենալ նրա հիշողությունը, նրա աչքերը, նրա դատողությունը: Նա զգաց, որ նախանձում է կնոջը, և ամաչեց, ապա չարացավ ու քրտնեց։

— Կնիկ, — ծերունու ձայնի մեջ նյարդայնություն կար և շփոթմունք, – արևը շուռ եկավ, ճաշը դիր։

Թեև արևը երկնքի գագաթնակետին չէր հասել, և ձաշին դեռ մեկ-երկու ժամ կար, բայց պառավն իսկույն ցած դրեց շյուղերը և, հողաթափերը հատակին քստքստացնելով, շտապեց խոհանոց: Ավելի քան հիսուն տարի ալդպես էր եղել. պատահում էր՝ նա հակաձառում էր ամուսնուն, նույնիսկ

կռվում հետը, բայց կային մի քանի բաներ, որոնք նա միշտ կատարում էր լռելյայն և խոնարիությամբ, ամուսնու կես խոսքն էլ բավական էր, մինչև անգամ`աչքի թարթումը։ Իր լուսահոգի Փամբուխ մայրն էլ էր այդպես։ Նա երկար-բարակ կվիձեր իր լուսահոգի հոր`Գառնիկ աղայի հետ, սուրձը սա՞ռը ջրով ըմպելն է ախորժելի, թե՞ առանց ջրի (նա սուրձը ջրով խմելու կողմն էր) , բայց, օրինակ, հյուրին օշարակ մատուցե– լու, ճաշ ուտելու ամուսնու ցանկությունը կատարում էր անմիջապես`իբրև աստծո և բնության կողմից թելադրված մի պարտականություն:

Ամռանը նրանք բակում էին նստում հացի կանաչ տանիք կապած խաղողենիների ստվերում:

Պառավը սեղանին դրեց պոմիդորի և վարունգի սալաթը, որ համեմված էր սոխով ու հոտավետ կանաչիներով, կտրատեց բամբակի պես փափուկ ու սպիտակ բոքոնը, որի կարմրատակած մաշկը դանակի տակ խշրտաց, հետո կաթսայիկով բերեց թանապուրը, որը դեռ երեկ էր եփել: Թանապուրից ախորժ գոլորշի էր բարձրանում, երբ պառավը փայտե շերեփով այն լցնում էր խոր ափսեների մեջ:

— Կարիք կա՞ր տաքացնելու, — դժգոհեց ծերունին:

— Երեկ դու թանապուրը տաք ուզեցիր:

— Այսօր երե՞կ է, — մեղմորեն, բայց կշտամբանքով **hարցրեց ծերունին**:

Պառավը շշնջաց «Հայր մեր»-ը և «Ճաշակեսցուք»-ը։ Այս անգամ ծերունին նրան ձայնակից չեղավ:

Նրանք ուտում էին լուռ ու դանդաղ: Տանիքի քիվին կանգնել էր <mark>ճնձղուկը և դայլայլում էր։ Ծերունին չէր նա</mark>յում կնոջը, որ ուղիղ իր դիմացն էր նստած: Խաղողենիների մեջ բզզում էր մեղուն։

Ծերունին տեղում անհանգիստ շարժվեց, հետո, նույն թթված արտահայտությունը դեմքին, ասաց.

 $-2$ ափից ավելի ես լցրել, ուզում ես պալթե՞մ։

Նա գդալը թողեց կիսատ ափսեի մեջ և առանց սալաթին ձեռք տալու ոտքի ելավ:

Պառավը զարմացած էր։ Նա, լավ հիշում է, կերակուրը ափսեներում քիչ լցրեց, մտածելով, որ արևը դեռ երկար **Ճանապարի է անցնելու և իրենք մեկ-երկու անգամ էլ հաց** կուտեն։ Նայելով նախ ամուսնու ափսեին, հետո՝ իր, նրա մտքով, այնուամենայնիվ, անգավ, որ, գուցե, իսկապես, կերակուրը լցրել է սովորականից ավելի: Այդպես մտածելով, -նրան նույնիսկ թվաց, որ ինքն էլ է արդեն կուշտ, և իր ափսեն, որի մեջ դեռ բավականին թանապուր կար, զգուշորեն հրեց սեղանի մեջտեղը, թեև թանապուրը շատ համեղ էր:

Բակի անկյունում փոքրիկ ջրավազան կար`աղբրակով: Ծերունին բացեց ծորակը և, կռանալով, մի ափ ջուր խմեց։ Ոնց որ Մամիկոնյանների ջուրը լինի, անոքում ասաց ծերունին սառնությունից կուչ տալով լեզուն։ Հետո նա ջուր դրեց հավերի առջև, որոնք չորս կողմից իսկույն շրջապատեցին ալյումինե թասը։ Հավերը կոտրում էին իրենց ծարավը, նայելով արևով շաղված երկնքին։

Պառավը հավաքեց սեղանը և մտավ տուն։ Ծերունին ննջարանում, մահճակալին անդորը պառկած ծխում էր, նայելով դիմացի դատարկ պատին։ Պառավը հասկացավ, որ սիգարեթի ծխի միջից նա պատին տեսնում է երգնկան, և դարձյալ, ինչպես մի քանի ժամ առաջ, դժգոհությունն ու բողոքը շարժվեցին իր մեջ հոգու ցավ առաջացնելով:

Պառավը նորից ձեռքն առավ շյուղերը, հարմարորեն տեղավորվեց աթոռին և գլուխը կախ գործում էր։ Մեկ էլ տեսավ ամուսնուն, որը, սեղանին կռացած, փորձում էր ինչոր բան նկարել: Նա շփոթվեց. ե՞րբ և ինչպե՞ս էր ծերունին ներս մտել հյուրասենյակ:

Ծերունին կարկինով մի հոծ շրջագիծ քաշեց Սուրբ Սարգիս և Սուրբ երրորդություն եկեղեցիների միջև, ցանկանալով ժամի հրապարակը դարձնել նկատելի ու արտահայ տիչ։ Սա հայ երեխաների կենտրոնական խաղատեղին էր, զինվորներն այստեղ էին մարզանքներ անում, այստեղից էր քաղաքի նախիրը գնում դաշտ ճանապարհի փոշին ու հողերը խառնելով օդին։ Փոշիների միջից լսվում էին նրա բառաչները, և դա ականջին այնքան դուրեկան էր։ Ինչո՞ւ միայն ականջին, — հարցրեց ծերունին մտքում`ինքն իր դեմ ըմբոստանալով, — հապա սրտին դուրեկան չէ՞ր: Եվ նա մտովի թավալվեց երզնկայի փողոցների հողի, փոշիների մեջ ինչպես երազի քաղցր անկողնում, սրտում ու ականջներում կովերի բառաչն ու ոչխարների, գառների մայունը:

Գարնանն ու աշնանը՝ անձրևների ժամանակ, հողը վերածվում էր կպչուն ցեխի, և փողոցներում անցուդարձը դժվարանում էր։ Հաճախ անասունները չորս ոտքով թաղվում էին ցեխի մեջ և չէին կարողանում առաջ գնալ: Ինչքան է պատահել, ինքը ոտաբոբիկ մտել է ցեխերը, որ իրենց եզանը, կոտոշներից բռնած կամ քամակից հրելով, հանի դուրս։ «Հո՜... եզը...»։ Ծերունուն թվաց, թե կարմիր ձակատով այն

աննման կենդանուն հիմա էլ է քաշում-հրում..., և նա աչքերի խորքում ժպտաց: Այդ վայրկյանին ինչ֊որ բան ցավեցրեց նրա <u>իիշողությունը, ցավը նախ լույս տվեց գլխում, հետո դանդաղ</u> ներծծվեց մարմնի մեջ։ Մի անգամ, ինչքան ժամանակներ են անցել այն օրից, ինքը դատարկ բանի համար (եզը նստել էր **ճանապար**իի մեջտեղն ու չէր ուզում վեր կենալ) ծեծեց նրան, դե, եզ է, ձանապարհին էլ կնստի, ցեխի մեջ էլ, ծեծելս ո՞րն է` **ձիպոտով դաղեց մեջքը, ձիշտ է, լավ դաղեց, բայց հո չէր** ուզում... Հիմա թախիծ կար ծերունու աչքերի անկյուններում: Տեսնես շա՞տ կսկծաց մեջքը, — հոգու խորքերում հարցրեց նա և, պատասխան չստանալով, գլուխը մեղմորեն քսեց կենդա– նու կարմիր, մազմզոտ ճակատին, գրկեց վիզը, նրան այդպես թվաց, և անձայն, տխուր-տխուր նրանից ներողություն խնդրեց:

Պառավը բարձրացրեց հայացքը և, ամուսնու թիկունքին նայելով, զգաց, որ նա ուրախ չէ: Նա հայացքը դարձյալ խոնարիեց շյուղերին, որոնք արդեն գուլպայի վզագոտին էին գործում, և սիրտը տնքաց թույլ ու հոգնած ձայնով:

Ծերունին դանդաղ քայլեց իրենց փողոցի ցեխերի միջով, մոտեցավ ցածրիկ դռնակով տանը, որը մոտավորապես երեք ամիս առաջ էր նկարել, և ձկիկը կամացուկ խփեց: Դուռը բացող չեղավ: Լսվեց երաժշտության պես ախորժայուր ճըռռոց, երբ նա դուռը նույնքան մեղմիկ ետ էր անում։ Նա ամեն օր այդպես ներս էր մտնում իրենց տուն, նստում մեկ ոտք բարձրությամբ սեղանի մոտ, հիշում հարազատների դեմքերը, որոնք վաղուց դարձել էին կարոտամաշ հեքիաթի նկարներ, երդիկից երկար նայում դուրս, մինչև աչքերը

կխժբժային, և արտույտները, ոսկեգույն փետրիկներ շաղ տալով, կթռչեին կապույտ, թափանցիկ երկնքում... Իսկ հետո նա կանգնում էր, հայացքը և մատները զգուշորեն դիպցնում տան իրերին։ Ահա թարեքը՝ պատի մեջ գտնվող ընդարձակ մի խորշ: Վերևի դարակներում մանր ամաններն են, ափսեները, գդալներն ու բաժակները, իսկ ստորին մասում, որ ավելի լայն է, պղնձյա և կավե խոշոր ամաններն են տեղավորված, որոնցում հայած կարագ կա, դմակի յուղ, ղաուրմա, բլդուր և աղջրի մեջ դրված պանիր։ Ծերունին, պանրի աղը համտես անելով, ուսը գորովալից քսելով սենյակի պատերին, ելավ բակ՝ սրտում ինքն իրեն փակվող դռան ձայնը:

Բակի և տան պատկերներում ոչ մի պակմսություն չկար, ծերունին այդ ամիսներին իր օջախն այնքան էր ներս ու դուրս արել, որ հիշողության մեջ պահպանվող բոլոր հարազատ կետերը, ստվերներն ու գծերը արդեն կերպավորվել էին: Այնուամենայնիվ, նա առավ մատիտը (դա կապույտն էր) և վերամարմնավորեց այն քարը, որի վրա հորենական պապը նստում էր, հենվում ձեռնափայտին և Երզնկայի ու գավառի **հին–հին ժամանակներից խորհրդավոր պատմությ**ու<mark>ններ</mark> անում, որոնք էլ իրեն պատմել էին իր նախահայրերը։

Ծերունին այդ պատմություններից մեկը հիշեց։ (Այն ինագույն ժամանակներում քաղաքը շրջապատված էր կուսական անտառներով, որտեղ շատ կենդանիներ ու թռչուններ կային: Ամենանշանավորը ոսկե ձին էր, որին ոչ ոք չէր տեսել, բայց որից բոլոր մարդիկ պատկառում էին և մեծարում ոգեդեն խոսքերով)։ Բակից ելնելով փողոց, ծերունին ամեն ինչ *unnwgwվ:* 

Դեմը Սուրբ երրորդությունն էր՝ բարդիներից էլ բարձր զանգակատներով, նախշազարդ կամարներով: Ծերունին հիշեց, որ ամենաբարձր զանգակատան գլխին ամեն գարնան իջնում էր արագիլը։ Այնքան գեղատեսիլ էր արագիլի թռիչքը քաղաքի վրա: Երբ արագիլը գալիս էր, մարդիկ դառնում էին ավելի բարեսիրտ, նրանք սկսում էին սիրել իրար, և այդ սիրուց երեխաներ էին ծնվում։

Հանգստյան և տոն օրերին եկեղեցիներում վաղ առավոտից սկսվում էր ժամերգությունը։ Իրենք գնում էին Սուրբ Երրորդություն, որտեղ ժամերգությունը գլխավորում էր Տեր-Վահանը՝ միջին տարիքի, գեղեցիկ աչքունքով, բարձրահասակ մի քահանա: Տեր–Վահանի ձայնն այնքան դուրալի էր, որ թվում էր՝ ոչ թե նա է տաղերգում, այլ քո սիրտը։ Հասակավոր ժողովուրդը ծնկաչոք էր աղոթում՝ գետինը համբուրելու աստիճան մարմինը ծռելով առաջ ու դարձյալ ուղղելով: «Զորքիդ մեռնիմ, Սուրբ», – այս խոսքով էին նրանք դիմում սրբերին՝ հավատացած, որ իրենց ցանկությունները վաղ թե ուշ կատարվելու են:

Զատիկ էր. «Քրիստոս հարեաւ ի մեռելոց»։ «Օրհնեալ է յարութիւն Քրիստոսի»։ Եկեղեցու զանգակատան վրա կանգնած էր արագիլը: Ներսը կիսամութ էր, ժամերգություն, «Ի խորոց սրտից խօսք ընդ աստուծոյ», խնկի, վառվող մոմերի բույր և բուրվառի ծուխ: Խորանանման ձեղքից ներս ընկնող լուսափնջի մեջ ինքը մեկ էլ տեսավ մի չքնաղ դեմք՝ նշակերպ աչքերով, որ առկայծում էին սևաթույր, աղեղնաձև հոնքերի տակ, և ասես բողբոջից նոր ծագած ծաղկաթերթե շրթերով: Մի՞թե նկար է, հարցրեց իր ալեկոծ սիրտը։  $\mathsf{\Pi}$ <sub>2</sub>, դա

ժամագործ Ներսեսի միջնեկ աղջիկն էր, և նա նկար չէր, այլ կենդանի էակ, որ այդ պահին խոսում էր աստծո հետ՝ աշխարհը մոռացած: Նա իր մանկության խաղընկերուհին էր` Աշխենը, գարունը նրան հանկարծ ծաղկեցրել էր, ինչպես ծառ ու թուփ, — ծերունին շրջվեց պառավի կողմը, — ահա հիսուն տարուց ավելի է նա իր կինն է և այժմ գուլպա է գործում հեռու երկրում զինվորություն անող իրենց թոռան համար:

 $-2$ վերջացրի՞ր, — զվարթ հարցրեց ծերունին։ — Շուտ վերջացրու, իրար հետ խոսք խոսենք, մեր լեզուն չմոռանանք: — Այս աշխատանքը ճամփայի նման է, ծայրը չի երևում, — ասաց պառավը: — Վրեժի ընկերների համար էլ եմ գործելու: Նրանք էլ թոռներ են:

Ծերունու գլխում հանկարծ ծնվեց մի միտք.

— Եթե այն ժամանակ մեր Վրեժը լիներ, նրա ընկերները լինեին, հիմա երզնկան կապրեր։

Պառավը վստահաբար ասաց.

— երզնկան ապրում է:

Ծերունին շատ շփոթվեց, որովիետև նրա աչքերի մեջ Երզնկան և ապրում էր, և չէր ապրում, դա անսովոր մի գոյություն էր. նա մեկ երևում էր մոտիկ ու կենդանի, մեկ էլ՝ հեռանում, կորչում մշուշների մեջ, դառնալով հոգու մորմոք։ Եվ մրմռում էր՝ ինչպես ողբերգը:

Ծերունու հայացքի առջև դարձյալ արագիլն էր, Սուրբ Երրորդությունը՝ երկինք պարզած իր խաչերով, և մի լուսահրաշ դեմք, որ սիրո ու ծաղկումի անեղծ գույներով արարված նկարի էր նման:

— Այստեղ խաչերը փայլում են, — դժգոհ ասաց ծերունին՝

մեկ աջից, մեկ ձախից դիտելով քաղաքը: — Հիշո՞ւմ ես, մեր խաչերը չէին փայլում, նրանք երկաթակուռ էին, թրծված, մեր խաչերը մշտնջենական հայացքով էին նայում մեզ:

 $-$  Թող փայլեն,  $-$  նրան հանդարտեցրեց պառավը,  $$ թող փայլեն, որ ավելի լավ երևան:

Ծերունին եկեղեցու շուրջը կետեր էր դնում, գծեր քաշում, որոնք կարծես մոլորված ոտնահետքեր լինեին, ինչ էլ անում էր`ստացվում էր երկնքի պես կապույտ ու թափանghy:

— Այսօր ի՞նչ է, ուրբա՞թ, — հարցրեց ծերունին և ինքն էլ պատասխանեց։ — Երեկ հինգշաբթի էր, իսկ այսօր ուրբաթ է, վաղը շաբաթ։ Եթե վաղը չվերջացնեմ, կիրակի իրիկուն ամեն բան արդեն ավարտված կլինի: Կդնեմ ապակու տակ, ոսկեգույն շրջանակի մեջ, որոշված է, կախելու եմ ննջարանի պատին, սահճակալի վերևը: Ծեր մարդիկ շատ ժամանակ անկողնում են լինում: — Նրա դեմքին գծագրվեց երջանիկ մի ժպիտ: - Մեր փողոցը, շուկան, Սուրբ երրորդությունը, Մամիկոնյանների այգին, մեր տունը միշտ կլինեն աչքիս unuig:

Պառավը հասկացավ, որ հասել է վերջին ժամը, այլևս լռել չի կարելի և, գլուխը բարձրացնելով, վճռականորեն wuwg.

— Ննջարանը Երզնկայի տեղը չէ:

Ծերունին ցնցվեց, կարծես ծանր ու անսպասելի դժբախ– տության լուր էր առել:

— Երզնկան կախելու ենք այստեղ՝ հյուրասենյակում, որ եկող-գնացողը տեսնի, — ասաց պառավը:

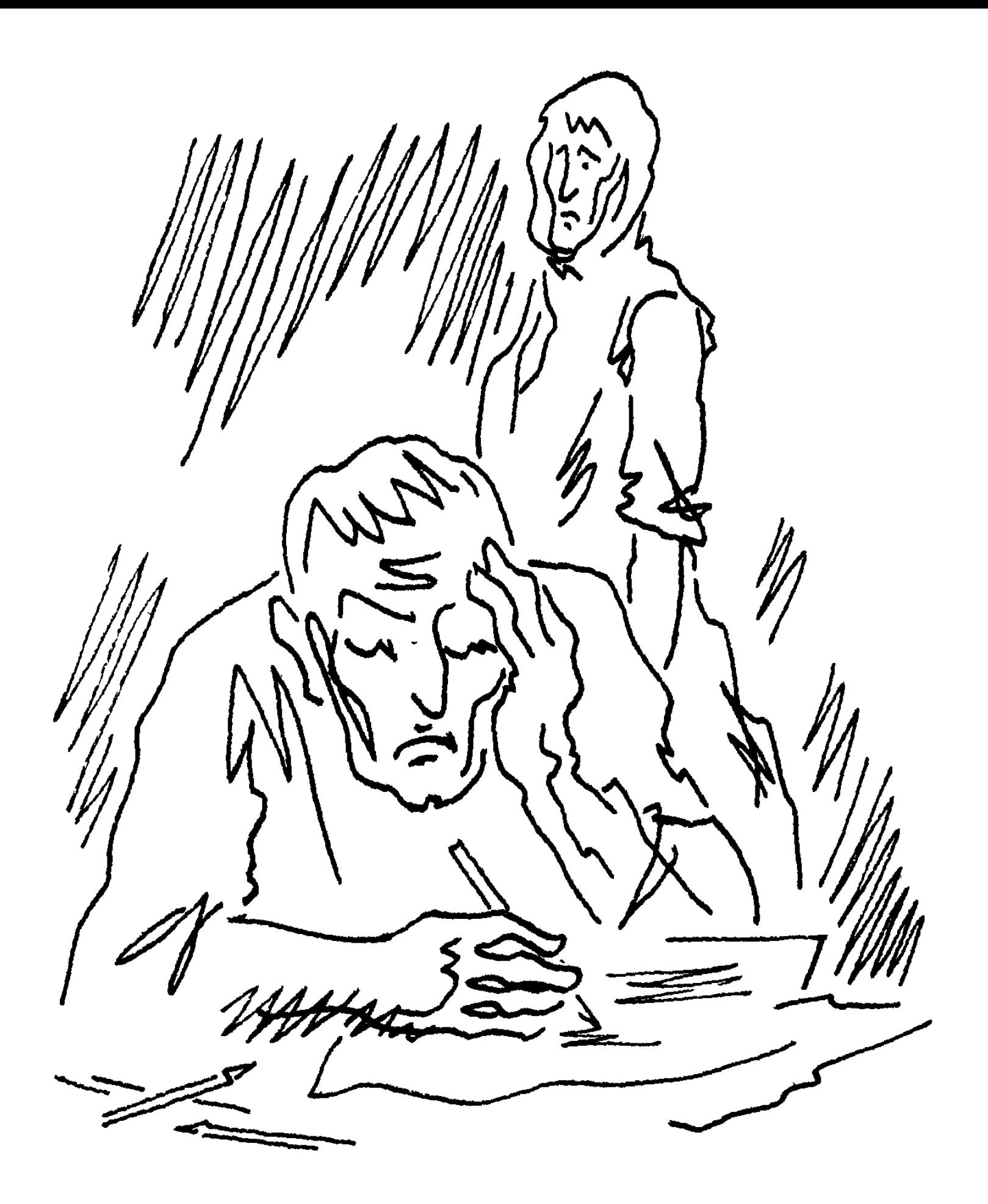

 $-\Pi$ չ մի դեպքում:

 $-$  Երզնկայի տեղը ահա այս է,  $-$  պառավը ցույց տվեց ամենալուսավոր պատը։ — Ննջարանը փակ անկյուն է, իսկ այստեղ բոլորը կտեսնեն նրան:

 $\theta$ nn ns ng ti suntuuh:

 $-$  Mynn:

- Ավելի լավ, թող չտեսնեն:

— Վարդանուշը չտեսնի՞:

— երգնկան իմն է, իմը, — ասաց ծերունին խոշոր, ծանր ափով ծեծելով կուրծքը:

– երգնկան իմն էլ է:

- Թող քոնն էլ լինի: Երկուսինս է:

 $-$  Վարդանուշինն էլ է:

 $-$  Նա վանեզի է: Ի՞նչ գործ ունի երգնկայում:

 $\mathcal{L}$ եթումինն էլ է:

 $\mathsf{L}$  tranture phase to the to-

 $-$  Ռոբերտը չտեսնի՞,  $-$  հարցրեց պառավը։

— Ռոբերտը Երևանում է ծնվել, մեծացել, նրանը Երևանն է, Երևանը տալիս եմ Ռոբերտին, ինչքան ուզում է նայի, ուտի, կշտանա։

— Մարիամի մասին ի՞նչ կասես։

— Մարիամը, ձիշտ է, երզնկացի է: Նրա հայրը Տրապիզոնի կողմերից էր եկել մեր քաղաքը, իսկ մայրը պոլսեցի էր, հարուստ գորգավաձառների ընտանիքից, **իանգիստ ու մտազբաղ խոսեց ծերունին, իետո միանգամից** դարձյալ նյարդայնացավ: ... Թող Մարիամն էլ իր երզնկան նկարի, ես նրան պարտակա՞ն եմ:

 $-$  Հապա Բարթուղիմեոսը...

- Բարթուղը բնիկ մշեցի է:

— Հետո ինչ, որ մշեցի է, թող նրա աչքն էլ երզնկայով ուրախանա:

— Երզնկան իմն է, հասկացիր, միայն իմը, միայն իմը։

- Երզնկան բոլորինն է, միայն քոնը չէ, բոլորինն է:

— Անամոթ կնիկ, — գոռաց ծերունին:

Պառավն այլայլվեց։ Իրենց ամուսնության հիսունվեց տարիների ընթացքում այդպիսի վիրավորանք նա չէր կրել: Շյուղերը, գուլպան, որ արդեն պատրաստ էր, թելի կծիկները գոգնոցով կապոց անելով, նա ոտքի ելավ և լուռ ու դանդաղ դուրս գնաց:

Ծերունին շփոթված նայեց նրա ետևից, չիմանալով ինչ  $\boldsymbol{\mathsf{u}}$ նել:

Մայրամուտի շողերը կպչում էին յուսամուտի ապակիներին և, փշրվելով, թափվում սեղանի վրա, որտեղ Երզնկան կապույտ մշուշների մեջ էր:

Նրանք մի սովորություն ունեին. ամառ ժամանակ, երեկոները նստում էին շեմքի աստիճաններին և դիտում իրենց փողոցի շարժումները։

**Պառավը ջուր շաղ տվեց տան առջևը (իր կնոջական** պարտականությունն է), որ զով լինի, և քարե աստիճանին, կողք կողքի դրեց տափակ, բայց փափուկ երկու բարձ, որոնք այդ նպատակով էր կարել մի քանի տարի առաջ:

Իր բարձին տեղավորվելով, պառավը գլխի թեթևակի շարժումով բարևեց հարևանի հարսին, որը երեխային գրկած նստել էր իրենց դռանը։ Նա մտածեց, որ լավ կլինի դրկիցները

չիմանան իր և ամուսնու տհաճ վեճի մասին, անհարմար է, և դեմքին դրոշմված վատ տրամադրությունը քողարկելու համար իրեն ստիպեց ժպտալ, թեև դա շատ դժվար էր:

Շուտով երևաց ծերունին։ Նա դռանը հենված կանգնեց մի քիչ, հետո կռացավ, բարձը դրեց մեկ աստիճան վերև ու անիամարձակ նստեց։ Կարծես փշերի վրա էր։ Նա էլ չէր ուզում, որ որևէ մեկը գլխի ընկնի, թե ինչ է տեղի ունեցել իր և կնոջ միջև: Եվ մարդկանց ուշադրությունը իր ընկձվածությունից հեռացնելու նպատակով, թեև ոչ ոք նրան չէր նայում, նա բարձր ու խեղդվելու պես հազաց:

Ծերունին աստիճանին թեք ընկած ծխում էր, իսկ պառավը՝ շնչում երեկոյի գաղջ օդը:

Այդ օրը նրանք անցնող-դարձողներին բարևում էին, բարև առնում ընդգծված սիրալիրությամբ, ժպտում էին, փորձում կատակել: Կատակը և՛ ստացվում էր, և՛ չէր ստաց– վում։ Մեկ էլ՝փողոցում խաղացող երեխաների գնդակը կպավ նրանց պատուհանին, և քիչ մնաց ապակին կոտրվեր: Ուրիշ ժամանակ պառավը կձղձղար երեխաների վրա, իսկ այժմ ձայն–ծպտուն չհանեց, նույնիսկ ներողամտորեն ժպտաց: Իսկ երբ հարևանի հարսն ասաց, որ երեխան փորցավ ունի, պառավն անմիջապես ուզեց դաղձ եփել, որի թուրմը փորձված դեղ է, դեռ երկրում դաղձով բուժում էին շատ **hիվանդություններ:** 

**Հանկարծ պառավն սկսեց շփոթմունքով այս ու այն կողմ** նայել, չէր կարողանում տեղում հանդարտ մնալ։ Ջանալով **հանգստություն պահպանել` նա ոտքի ելավ, ուղղեց մեջքը և** կամացուկ մտավ տուն:

Քիչ հետո նա շեմքում երևաց կոփածո մատուցարանով, որի վրա կար երկու գավաթ սուրճ`իր և ծերունու համար։ Ինչ էլ պատահի, ինքը պարտավոր է ամուսնուն սուրճ տալ, ինչ wutup, pt hnuud tu:

Նրանք սուրճ էին խմում, և ամեն ինչ այնպես էր, ինչպես անցած բոլոր երեկոներին, միայն, մարդկանց աչքին անտես, չէին խոսում իրար հետ:

Մութն ընկավ: Փողոցում ձայները մարեցին:

Պառավը սուրճի դատարկ գավաթները դրեց մատուցարանի վրա, վերցրեց իր բարձը և ներս գնաց:

Շուտով ծերունին էլ վեր կացավ: Հուզմո՞ւնքն էր պատ-<u> Ճառը, թե՞ ձակատագրի խաղ էր, դուռը ծածկելով, նա մոռա-</u> ցավ փականը դնել։ Նա անցավ հյուրասենյակի միջով, մի խեթ <u>հայացք</u> նետելով այն պատին, որտեղ պառավն ուզում էր Երզնկան կախ տալ, և մտավ ննջարան։

Մինչև ծերունին կհանվեր, պառավը ներքնակին փռեց սպիտակ, մաքուր, արդուկած սավան, փոխեց նաև բարձերես– ներն ու վերմակասավանը:

Նրանք պառկում էին մի մեծ ու լայն մահձակալի վրա, որ շինված էր փայտից, ուներ բարձր, նախշազարդ գլխամաս և շատ հին էր:

Ծերունին նստեց մահձակալի եզրին, սկզբում մեջքը պառկեցրեց, հետո դանդաղ վեր քաշեց ոտքերը։ Բավականին երկար ժամանակ նրա հայացքը սևեռված էր հանդիպակաց պատին` կարծես Երզնկան արդեն այնտեղ էր։ Հետո շրջվեց դեպի կողքի պատը:

Պառավը ոանգցրեց լույսը և, հանվելով, լուռ ու կամացուկ մեկնվեց ամուսնու մոտ:

Լուսամուտի տակ պահված ձռիկի ձայնը նրանց աչքերին շուտով բերեց քաղցր քուն:

Կեսգիշեր էր արդեն:

*Հանկարծ ծերունին անհանգստացավ՝ շուռումուռ էր* գայիս, քնի մեջ անկապ խոսքեր ասում։ Նա բացեց կոպերը և ուզում էր կնոջն արթնացնել։ Պառավն զգաց, որ մեկը մշտում է իր կողը, և վախեցավ, որովհետև այնքան մութ էր։

— Երզնկայի գժի անունը գլխիցս ելել է, — ասաց ծերունին խռպոտ ու ողբերգական ձայնով։

— Նրա անունը Ենոք էր, ապրում էր Սրբուն բաղնիքի ետևը, նա ուրախ գիժ էր, — կիսարթուն ասաց պառավը, գետնին ձեռնափայտով շրջան էր գծում, սա աշխարին է, և քահ-քահ ծիծաղում վրան:

— Արի հաշտվենք, Աշխեն: Ես չէի ուզում քեզ վիրավորել...

— Ես արդեն հաշտվել եմ։

 $-$  Իրա՞վ:

— Երզնկայի համար, Փավստոս, նա ամեն զոհողության արժանի է:

Պառավն անմիջապես քնեց: Իսկ ծերունին դեռ երկար ժամանակ արթուն էր։ Հետո զգաց, որ քունը իրեն դարձյալ առնում է իր գիրկը:

Lnijun pwgųtg:

Փողոցում շոգն ու աղմուկը շատացան:

**շարևանի հարսը, երեխան գրկին, բարձրացավ քարե** 

աստիճաններով, որտեղ անցած երեկո ծերունին ու պառավն էին նստած, և դուռը ծեծեց։ (Նա պառավից դաղձ էր խնդրելու) ։ Պատասխան չստանալով, նա կամաց հրեց դուռը և մտավ ներս։ Միջանցքում մարդ չկար։ Նաև` հյուրասենյա– կում։ Հարսը նեղ, երկար միջանցքով գնաց բակ։ Ծերունին ու պառավն այնտեղ էլ չէին: Վերադառնալով հյուրասենյակ, նա ձայն տվեց նրանց, բայց ոչ մի արձագանք չեղավ։ Նա շվարած նայեց այս ու այն կողմ, ապա մոտեցավ ննջարանի դռանը, որը կիսաբաց էր: Տեսնելով ծերունուն ու պառավին անկողնում, հարսը լուռ ծիծաղեց։ Նա անձայն մոտեցավ ու կանգնեց նրանց գլխավերևը:

Նրանք պառկել էին մեջքի վրա՝ ոտքերը երկարած, ձեռքերը խաղաղորեն հանգչում էին կրծքներին, **huu** գլուխները հակվել էին իրար։ Նրանց դեմքին լուսավոր ժպիտ կար, կարծես հեռուներում ինչ-որ բան էին տեսնում, որը նրանց հոգին լցնում էր երջանիկ սարսուռներով:

*Հ*անկարծ հարսը նկատեց, որ նրանց դեմքին ոչ թե կենդանի ժպիտ է, այլ դիմակ, որ ժպտում է սառն ու մահաշունչ:

Նա նայեց ավելի ուշադիր և, մանկանն ամուր սեղմելով կրծքին, ամբողջ ձայնով աղեկտուր ձչաց։

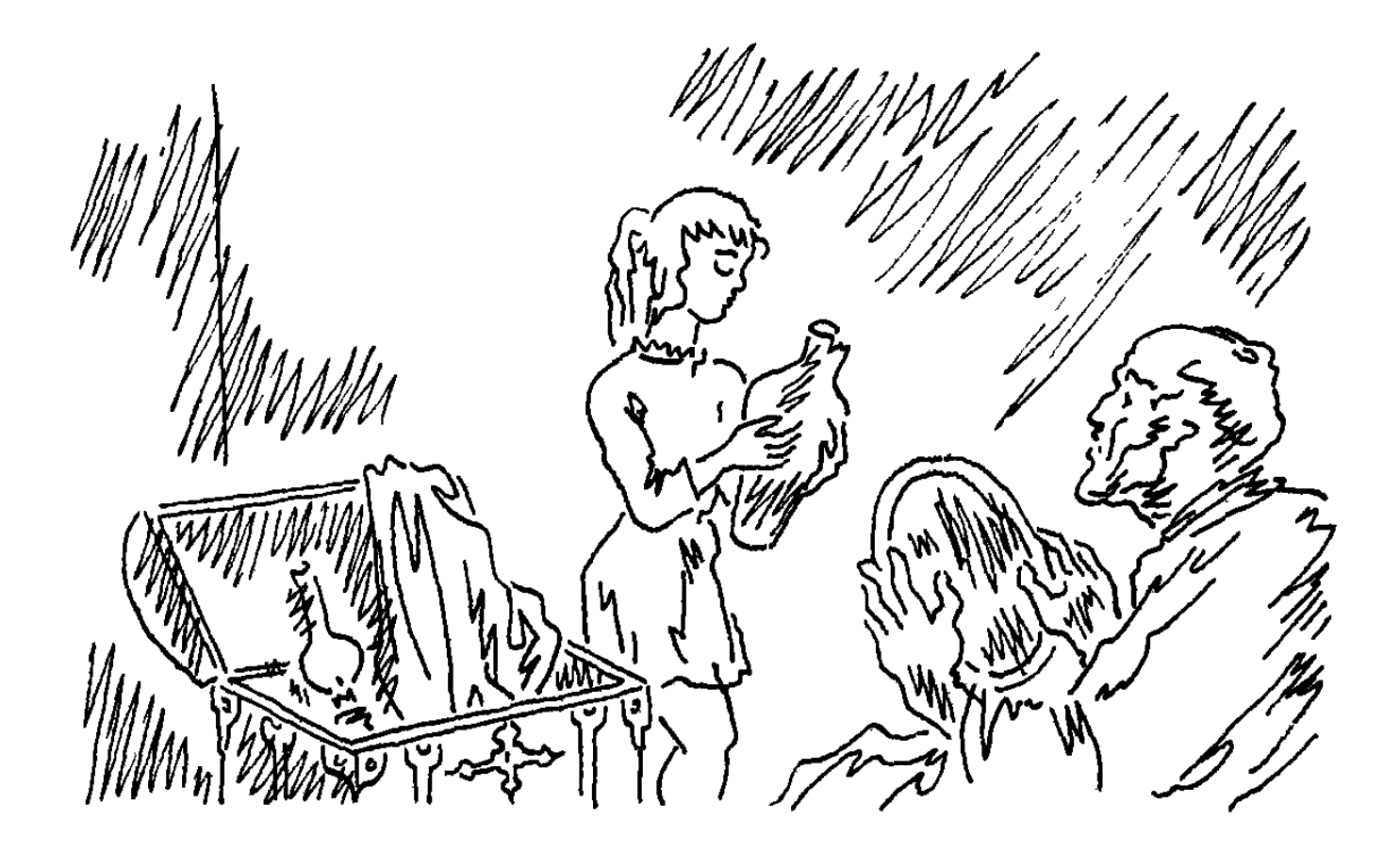

## **MUSUNNABUL AUUC**

Gnp ծերունի Փրրափիյօնը զգաց, որ իրեն քիչ ժամանակ է մեացել ապրելու այս աշխարհում, անիանգիստ շարժվեց իր բազկաթոռին, ակնախորշերում ջրակալած աչքերը միջանցքով գնացին դուրս՝ բակը, որտեղ դեղձենին էր ծաղկում, և գոռաց թոռնուհուն.

 $=$   $\Phi$ րրա՜փ...

Փըրափիյօնը հիվանդ չէր, ոչ մի տեղը չէր ցավում նույնիսկ, միայն ինչ-որ ծանր բան նրան տարեցտարի, օրեցօր դանդաղ քաշում էր դեպի հողը, և նա մեկ մահճակալին, մեկ էլ իր պես ինադարյան բազկաթոռին կառչած էր արդեն ապրում: Նա գիտեր, որ միայն հիվանդները չէ, որ մեռնում են, այլև ամեն մարդ ու կենդանի, որ մի օր, հեռու**հեռավոր մի ժամանակ աշխարհ է եկել, բոլորը մեռնում են,** դառնում ջուր, ծաղիկ, հող, և Փըրափիյօնը թեև խռով, բայց ներսում խաղաղ ու հաշտ էր մահվան հետ:

Փըրափը, որն իր անվան կրձատ հորջորջումն էր, ծերունու վերջին ձեռքբերումն էր իր մոտիկներից։ Երբ նա ծնվեց, որդին, երևի ձևի համար կամ էլ քաղաքավարությունից դրդված, հարցրեց հորը՝ անունը ի՞նչ դնենք: Փըրափիյօն, — ասաց նա, — անունը դրեք Փըրափիյօն։ Որդին և <u>իարսը կարծեցին կատակ է, հետո անիանգստացան.</u> Փըրափիյօնս ո՞րն է, աղջիկ երեխա է, մեղք չի՞, ո՞ր դարում ենք ապրում, գոնե դնենք քո կնոջ, մեր մայրիկի անունը՝ Ասպրամ: Բայց ծերունին չզիջեց. կամ Փըրափիյօն, կամ ոչինչ, թե չէ ինքը նրանց հետ էլ գործ չունի, թող իրենց համար ապրեն: <u> Ախր, ի՞նչ է Փըրափիյ</u>օնը, ծա՞ղը է, ի՞նչ է, — նրանց միացավ ծերունու կինը։ Որ չգիտեք, ո՞վ է մեղավոր. Փըրափիյօնը ծաղիկ է, հրաշք մի ծաղիկ, երզնկայի դաշտում է ապրում Փըրափիյօնը, Եփրատի հովիտներում, Տավրոսի լանջերին, կապույտ–կապույտ երկնքի տակ, Փըրափիյօն կնշանակի սրտի փափագ, սիրահարություն:

Նրանց չհաջողվեց ծերունուն ետ պահել իր մտքից։ Երեխային տվին Փըրափիյօն անունը։ Փըրափ-Մըրափ, — մեծ ու փոքրեր փողոզում ծաղրում էին նրան: Քո արածն է, ծերունուն կշտամբում էին տնեցիները, — Փըրափ-Մըրափ, դու ես մեղավոր։ Մըրափն էլ անուն է, — քիչ խեղձացած, արդարանում էր ծերունին, - երզնկայում մի Մըրափ կար,

պատվական մարդ, բեիեզագործ էր, բեիեզ, մենք ասում ենք մանուսա, գաղթի ձանապարիներին խելագարվեց, էլ չեմ  $untuth:$ 

— Դուրսը ո՞վ կա, — երբ թոռնուհին ներս մտավ, **իարցրեց ծերունին**:

... Արևը, ... ասաց փոքր Փըրափիյօնը:

 $-\xi$ i:

— Մեղուները։ Դեղձի ծաղիկները։ Մրջյունները։

 $-\mathsf{k}_1$  մարդ–մարդասանք չկա՞։

— Շա՜տ երեխաներ... Գիտե՞ս, նրանք սպիտակ պոչով մի իսկական շուն են բռնել և չարչարում են։ Գնամ այդ փոքրիկ շանը ազատեմ:

— Մենակ չես կարող:

— Սսպրամը թող օգնի:

 $-$  Այդպես մի խոսիր, նա քո մեծ մայրիկն է:

— Նա ժպտում է, երբ ես նրան Ասպրամ եմ ասում։

— Փըրափ, նա այդպես ժպտում է, որովիետև հիշում է իր մանկությունը, երբ քո տարիքին էր:

— Ասպրամը քո ի՞նչն է, պապիկ:

 $-$  Unutu uh wuw:

— Իմ Ասպրամ տատիկը քո ի՞նչն է:

... Իմ սիրտը, ... ասաց մեծ Փըրափիյօնը:

 $-$  Քո սիրտր քո մեջ չի՞:

— Իմ սիրտը իմ մեջ է, իսկ քո Ասպրամ տատը՝ իմ սրտի մեջ։

— Իսկ ես քո սրտի մեջ չե՞մ, որտե՞ղ եմ ես, — հարցրեց փոքր Փըրափիյօնը:

— Այդպիսի բաներ մի ասա, թե չէ երջանկությունից կխենթանամ:

 $-$  4qd $d$ tiu:

 $-$  4qd $d$ ti,  $d$ utupwumi:

- Ես էլ եմ քո սրտում, - ասաց փոքր Փըրափիյօնը, դու էլ ես իմ սրտում:

- Փրրափ, այդպես մի խոսիր, եթե ուզում ես օր առաջ երջանկությունից չմեռնեմ:

— Մեր ուսուցիչն ասում է՝ մեռնելը շատ դժվար է, ոտքերը, աչքերն ու ձեռքերը սկսում են ցավից գոռալ...

- Նա ձիշտ է ասում: Բայց եթե դու իմ սրտում ես, Փըրափ, եթե դու իմ սրտում ես, մեռնելը բախտավորություն է, մեծ ու պատվական գործ:

 $-$  Ես քո սրտում եմ, դու կարող ես հանգիստ մեռնել,  $$ ասաց փոքր Փըրափիյօնը:

— Դու իմ սրտում ես, և քո Ասպրամ տատն է իմ սրտում:

— Ասպրամ տատիկը ի՞նչ է անում քո սրտում:

— Իսկ դու, Փըրափ... դու ի՞նչ ես անում իմ սրտում:

 $\frac{1}{2}$  by  $\frac{1}{2}$  by  $\frac{1}{2}$ 

— Ապրես, Փըրափ, հազար տարի ապրես, և թող քո սրտում քո զավակները երգեն, նրանց սրտում էլ՝ իրենց զավակներն ու թոռները, որ ծնվելու են հազար տարի հետո...

 $-$  Գնամ շանը ազատեմ։

 $-$  Լսիր, Փըրափ,  $-$  ձայնը իջեցրեց ծերունին,  $-$  ես ուզում եմ այնպիսի մի բան ցույց տալ, որ քո օրում չես տեսել։ Միայն ես, միայն քո պապ Փրրափիյօնը կարող է դա գույց տալ, ուրիշ ոչ ոք։ Դու շատ երջանիկ կլինես:

— Գնամ շանը ազատեմ ու վազելով գամ, — ասաց փոքր Փրրափիյօնը, — թե չէ նրանք կսպանեն նրան։

— Գնա, Փըրափ, գնա ազատիր այդ շանը, ասում ես փոքրի՞կ է:

 $-$ Ujugwu:

... Գնա ազատիր այդ փոքրիկ շանը, դու կարող ես, մենակ ազատիր, հույսդ ոչ ոքի վրա չդնես, տատիկիդ էլ ասա թող գա մոտս, ի՞նչ է անում այդ կողմերում:

Ծերունին բազկաթոռից կանգնելու շարժում արեց, բայց մարմնում արդեն ուժ չէր մնացել:

— Ի՞նչ ես անում այդ կողմերում, Ասպրամ։

 $-\Delta$ աշ եմ եփում, ասաց պառավը, ի՞նչ կա, Փրրափիյօն:

— Նստիր մոտս, մինչև Փըրափը վերադառնա, նստիր, մի խոսք խոսիր, որ մեռնելս չզգամ:

— Ի՞նչ խոսեմ, Փրրափիյօն:

... Պատմիր Երզնկայի Փամբուխ մայրիկի պատմությունը։

— **Հազար անգամ պատմել եմ**։

— Հազարմեկերորդ անգամ կուզեմ լսել։

Բակում տղա և աղջիկ երեխաները գոռում էին. Փըրափ-Մրրա՜փ, Փրրա՜փ-Մրրա՜փ, Փրրա՜փ-Մրրա՜փ, Փրրա՜փ, Փրրա՜փ, Մըրափ...

— Կլսե՞ս դրսի ձայները, — hուզվեց պառավ Ասպրամը:

— Է... կյսեմ, տակավին յսողությունս տեղն է, անվրդով ասաց ծերունին:

— Ինչո՞ւ թոռնուհու անունը մկրտեզինք Փըրափիյօն։

 $-$  Դարձյա՞լ հին երգ կերգեք,  $-$  բարկացավ ծերունին,  $-$ Փըրափիյօնը վա՞տ անուն է։ Մի զինագործ կար Ճատրակ գյուղում, նրա անունն էլ էր Փրրափիյօն։ Ի՜նչ քաջ ու բարի մարդ էր զինագործ Փրրափիյօնը։ Հապա երզնկայի բանաստեղծ Փրափիյօնին հիշիր... մազը երկար, աչք-ունքը տխուր և իմաստուն, Քրիստոսի նման իմաստուն ու գեղեցիկ։

 $-$  Փրրափիյօնը հին, փոշոտ անուն է,  $-$  ընդդիմացավ պառավը, — հիմա երեխաներին կկնքեն նոր անուններով՝ Արթուր, Նելլի, Ռիտա... Մեր հարևանի հարսը չորս օր առաջ զույգ երեխա ծնեց, մեկի անունը Արթուր, մյուսինը՝ Ռիտա։ Ռիտան նոր է։ Հիմա բոլոր աղջիկները Ռիտա են:

— Հին ու նոր անուն չկա, — ասաց ծերունին ընկըձ ված, — անունը մարդը կնորացնե:

— Մեր Փըրափիյօնին երեխաները կծաղրեն, կլսե՞ս, Փըրափ-Մըրափ, մեղք չէ՞ մեր թոռնուհին։

— Նրանք մի փոքրիկ շուն են բռնել և կտանջեն անխիղձ կերպով։ Փրրափը կջանա ազատել այդ բարի շունը։ Նրանք Փըրափին կծաղրեն, որովհետև իրենք չար են։ Փըրափը գեղեցիկ գործի է, մարդոց ձեռքեն շուն ազատելը գեղեցիկ և ազնիվ գործ է, կիասկնա՞ս:

— Ես այն կհասկնամ, որ Փըրափիյօնը տղամարդու անուն է, իսկ մեր երեխան աղջիկ է, ութ տարեկան, մի օր էլ կդառնա քսան տարեկան: Ես քսան էի, երբ քեզ հետ ամուսնացա: Ո՞ր տղամարդը Փրրափիյօն անունով աղջիկ կուզի, ո՞ր մի սկեսուրը, որ կեսրայրը, կմտածե՞ս...

— Ամեն մարդ էլ կսիրե մեր Փըրափիյօնին, եթե գլուխն ու սիրտը տեղն են, — ասաց ծերունին:

— Հիմա գլուխ ու սիրտ ունեցող մարդ կա՞... բոլորը փողի ու անունի ետևից կվազեն:

 $-$  Է, կնիկ, ի՞նչ կառաջարկես...

— Սևունը փոխենք, քանի դեռ շատ ուշ չէ, — ասաց պառավը:

– Անկարելի է:

Պառավը զգուշորեն, անվստահ շշնջաց.

— Անունը դնենք Ռիտա:

Մեծ Փրրափիյօնը ծիծաղեց, հազ ու ծիծաղից այնպես էր խեղդվում, որ պառավը վախեցավ, թե կմեռնի։

— Գնա ճաշիդ, — ասաց ծերունին շունչը ետ բերելով, — Փրրափն էլ եկավ:

— Շանը ազատեցի, — ուրախ–ուրախ ասաց փոքր Փըրափիյօնը։ — Նա իմ ընկերն է։

 $-$  Այդպես էլ գիտեի,  $-$  աշխուժացավ ծերունին:  $-$  Լավ շունը լավ մարդու նման է։ Մի լավ անուն տուր նրան, Փրրափ, մի այնպիսի անուն, որ աշխարիր զարմանա:

– Սնունը դնենք Փըրափ։

 $-$  Աֆերի՜մ,  $-$  բացականչեց ծերունին:  $-$  Հիմա ես քեզ ցույց կտամ սնդուկը... Իմ մահձակալի տակն է, քաշիր բեր մոտս... Աֆերիմ, Փրրափ...

—Ծերուկը որ մեռնի, սնդուկը կմնա ձեզ, — ասում էին **հարևանները։ Փրրափի հայրը բարկանում էր, ինչի՞ մեռնի, է,** ինձ խլամով լցված սնդուկ հազար տարի պե՞տք է։ Մեջը ոսկի կա, ոսկիները կմնան ձեզ, նոր, երկիարկանի տուն կշինեք, ավտո կառնեք։ Մայրը հավատում ու չէր հավատում **հարևանների խոսքին, ծերունուն վերաբերում En** 

**համբերությամբ և զուսպ հարգանքով, լվանում, կերակրում** էր նրան, հանկարծ նա սնդուկն ուրիշին, օրինակ՝ գյուղի աղջկան, որին աշխարհի չափ սիրում է, ժառանգություն չթողնի:

Դա հին, բայց ամուր, նախշազարդ պղնձով գոտևորված սնդուկ էր, գոգավոր կափարիչով, որի վրա բռնակ կար:

Ծերունի Փըրափիյօնը գրպանից հանեց սնդուկի մեծ, ծանր բանալին և մեկնեց թոռանը.

— **Անցքի լեզվակը թեքիր, բանալին երկու լրիվ** շրջան դարձրու աջ կողմ և սեղմիր առաջ: Կափարիչի բռնակը կքաշես վեր, հասկցա՞ր։

Փոքր Փըրափիյօնը ամեն ինչ շատ լավ հասկացավ, միայն բանալին անցքում դժվար պտտվեց։ Իսկ երբ ձեռքի բոլոր ուժով բարձրացնում էր սնդուկի կափարիչը, սիրտն այնպես թրթռաց, կարծես ուզում էր փախչել իրենիզ։

**Հուզմունքը խեղդեց փոքր Փըրափիյօնի ուրախության** <u>ճիչը, երբ կափարիչը ետ գնաց, և այդքան տարի փակ սնդուկը</u> միանգամից բացվեց նրա աչքերի առջև:

 $\angle$ ը... ի՞նչ կասես, — ծերունին էլ էր հուզված:

Թոռնուհին պապանձվել էր:

— Մեկիկ-մեկիկ հանիր, զգույշ դիր գետնին, ինչ քեզ ցույց եմ տալու՝ ամենատակն է։

 $-$  Uw  $\beta$ us t, nulgh...

- Կավաման է, ոսկին ինչ է, հարըս դրանով թանապուր էր ուտում:

 $-$  Pw nuuhu nn t:

- Ինչ տեսնում ես, ոսկուց թանկ է, սա պատմություն է,

սիրելի, հարազատ մարդիկ, ոսկին ինչ է որ, պաղ, անսիրտ մետաղ, լավ գիտցիր, Փըրափ:

 $-$  Lwuu k,  $5$ E:

— Քարյուղի ձրագ: Երբ ես քո տարիքին էի, այդ լամբարն էր լույս տալիս մեզ... Իսկ հիմա նալիր ինչ հզոր լույսեր կան, մեր տան լույսը, փողոցի լույսերը գիշեր ժամանակ, փողոցի լույսերը վառվում են, որ մարդիկ չմոլորվեն, հեշտ գտնեն իրենց տունը, իրենց հարազատներին: Բայց այդ լամբարը ինձ համար ամենաթանկն է:

 $-9n$ -տի:

— Արծաթ գոտի, իմ մեծ քույր Մարիամն էր կապում եկեղեցի գնալիս:

- Ո՞ւր է քո մեծ քույր Մարիամը:

— Ասկյարից փախավ, իրեն տվեց Եփրատի ալիքներին, գարուն էր, Եփրատը փրփրած, աչքովս տեսա:

— Հիմա ո՞ւր է քո մեծ քույր Մարիամը:

— Եփրատին հարգրու։

— Իսկ սա թանաքաման է: Դու դպրոց գնացե՞լ ես, պապ:

Ծերունի Փըրափիյօնի հիշողության մեջ արթնացավ հեռավոր այն օրը, երբ նա, մոր ձեռքը բռնած, առաջին անգամ դպրոց էր գնում, և ճանապարհին, որն անցնում էր շուկայի մոտով, իրենք երես երեսի եկան քավոր Պետրոսին։ Քավոր Պետրոսը, այսօրվա պես հիշում է, իրեն մի կարմիր խնձոր տվեց և ասաց. Ճամփադ երկար ըլլա, մանչս։

 $-$  Ձախ անկյունում, ահա այդտեղ, քավոր Պետրոսի ծխամորձն է, տուր տեսնեմ, - ասաց ծերունին, - տուր հոտ առնեմ քավոր Պետրոսի ծխամորձից։ Այս ծխամորձը նա

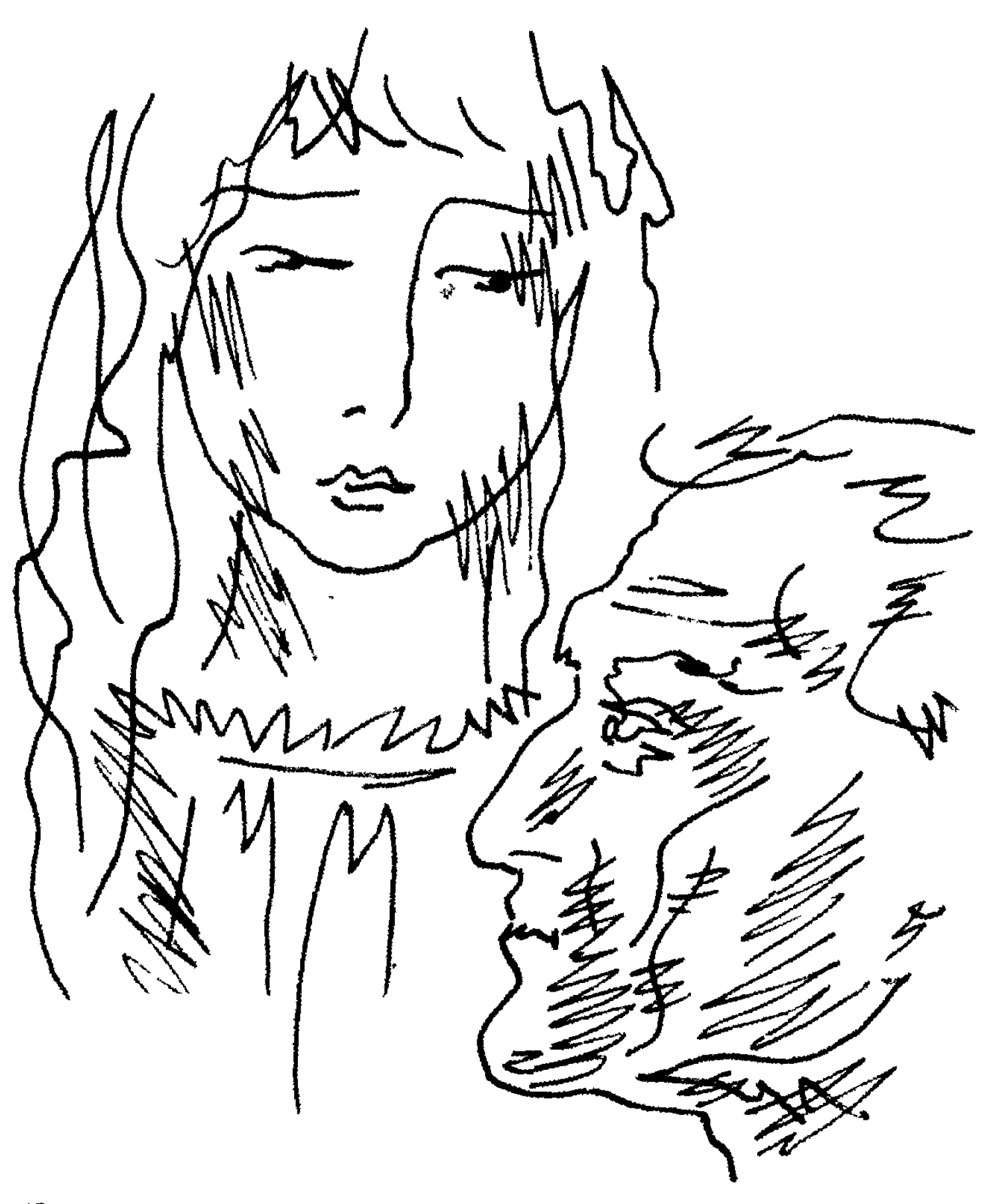

12. Humanim Englisher

ծխում էր միայն մեր տանը: Գալիս էր և ասում, ծխամորձս տվեք, կարոդցեր եմ: Ամեն տանը մի ծխամորձ էր պահում: Երբ մեր տունը գաղթում էր, արդեն դռանը կողպեք դրել, փողոց էինք ելել, որը էշով, որը եզներով, որը ձիով, ով ինչ ուներ, մեկ էլ նա հեռվից տեսավ մեզ ու գոռաց. ծխամորձս լավ պահեք, հա՜, Երևանում ծխելու եմ, ինչպես միշտ թութունը իզմե։ Նա ծխում էր Թրաբըզոնի թութուն, որ միշտ հետն էր, քեսեի մեջ:

- Բա ինչի՞ հիմա չի ծխում, ես քավոր Պետրոսին չեմ տեսել, ինչի մեր տուն չի գալիս, — ասաց փոքր Փըրափիյօնը։

— Գաղթի ճանապարհին նրան էլ սպանեցին շատերի նման:

Փոքր Փըրափիյօնը սնդուկից հանում էր իրերը և զգուշորեն դնում գետնին. փայտե շերեփ, պատի ժամացույցի կմախք՝ իր հին գեղեցկությունը դեռևս պահպանող թվատախ– տակով, սադափե մի զարդատուփ գույնզգույն կոճակներով և ուլունքներով լցված, կարպետի մեջ փաթաթված կուժ` կոտրված ունկով, իսկ ներսը՝ դանակ-պատառաքաղներ ու ադաման:

- Վայ-վա՜խ, - տեսնելով կուժը, մղկտաց ծերունին, ո՞վ է կոտրել քեզ... քանի անգամ ենք քեզ հետ միասին սառը ջուր բերել հայրիկիս համար:

 $-$  Uh (wqhp, ywyhy...

— Ես լաց չեմ լինում, Փըրափ, բայց աշխարհում կան բաներ, որոնք չպիտի մեռնեն, չպիտի կոտրվեն երբեք, նրանք ապրելու են հավերժորեն, ինչպես արևն է ապրում։ Ահա այս կուժը... Արժանի է, որ ապրի հազար և հազար տարիներ,

որովհետև իր կյանքը ազնիվ գործի է նվիրել... Կցավեմ, Փըրափ, իր վերքի համար, շատ կցավեմ, շատ կափսոսամ...

Փոքր Փըրափիյօնը գետնին դրեց ուրիշ իրեր, որոնց մեջ կար և մի կաշեկազմ գիրք:

— Մաթեոսի ավետարանն է, — ասաց մեծ Փըրափիյօնը, ձեռքը երկարելով դեպի գիրքը: - Տուր, տուր... - դողդողալով բացեց մի էջ և կարդաց: — Եվ մի վախենաք նրանցից, որ մարմինն են սպանում, բայց հոգին սպանել չեն կարող... Լսեցի՞ր, լսեցի՞ր ինչ ասաց Հիսուսը... հոգին սպանել չեն կարող:

 $\mathsf{L}$ ոգին ի՞նչ է:

Իր երկար կյանքում ծերիւնին դեռ չէր կանգնել այդքան դժվար մի հարցի առջև:

 $-$  Հոգին ես եմ, դու ես... մեր Հայկ Նահապետն է... Մեր Եփրատ գետն է, դու չգիտես, Փըրափ, դու դեռ փոքր ես, հոգին մեր եփրատ գետն է, մեծ գետ է եփրատը, մի անգամ որ տեսնես, հոգիդ կուժեղանա, հավերժական սերը կարթնանա hnanւդ մեջ:

Փոքր Փըրափիյօնը լսեց, բայց շատ բան չհասկացավ: Նրա խոշոր, սև աչքերը նայում էին ձեռքի բզկտված շալին։

— Մայրիկիս շալ և ես, — շշնջաց ծերիւ նին, — հիշո՞ւմ ես, մայրս քեզնով ծածկում էր ուսերը։ Աշխարհում ամենաթանկ բանը այդ շալն է, Փըրափ, — ասաց նա բարձրաձայն, — մոր շալը չի մեռնում, սրտում է ապրում նա, ամենաապահով տեղը:

- Un... - 2 ul n utluting otpnunul:

- Ծայիր, զգուշորեն դիր սնդուկը:

Քիչ հետո, փոքր Փըրափիյօնը սնդուկից հանեց բավականին մեծ մի լուսանկար՝ ձվաձև շրջանակի մեջ, որ փորագրազարդ պղնձից էր:

- Ահա այդ էի ուզում քեզ ցույց տալ, - աշխուժացավ ծերունին։ — Հիմա բոլորը նորից դիր տեղը, սնդուկը փակիր, բանալին տուր ինձ:

Աղջիկը ափսոսանքով փակեց սնդուկը. այնտեղ մի քանի իրեր կային, որոնց նրա ձեռքը դեռ չէր կպել։ Ծերունին նկատեց նրա տրամադրությունը և ասաց.

- Փըրափ աղջիկ, այդ ամբողջ հարստությունը քոնն է, երբ ես չեմ լինի, բանալին գրպանիցս կհանես, տես, այստեղ է, բանալին էլ է քոնը։

Լուսանկարում տղամարդիկ, երեխաներ ու կանայք էին` երեսունվեց հոգի, շարք-շարք նստել, երեխաները՝ գետնին, նրանց ոտքերի մոտ, և ակնապիշ նայում էին քեզ։ Վերևում գրված էր. «Էրզընգա, 1912 թ.»:

Ծերունի Փըրափիյօնը հիշեց հեռավոր այն օրը, երբ Երզնկայի միակ հայ լուսանկարիչ Ափրահամ Սեխպոսյանը, քավոր Պետրոսի ընդարձակ բակում, նկարեց իրենց։ Սուրբ Աստվածածնի տոնն էր։ Երջանիկ օր էր այդ օրը, աստված էլ էր իրենց հետ, արևն էլ։ Նկարվելուց հետո քավոր Պետրոսը առատ հյուրասիրություն արեց հավաքվածներին։ Նրանցից շատերը 1916-ի օգոստոսին արդեն մեռած էին:

Փոքր Փըրափիյօնը տեսավ, թե ինչպես պապի աչքից արցունքը բաժանվեց, դանդաղ գլորվեց մազմզոտ այտով և լուռ ընկավ լուսանկարի վրա:

— Փըրափ, աթոռը բեր, նստիր մոտս, — ասաց ծերու–

նին: --- Դու պիտի կարդաս այս լուսանկարը, ես քեզ կսովորեցնեմ։ Դու հիշելու ես բոլոր դեմքերն ու անունները, նրանք քո արյունն են, լավ հիշիր, մինչև երկար կյանքիդ վերջը նրանց պահիր սրտիդ մեջ։ Մինչև արևը անցնի, ես քեզ բոլորի հետ կծանոթացնեմ: Կկարծես դժվա՞ր է... բնավ... եթե ամբողջ սրտով նվիրվելու լինես այս գործին:

— Պապիկ, հանկարծ չմեռնես:

Մեծ Փըրափիյօնի հոգին երջանկացավ: Նա մտածեց, որ.. ինքը, համենայն դեպս, աշխարհից պիտի գոհ լինի, չնայած ինչքան ավեր, սուգ ու չարություն է տեսել կյանքում, էլ տեղ nL hw2hu 2uw:

— Այս մարդիկ, որոնց տեսնում ես այստեղ, Արմենակյան տոհմի ձյուղերն են, նրանց բպրեկամները, ահավասիկ, մեծ Արմենակյանը, կենտրոնում, հորս մորական պապը, տես ինչ բեղ, աչք-ունք ունի, ինչ պարթևալանջ է, — լուսանկարը թոռնուհու առջև պահելով, ասաց ծերունին: — Այդ ժամանակ նա կլիներ հարյուր քսան տարեկան, միտքը դեռ պայծառ, մինչև հիմա էլ ծիծաղը ականջիս մեջ է։ Նա չուզեց թողնել իր երկիրը, մնաց տանը, հետո իմացանք՝ սպանել են՝ անպատմելի տանջանքներ պատճառելով: Փրրափ, դու սկսվում ես մեծ Արմենակյանից:

— Նա իմ պա՞պն է:

- Քո պապը ես եմ, նա քո արմատի արմատն է:

- Pul<sub>l</sub> uw nul t:

— Սա... Փըրափ, սա իմ քույրիկն է, հորեղբայր Քափրելի, ահա Քափրելը, Արուսյակ աղջիկը: Քափրելը չորս զավակ ուներ՝ Իսկուհի, Կալուստ, Եզեգել, Արուսյակ։ Այն օրը, քավոր
Պետրոսի բակու**ս, միայն Արուսյակն էր հոր հետ, վարդի** պես աղջիկ էր Արուսյակը, մազերը երկար, խնդումերես, հապա ինչպես էր երգում... Ասկյարները շատ կնամարդոց, աղջիկների հետ նրան էլ քաշեցին տարան, ի՞նչ եղավ Արուսյակը, թրքացրի՞ն, անպատվեցի՞ն մարմինը, սրի բերանն ընկավ... 2գիտեմ, Փըրափ... Նրան շատ-շատ եմ տեսել երազիս մեջ, տեսել եմ Պարթուղին, Սեթրակ աղային, Էխսափեթին, Մամփրեին, հացթուխ Աքրիբացին։

 $\mathsf{n}$   $\mathsf{n}$   $\mathsf{u}$   $\mathsf{t}$  Ugnhpwqn:

 $-$ Uhwywuhy:

 $-$  My  $_1$  und Upphpung t:

— Նրա հացի անուշահոտությունը տարածվում էր Երզնկայի վրա, մտնում տուն ու պարտեզ։ Մի օր էլ, լավ միտքդ պահիր, Փըրափ, մի օր էլ օդի մեջ զգացինք Աքրիբազի hոտը... Նրան ողջ-ողջ խորովել էին փռում: Իսկ սա խենթ Ենոքն է։ Նա բարի ու զվարթ մարդ էր։ Հիշում եմ, գալիս էր քարավանի ետևից: Հետո գնազ–գնաց դեպի եփրատր... Եվ ես նրան այլևս չտեսա:

Ծերունի Փըրափիյօնը լուսանկարի մարդկանց մեկ-մեկ ծանոթացնում էր թոռնուհուն, համառոտ տեղեկություններ տալիս նրանց կյանքից, նրա սիրտը զարմանալի նրբությամբ **hիշում էր ամեն մանրամասնություն։** 

 $-$  Դու լա՞ց ես լինում, Փըրափ, — հարցրեց նա:

 $-2t$ , bu niqniu bu jug jhubi:

— Քո պես աղջիկը լաց չի լինելու: Դու պետք է հիշողությամբ ուժեղանաս: Ես այդ եմ պահանջում քեզնից, հիշողութլունը թող ավելի ուժ տա քեզ այս կյանքում:

- ես Արթուրից ուժեղ եմ:

- Դու Արթուրից ուժեղ ես, որովհետև նա թույլ է: շխաբվես, Փրրափ: Դու պարտավոր ես լինել ուժեղից էլ  $n$ 

Լուսանկարիզ նրանց էին նայում քեռակին Օսանը, Միրթադը գլխին ծոպավոր ֆես, Լուսիկը, Իսկուհին, ուսուցիչ Զաքար Արիստակեսյանը, գորգավաձառ Վրթանես ադան իր Սերոբ և Նազելի զավակների հետ, Մարուքե քահանան և Սուրբ Սարգիս եկեղեցու սպասավոր Մարտիրոսը, որոնք Ամանորին տնօրինեք էին անում հայոց թաղերում։

- Մարտիրոսը ծխացնում էր բուրվառը, իսկ Տեր-Մարուքեն ադոթք էր ասում երգելով, ինչ լավ էր երգում և ինչ անուշ էր այրվող խնկի հոտը: Իսկ սա ես եմ:

Փոքր Փրրափիյօնը ավելի ուշադիր նայեց և տեսավ իր նման մի երեխա՝ մեծ Արմենակյանի ոտքի մոտ, գետնին ծալապատիկ նստած:

 $-$  The but

 $-$  bu bu:

- My pull hud lulul tu:

- Stuuntu tu, գնդակ ունեմ:

 $-$  n' $\omega$  htm thp humphlut:

— Ափելի, Վռամշապուհի, Պայծառի, ահա Պայծառը, Խնդոյի, Հափեթնակի, սա էլ Հափեթը... Բոլորն էլ Քեմախ-Բողացում սպանվեցին, և ես նրանց յոթանասուն տարի պահեցի մտքիս մեջ:

Ծերունի Փրրափիյօնի հիշողության մեջ արթնացավ **հեռու հեռավոր այն օրը, երբ Հափեթը, Կեդրոնական** 

վարժարանի բակում, իր ականջին մի բան շշնջաց... Իր սիրտը տակնուվրա եղավ. Հափեթը սիրում է Պայծառին, ինքն էլ է Պայծառին սիրում, բայց Հափեթին չխոստովանեց։ Այժմ էլ սիրում եմ նրան, — ասաց ծերունին, բայց այնքան ցածր ու մեղմ, որ ոչ թոռնուհին, ոչ էլ որևէ մարդ աշխարհում չլսեց:

ժամը չորսին մոտ, աղջիկն արդեն բոլորի հետ ծանոթացել էր: Նա տխուր էր և, միաժամանակ, երջանիկ, որ այդքան բարի ու հարազատ մարդիկ են շրջապատում իրեն։ Նա շփոթված էր. աշխարհում ինչ֊որ բան նրան վախ էր պատճա֊  $n<sub>nl</sub>$ 

Ծերունին ասաց.

— Հիմա կրկնիր, տեսնեմ ամեն ինչ լավ հիշո՞ւմ ես։

Փոքր Փըրափիյօնի աչքերն անցան լուսանկարի շարքեnnų.

— Սա մեծ Արմենակյանն է, ձի՞շտ է, սա հորեղբայր Գաբրիելն է, նրա աղջիկը...

 $-\mathsf{h}'\mathsf{u}_2$  է անունը...

— **Անունը...** 

-Uuntun...

-UnnLu:

- Արուսյակ: *Հետո*...

- Բարթուղ, Սեդրակ աղա, Աքրիբազ:

.... Ո՞վ է Աքրիբազի կողքինը, հը, Փըրափ, ո՞վ է կողքինը:

 $-4$ րթանեսը...

- Փըրափ, լավ հիշիր, Աքրիբազի մոտ կանգնած է Մամփրեն, հիշիր, Մամփրեն խումբ հավաքեց, գնաց կռվելու թուրքի դեմ, և ես նրան այլևս չտեսա:

— Լավ, էլի, լաց լինեմ, — խնդրեց փոքր Փըրափիյօնը:

 $-$  Ոչ, — ասաց ծերունին իր տարիքին անսովոր խրոխտ ձայնով, — սեղմիր ատամներդ, բռունցք արա, որ լաց չլինես: Գտիր Մարուքե քահանալին։ Գտա՞ր։ Հիմա գտիր Զաքար Արիստակեսյանին։ Ո՞վ է Զաքարը:

 $-\mathsf{Plumgh}$ :

- Այո, թվաբանություն էր սովորեցնում և հայոց լեզու: Մեծ բանաստեղծ էր Զաքար Արիստակեսը, աշխարհի ամենամեծ բանաստեղծը, Փրրափ, ամենամեծը.

> U.p. ctu, ghu,  $t_1$ ,  $2n$  ululpu.

Լուսինկա, լուսինկա. Լուսնէն ինկալ, Ծովուն վրա կանթեղ մր կար, Առնիմ ըսի մէջը ինկայ։

Զաքար Արիստակեսյանին, նրա կնոջը՝ Անթառամին, նրանց Մելքոն, Յուղափեր, Հմայակ, Պաղդասար զավակներին քշեցին անապատ, և տանջեցին, խողխողեցին նրանց, և ոչ ոք, ոչ ոք նրանց այլևս չտեսավ։ Զաքարի առջևը գետնին, Ափելն է։

- Ափել, Պալծառ, Խնդո, իսկ սա դու ես, - թվարկեց աղջիկը և ուրախացավ, որ ամեն ինչ ձիշտ ստագվեց։

- Ես եմ, բայց այսուհետ դու ես, հիշիր, լավ հիշիր, Փըրափ, հանկարծ չմոռանաս, այսուհետ եսր դու ես, ես չկամ, դու ես մնում, դու ես ապրելու յոթանասուն ու հազար տարի: - Գաբրիել, Արուսյակ, Զաքար, Վրթանես, մեծ Արմենակյան, Մարտիրոս, Հաբեթ, Աքրիբագ, Մամբրե։

 $-$  Աֆերիմ,  $-$  hիացավ ծերունին։

Երբ աղջկա ծնողներն աշխատանքից տուն եկան, արևր գնացել էր մայրամուտ, և նրանք դամն արդեն ավարտել էին:

Փոքր Փրրափիյօնը մորն իսկույն հայտնեց օրվա գլխավոր իրադարձությունը: Մոր աչքերը, աղջիկը լավ տեսավ, քիչ էր մնում զարմանքից դուրս թռչեին:

— Սնդուկում ի՞նչ կար:

— Շատ հարստություն, ոսկուց էլ թանկ, բոլորը իմն է, բանալին էլ է իմը, պապը ասաց։

Մայրը փաթաթվեց աղջկան և համբուրում էր անվերջ: Աղջիկը չհասկացավ, ինչու է նա առանգ պատճառի այդպես  $h$ րեն սիրում, hn չի գժվել:

Շուտով բոլորը նստեցին ձաշելու։ Այդ օրը սեղանին շատ բան կար`ջրալի և տապակած, տաք ու սառը, ամեն ինչ **համով-հոտով**: Մայրը նույնիսկ մի շիշ գինի դրեց:

- Ohn, - բացականչեց մեծ Փըրափիյօնը:

- Խմենք-հարբենք, - ասաց հայրը:

— Խմենք Փըրափի կենացը, — ուրախ-զվարթ ասաց մայրը, - Փըրափս մեծանա, շատ մեծ մարդ դառնա, աշխարհի աչքն էլ հանի:

 $-$  rush hwuh,  $k$ ,  $-$  hwngntg hwinn:

 $-$  Իսկ ինչի՞ չհանի,  $-$  հարցրեց մայրը։

— Զարմանալի խոսք կխոսեք, աշխարհը աչք ունի՞, որ մեր Փըրափն էլ հանի, — ասաց ծերունին, — թե ունենար, կտեսներ, որ ամենասիրուն քաղաքը երգնկան է, ամենատխուր գետը՝ Եփրատը, ամենատխուր գետը ամբողջ երկրի վրա:

Ուշ երեկոյան մայրը դույլով ջուր տաքացրեց, լվաց ծերունու ոտք ու ձեռքը և պառկեցրեց մաքուր անկողնու մեջ:

Cnunny բոլորը քնեցին:

Մութ ու խոր քուն էր, և ծերունի Փըրափիյօնը չիմացավ, թե ինչպես գիշերվա մի ժամի մահը գրկեց իրեն։

Ծերունու թաղումն աղմկոտ չեղավ: Գարնանային արևոտ օր էր։ Ծառերին ձռվողում էին ձնձղուկները։ Հողից խոնավություն էր ելնում։ Դագաղը հանեցին դուրս, լուռ պտտեցին տան առաջ և շարժվեցին հին թաղամասի նեղլիկ փողոցներով:

Փոքր Փըրափիյօնը թափորի առջևից տանում էր պապի սև ժապավենով շրջանակված, մեծադիր լուսանկարը։ Սպիտակ պոչով շնիկը, որի անունը, պապից բացի, ոչ ոք չգիտեր, տխուր քսմսվում էր նրա ոտքերին։ Ետևում, շատ մոտիկ, դագաղի կափարիչն էր։ Այնուհետն, վեց հոգի ուսերին դրած բերում էին պապին։ Դագաղի ետևից շարժվում էր մի երկու տասնյակ պառավ կին ու տղամարդ:

**Փոքր Փըրափիյօնը ծուռ և տխուր ժպտում էր և չէր** նայում իր աջ ու ձախում քայլող, ծամածռություններ անող երեխաներին։

— Փըրափ-Մըրափ, ո՞ւմ ես տանում, ասա, ո՞ւմ ես տա-

Երբ նրանք զզվեցրին, աղջիկը կողքանց նայեց լուսանկարին և ասաց.

 $-$  bu but:

# **ԲՈՎԱՆԴԱԿՈՒԹՅՈՒՆ**

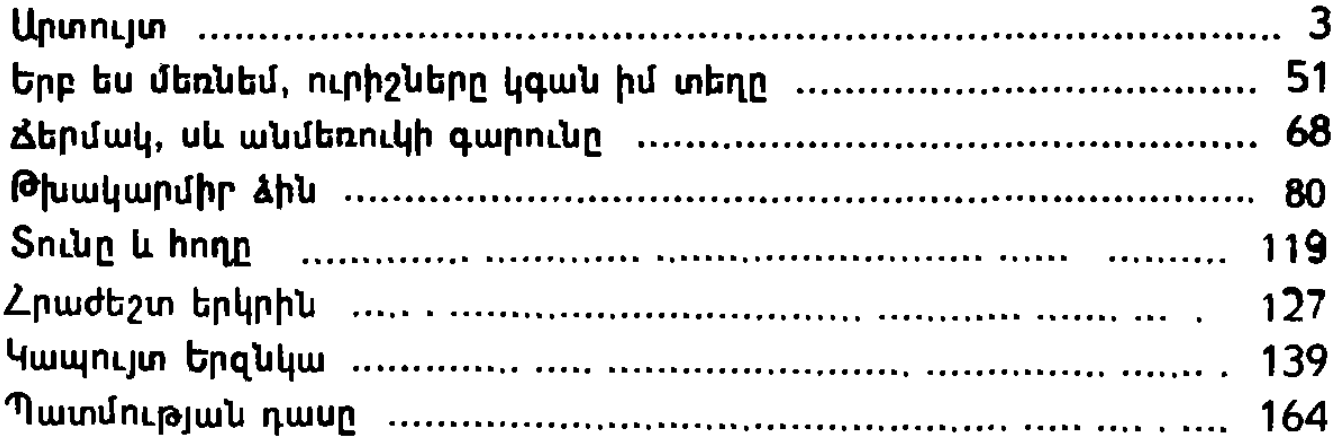

## **9U7 8427**

**U** 190

#### Ադալյան Ն. Մ.

**U190** Կապույտ Երզնկա։ Պատմվածքներ. Դպր. միջին և բարձր տարիքի համար (Նկ. Ռ. Ադալյան.- Եր.: Սովետ. գրող, 1985. - 188 էջ, 16 ևկ.

Գրքում գետեղված պատմվածքներն ունեն սյուժետային մի ամբողջություն Դրանք նվիրված են հայրենի երկրի գեղեցկություններին ու ծննդավայրի կարոտին, և օժտված են ոչ միայն գեղարվեստական, այլև ճանաչողական կարևոր արժանիքներով.

u 4803010200 (112) 85  $\frac{\sqrt{5}}{205(01)}$  85

**9U'l 8427** 

### ՆՈՐԱՅՐ ՄԱՐՏԻՐՈՍԻ ԱԴԱԼՅԱՆ Կապույտ Երզնկա

Պատմվածքներ Միջին և բարձր դպրոցական տարիքի համար

### НОРАЙР МАРТИРОСОВИЧ АДАЛЯН Синяя Ерзнка

Рассказы Для среднего и старшего школьного возраста

> (На армянском языке) Издательство «Советакан грох» Ереван, 1985

Խմբագիր` Գ. Խ. Դեվրիկյան Նկարիչ` Ռ. Մ. Ադալյան Գեղ. խմբագիր` Ձ. Ե. Գասպարյան Sth. hunguahn U. U. Uhunujwu Վերստուգող սրբագրիչ O. 1. Թերզյան

#### **ULE No5372**

Հանձնված է շարվածքի 22,11.84: Ստորագրված է տպագրության 15.04.85. ՎՖ 05649: Ֆորմատ 70X1081/32: Թուղթ oֆuեթ. Տառատեսակ՝ «Արարատ»· Տպագրություն՝ օֆսեթ, 8,22 պայմ. տպ. մամ., 8,47 պայմ. ներկ. թերթ, 6,5 hրատ. մամ.: Տպաքանակ 20 000։ Պատվեր 4681։ Գինը՝ 45 linu.

«Սովետական **annn»** իրատարակչ ություն,  $t$ nluulu $-9$ . Stniwl 91

Издательство «Советакан грох», Ереван - 9, ул. Терьяна, 91

Հայկական ՍՍՀ հրատարակչությունների, պոլիգրաֆիայի և գրքի առևտրի գործերի պետական կոմիտեի գունավոր տպագրության տպարան, երևան -82, Ադմիրալ Իսակովի **шпп** 48:

Типография цветной печати Госкомитета Арм ССР по делам издательств, полиграфии и книжной торговли. Ереван - 82, пр. Адмирала Исакова, 48.

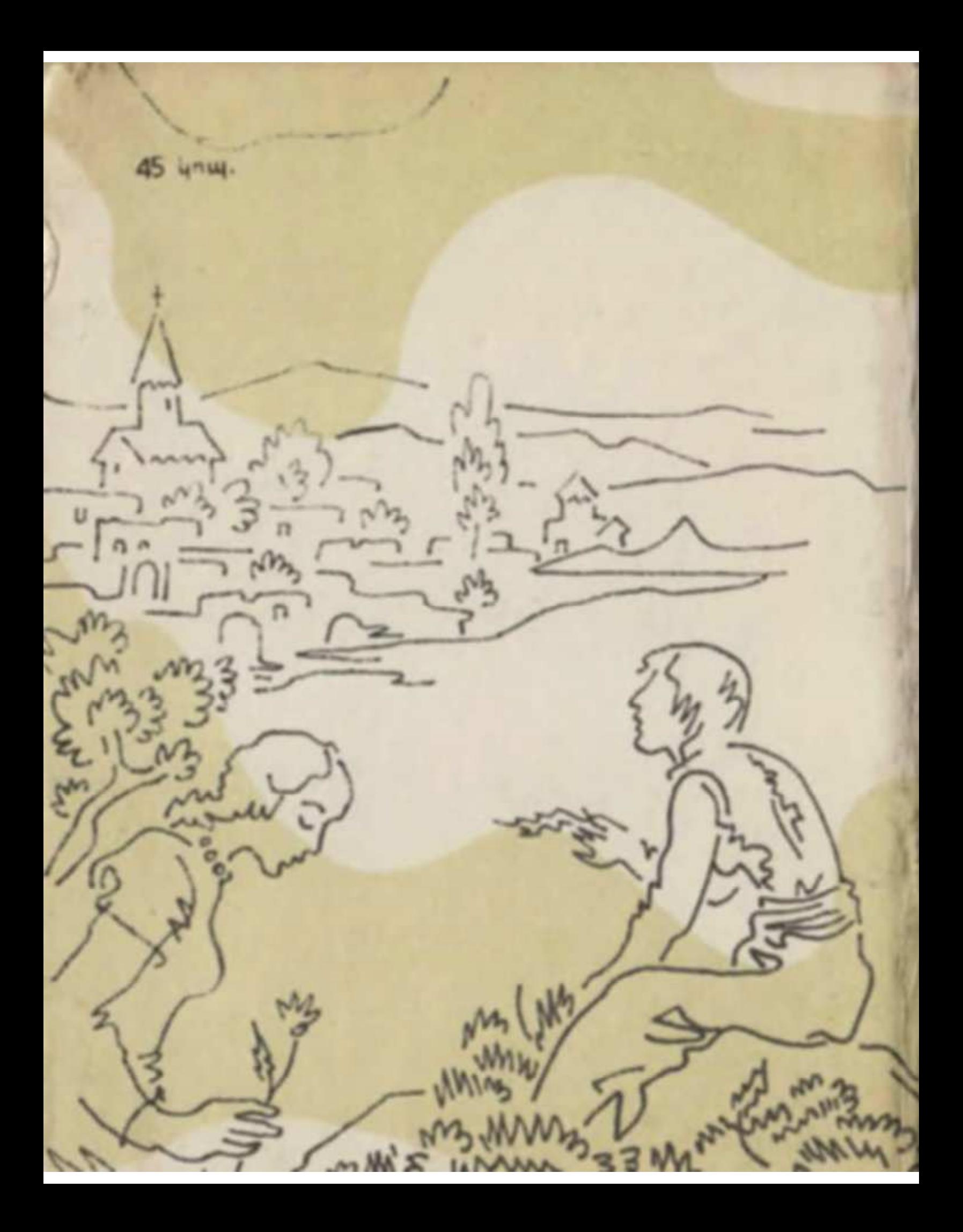